3GPP2 C.S0023-D

Version 2.05

July, 2013

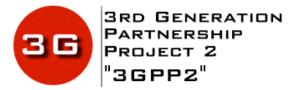

# *Removable User Identity Module for Spread Spectrum Systems*

## © 2013 3GPP2

3GPP2 and its Organizational Partners claim copyright in this document and individual Organizational Partners may copyright and issue documents or standards publications in individual Organizational Partner's name based on this document. Requests for reproduction of this document should be directed to the 3GPP2 Secretariat at <u>secretariat@3gpp2.org</u>. Requests to reproduce individual Organizational Partner's documents should be directed to that Organizational Partner. See <u>www.3gpp2.org</u> for more information.

# Index to Changes Accepted for Inclusion in C.S0023-D v3.0

| §      | Name                                                 | Changes                                                                                                    | Source                            | Ver         |
|--------|------------------------------------------------------|----------------------------------------------------------------------------------------------------|-----------------------------------|-------------|
| 1      | General                                              |                                                                                                    | l                                 |             |
| 1.4    | Terms                                                | Add ECC                                                                                                    | 20130311-011R2                    | 2.02        |
| 2      | Physical, Electrical and Logica                      | l Interfaces                                                                                                    | 1                                 |             |
| 2.7    | Content of EFs                                       | • Reword the sentence to be intelligible                                                                                                    | Editor                            | 2.01        |
| 3      |                                                      |                                                                                                    |                                   |             |
| 3.4    | Coding of EFs                                        | • Section 1.2 is now 1.5                                                                                                    | Editor                            | 2.01        |
| 3.4.18 | EF <sub>CST</sub>                                    | Add new MO SMS Control service                                                                                                    | 20130311-036                      | 2.02        |
| 3.4.20 | EFOTAPASPC                                           | Missing underscore in SPC_Change_Enable                                                                                                    | Editor                            | 2.01        |
|        |                                                      | Insert name of field "SPC_Change_Enable" to remove ambiguity                                                                                                    | Editor                            | 2.02        |
| 3.4.31 | EF <sub>SPN</sub>                                    | • Add a description of how 7 bit coding should be used.                                                                                                    | <u>201307011-</u><br><u>004r1</u> | <u>2.05</u> |
| 3.4.32 | EFUSGIND                                             | Remove first two lines of coding, which are<br>confusing relative to the byte description                                                                                       | 20130709-004                      | <u>2.05</u> |
| 3.4.37 | EFECC                                                | • "B2" should be "b2"                                                                                                    | Editor                            | 2.01        |
|        |                                                      | <ul> <li>Add acronym "ECC"</li> <li>Add sentence indicating that dialing an ECC means that the ME shall treat the call as an emergency call.</li> </ul>                         | 20130311-011R2                    | 2.02        |
| 3.4.38 | EFME3GPDOPC                                          | • Acronym should follow EF name, not the name<br>of another EF. Use of 'mode' in text should be<br>replaced by 'capability' as there is also a 3GPD<br>operating mode EF.       | Editor                            | 2.01        |
| 3.4.39 | EF <sub>3GPDOPM</sub>                                | • Note that the position of the two bit field differs from the referenced specification (C.S0016).                                                                              | Editor                            | 2.01        |
| 3.4.51 | EFMECRP                                              | • Fix formatting problems in tables (note that change is invisible).                                                                                                    | Editor                            | 2.01        |
| 3.4.60 | EF <sub>BCSMSP</sub>                                 | • "B2" should be "b2"                                                                                                    | Editor                            | 2.01        |
| 3.4.67 | EFMMSN                                               | <ul> <li>Add space before EF table.</li> <li>"Reserved for future use" -&gt; "RFU" (two times)</li> <li>Change table borders to get Octet 3 definitions on one line.</li> </ul> | Editor                            | 2.01        |
| 3.4.73 | ЕГзесік                                              | • Note that this is just for storing the CK/IK produced by the "3G ACCESS AKA" command                                                                                          | 20121015-006                      | 2.01        |
|        |                                                      | • Space between introductory paragraph and table.                                                                                                    | Editor                            | 2.02        |
| 3.4.77 | EFCDMACNL                                            | • "B6" should be "b6" (twice)                                                                                                    | Editor                            | 2.01        |
| 3.4.84 | EFAppLabels                                          | • Add a description of how 7 bit coding should be used.                                                                                                    | <u>201307011-</u><br><u>004r1</u> | <u>2.05</u> |
| 3.4.89 | <b>EF</b> 3GPDUPPExt                                 | <ul><li>Table headings bold, not underlined</li><li>Add "keep with next" to some paragraphs.</li></ul>                                                                          | Editor                            | 2.01        |
| 3.4.91 | EFIPV6CAP                                            | Put border on IPv6 flags table                                                                                                    | Editor                            | 2.01        |
|        |                                                      | Change "Reserved for Future Use" to "RFU"                                                                                                    | Editor                            | 2.02        |
| 3.5    | Coding of Packet Data<br>Security-Related Parameters | • Use SW1/2 codes of 69/82 to indicate Secure<br>Mode Not Active                                                                                                    | 20121015-015r2                    | 2.01        |
| 4      |                                                      | ·                                                                                                    | •                                 |             |
| 4.2.1  | Managing Shared Secret Data                          | Restore damaged Figures 2-6 (not change marked)                                                                                                    | Editor                            | 2.02        |

| 4.2.2    | Performing Authentication<br>Calculations and Generating<br>Encryption Keys | • | Replace reference to generic "Get Response"<br>command by "response to Run CAVE"                                                                                                    | Editor           | 2.01         |
|----------|-----------------------------------------------------------------------------|---|----------------------------------------------------------------------------------------------------|------------------|--------------|
| 4.3.2.15 | 3GPD Configuration<br>Request/Response Messages                             | • | Change already made                                                                                                    | 20121015-015r2   | 2.01         |
| 4.3.2.16 | 3GPD Download<br>Request/Response Messages                                  | • | Change already made                                                                                                    | 20121015-015r2   | 2.01         |
| 4.4.4    | AUTHENTICATE                                                                | • | Add sentence to both P1='01' and '02' that IK,<br>CK and UAK, if calculated, are stored in<br>temporary memory until the CONFIRM_KEYS<br>command is received.<br>Change title of P1='02' to align with<br>subcommand name. | 20121015-006     | 2.01         |
| 4.4.4.1  | Advisory note on the use of<br>RUN CAVE                                     | • | Replace reference to generic "Get Response" by reference to response to Run CAVE                                                                                                    | Editor           | 2.01         |
| 4.4.4.2  | Use of Cipher Key Generation<br>Command                                     | • | Replace reference to "Get Response" by reference to response to GENERATE KEY/VPM                                                                                                    | Editor           | 2.01         |
| 4.5.12   | 3GPD Configuration Request                                                  | • | Explain interaction of Result Code and Status<br>Words.<br>Suggested new cross reference has already<br>been added.                                                                                                    | 20121015-015r2   | 2.01         |
| 4.5.13   | 3GPD Download Request                                                       | • | Explain interaction of Result Code and Status<br>Words<br>Suggested new cross reference has already<br>been added.                                                                                                    | 20121015-015r2   | 2.01         |
| 4.7      | Description of Packet Data<br>Security-Related Functions                    | • | Replace damaged figures 7-10.<br>Center all figures                                                                                                    | Editor           | 2.02         |
| 4.7.3    | Performing Mobile IP<br>Authentication                                      | • | Redraw Figure 9<br>Change "UIM" to "R-UIM"                                                                                                    | Editor           | 2.04         |
| 4.8.1    | COMPUTE IP<br>AUTHENTICATION                                                | • | Change unspecified value for P2 to '00'<br>Back out this change as P2 is not always '00'                                                                                                    | Editor<br>Editor | 2.01<br>2.02 |
| 4.11     | Description of AKA-related functions                                        | ŀ | Redraw Figure 11 to fix arrow with wrong<br>orientation                                                                                                    | Editor           | 2.01         |
|          | .C                                                                          | · | Fix placement of "No" arrows in decision boxes in Figure 11                                                                                                    | Editor           | 2.04         |
| 4.11.5   | Restoration of 3G Keys                                                      | · | Replace paragraph with clarifications notably<br>to indicate that CK/IK restoral just relates to<br>the circuit switched value (3G Access AKA<br>AUTHENTICATE).                                                            | 20121015-006     | 2.01         |
| 4.11.6   | CONFIRM_KEYS Command<br>Description                                         | • | Note that this applies to 3G Access AKA and<br>EAP AKA AUTHENTICATE commands<br>Only if previous command was 3G Access AKA<br>should the values be stored in EF <sub>3GCIK</sub>                                           | 20121015-006     | 2.01         |
|          |                                                                             | • | Memory for keys is semi-permanent                                                                                                    | Editor           | 2.02         |
|          |                                                                             |   |                                                                                                    |                  |              |

# **Revision History**

| Revision       | Description                | Date                 |
|----------------|----------------------------|----------------------|
| C.S0023-0 v2.0 | Initial Release, Version 2 | July 2000            |
| C.S0023-0 v4.0 | Initial Release, Version 4 | June 2001            |
| C.S0023-A v1.0 | Release A                  | September 2002       |
| C.S0023-A v2.0 | Release A Version 2        | February 2004        |
| C.S0023-B v1.0 | Release B                  | May 2004             |
| C.S0023-A v3.0 | Release A Version 3        | January 2005         |
| C.S0023-C v1.0 | Release C                  | June 2006            |
| C.S0023-C v2.0 | Release C Version 2        | October 2008         |
| C.S0023-D v1.0 | Release D                  | June 2009            |
| C.S0023-D v2.0 | Release D Version 2        | December 2011        |
| C.S0023-D v3.0 | Release D Version 3        | <month> 2013</month> |
|                |                            |                      |

| CONTENTS |
|----------|
|----------|

| 2  | 1 GENERAL                                                                 |
|----|---------------------------------------------------------------------------|
| 3  | 1.1 Scope                                                                 |
| 4  | 1.2 Requirements Language                                                 |
| 5  | 1.3 References                                                            |
| 6  | 1.3.1 Normative References1-1                                             |
| 7  | 1.3.2 Informative References1-4                                           |
| 8  | 1.4 Terms                                                                 |
| 9  | 1.5 Parameters Stored Temporarily in the R-UIM1-9                         |
| 10 | 2 PHYSICAL, ELECTRICAL AND LOGICAL INTERFACES                             |
| 11 | 2.1 Physical Interface                                                    |
| 12 | 2.2 Electrical Interface                                                  |
| 13 | 2.3 Logical Interface                                                     |
| 14 | 2.4 Security Features                                                     |
| 15 | 2.4.1 2G Authentication and Key Generation Procedure                      |
| 16 | 2.4.2 Algorithms and Processes                                            |
| 17 | 2.4.3 File Access Conditions                                              |
| 18 | 2.4.4 3G AKA (Authentication and Key Agreement) Procedure and Function2-3 |
| 19 | 2.5 Function Description                                                  |
| 20 | 2.6 Command Description                                                   |
| 21 | 2.6.1 R-UIM Supply Voltage Identification                                 |
| 22 | 2.6.2 cdma2000 Specific Commands2-5                                       |
| 23 | 2.6.3 Inherited Commands2-7                                               |
| 24 | 2.6.4 R-UIM Status Conditions2-9                                          |
| 25 | 2.7 Content of EFs                                                        |
| 26 | 2.8 Application Protocol2-12                                              |
| 27 | 2.9 CDMA Card Application Toolkit2-12                                     |
| 28 | 2.10 Coding of Alpha Fields in the R-UIM for UCS22-12                     |
| 29 | 3 MULTI-MODE R-UIM DEDICATED FILE (DF) AND ELEMENTARY FILE (EF) STRUCTURE |
| 30 |                                                                           |
| 31 | 3.1 DF and EFs for ANSI-41 Based Applications3-1                          |
| 32 | 3.2 File Identifier (ID)                                                  |

| 1  | 3.3 Reservation of File IDs                                                 |      |
|----|-----------------------------------------------------------------------------|------|
| 2  | 3.4 Coding of EFs for NAM Parameters and Operational Parameters             |      |
| 3  | 3.4.1 EF <sub>COUNT</sub> (Call Count)                                      |      |
| 4  | 3.4.2 EF <sub>IMSL_M</sub> (IMSI_M)                                         | 3-5  |
| 5  | 3.4.3 EF <sub>IMSLT</sub> (IMSI_T)                                          |      |
| 6  | 3.4.4 EF <sub>TMSI</sub> (TMSI)                                             |      |
| 7  | 3.4.5 EF <sub>AH</sub> (Analog Home SID)                                    |      |
| 8  | 3.4.6 EF <sub>AOP</sub> (Analog Operational Parameters)                     |      |
| 9  | 3.4.7 EF <sub>ALOC</sub> (Analog Location and Registration Indicators)      |      |
| 10 | 3.4.8 EF <sub>CDMAHOME</sub> (CDMA Home SID, NID)                           |      |
| 11 | 3.4.9 EF <sub>ZNREGI</sub> (CDMA Zone-Based Registration Indicators)        | 3-15 |
| 12 | 3.4.10 EF <sub>SNREGI</sub> (CDMA System-Network Registration Indicators)   | 3-17 |
| 13 | 3.4.11 EF <sub>DISTREGI</sub> (CDMA Distance-Based Registration Indicators) | 3-19 |
| 14 | 3.4.12 EF <sub>ACCOLC</sub> (Access Overload Class ACCOLCp)                 |      |
| 15 | 3.4.13 EF <sub>TERM</sub> (Call Termination Mode Preferences)               |      |
| 16 | 3.4.14 EF <sub>SSCI</sub> (Suggested Slot Cycle Index)                      | 3-23 |
| 17 | 3.4.15 EF <sub>ACP</sub> (Analog Channel Preferences)                       |      |
| 18 | 3.4.16 EF <sub>PRL</sub> (Preferred Roaming List)                           | 3-25 |
| 19 | 3.4.17 EF <sub>RUIMID</sub> (Removable UIMID)                               | 3-26 |
| 20 | 3.4.18 EF <sub>CST</sub> (CDMA Service Table)                               |      |
| 21 | 3.4.19 EF <sub>SPC</sub> (Service Programming Code)                         | 3-30 |
| 22 | 3.4.20 EF <sub>OTAPASPC</sub> (OTAPA/SPC_Enable)                            | 3-32 |
| 23 | 3.4.21 EF <sub>NAMLOCK</sub> (NAM_LOCK)                                     | 3-33 |
| 24 | 3.4.22 EF <sub>OTA</sub> (OTASP/OTAPA Features)                             | 3-34 |
| 25 | 3.4.23 EF <sub>SP</sub> (Service Preferences)                               | 3-35 |
| 26 | 3.4.24 EF <sub>ESN_MEID_ME</sub> (ESN_ME or MEID_ME)                        | 3-36 |
| 27 | 3.4.25 EF <sub>Revision</sub> (R-UIM Revision)                              | 3-37 |
| 28 | 3.4.26 EF <sub>RUIM_PL</sub> (Preferred Languages)                          | 3-38 |
| 29 | 3.4.27 EF <sub>SMS</sub> (Short Messages)                                   | 3-39 |
| 30 | 3.4.28 EF <sub>SMSP</sub> (Short Message Service Parameters)                | 3-41 |
| 31 | 3.4.29 EF <sub>SMSS</sub> (SMS Status)                                      | 3-45 |
| 32 | 3.4.30 EF <sub>SSFC</sub> (Supplementary Services Feature Code Table)       | 3-46 |

| 1  | 3.4.31 EF <sub>SPN</sub> (CDMA Home Service Provider Name)3-50                    | ) |
|----|-----------------------------------------------------------------------------------|---|
| 2  | 3.4.32 EF <sub>USGIND</sub> (Removable UIMID/SF_EUIMID Usage Indicator)3-52       | 2 |
| 3  | 3.4.33 EF <sub>AD</sub> (Administrative Data)3-53                                 | 3 |
| 4  | 3.4.34 EF <sub>MDN</sub> (Mobile Directory Number)3-54                            | 1 |
| 5  | 3.4.35 EF <sub>MAXPRL</sub> (Maximum PRL)                                         | 5 |
| 6  | 3.4.36 EF <sub>SPCS</sub> (SPC Status)3-57                                        | 7 |
| 7  | 3.4.37 EF <sub>ECC</sub> (Emergency Call Codes)3-58                               | 3 |
| 8  | 3.4.38 EF <sub>ME3GPDOPC</sub> (ME 3GPD Operation Capability)3-60                 | C |
| 9  | 3.4.39 EF <sub>3GPDOPM</sub> (3GPD Operation Mode)                                | 1 |
| 10 | 3.4.40 EF <sub>SIPCAP</sub> (Simple IP Capability Parameters)3-62                 | 2 |
| 11 | 3.4.41 EF <sub>MIPCAP</sub> (Mobile IP Capability Parameters)3-63                 | 3 |
| 12 | 3.4.42 EF <sub>SIPUPP</sub> (Simple IP User Profile Parameters)                   | 1 |
| 13 | 3.4.43 EF <sub>MIPUPP</sub> (Mobile IP User Profile Parameters)                   | 5 |
| 14 | 3.4.44 EF <sub>SIPSP</sub> (Simple IP Status Parameters)                          | 5 |
| 15 | 3.4.45 EF <sub>MIPSP</sub> (Mobile IP Status Parameters)                          | 7 |
| 16 | 3.4.46 EF <sub>SIPPAPSS</sub> (Simple IP PAP SS Parameters)3-68                   | 3 |
| 17 | 3.4.47 Reserved                                                                   | 9 |
| 18 | 3.4.48 Reserved                                                                   | ) |
| 19 | 3.4.49 EF <sub>PUZL</sub> (Preferred User Zone List)                              | 1 |
| 20 | 3.4.50 EF <sub>MAXPUZL</sub> (Maximum PUZL)                                       | 2 |
| 21 | 3.4.51 EF <sub>MECRP</sub> (ME-specific Configuration Request Parameters)         | 5 |
| 22 | 3.4.52 EF <sub>HRPDCAP</sub> (HRPD Access Authentication Capability Parameters)   | 5 |
| 23 | 3.4.53 EF <sub>HRPDUPP</sub> (HRPD Access Authentication User Profile Parameters) | 7 |
| 24 | 3.4.54 EF <sub>CSSPR</sub> (CUR_SSPR_P_REV)                                       | 3 |
| 25 | 3.4.55 EF <sub>ATC</sub> (Access Terminal Class)                                  | 9 |
| 26 | 3.4.56 EF <sub>EPRL</sub> (Extended Preferred Roaming List)                       | ) |
| 27 | 3.4.57 EF <sub>BCSMScfg</sub> (Broadcast Short Message Configuration)             | 1 |
| 28 | 3.4.58 EF <sub>BCSMSpref</sub> (Broadcast Short Message Preference)               | 2 |
| 29 | 3.4.59 EF <sub>BCSMStable</sub> (Broadcast Short Message Table)                   | 1 |
| 30 | 3.4.60 EF <sub>BCSMSP</sub> (Broadcast Short Message Parameter)                   | 5 |
| 31 | 3.4.61 EF <sub>IMPI</sub> (IMS private user identity)3-87                         | 7 |
| 32 | 3.4.62 EF <sub>DOMAIN</sub> (Home Network Domain Name)3-88                        | 3 |

| 1  | 3.4.63 EF <sub>IMPU</sub> (IMS public user identity)                     | 3-89  |
|----|--------------------------------------------------------------------------|-------|
| 2  | 3.4.64 EF <sub>PCSCF</sub> (Proxy Call Session Control Function)         | 3-90  |
| 3  | 3.4.65 EF <sub>BAKPARA</sub> (Currently used BAK Parameters)             | 3-92  |
| 4  | 3.4.66 EF <sub>UpBAKPARA</sub> (Updated BAK Parameters)                  | 3-94  |
| 5  | 3.4.67 EF <sub>MMSN</sub> (MMS Notification)                             | 3-95  |
| 6  | 3.4.68 EF <sub>EXT8</sub> (Extension 8)                                  | 3-97  |
| 7  | 3.4.69 EF <sub>MMSICP</sub> (MMS Issuer Connectivity Parameters)         | 3-98  |
| 8  | 3.4.70 EF <sub>MMSUP</sub> (MMS User Preferences)                        | 3-101 |
| 9  | 3.4.71 EF <sub>MMSUCP</sub> (MMS User Connectivity Parameters)           | 3-103 |
| 10 | 3.4.72 EF <sub>AuthCapability</sub> (Authentication Capability)          | 3-104 |
| 11 | 3.4.73 EF <sub>3GCIK</sub> (3G Cipher and Integrity Keys)                | 3-106 |
| 12 | 3.4.74 EF <sub>DCK</sub> (De-Personalization Control Keys)               | 3-107 |
| 13 | 3.4.75 EF <sub>GID1</sub> (Group Identifier Level 1)                     | 3-108 |
| 14 | 3.4.76 EF <sub>GID2</sub> (Group Identifier Level 2)                     | 3-109 |
| 15 | 3.4.77 EF <sub>CDMACNL</sub> (CDMA Co-operative Network List)            | 3-110 |
| 16 | 3.4.78 EF <sub>HOME_TAG</sub> (Home System Tag)                          | 3-112 |
| 17 | 3.4.79 EF <sub>GROUP_TAG</sub> (Group Tag List)                          | 3-113 |
| 18 | 3.4.80 EF <sub>SPECIFIC_TAG</sub> (Specific Tag List)                    | 3-114 |
| 19 | 3.4.81 EF <sub>CALL_PROMPT</sub> (Call Prompt List)                      | 3-115 |
| 20 | 3.4.82 EF <sub>SF_EUIMID</sub> (Short Form EUIMID)                       | 3-116 |
| 21 | 3.4.83 EF <sub>ICCID</sub> (ICC Identification)                          | 3-117 |
| 22 | 3.4.84 EF <sub>AppLabels</sub> (Application Labels)                      | 3-118 |
| 23 | 3.4.85 EF <sub>Model</sub> (Device Model Information)                    | 3-120 |
| 24 | 3.4.86 EF <sub>RC</sub> (Root Certificates)                              | 3-122 |
| 25 | 3.4.87 EF <sub>SMSCAP</sub> (SMS Capabilities)                           | 3-124 |
| 26 | 3.4.88 EF <sub>MIPFlags</sub> (Mobile IP Flags)                          | 3-125 |
| 27 | 3.4.89 EF <sub>3GPDUPPExt</sub> (3GPD User Profile Parameters Extension) | 3-126 |
| 28 | 3.4.90 Reserved                                                          | 3-129 |
| 29 | 3.4.91 EF <sub>IPV6CAP</sub> (IPv6 Capabilities)                         | 3-130 |
| 30 | 3.4.92 EF <sub>TCPConfig</sub> (TCP Configurations)                      | 3-133 |
| 31 | 3.4.93 EF <sub>DGC</sub> (Data Generic Configurations)                   | 3-134 |
| 32 | 3.4.94 EF <sub>WAPBrowserCP</sub> (WAP Browser Connectivity Parameters)  | 3-135 |

| 1  | 3.4.95 EF <sub>WAPBrowserBM</sub> (WAP Browser Bookmarks)                      |
|----|--------------------------------------------------------------------------------|
| 2  | 3.4.96 EF <sub>MMSConfig</sub> (MMS Configuration)                             |
| 3  | 3.4.97 EF <sub>JDL</sub> (Java Download URL)                                   |
| 4  | 3.5 Coding of Packet Data Security-Related Parameters                          |
| 5  | 3.5.1 Simple IP CHAP SS Parameters                                             |
| 6  | 3.5.2 Mobile IP SS Parameters                                                  |
| 7  | 3.5.3 HRPD Access Authentication CHAP SS Parameters                            |
| 8  | 3.6 Coding of Shared Secret Used in IETF Protocol                              |
| 9  | 3.7 Multi-Mode Card                                                            |
| 10 | 4 AUTHENTICATION, SECURITY AND COMMANDS4-1                                     |
| 11 | 4.1 Parameter Storage and Parameter Exchange Procedures4-1                     |
| 12 | 4.2 Description of Security-Related Functions                                  |
| 13 | 4.2.1 Managing Shared Secret Data4-4                                           |
| 14 | 4.2.2 Performing Authentication Calculations and Generating Encryption Keys4-6 |
| 15 | 4.2.3 Managing the Call History Parameter4-7                                   |
| 16 | 4.3 Description of OTASP/OTAPA Functions                                       |
| 17 | 4.3.1 Elementary Files for OTASP/OTAPA4-9                                      |
| 18 | 4.3.1.1 EF <b>spc</b> (Service Programming Code)4-9                            |
| 19 | 4.3.1.2 EFotapaspc (OTAPA/SPC_Enable)4-9                                       |
| 20 | 4.3.1.3 ЕF <b>NAMLOCK</b> (NAM_LOCK)4-9                                        |
| 21 | 4.3.1.4 EFota (OTASP/OTAPA Features)4-9                                        |
| 22 | 4.3.2 Mapping of OTASP/OTAPA Request/Response Messages to R-UIM Commands.4-9   |
| 23 | 4.3.2.1 Protocol Capability Request/Response Messages                          |
| 24 | 4.3.2.2 MS Key Request Command/Response Messages                               |
| 25 | 4.3.2.3 Key Generation Request/Response Messages                               |
| 26 | 4.3.2.4 SSD Update                                                             |
| 27 | 4.3.2.5 Re-Authentication Request/Response Messages                            |
| 28 | 4.3.2.6 Validation Request/Response Messages4-12                               |
| 29 | 4.3.2.7 Configuration Request Command/Response Messages                        |
| 30 | 4.3.2.8 Download Request/Response Messages                                     |
| 31 | 4.3.2.9 SSPR Configuration Request/Response Messages                           |
| 32 | 4.3.2.10 SSPR Download Request/Response Messages                               |

| 1  | 4.3.2.11 OTAPA Request/Response Messages 4-13                  |
|----|----------------------------------------------------------------|
| 2  | 4.3.2.12 Commit Command/Response Messages 4-13                 |
| 3  | 4.3.2.13 PUZL Configuration Request/Response Messages 4-13     |
| 4  | 4.3.2.14 PUZL Download Request/Response Messages               |
| 5  | 4.3.2.15 3GPD Configuration Request/Response Messages 4-14     |
| 6  | 4.3.2.16 3GPD Download Request/Response Messages               |
| 7  | 4.3.2.17 Secure Mode Request/Response Messages 4-14            |
| 8  | 4.3.2.18 Service Key Generation Request/Response Messages 4-16 |
| 9  | 4.3.2.19 MMD Configuration Request/Response Messages           |
| 10 | 4.3.2.20 MMD Download Request/Response Messages                |
| 11 | 4.3.2.21 MMS Configuration Request/Response Messages           |
| 12 | 4.3.2.22 MMS Download Request/Response Messages 4-16           |
| 13 | 4.3.2.23 System Tag Configuration Request/Response Messages    |
| 14 | 4.3.2.24 System Tag Download Request/Response Messages 4-16    |
| 15 | 4.4 Description of Security-Related Commands 4-17              |
| 16 | 4.4.1 Update SSD 4-17                                          |
| 17 | 4.4.2 BASE STATION CHALLENGE 4-18                              |
| 18 | 4.4.3 CONFIRM SSD 4-18                                         |
| 19 | 4.4.4 AUTHENTICATE                                             |
| 20 | 4.4.4.1 Advisory Note on the Use of Run CAVE 4-24              |
| 21 | 4.4.4.2 Use of Cipher Key Generation Command 4-24              |
| 22 | 4.4.5 Generate Key/VPM 4-26                                    |
| 23 | 4.5 Description of OTASP/OTAPA Commands                        |
| 24 | 4.5.1 MS KEY REQUEST 4-27                                      |
| 25 | 4.5.2 KEY GENERATION REQUEST 4-28                              |
| 26 | 4.5.3 COMMIT                                                   |
| 27 | 4.5.4 VALIDATE 4-29                                            |
| 28 | 4.5.5 CONFIGURATION REQUEST 4-30                               |
| 29 | 4.5.6 DOWNLOAD REQUEST 4-30                                    |
| 30 | 4.5.7 SSPR CONFIGURATION REQUEST 4-31                          |
| 31 | 4.5.8 SSPR DOWNLOAD REQUEST 4-32                               |
| 32 | 4.5.9 OTAPA REQUEST 4-33                                       |

| 1  | 4.5.10 PUZL CONFIGURATION REQUEST                            |
|----|--------------------------------------------------------------|
| 2  | 4.5.11 PUZL DOWNLOAD REQUEST                                 |
| 3  | 4.5.12 3GPD CONFIGURATION REQUEST4-38                        |
| 4  | 4.5.13 3GPD DOWNLOAD REQUEST4-39                             |
| 5  | 4.5.14 SECURE MODE                                           |
| 6  | 4.5.15 FRESH                                                 |
| 7  | 4.5.16 SERVICE KEY GENERATION REQUEST4-4                     |
| 8  | 4.5.17 MMD CONFIGURATION REQUEST                             |
| 9  | 4.5.18 MMD DOWNLOAD REQUEST                                  |
| 10 | 4.5.19 MMS CONFIGURATION REQUEST4-43                         |
| 11 | 4.5.20 MMS DOWNLOAD REQUEST4-44                              |
| 12 | 4.5.21 SYSTEM TAG CONFIGURATION REQUEST                      |
| 13 | 4.5.22 SYSTEM TAG DOWNLOAD REQUEST                           |
| 14 | 4.6 ESN and MEID Management Command4-4'                      |
| 15 | 4.6.1 Store ESN_MEID_ME4-4'                                  |
| 16 | 4.7 Description of Packet Data Security-Related Functions    |
| 17 | 4.7.1 Managing Shared Secrets                                |
| 18 | 4.7.2 Performing Simple IP Authentication                    |
| 19 | 4.7.3 Performing Mobile IP Authentication                    |
| 20 | 4.7.4 HRPD Access Authentication                             |
| 21 | 4.8 Description of Packet Data Security-Related Commands4-54 |
| 22 | 4.8.1 COMPUTE IP AUTHENTICATION                              |
| 23 | 4.8.1.1 CHAP                                                 |
| 24 | 4.8.1.2 MN-HA Authenticator                                  |
| 25 | 4.8.1.3 MIP-RRQ Hash4-5'                                     |
| 26 | 4.8.1.4 MN-AAA Authenticator4-58                             |
| 27 | 4.8.1.5 HRPD Access Authentication4-59                       |
| 28 | 4.9 Descriptions of BCMCS Commands4-60                       |
| 29 | 4.9.1 RETRIEVE SK                                            |
| 30 | 4.9.1.1 BCMCS Command description                            |
| 31 | 4.9.1.2 Command parameters/data:4-6                          |
| 32 | 4.9.2 Update BAK                                             |

| 1  | 4.9.2.1      | BCMCS Command description                                              |
|----|--------------|------------------------------------------------------------------------|
| 2  | 4.9.2.2      | Command parameters/data: 4-62                                          |
| 3  | 4.9.3 Dele   | te BAK 4-63                                                            |
| 4  | 4.9.3.1      | BCMCS Command description                                              |
| 5  | 4.9.3.2      | Command parameters/data: 4-63                                          |
| 6  | 4.9.4 Retr   | ieve SRTP SK 4-64                                                      |
| 7  | 4.9.4.1      | BCMCS Command description                                              |
| 8  | 4.9.5 Gen    | erate Authorization Signature                                          |
| 9  | 4.9.5.1      | BCMCS Command description 4-65                                         |
| 10 | 4.9.5.2      | Command parameters/data: 4-66                                          |
| 11 | 4.9.6 BCM    | ICS Authentication                                                     |
| 12 | 4.9.6.1 I    | 3CMCS Command description 4-67                                         |
| 13 | 4.9.6.2 (    | Command parameters/data: 4-67                                          |
| 14 | 4.10 Descrip | ptions of Application Authentication Commands                          |
| 15 | 4.10.1 App   | plication Authentication                                               |
| 16 | 4.11 Descrip | ption of AKA-related Functions                                         |
| 17 | 4.11.1 Au    | thentication and key agreement procedure                               |
| 18 | 4.11.2 Cry   | ptographic Functions                                                   |
| 19 | 4.11.3 3G    | Access AKA Command description 4-73                                    |
| 20 | 4.11.4 UM    | AC Generation Description                                              |
| 21 | 4.11.5 Res   | storation of 3G keys                                                   |
| 22 | 4.11.6 CO    | NFIRM_KEYS Command description 4-74                                    |
| 23 | 4.12 Descrip | ption of AKA commands 4-74                                             |
| 24 | 4.12.1 UM    | AC Generation                                                          |
| 25 | 4.12.2 CO    | NFIRM_KEYS 4-74                                                        |
| 26 | 5 ADDITIONA  | L AIR INTERFACE PROCEDURES                                             |
| 27 | 5.1 Registra | tion Procedure                                                         |
| 28 | 5.1.1 R-UI   | M Removal and Insertion                                                |
| 29 | 5.1.2 Proc   | edure when ESN Changes with TMSI Assigned                              |
| 30 | 5.2 NAM Pa   | rameters when no R-UIM is inserted into the ME                         |
| 31 | 5.3 IMSI-Re  | lated Parameters in the ME when no IMSI is Programmed in the R-UIM 5-2 |
| 32 | 5.4 VOID     |                                                                        |

| 1        | 6 BCMCS            | PROCEDURES                                                                       |
|----------|--------------------|----------------------------------------------------------------------------------|
| 2        | 6.1 Fun            | ctionalities of R-UIM and ME6-1                                                  |
| 3        | 6.1.1              | R-UIM6-1                                                                         |
| 4        | 6.1.2              | ME6-1                                                                            |
| 5        | 6.2 Key            | Management6-1                                                                    |
| 6<br>7   | Annex A<br>PERSONA | (INFORMATIVE): SUGGESTED CONTENTS OF THE EFs AT PRE-<br>LIZATIONA-1              |
| 8        | Annex B            | (INFORMATIVE): BCMCS-RELATED TAG VALUES                                          |
| 9        | Annex C            | (INFORMATIVE): ESN AND MEID CONFIGURATIONS C-1                                   |
| 10       | Annex D            | (INFORMATIVE): CALL-FLOW FOR SSD UPDATE                                          |
| 11       | Annex E            | (INFORMATIVE): SP_LOCK_STATE IN THE R-UIME-1                                     |
| 12<br>13 | Annex F<br>PARAMET | (INFORMATIVE): CONFIGURATION REQUEST AND DOWNLOAD REQUEST<br>ER TO EF MAPPINGF-1 |

| 1  |            | FIGURES                                  |
|----|------------|------------------------------------------|
| 2  | Figure 1.  | Dedicated File Structure                 |
| 3  | Figure 2.  | Base Station Challenge Function 4-4      |
| 4  | Figure 3.  | Update SSD Function, AUTHBS Calculation  |
| 5  | Figure 4.  | Confirm SSD Function                     |
| 6  | Figure 5.  | Run CAVE Function                        |
| 7  | Figure 6.  | Generate Key/VPM Function                |
| 8  | Figure 7.  | Authentication Models 4-50               |
| 9  | Figure 8.  | COMPUTE IP AUTHENTICATION (CHAP)         |
| 10 | Figure 9.  | Computation of MN-AAA Authenticator 4-53 |
| 11 | Figure 10. | HRPD Access Authentication Command       |
| 12 | Figure 11. | AKA Procedures                           |
| 13 | Figure 12. | UMAC Generation 4-73                     |
| 14 | Figure 13. | ESN ConfigurationsC-1                    |
| 15 | Figure 14. | MEID Configurations                      |
| 16 |            |                                          |

#### **TABLES**

| 2  | Table 1.  | Electronic Signals and Transmission Protocols2-2                     |
|----|-----------|----------------------------------------------------------------------|
| 3  | Table 2.  | Logical Model2-2                                                     |
| 4  | Table 3.  | File Access Conditions                                               |
| 5  | Table 4.  | Description of the cdma2000 Specific Commands2-5                     |
| 6  | Table 5.  | Description of the Inherited Commands [17]2-7                        |
| 7  | Table 6.  | R-UIM Status Conditions                                              |
| 8  | Table 7.  | Content of EFs                                                       |
| 9  | Table 8.  | Content of EFs for R-UIM supporting the enhanced phonebook2-11       |
| 10 | Table 9.  | Application Protocol                                                 |
| 11 | Table 10. | Authentication mechanism                                             |
| 12 | Table 11. | Summary of R-UIM Files                                               |
| 13 | Table 12. | SPC_LOCK_STATE, default SPC and no change to SPCE-1                  |
| 14 | Table 13. | SPC_LOCK_STATE, default SPC and changing SPC to a non-default SPCE-1 |
| 15 | Table 14. | SPC_LOCK_STATE, non-default SPC and change SPC to default SPCE-2     |
| 16 |           |                                                                      |

16

1

2

#### FOREWORD

(This foreword is not part of this specification)

- <sup>3</sup> This document contains the requirements for the Removable User Identity Module (R-UIM).
- <sup>4</sup> It is an extension of Subscriber Identity Module (SIM), per latest [17]<sup>1</sup> capabilities, to enable
- <sup>5</sup> operation in a [5][14][15] radiotelephone environment. Examples of this environment
- 6 include, but are not limited to, analog, [14]-based CDMA and the [1-5] family of standards.

7 These requirements are expressed as additions to the current specification of the SIM. The

8 composite R-UIM is comprised of the current SIM specification and this ancillary or "delta"

9 document. The SIM specification is included as a reference. It is intended that all upgrades

to the SIM specification will also apply to the R-UIM.

The current SIM specifications (see references) address the physical and electrical characteristics of the removable module, along with the user-to-card interface and terminal-to-card signaling protocol. Operation in a [5][14][15] environment requires that additional commands and responses be developed within the context of this document. This document also defines new Elementary Files (EFs) for storage of parameters that are added for operation in a [5][14][15] environment.

17 This standard specifies security-related procedures and commands, along with data and

information storage items that permit basic operation in the [5][14][15] environment. Later

versions are expected to also address the delivery of [5][14][15] user features and services

via the R-UIM.

<sup>&</sup>lt;sup>1</sup> [] indicates the corresponding document to be cross referenced.

## 1 1 GENERAL

### 2 **1.1 Scope**

This document contains the requirements for use of a Removable User Identity Module (R-UIM) card in a cdma2000<sup>®<sup>2</sup></sup> wireless communications device operating in a [5][14][15] radiotelephone environment.

## 6 **1.2 Requirements Language**

"Shall" and "shall not" identify requirements to be followed strictly to conform to this 7 document and from which no deviation is permitted. "Should" and "should not" indicate 8 that one of several possibilities is recommended as particularly suitable, without 9 mentioning or excluding others, that a certain course of action is preferred but not 10 necessarily required, or that (in the negative form) a certain possibility or course of action is 11 discouraged but not prohibited. "May" and "need not" indicate a course of action 12 permissible within the limits of the document. "Can" and "cannot" are used for statements 13 of possibility and capability, whether material, physical or causal. 14

#### 15 **1.3 References**

The following standards are referenced in this text. At the time of publication, the editions indicated were valid. All standards are subject to revision, and parties to agreements based upon this document are encouraged to investigate the possibility of applying the most recent editions of the standards indicated below. ANSI and TIA maintain registers of currently valid national standards published by them.

#### 21 **1.3.1 Normative References**

- 1. Reserved.
- 23 2. 3GPP2 C.S0002-E v3.0, Physical Layer Standard for cdma2000 Spread Spectrum
   24 Systems, June 2011.
- 25 3. Reserved.
- <sup>26</sup> 4. Reserved.
- Signaling Standard for cdma2000 Spread
   Spectrum Systems, June 2011.
- 29 6. Reserved.

<sup>&</sup>lt;sup>2</sup> cdma2000<sup>®</sup> is the trademark for the technical nomenclature for certain specifications and standards of the Organizational Partners (OPs) of 3GPP2. Geographically (and as of the date of publication), cdma2000<sup>®</sup> is a registered trademark of the Telecommunications Industry Association (TIA-USA) in the United States.

- 3GPP2 C.S0016-D v2.0, Over-the-Air Service Provisioning of Mobile Stations in Spread
   Spectrum Systems.
- <sup>3</sup> Editor's Note: The above document is a work in progress and should not be referenced
- unless and until it is approved and published. Until such time as this Editor's Note is
   removed, the inclusion of the above document is for informational purposes only.
- 6 8. C.S0015-B v2.0, Short Message Service for Spread Spectrum Systems, October 2005.
- ITU-T Recommendation E.212, Identification Plan for Land Mobile Stations, November
   1998.
- 9 10. Reserved.
- 10 11. Reserved.
- 11 12. Reserved
- 12 13. Reserved
- 14. TIA-95-B, Mobile Station Base Station Compatibility Standard for Wideband Spread
   Spectrum Cellular Systems, October 2004.
- 15. 3GPP2 X.S0004-E v10.0, *Mobile Application Part*, January 2010.
- 16 16. Reserved.
- 17. 3GPP TS 51.011 V4.15.0 Specification of the Subscriber Identity Module-Mobile
   Equipment (SIM-ME) Interface, June 2005.
- 18. ETSI TS 102 221 V9.2.0, Smart cards; UICC-Terminal Interface; Physical and logical
   Characteristics, October 2010.
- 19. Reserved.
- 22 20. 3GPP2 S.S0053-0 v2.0, Common Cryptographic Algorithms, May 2009.
- 23 21. Reserved.
- 24 22. Reserved.
- 25 23. 3GPP2 X.S0011-D v2.0, *cdma2000 Wireless IP Network Standard*, November 2008.
- 26 24. IETF RFC 3344, *IP Mobility Support*, August 2002.
- 27 25. IETF RFC 2794, Mobile IP Network Access Identifier Extension for IPv4, March 2000.
- 26. IETF RFC 2865, Remote Authentication Dial In User Service (RADIUS), June 2000.
- 29 27. IETF RFC 4721, Mobile IPv4 Challenge/Response Extensions, January 2007.
- 28. 3GPP2 C.S0024-B v2.0, cdma2000 High Rate Packet Data Air Interface Specification,
   April 2007.
- <sup>32</sup> 29. 3GPP2 A.S0008-C v2.0, Interoperability Specification (IOS) for High Rate Packet Data
   (HRPD) Network Access Interfaces, January 2009.
- 30. 3GPP TS 31.102 V8.6.0, Characteristics of the Universal Subscriber Identity Module
   (USIM) application, June 2009.
- 31. 3GPP TS 31.103 V8.1.0, Characteristics of the IP Multimedia Services Identity Module
   (ISIM) Application, June 2009.

- 1 32. Reserved.
- 2 33. IETF RFC 3261, SIP: Session Initialization Protocol, June 2002.
- 3 34. IETF RFC 4282, The Network Access Identifier, December 2005.
- 4 35. Reserved
- 36. 3GPP2 S.S0083-A v1.0, Broadcast-Multicast Service Security Framework, September
   2004.
- 7 37. 3GPP2 X.S0016-200-A v1.0, MMS Stage-2, Functional Description, February 2006.
- <sup>8</sup> 38. 3GPP TS 23.038 V8.2.0, Alphabets and language-specific information, September 2008.
- 9 39. 3GPP2 X.S0016-310-0 v2.0, MMS MM1 Stage-3 Using OMA/WAP, July 2004.
- 40. 3GPP2 X.S0016-311-0 v1.0, MMS MM1 Stage-3 Using M-IMAP for message submission
   and retrieval, May 2003.
- 12 41. 3GPP2 X.S0016-312-0 v1.0, MMS MM1 Stage-3 Using SIP, July 2004.
- 42. 3GPP2 S.S0055-A v3.0, Enhanced Cryptographic Algorithms, September 2005.
- 14 43. Reserved.
- 44. 3GPP2 C.S0068-0 v1.0, *ME Personalization for cdma2000 Spread Spectrum Systems*,
   June 2006.
- 45. 3GPP2 S.S0086-B, *IMS Security Framework*, December 2005.
- 18 46. IETF RFC 3629, UTF-8, a transformation format of ISO 10646. November 2003.
- 47. ITU E.118, The international telecommunication charge card, February 2001.
- 48. ITU X.509, Public-key and attribute certificate frameworks, August 2005.
- 49. ITU X.690, ASN.1 encoding rules: Specification of Basic Encoding Rules (BER), Canonical
   Encoding Rules (CER) and Distinguished Encoding Rules (DER), November 2008.
- 50. IETF RFC 2315, PKCS #7: Cryptographic Message Syntax Version 1.5, March 1998.
- <sup>24</sup> 51. RSA PKCS #12 v1.0, *Personal Information Exchange Syntax*, June 1999.
- <sup>25</sup> 52. Reserved.
- <sup>26</sup> 53. IETF RFC 1738, Uniform Resource Locators (URL), December 1994.
- 54. 3GPP2 C.S0017-012-A v1.0, Data Service Options for Spread Spectrum Systems: Service
   Options 33 and 66, July 2004.
- 55. ISO/IEC 7816-4. Identification cards Integrated circuit cards Part 4: Organization,
   security and commands for interchange. 2005.
- 56. 3GPP2 C.S0035-A v2.0, CDMA Card Application Toolkit (CCAT), August 2007.
- 57. 3GPP2 C.S0057-D, Band Class Specification for cdma2000 Spread Spectrum Systems,
   September 2009.
- 58. 3GPP2 X.S0022-A v1.0, Broadcast and Multicast Service in cdma2000 Wireless IP
   Network, April 2007.
- 59. 3GPP2 S.S0078-B v1.0, Common Security Algorithms, February, 2008.

| 1 | 60. | 3GPP TS 31.101 v10.0.1. | UICC-terminal | interface; | Physical | and logical | characteristic | s. |
|---|-----|-------------------------|---------------|------------|----------|-------------|----------------|----|
| 2 |     | June 2011.              |               |            |          |             |                |    |

- 61. IETF RFC 2195. IMAP/POP AUTHorize Extension for Simple Challenge/Response.
   September 1997.
- 62. IETF RFC 2617. *HTTP Authentication: Basic and Digest Access Authentication*. June
   1999.
- 63. IETF RFC 3310. Hypertext Transfer Protocol (HTTP) Digest Authentication Using
   Authentication and Key Agreement (AKA). September 2002.
- <sup>9</sup> 64. IETF RFC 2831. Using Digest Authentication as a SASL Mechanism. May 2000.
- 10 65. IETF RFC 2444. *The One-Time-Password SASL Mechanism*. October 1998.
- 16. IETF RFC 2222. Simple Authentication and Security Layer (SASL). October 1997.

## 12 **1.3.2 Informative References**

- C.R1001-H, "Administration of Parameter Value Assignments for cdma2000 Spread
   Spectrum Standards", July, 2011.
- 15

# 16 **1.4 Terms**

17 **3GPD.** Third Generation Packet Data.

Access Network (AN). The network equipment providing data connectivity between a packet switched data network (typically the Internet) and the access terminals. An access network is equivalent to a base station in [2].

Access Terminal (AT). A device providing data connectivity to a user. An access terminal may be connected to a computing device such as a laptop personal computer or it may be a self-contained data device such as a personal digital assistant. An access terminal is equivalent to a mobile station in [2].

A-key. A secret, 64-bit pattern stored in the mobile station and HLR/AC. It is used to
 generate or update the mobile station's Shared Secret Data.

**Authentication.** A procedure used by a base station to validate a mobile station's identity.

Authentication Center (AC). An entity that manages the authentication information
 related to the mobile station.

- **BAK.** BCMCS related parameter. See [36].
- **BAK\_Expire.** BCMCS related parameter. See [36].
- BAK\_ID. BCMCS related parameter. See [36].

Base Station. A fixed station used for communicating with mobile stations. Depending

<sup>34</sup> upon the context, the term base station may refer to a cell, a sector within a cell, an MSC,

- an OTAF or other part of the wireless system. See also MSC and OTAF.
- **BCMCS.** Broadcast Multicast Service.

- BCMCS\_Flow\_ID. BCMCS related parameter. See [36].
- <sup>2</sup> **BCMCS Root Key.** A secret 128-bit pattern used for BCMCS (Broadcast Multicast Service).
- <sup>3</sup> Defined as 'Registration Key' in [36].
- <sup>4</sup> **BIP.** Bearer Independent Protocol. See [56].
- 5 Card Session. See [17].
- 6 **CDMA Session.** That part of the *Card Session* dedicated to the CDMA operation.
- 7 **CAVE.** The algorithm currently used in [15] for Authentication and Key Generation.
- Cyclic Redundancy Code (CRC). A class of linear error detecting codes which generate
   parity check bits by finding the remainder of a polynomial division.
- <sup>10</sup> **DF.** Dedicated File.
- **Diffie/Hellman.** The key exchange mechanism used by [7].

12 **ECC.** Emergency Call Code, a number, that when dialed by the user, is to be treated as an

- 13 <u>emergency call.</u>
- 14 **ECMEA.** Enhanced Cellular Message Encryption Algorithm
- **ECMEA\_NF.** Enhanced Cellular Message Encryption Algorithm (Non Financial)
- 16 **EF.** Elementary File.
- 17 **Electronic Serial Number (ESN).** An identifier that is either an ESN\_ME or a UIMID.
- ESN\_ME. A 32-bit number that is either a pESN or a unique value assigned to a mobile
   station.
- 20 **EUIMID.** Expanded R-UIM Identifier.
- Home Location Register (HLR). The location register to which a MIN/IMSI is assigned for record purposes such as subscriber information.
- Home System. The cellular system in which the mobile station subscribes for service.
- <sup>24</sup> ICC. Integrated Circuit(s) Card.
- <sup>25</sup> **ICCID.** ICC Identification.
- <sup>26</sup> **IMS.** IP Multimedia Subsystem.
- **IMSI\_M.** MIN-based IMSI using the lower 10-digits to store the MIN.
- **IMSI\_T.** True IMSI not associated with MIN. This could be 15 digits or fewer.
- <sup>29</sup> **IMS Root Key.** A secret 128-bit pattern used for IMS (IP Multimedia Subsystem).
- 30 International Mobile Subscriber Identity (IMSI). A method of identifying subscribers in
- the land mobile service as specified in [9].
- <sup>32</sup> **IRM.** International Roaming MIN.
- **Long Code Mask.** A 42-bit binary number that creates the unique identity of the long code.
- 34 See also Public Long Code, Private Long Code, Public Long Code Mask, and Private Long
- 35 Code Mask.

- 1 **LF\_EUIMID.** Long form of EUIMID, which is ICCID based. In this document this term refers
- to the entire 20 digit/10 octet contents of EF<sub>ICCID</sub> even though this will include a check digit
- <sup>3</sup> and a padding digit.
- 4 **LSB.** Least significant bit.
- 5 **M/O.** Mandatory/Optional.
- 6 **MAC.** Message authentication code
- 7 **MAC-A.** MAC used for authentication and key agreement

MAC-I. Message Authentication Code for message integrity. The 32-bit output of the
 message integrity algorithm that allows the receiver to authenticate the message

10 **ME.** Mobile Equipment.

11 **MEID\_ME.** A 56-bit number assigned by the mobile station manufacturer, uniquely 12 identifying the mobile station equipment.

<sup>13</sup> **MF.** Master File.

Mobile Country Code (MCC). A part of the E.212 IMSI identifying the home country. See
 [9].

- Mobile Directory Number (MDN). A dialable directory number which is not necessarily the same as the mobile station's air interface identification, i.e., MIN, IMSI\_M or IMSI\_T.
- **Mobile Equipment (ME).** An R-UIM capable mobile station without an R-UIM inserted.

Mobile Equipment Identifier (MEID). An identifier that is either an MEID\_ME or an
 SF\_EUIMID.

Mobile Identification Number (MIN). The 34-bit number that is a digital representation of the 10-digit number assigned to a mobile station.

Mobile Network Code (MNC). A part of the E.212 IMSI identifying the home network within
 the home country. See [9].

Mobile Station (MS). A station, fixed or mobile, which serves as the end user's wireless communication link with the base station. Mobile stations include portable units (e.g., hand-held personal units) and units installed in vehicles.

28 **Mobile Station Originated Call.** A call originating from a mobile station.

Mobile Station Terminated Call. A call received by a mobile station (not to be confused
 with a disconnect or call release).

31 **MSB.** Most significant bit.

Network. A network is a subset of a wireless system, such as an area-wide wireless network, a private group of base stations, or a group of base stations set up to handle a special requirement. A network can be as small or as large as needed, as long as it is fully contained within a system. See also System.

Network Identification (NID). A number that uniquely identifies a network within a
 wireless system. See also System Identification.

- Number Assignment Module (NAM). A set of MIN/IMSI-related parameters stored in the
   mobile station.
- Over-the-Air Service Provisioning Function (OTAF). A configuration of network
   equipment that controls OTASP functionality and messaging protocol.
- Over-the-Air Parameter Administration (OTAPA). Network initiated OTASP process of
   provisioning mobile station operational parameters over the air interface.
- Over-the-Air Service Provisioning (OTASP). A process of provisioning mobile station
   operational parameters over the air interface.
- Parity Check Bits. Bits added to a sequence of information bits to provide error detection,
   correction or both.
- **P-CSCF.** Proxy Call Session Control Function
- <sup>12</sup> **Preferred Roaming List (PRL).** See SSPR.
- <sup>13</sup> **Private Long Code.** The long code characterized by the private long code mask.
- 14 **Private Long Code Mask.** The long code mask used to form the private long code.
- pseudo-ESN (pESN). A non-unique 32-bit number hashed from MEID and used in place of
   ESN.
- pseudo-UIMID (pUIMID). A 32-bit number hashed from EUIMID and used in place of
   UIMID.
- Release. A process that the mobile station and base station use to inform each other of call
   disconnect.
- 21 **RFU.** Reserved for future use.
- Roamer. A mobile station operating in a wireless system (or network) other than the one
   from which service was subscribed.
- **Root Key.** A secret 128-bit pattern permanently stored in the R-UIM.
- 25 **R-UIM.** Removable UIM.
- **SF\_EUIMID.** Short form of EUIMID. An EUIMID selected from MEID numbering resources.
- Secure Mode. Network initiated mode of communicating operational parameters between a
   mobile station and network based provisioning entity in an encrypted form.
- Service Option. A service capability of the system. Service options may be applications
   such as voice, data or facsimile. See [Informative 1].
- Service Programming Lock (SPL). A protection provided for preventing the over-the-air provisioning of certain parameters by an unauthorized network entity by way of verifying the Service Programming Code (SPC).
- Shared Secret Data (SSD). A 128-bit pattern stored in the mobile station (in semipermanent memory) and known by the base station. SSD is a concatenation of two 64-bit subsets: SSD\_A, which is used to support the authentication procedures, and SSD\_B,

- $_{1}$   $\,$  which serves as one of the inputs to the process generating the encryption mask and
- <sup>2</sup> private long code.
- **SIP.** Session Initialization Protocol
- 4 **SIM.** Subscriber Identity Module.
- 5 **SK.** BCMCS related parameter. See [36].
- 6 **SK\_RAND.** BCMCS related parameter. See [36].
- 7 **SMCK.** Secure Mode Ciphering Key.
- 8 **SP\_LOCK\_STATE** A locking state of the OTASP/OTAPA programmable parameters in the
- <sup>9</sup> R-UIM. If SP\_LOCK\_STATE = '1', the parameters cannot be programmed.
- **SPASM.** See Subscriber Parameter Administration Security Mechanism.
- 11 **SPC.** Service Programming Code.
- <sup>12</sup> **SRTP.** Secure Real Time Transport Protocol. See [36].

Subscriber Parameter Administration Security Mechanism (SPASM). Security mechanism protecting parameters and indicators of active NAM from programming by an

- unauthorized network entity during the OTAPA session.
- 16 **SW1/SW2.** Status Word 1/Status Word 2.
- **System.** A system is a wireless telephone service that covers a geographic area such as a
- city, metropolitan region, county or group of counties. See also Network.
- 19 System Identification (SID). A number uniquely identifying a wireless system.

System Selection Code. A part of the Activation Code that specifies the user selection of a
 Band and a Block operated by the selected service provider.

System Selection for Preferred Roaming (SSPR). A feature that enhances the mobile station system acquisition process based on the set of additional parameters stored in the mobile station in the form of a Preferred Roaming List (PR\_LIST<sub>s-p</sub>).

- <sup>25</sup> **TK.** BCMCS related parameter. See [36].
- <sup>26</sup> **TK\_RAND.** BCMCS related parameter. See [36].
- 27 **TMSI.** Temporary Mobile Station Identity.
- UAK. UIM Authentication Key. A 128-bit pattern produced by AKA that is used for R-UIM
   authentication.

**UMAC.** UIM-Present MAC. A 32-bit output of the UMAC algorithm computed by R-UIM based on MAC-I, which provides a means for the mobile station to prove that the R-UIM was present at the time the message is formed.

- **UCS2.** Universal Multiple-Octet Coded Character Set.
- <sup>34</sup> **UIM.** User Identity Module.
- **UIMID.** A 32-bit identifier that is either a number unique to the R-UIM or a non-unique
- 36 pUIMID.

- **URI.** Universal Resource Identifier.
- 2 **VPM.** Voice Privacy Mask.

4

**WLAN Root Key.** A secret 128-bit pattern used for WLAN services.

# 5 1.5 Parameters Stored Temporarily in the R-UIM

6 The following parameters with subscript "s" indicate a value stored temporarily in the R-7 UIM:

- NAM\_LOCK<sub>s</sub> A network controlled status of the SPASM protection of the active
   NAM for the subsequent OTAPA session temporarily stored in the R-UIM.
- SPCs Service Programming Code temporarily stored in the R-UIM if the Service
   Programming Lock feature is supported by the R-UIM.
- **SSD**<sub>S</sub> A secret 128-bit pattern for the Shared Secret Data temporarily stored in the
   R-UIM.

S

## 1 2 PHYSICAL, ELECTRICAL AND LOGICAL INTERFACES

## 2 2.1 Physical Interface

<sup>3</sup> The physical interface of the R-UIM shall follow the definitions specified in section 4 of [60].

<sup>4</sup> For the requirements in section 4A of [60], which are referenced by the present <sup>5</sup> specification, the usage of the term "USIM" and "UICC" shall be equivalent to the term "R-

6 UIM".

# 1 2.2 Electrical Interface

The electrical characteristics of the R-UIM shall follow the definitions specified in the sections of [17] shown in the following table.

- 4
- 5

| Section of [17] | Title                                          |
|-----------------|------------------------------------------------|
| 5               | Electronic Signals and Transmission Protocols  |
| 5.1             | Electrical specifications                      |
| 5.2             | Initial communication establishment procedures |
| 5.2.1           | Error handling for speed enhancement           |
| 5.3             | Transmission protocols                         |
| 5.4             | Clock                                          |

## Table 1. Electronic Signals and Transmission Protocols

<sup>6</sup> Terminals and R-UIM supporting other voltage technologies than Class A (see section 5.1 of

7 18) shall support at least 2 consecutive voltage classes, i.e. classes A and B, or classes B

8 and C.

# 9 2.3 Logical Interface

<sup>10</sup> The logical interface of the R-UIM shall follow the definitions specified in the sections of [17]

shown in the following table. The Dedicated file ID for CDMA (used for EFs in section 3.4) is
 '7F25'.

13 14

## Table 2. Logical Model

| Section of [17] | Title                          |
|-----------------|--------------------------------|
| 6               | Application and File structure |
| 6.1             | SIM application structure      |
| 6.4             | File types                     |
| 6.4.1           | Dedicated files                |
| 6.4.2           | Elementary files               |
| 6.4.2.1         | Cyclic EF                      |
| 6.5             | Methods for selecting a file   |

## 1 2.4 Security Features

<sup>2</sup> Security-Related procedures and protocols are defined in section 4.

### 3 2.4.1 2G Authentication and Key Generation Procedure

<sup>4</sup> See section 4.1 and 4.2.

### 5 2.4.2 Algorithms and Processes

The algorithm used by the R-UIM for authentication and key generation is CAVE (see section
 4.1 and 4.2).

## 8 2.4.3 File Access Conditions

<sup>9</sup> The file access conditions of the R-UIM shall follow the definitions specified in the section of

<sup>10</sup> [17] shown in the following table.

- 11
- 12

# Table 3. File Access Conditions

| Section of [17] | Title                  |
|-----------------|------------------------|
| 7.3             | File Access Conditions |

# 13 2.4.4 3G AKA (Authentication and Key Agreement) Procedure and Function

<sup>14</sup> See section 4.11 and 4.12.

# 1 2.5 Function Description

- 2 VOID
- 3
- 4

## 1 2.6 Command Description

<sup>2</sup> The commands which are applicable for R-UIM are shown in the following sections.

## 3 2.6.1 R-UIM Supply Voltage Identification

- <sup>4</sup> R-UIM supporting Class B or C operating conditions (as specified in [17]) shall support the
- <sup>5</sup> supply voltage indication as specified in section 9.2.1 of [17]. The table below shows the
- 6 CDMA equivalent command for the listed GSM command.
- 7

| GSM command              | CDMA Equivalent command   |
|--------------------------|---------------------------|
| SELECT DF <sub>GSM</sub> | SELECT DF <sub>CDMA</sub> |

## 8 2.6.2 cdma2000 Specific Commands

9 These commands shall not be executed unless DF<sub>CDMA</sub> or any sub-directory under DF<sub>CDMA</sub>

<sup>10</sup> has been selected as the current directory and successful CHV1 verification procedure has

- <sup>11</sup> been performed.
- 12 13

Table 4. Description of the cdma2000 Specific Commands

| Table 4. Description of the cuma2000 Specific Commands |                                                                  |      |              |  |
|--------------------------------------------------------|------------------------------------------------------------------|------|--------------|--|
| Section                                                | Command Title                                                    | CLA  | INS          |  |
| 4.4                                                    | R-UIM Security-Related Commands                                  |      |              |  |
| 4.4.1                                                  | UPDATE SSD                                                       | 'AO' | <b>'</b> 84' |  |
| 4.4.2                                                  | BASE STATION CHALLENGE                                           | 'A0' | '8A'         |  |
| 4.4.3                                                  | CONFIRM SSD                                                      | 'A0' | '82'         |  |
| 4.4.4                                                  | AUTHENTICATE <ul> <li>Run CAVE</li> <li>3G Access AKA</li> </ul> | 'A0' | '88'         |  |
|                                                        | • EAP AKA                                                        |      |              |  |
| 4.4.5                                                  | GENERATE KEY / VPM                                               | 'A0' | '8E'         |  |
| 4.5                                                    | OTAPA / OTASP Commands                                           |      |              |  |
| 4.5.1                                                  | MS KEY REQUEST                                                   | 'A0' | <b>'</b> 50' |  |
| 4.5.2                                                  | KEY GENERATION REQUEST                                           | 'A0' | <b>'</b> 52' |  |
| 4.5.3                                                  | COMMIT                                                           | 'A0' | 'CC'         |  |
| 4.5.4                                                  | VALIDATE                                                         | 'A0' | 'CE'         |  |
| 4.5.5                                                  | CONFIGURATION REQUEST                                            | 'A0' | '54'         |  |
| 4.5.6                                                  | DOWNLOAD REQUEST                                                 | 'A0' | '56'         |  |
| 4.5.7                                                  | SSPR CONFIGURATION REQUEST                                       | 'A0' | 'EA'         |  |

| Section | Command Title                         | CLA  | INS  |
|---------|---------------------------------------|------|------|
| 4.5.8   | SSPR DOWNLOAD REQUEST                 | 'A0' | 'EC' |
| 4.5.9   | OTAPA REQUEST                         | 'A0' | 'EE' |
| 4.5.10  | PUZL CONFIGURATION REQUEST            | 'A0' | 'F4' |
| 4.5.11  | PUZL DOWNLOAD REQUEST                 | 'A0' | 'F6' |
| 4.5.12  | 3GPD CONFIGURATION REQUEST            | 'A0' | 'FC' |
| 4.5.13  | 3GPD DOWNLOAD REQUEST                 | 'A0' | '48' |
| 4.5.14  | SECURE MODE                           | 'A0' | '4A' |
| 4.5.15  | FRESH                                 | 'A0' | '4C' |
| 4.5.16  | SERVICE KEY GENERATION REQUEST        | 'A0' | '4E' |
| 4.5.17  | MMD CONFIGURATION REQUEST             | 'A0' | 'C4' |
| 4.5.18  | MMD DOWNLOAD REQUEST                  | 'A0' | 'C6' |
| 4.5.19  | MMS CONFIGURATION REQUEST             | 'A0' | '42' |
| 4.5.20  | MMS DOWNLOAD REQUEST                  | 'A0' | '46' |
| 4.5.21  | SYSTEM TAG CONFIGURATION REQUEST      | 'A0' | ʻC8' |
| 4.5.22  | SYSTEM TAG DOWNLOAD REQUEST           | 'A0' | 'CA' |
| 4.6     | ESN and MEID Management Command       |      |      |
| 4.6.1   | STORE ESN_MEID_ME                     | 'A0' | 'DE' |
| 4.8     | Packet Data Security Related Commands |      |      |
| 4.8.1   | COMPUTE IP AUTHENTICATION             | '80' | '80' |
| 4.9     | BCMCS Sub-commands                    |      |      |
| 4.9     | BCMCS                                 | 'A0' | '58' |
|         | Retrieve SK                           |      |      |
|         | • Update BAK                          |      |      |
|         | • Delete BAK                          |      |      |
|         | Retrieve SRTP SK                      |      |      |
|         | Generate Authorization Signature      |      |      |
|         | BCMCS Authentication                  |      |      |
| 4.10    | Application Authentication Commands   |      |      |
| 4.10.1  | Application Authentication            | 'A0' | '5A' |
| 4.12    | AKA Commands                          |      |      |
| 4.12.1  | UMAC GENERATION                       | 'A0' | '5E' |
| 4.12.2  | CONFIRM_KEYS                          | 'A0' | '5C' |

## 1 2.6.3 Inherited Commands

The commands used with the R-UIM shall also follow the definitions specified in the sections of [17] shown in the following table.

- 4
- 5

| Table 5. | Description of the Inherited Commands [17] |
|----------|--------------------------------------------|
|----------|--------------------------------------------|

| Section of [17] | Title                                              |
|-----------------|----------------------------------------------------|
| 9               | Description of the Commands                        |
| 9.1             | Mapping Principles                                 |
| 9.2             | Coding of the Commands                             |
| 9.2.1           | SELECT*                                            |
| 9.2.2           | STATUS                                             |
| 9.2.3           | READ BINARY                                        |
| 9.2.4           | UPDATE BINARY                                      |
| 9.2.5           | READ RECORD                                        |
| 9.2.6           | UPDATE RECORD                                      |
| 9.2.7           | SEEK                                               |
| 9.2.8           | INCREASE                                           |
| 9.2.9           | VERIFY CHV                                         |
| 9.2.10          | CHANGE CHV                                         |
| 9.2.11          | DISABLE CHV                                        |
| 9.2.12          | ENABLE CHV                                         |
| 9.2.13          | UNBLOCK CHV                                        |
| 9.2.14          | INVALIDATE                                         |
| 9.2.15          | REHABILITATE                                       |
| 9.2.17          | SLEEP                                              |
| 9.2.18          | GET RESPONSE                                       |
| 9.2.19          | TERMINAL PROFILE                                   |
| 9.2.20          | ENVELOPE                                           |
| 9.2.21          | FETCH                                              |
| 9.2.22          | TERMINAL RESPONSE                                  |
| 9.3             | Definition and coding                              |
| 9.4             | Status conditions returned by the card (NOTE 1)    |
| 9.4.1           | Responses to commands which are correctly executed |
| 9.4.2           | Responses to commands which are postponed          |

| Section of [17] | Title                                     |
|-----------------|-------------------------------------------|
| 9.4.3           | Memory management                         |
| 9.4.4           | Referencing management                    |
| 9.4.5           | Security management                       |
| 9.4.6           | Application independent errors            |
| 9.4.7           | Commands versus possible status responses |

- NOTE 1: See section 2.6.2 for the summary of new and modified R-UIM status words.
- <sup>2</sup> The INCREASE command is coded as specified in [18] with the following limitations:

3 - Class = 'A0'

4 - P1, P2 = '00'

5

- P3 = 'Record length of selected cyclic file'

<sup>6</sup> The response is according to the command parameters, as defined in [18]

- 7
- \*Response parameters/data in case of  $DF_{CDMA}$ :

9

| Byte(s)       | Description                                       | Length |
|---------------|---------------------------------------------------|--------|
| 1 - 2         | RFU                                               | 2      |
| 3 - 4         | Total amount of memory of the selected            | 2      |
|               | directory which is not allocated to any of the    |        |
|               | DFs or EFs under the selected directory           |        |
| 5 - 6         | File ID                                           | 2      |
| 7             | Type of file (see subclause 9.3)                  | 1      |
| 8 - 12        | RFU                                               | 5      |
| 13            | Length of the following data (byte 14 to the end) | 1      |
| 14 - 34       | CDMA specific data                                | 21     |
|               |                                                   |        |
| specific data |                                                   |        |

10

11 CDMA specific data:

| Byte(s) | Description                                   | Length                       |
|---------|-----------------------------------------------|------------------------------|
| 14      | File characteristics (see detail 1)           | 1                            |
| 15      | Number of DFs which are a direct child of the | 1                            |
|         | current directory                             |                              |
| 16      | Number of EFs which are a direct child of the | 1                            |
|         | current directory                             |                              |
| 17      | Number of CHVs, UNBLOCK CHVs and              | 1                            |
|         | administrative codes                          |                              |
| 18      | RFU                                           | 1                            |
| 19      | CHV1 status (see detail 2)                    | 1                            |
| 20      | UNBLOCK CHV1 status (see detail 2)            | 1                            |
| 21      | CHV2 status (see detail 2)                    | 1                            |
| 22      | UNBLOCK CHV2 status (see detail 2)            | 1                            |
| 23      | RFU                                           | 1                            |
| 24 - 34 | Reserved for the administrative management    | $0 \leq \text{lgth} \leq 11$ |

Bytes 1 - 22 are mandatory and shall be returned by the R-UIM. Bytes 23 and following are optional and may not be returned by the R-UIM.

<sup>3</sup> NOTE 1: Byte 35 and following are RFU.

<sup>4</sup> For the above bytes R-UIM shall follow definitions in section 9.2.1 of [17].

Table 6.

## 5 2.6.4 R-UIM Status Conditions

In response to commands sent by the ME to the R-UIM, the R-UIM returns status conditions contained in SW1 and SW2 to the ME. The status conditions defined in [17] and [55] apply to R-UIM, with the following status conditions and error descriptions taking precedence over [17]:

10

| SW1          | SW2          | Error Description                                                                                |  |
|--------------|--------------|--------------------------------------------------------------------------------------------------|--|
| <b>'</b> 94' | <b>'</b> 02' | "Invalid BAK ID", in addition to "out of range (invalid address)" in [17]                        |  |
| ʻ94'         | '04'         | "Invalid BCMCS Flow ID", in addition to "- file ID not found - pattern not<br>found" in [17]     |  |
| ʻ98'         | '34'         | "Error, out of sequence", instead of "Error, Update SSD order sequence not<br>respected" in [17] |  |

**R-UIM Status Conditions** 

#### 1 2.7 Content of EFs

2 The content of the EFs of the R-UIM shall include <u>contents described in</u> the sections of [17]

- 3 shown in the following table.
- 4
- 5

## Table 7.Content of EFs

| Section of [17] | Title                                              |
|-----------------|----------------------------------------------------|
| 10.1            | Contents of the EFs at the MF level                |
| 10.1.1          | EF <sub>ICCID</sub> (ICC Identification) (3)       |
| 10.1.2          | EF <sub>LP</sub> (Language Preference)             |
| 10.2            | DFs at the GSM application level (4)               |
| 10.5            | Contents of files at the telecom level             |
| 10.5.1          | EF <sub>ADN</sub> (Abbreviated dialing numbers)(1) |
| 10.5.2          | $EF_{FDN}$ (Fixed dialing numbers)(1) / (2)        |
| 10.5.8          | $EF_{LND}$ (Last number dialed)(1)                 |
| 10.5.9          | EF <sub>SDN</sub> (Service Dialing Numbers)(1)     |
| 10.5.10         | $EF_{EXT1}$ (Extension 1)(1)                       |
| 10.5.11         | $EF_{EXT2}$ (Extension2)(1)                        |
| 10.5.12         | EF <sub>EXT3</sub> (Extension3)(1)                 |
| 10.6            | DFs at the telecom level                           |
| 10.6.1          | Contents of files at the telecom graphics level    |
| 10.6.1.1        | EF <sub>IMG</sub> (Image)                          |
| 10.6.1.2        | Image Instance Data Files                          |
| Notes:          |                                                    |

6 Notes:

(2) See FDN procedures in [17] Annex C. The table below shows the CDMA equivalent of GSM files that are specially handled in FDN mode:

9 10

7

8

| GSM File           | CDMA Equivalent File                        |
|--------------------|---------------------------------------------|
| DF <sub>GSM</sub>  | DF <sub>CDMA</sub>                          |
| EF <sub>LOCI</sub> | EF <sub>TMSI</sub>                          |
| EFIMSI             | EF <sub>IMSI_M</sub> , EF <sub>IMSI_T</sub> |

11 12

13

(3) See section 3.4.83 for some additional restrictions on the contents of  $EF_{ICCID}$ .

(4) DFs at the GSM application level can be included in a multi-mode R-UIM (See Fig. 1 and Section 3).

<sup>(1)</sup> The numbers are stored in the same format as [17].

In addition, the R-UIM may optionally provide an enhanced phonebook in a DF<sub>PHONEBOOK</sub> (File ID '5F3A') under DF<sub>TELECOM</sub> as defined in [30]. In this case, the content of DF<sub>PHONEBOOK</sub> on the R-UIM may include the sections of [30] shown in Table 8., with the following restrictions:

- PIN shall be interpreted as CHV1 and PIN2 shall be interpreted as CHV2.
- SFIs (Short File Identifiers) shall not apply to the R-UIM.
- 7

8

 $EF_{ADN}$  and  $EF_{PBR}$  shall always be present if the  $DF_{PHONEBOOK}$  is present.

To ensure proper inter-working in all terminals, the first EFs ADN and EXT1 files, if under DF<sub>PHONEBOOK</sub>, are linked to the corresponding files under DF<sub>TELECOM</sub>, i.e.  $EF_{ADN} = '6F3A'$  and EF<sub>EXT1</sub> = '6F4A', respectively. This means that the contents of EFs ADN and EXT1 files under DF<sub>PHONEBOOK</sub> shall remain synchronized with those under DF<sub>TELECOM</sub>

In addition, the Phonebook Restrictions defined in chapter 4.4.2.14 of [30] apply to the R-UIM.

15

| Section of [30] | Title                                                 |
|-----------------|-------------------------------------------------------|
| 4.4.2.1         | EF <sub>PBR</sub> (Phone Book Reference file) (1)     |
| 4.4.2.2         | EF <sub>IAP</sub> (Index Administration Phone book)   |
| 4.4.2.3         | EF <sub>ADN</sub> (Abbreviated dialing numbers) (1)   |
| 4.4.2.4         | EF <sub>EXT1</sub> (Extension1)                       |
| 4.4.2.6         | EF <sub>GRP</sub> (Grouping file)                     |
| 4.4.2.7         | EF <sub>AAS</sub> (Additional number Alpha String)    |
| 4.4.2.8         | EF <sub>GAS</sub> (Grouping Information Alpha String) |
| 4.4.2.9         | EF <sub>ANR</sub> (Additional Number) (2)             |
| 4.4.2.10        | EF <sub>SNE</sub> (Second Name Entry) (2)             |
| 4.4.2.13        | EF <sub>EMAIL</sub> (e-mail address) (2)              |

Table 8. Content of EFs for R-UIM supporting the enhanced phonebook

16

- 17 Notes:
- 18 19

20

21

- The files EF<sub>PBC</sub> (Phone Book Control), EF<sub>UID</sub> (Unique Identifier), and EF<sub>CCP1</sub> (Capability Configuration Parameters 1), EF<sub>PSC</sub> (Phone Book Synchronisation Counter), EF<sub>CC</sub> (Change Counter) and EF<sub>PUID</sub> (Previous Unique Identifier) are not applicable to the R-UIM.
- (2) "ADN File SFI" should be interpreted as "Last byte of ADN File Identifier"
   whenever a one-byte field is used to refer to an ADN file.

### 1 2.8 Application Protocol

The application protocol of the R-UIM shall follow the definitions specified in the sections of
 [17] shown in the following table.

- 4
- 5

| Section of [17] | Title                                        |
|-----------------|----------------------------------------------|
| 11              | Application protocol                         |
| 11.1            | General procedures                           |
| 11.2.5          | Administrative information request           |
| 11.2.6 (1)      | SIM service table request                    |
| 11.2.7 (2)      | SIM phase request                            |
| 11.2.8          | SIM Presence Detection and Proactive Polling |

### Table 9.Application Protocol

- $_{6}$  (1) To CDMA mode, ME should read EF<sub>CST</sub>.
- 7 (2) To CDMA mode, ME should read EF<sub>REVISION</sub>.

### 8 2.9 CDMA Card Application Toolkit

- <sup>9</sup> The CDMA Card Application Toolkit of the R-UIM shall follow the definitions specified in [56].
- 10

### 11 2.10 Coding of Alpha Fields in the R-UIM for UCS2

- 12 Reserved.
- 13

# 3 MULTI-MODE R-UIM DEDICATED FILE (DF) AND ELEMENTARY FILE (EF) STRUCTURE

<sup>3</sup> The figure below depicts the multi-mode R-UIM file structure.

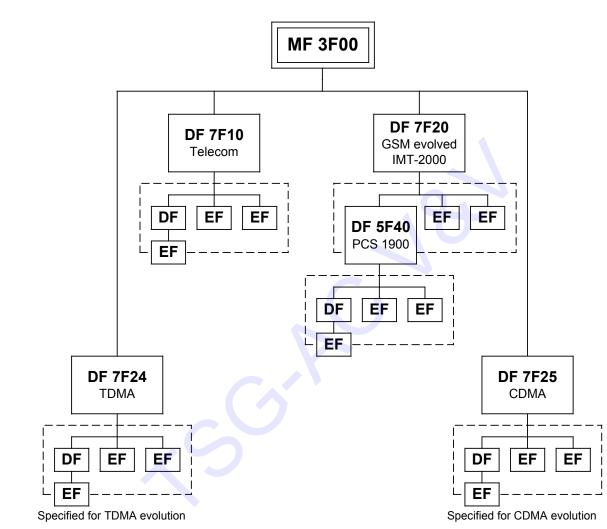

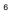

4 5

7

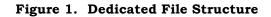

### 8 3.1 DF and EFs for ANSI-41 Based Applications

<sup>9</sup> EFs assigned under DF '7F25' for storage of Number Assignment Module (NAM) parameters

and operational parameters that are required for Analog/CDMA operation are based on [14]
and the [2], [5], [28] family of standards as shown in [Informative 1].

Section 3.4 shows the detailed coding of these EFs. In this document, only single-NAM
 operation for CDMA is supported and therefore, each parameter is included once.

### 1 3.2 File Identifier (ID)

A file ID is used to address or identify each specific file. The file ID consists of two bytes and
 shall be coded in hexadecimal notation. File IDs are specified in section 0.

The first byte identifies the type of file. The numbering scheme for DFs and EFs is inherited from [17] as:

6 • '3F': Master File;

7

8

9

10

11

13

14

15

16

18

- '7F': First level Dedicated File;
- '5F': Second level Dedicated File;
- '2F': Elementary File under the Master File;
- '6F': Elementary File under the first level Dedicated File;
- '4F': Elementary File under the second level Dedicated File.
- <sup>12</sup> File IDs shall be subject to the following conditions:
  - the file ID shall be assigned at the time of creation of the file concerned;
    - no two files under the same parent shall have the same ID;
    - a child and any parent, either immediate or remote in the hierarchy, e.g.
  - grandparent, shall never have the same file ID.
- <sup>17</sup> In this way each file is uniquely identified.

### 19 **3.3 Reservation of File IDs**

In addition to the identifiers used for the files specified in the present document, the following file IDs are reserved for use by GSM and CDMA.

22 Dedicated Files:

| 22 | Deuleateu Thes:                                                                                                    |
|----|----------------------------------------------------------------------------------------------------|
| 23 | administrative use:                                                                                                    |
| 24 | '7F 4X', '5F 1X', '5F 2X'                                                                                                    |
| 25 | operational use:                                                                                                    |
| 26 | "7F 10" (DF <sub>TELECOM</sub> ), "7F 20" (DF <sub>GSM</sub> ), "7F 21" (DF <sub>DCS1800</sub> ), "7F 22" (DF <sub>IS-41</sub> ),            |
| 27 | '7F 23' (DF <sub>FP-CTS</sub> ), '7F 24' (DF <sub>TIA/EIA-136</sub> ), '7F 25' (DF <sub>TIA/EIA-95</sub> ), and '7F 2X',                     |
| 28 | where X ranges from '6' to 'F'.                                                                                                    |
| 29 | • reserved under '7F10':                                                                                                    |
| 30 | '5F 50' (DF <sub>graphics</sub> )                                                                                                    |
| 31 | • reserved under '7F20':                                                                                                    |
| 32 | '5F 30' (DF <sub>IRIDIUM</sub> ), '5F 31' (DF <sub>Globalstar</sub> ), '5F 32' (DF <sub>ICO</sub> ), '5F 33' (DF <sub>ACeS</sub> ), '5F 3X', |
| 33 | where X ranges from '4' to 'F' for other MSS.                                                                                                |
| 34 | '5F 40'(DF <sub>PCS-1900</sub> ), '5F 4Y' where Y ranges from '1' to 'F';                                                                    |
| 35 | '5F 5X' where X ranges from '0' to 'F';                                                                                                    |
| 36 | '5F 60'(DF <sub><b>CTS</b></sub> ), '5F 6Y' where Y ranges from '1' to 'F';                                                                  |
| 37 | '5F 70' (DF <sub>SoLSA</sub> ), '5F 7Y' where Y ranges from '1' to 'F';                                                                      |
| 38 | '5F YX' where Y ranges from '8' to 'F' and X from '0' to 'F'.                                                                                |
| 39 | Elementary files:                                                                                                    |
| 40 | administrative use:                                                                                                    |
| 41 | '6F XX' in the DFs '7F 4X'; '4F XX' in the DFs '5F 1X', '5F 2X'                                                                              |
| 42 | '6F 1X' in the DFs '7F 10', '7F 20', '7F 21', '7F 25';                                                                                       |
| 43 | '4F 1X' in all second level DFs                                                                                                    |
| 44 | '2F 01', '2F EX' in the MF '3F 00';                                                                                                    |
| 45 | operational use:                                                                                                    |
| 46 | '6F 2X', '6F 3X', '6F 4X' in '7F 10' and '7F 2X';                                                                                            |

| 1<br>2 | '4F YX', where Y ranges from '2' to 'F' in all second level DFs.<br>'2F 1X' in the MF '3F 00'. |
|--------|------------------------------------------------------------------------------------------------|
| 3      | • reserved under '7F25' (DF <sub>CDMA</sub> ):                                                 |
| 4      | '6F80': Reserved.                                                                              |
| 5      | From '6F81'to '6F89': Reserved for CDG.                                                        |

In all the above, X ranges, unless otherwise stated, from '0' to 'F', inclusive.

# 7 3.4 Coding of EFs for NAM Parameters and Operational Parameters

All quantities shown in the EF descriptions are represented in binary format, unless otherwise specified. All unused, allocated bytes of memory are set to '00' unless otherwise specified. RFU bytes are also set to '00' unless otherwise specified. Some bits are marked as RFU. Some or all of these RFU bits may be used in the future for additional parameters. Therefore, all RFU bits shall be set to '0' (zero). The ME shall ignore the state of all RFU bits.

- <sup>14</sup> The dedicated file ID used for EFs in this section is '7F25' (CDMA).
- References [5], [14] and [Informative 1] store parameters in several different types of
   memory:
- Variables stored in permanent memory which use the subscript p.
- Variables stored in semi-permanent memory which use the subscript s-p.
- Variables temporarily stored (including those parameters defined in <u>section</u> 1.5<del>Sec.</del>
   the subscript s).

21 When an R-UIM is used, some of these variables are maintained in the R-UIM while other

variables are maintained in the ME.

### 1 3.4.1 EF<sub>COUNT</sub> (Call Count)

- <sup>2</sup> This EF stores the value of Call Count,  $COUNT_{s-p}$ .
- 3

| Identifi    | er: '6F21'           |           | Structure: cyclic |            | Mandatory |
|-------------|----------------------|-----------|-------------------|------------|-----------|
| Recor       | d Length: 2 by       | tes       | Upda              | te activit | y: high   |
| Access Cond | litions:             |           |                   |            |           |
| READ        |                      | CHV       | /1                |            |           |
| UPDA        | TE                   | CHV       | /1                |            |           |
| INCR        | EASE                 | CHV       | /1                |            |           |
| INVAI       | INVALIDATE           |           | 1                 |            |           |
| REHA        | REHABILITATE         |           | 1                 |            |           |
|             |                      |           |                   |            |           |
| Bytes       |                      | Descripti | on                | M/O        | Length    |
| 1 – 2       | COUNT <sub>s-p</sub> |           |                   | М          | 2 bytes   |

 $_{4}$  COUNT<sub>s-p</sub> is contained in the least significant 6 bits of the two-byte field.

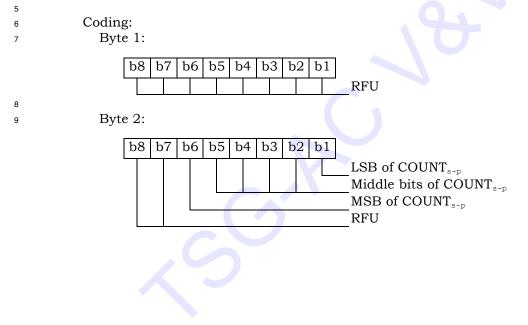

### 1 3.4.2 EF<sub>IMSI\_M</sub> (IMSI\_M)

- <sup>2</sup> This EF stores the five components of IMSI\_M.

|                                 | Identifier: '6F22'                                           |                           |                           | Structure: transparent Mandatory                                       |                               |                                                               |  |
|---------------------------------|--------------------------------------------------------------|---------------------------|---------------------------|------------------------------------------------------------------------|-------------------------------|---------------------------------------------------------------|--|
|                                 | File                                                         | e size: 10 bytes          |                           | U                                                                      | pdate activity                | y: low                                                        |  |
|                                 |                                                              | )                         | CHV<br>ADM<br>ADM<br>CHV  | [                                                                      |                               |                                                               |  |
|                                 | Bytes                                                        |                           | Descriptio                | on                                                                     | M/O                           | Length                                                        |  |
|                                 | 1                                                            | IMSI_M_CLAS               | <b>^</b>                  |                                                                        | M                             | 1 byte                                                        |  |
|                                 | 2 - 3                                                        | IMSI_M_S2 fr              |                           | I Sp                                                                   | М                             | 2 bytes                                                       |  |
|                                 | 4 – 6                                                        | IMSI_M_S1 fr              |                           |                                                                        | M                             | 3 bytes                                                       |  |
|                                 | 7                                                            | IMSI_M_11_1               | 2 <sub>p</sub>            |                                                                        | M                             | 1 byte                                                        |  |
|                                 | 8                                                            | IMSI_M_PROG<br>IMSI_M_ADD |                           | )/                                                                     | M                             | 1 byte                                                        |  |
|                                 | 9 –10                                                        | MCC_Mp                    | •                         |                                                                        | М                             | 2 bytes                                                       |  |
| MCC<br>IMS<br>IMS<br>Cod:       | I_M_ADDR_N<br>C_Mp<br>I_M_11_12p<br>I_M_Sp<br>ing:<br>yte 1: | -<br>-<br>-               | Mot<br>11tl               | nber of IMSI_M<br>pile country co<br>n and 12th dig<br>least significa | de.<br>gits of the IMS        |                                                               |  |
|                                 | b8 b7 b0                                                     | 5 b5 b4 b3 1              |                           | o1=0: class 0<br>o1=1: class 1<br>RFU                                  |                               |                                                               |  |
| and Section<br>most significant | on 6.3.1.1 of<br>ificant digits                              | [14], "Encoding           | g of IMSI_M<br>and IMSI_M | I_S and IMSI_<br>I_S1 contains                                         | T_S". IMSI_M<br>the least sig | tion 2.3.1.1 of [5<br>I_S2 contains the<br>gnificant digits o |  |
| R                               | vte 2.                                                       |                           |                           |                                                                        |                               |                                                               |  |

Byte 2:

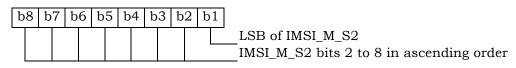

| 1              | Byte 3:                                                                                                    |
|----------------|----------------------------------------------------------------------------------------------------|
| 2              | b8       b7       b6       b5       b4       b3       b2       b1         IMSI_M_S2       IMSI_M_S2       MSB of IMSI_M_S2         RFU       RFU                                                                                                    |
| 3              | Byte 4:                                                                                                    |
| 4              | b8       b7       b6       b5       b4       b3       b2       b1         LSB of IMSI_M_S1       LSB of IMSI_M_S1         IMSI_M_S1       IMSI_M_S1       bits 2 to 8 in ascending order                                                                                                    |
| 5              | Byte 5:                                                                                                    |
| 6              | b8         b7         b6         b5         b4         b3         b2         b1           Image: Image: Ima |
| 7              | Byte 6:                                                                                                    |
| 8              | b8       b7       b6       b5       b4       b3       b2       b1         IMSI_M_S1       IMSI_M_S1       bits       17 to       column 23 in ascending order         MSB of IMSI_M_S1                                                                                                    |
| 9              | Byte 7 is encoded as described in Section 2.3.1.2 of [5] and Section 6.3.1.2 of [14],                                                                                                    |
| 10             | "Encoding of IMSI_M_11_12 and IMSI_T_11_12".                                                                                                    |
| 11<br>12       | Byte 7:                                                                                                    |
| 13<br>14<br>15 | by the binary equivalent of the IMSI_M_ADDR_NUM, as described in Section 2.3.1 of [5] and Section 6.3.1 of [14], "Mobile Station Identification Number".                                                                                                    |
| 16<br>17       | Byte 8:                                                                                                    |
| 18             | b8       b7       b6       b5       b4       b3       b2       b1         LSB of IMSI_M_ADDR_NUM       Bit 2 of IMSI_M_ADDR_NUM         Bit 2 of IMSI_M_ADDR_NUM         MSB of IMSI_M_ADDR_NUM         RFU         IMSI_M_PROGRAMMED indicator         b8=0: IMSI_M is not programmed         b8=1: IMSI_M is programmed                                                                                                    |

IMSI\_M\_PROGRAMMED shall be set to '1' if an IMSI\_M is programmed otherwise it shall
 be set to '0'. If OTASP is used to update this EF, see section 4.5.3 COMMIT. See [5] or [14]

<sup>3</sup> for details on IMSI\_M programming.

Byte 9 and byte 10 are encoded as described in Section 2.3.1.3 of [5] and Section 6.3.1.3 of
 [14], "Encoding of the MCC\_M and MCC\_T".

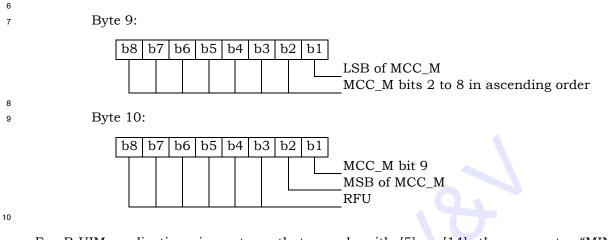

For R-UIM applications in systems that comply with [5] or [14], the parameter "MIN" is stored in EF<sub>IMSLM</sub>. For these instances, the 10 bits of "MIN2" are stored in bytes 2 and 3, with the coding shown above, while the 24 bits of "MIN1" are stored in bytes 4, 5, and 6.

The selection of IMSI\_M or IMSI\_T for use in the authentication process shall be in accordance with [14] Section 6.3.12.1 and [5] Section 2.3.12.1, which stipulate that the "MIN" portion of IMSI\_M shall be used as an input parameter of the authentication calculation if IMSI\_M is programmed and that a 32-bit subset of IMSI\_T shall be used if only IMSI\_T has been programmed.

3-7

### 1 3.4.3 EF<sub>IMSI\_T</sub> (IMSI\_T)

- <sup>2</sup> This EF stores the five components of IMSI\_T.
- 3
- Identifier: '6F23' Structure: transparent Mandatory File size: 10 bytes Update activity: low Access Conditions: READ CHV1 UPDATE ADM INVALIDATE ADM REHABILITATE CHV1 Description M/O Bytes Length 1 IMSI\_T\_CLASSp 1 byte Μ IMSI\_T\_S2 from IMSI\_T\_Sp 2 - 3Μ 2 bytes 3 bytes 4 - 6 IMSI\_T\_S1 from IMSI\_T\_S<sub>p</sub> Μ 7  $IMSI_T_{11_12_p}$ Μ 1 byte IMSI\_T\_PROGRAMMED/ Μ 8 1 byte IMSI\_T\_ADDR\_NUM<sub>p</sub>

Μ

2 bytes

4

- <sup>5</sup> All byte descriptions, encodings and reference sections in [5] and [14] are identical to those
- 6 described in Section 3.4.2, except that all references to "IMSI\_M" shall apply to "IMSI\_T".
- 7 EF<sub>IMSI\_T</sub> is not used to store a MIN.

9 - 10

MCC\_T<sub>p</sub>

### **3.4.4 EF**<sub>TMSI</sub> (TMSI)

This EF stores the Temporary Mobile Station Identity (TMSI). TMSI is assigned by the
 serving network and consists of 4 components, ASSIGNING\_TMSI\_ZONE\_LEN<sub>s-p</sub>,
 ASSIGNING\_TMSI\_ZONE<sub>s-p</sub>, TMSI\_CODE<sub>s-p</sub>, and TMSI\_EXP\_TIME<sub>s-p</sub>.

5

| Identifi       | ntifier: '6F24' Stru               |                   | ucture: transpar | rent         | Mandatory |
|----------------|------------------------------------|-------------------|------------------|--------------|-----------|
| Fil            | e size: 16 bytes                   | 5                 | Upd              | late activit | y: high   |
| Access Con     | ditions:                           |                   |                  |              |           |
| READ           | )                                  | CHV               | 1                |              |           |
| UPDATE         |                                    | CHV               | 1                |              |           |
| INVALIDATE ADM |                                    |                   | [                |              |           |
| REHA           | BILITATE                           | CHV               | 1                |              |           |
|                |                                    |                   |                  |              |           |
| Bytes          |                                    | Descriptio        | on               | M/O          | Length    |
| 1              |                                    |                   |                  | M            | 1 byte    |
|                | ASSIGNING_                         | MSI_ZON           |                  |              |           |
| 2 - 9          | ASSIGNING_TMSI_ZONE <sub>s-p</sub> |                   |                  | M            | 8 bytes   |
| 10 - 13        | TMSI_CODE <sub>s-p</sub>           |                   |                  | М            | 4 bytes   |
| 14 – 16        | TMSI_EXP_TI                        | ME <sub>s-p</sub> |                  | М            | 3 bytes   |

6 7

8

Coding:

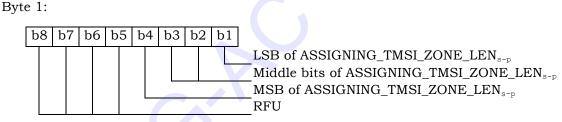

9

Bytes 2 through 9 store the (up to) 8-octet TMSI Zone as described in Section 2.3.15 of [5] and Section 6.3.15 of [14]. These sections are entitled "Temporary Mobile Station Identity", "Overview" and "TMSI Assignment Memory" respectively. In each case the lowest-order octet shall be stored in the lowest-order byte (i.e., byte 2) of each set of contiguous 8 bytes, and successively higher octets stored in the next highest order bytes. Unused bytes shall be set to '00'.

Bytes 10 through 13 store the (2 to 4 octet) TMSI Code as described in the sections of [5] and [14] referenced above. In each case the lowest-order octet shall be stored in the lowestorder byte (i.e., byte 10) of each set of contiguous 4 bytes, and successively higher octets stored in the next highest order bytes. Unused bytes shall be set to '00'.

Bytes 14 through 16 store the TMSI Expiration Time as described in the sections of [5] and [14] referenced above. In each case the lowest-order octet shall be stored in the lowest-order byte (i.e., byte 14) of each set of contiguous 3 bytes, and successively higher octets stored in the next highest order bytes.

### **3.4.5 EF**<sub>AH</sub> (Analog Home SID)

3

4

5

6

7

8

<sup>2</sup> This EF identifies the home SID when the mobile station is operating in the analog mode.

Identifier: '6F25' Structure: transparent Optional File size: 2 bytes Update activity: low Access Conditions: READ CHV1 UPDATE CHV1 INVALIDATE ADM REHABILITATE ADM Description M/O Bytes Length 1 - 2Analog home SID (HOME\_SID<sub>p</sub>) 2 bytes Μ Coding: Byte 1: b8 b7 b6 b5 b4 b3 b2 b1 LSB of SID SID bits in ascending order Byte 2: b2 b1 b8 b7 b6 b5 b4 b3 SID bits in ascending order MSB of SID RFU

#### 3.4.6 EF<sub>AOP</sub> (Analog Operational Parameters) 1

This EF includes the Extended Address bit (Ex<sub>p</sub>), the Local Use Mark (LCM) and the Group 2 ID (GID) field. 3

| Identifier: '6F26'     | Stru                          | Structure: transparent |             | Optional |
|------------------------|-------------------------------|------------------------|-------------|----------|
| File size: 1 b         | yte                           | Upda                   | ate activit | y: low   |
| Access Conditions:     |                               |                        |             |          |
| READ                   | CHV1                          | L                      |             |          |
| UPDATE                 | CHV1                          | L                      |             |          |
| INVALIDATE             | ADM                           | ADM                    |             |          |
| REHABILITATE           | ADM                           |                        |             |          |
|                        |                               |                        |             |          |
| Bytes                  | Description                   |                        |             | Length   |
| 1 Analog Op            | Analog Operational Parameters |                        |             | 1 byte   |
| (Ex <sub>p</sub> , LCM | (Ex <sub>p</sub> , LCM, GID)  |                        |             |          |

5

4

6

8

Coding: Byte 1: 7

| b8 b | 07 | b6 | b5 | b4 | b3 | b2 | b1 |                                                       |
|------|----|----|----|----|----|----|----|-------------------------------------------------------|
|      |    |    |    |    |    |    |    | Extended address<br>Local use mark<br>Group ID<br>RFU |

### 3GPP2 C.P0023-D v2.05

### 1 3.4.7 EF<sub>ALOC</sub> (Analog Location and Registration Indicators)

This EF stores parameters related to Autonomous Registration memory (NXTREG<sub>s-p</sub> and
 SID<sub>s-p</sub>) as well as the Location Area memory (LOCAID<sub>s-p</sub> and PUREG<sub>s-p</sub>).

| 4-5 SID <sub>s-p</sub> M 2 byt                                                                                                    |   |                      | ier: '6F27'        | St                 | Structure: transparent Optiona           |              |         |  |  |
|----------------------------------------------------------------------------------------------------|---|----------------------|--------------------|--------------------|------------------------------------------|--------------|---------|--|--|
| READ       CHV1         UPDATE       CHV1         INVALIDATE       ADM         REHABILITATE       ADM         Bytes       Description $M/O$ Label Stress       M       3 byt         4.5       SID*p       M       2 byt         6.7       LOCAID*p, PUREG*p       M       2 byt         7       Byte 1:       LSB of NXTREG*p       M       2 byt         7       Byte 1:       NXTREG*p       NXTREG*p       NXTREG*p         8       byte 2:       NXTREG*p       NXTREG*p       bits in ascending order         8       byte 3:       NXTREG*p       bits in ascending order         9       Byte 3:       Stop       NXTREG*p       bits in ascending order         9       Byte 4:       Stop       Stop       Stop       Stop         9       Byte 4:       Stop       Stop       Stop       Stop       Stop         9       Byte 5:       Stop       Stop       Stop       Stop       Stop       Stop         9       Byte 5:       Stop       Stop       Stop       Stop       Stop       Stop       Stop       Stop       Stop       Stop <td< th=""><th></th><th>Fi</th><th>le size: 7 bytes</th><th></th><th>Upda</th><th>te activity:</th><th>high</th></td<>                                                                                                    |   | Fi                   | le size: 7 bytes   |                    | Upda                                     | te activity: | high    |  |  |
| Image: Image: Image                                |   | REAI<br>UPDA<br>INVA | )<br>ATE<br>LIDATE | CH<br>AD           | IV1<br>M                                 |              |         |  |  |
| Image: Instructure       Image: Instructure       Image: Instructure       Image: Instructure         Image: Instructure       Image: Instructure       Image: Instructure       Image: Instructure       Image: Instructure         Image: Instructure       Image: Instructure       Image: Instructure       Image: Instructure       Image: Instructure         Image: Instructure       Image: Instructure       Image: Instructure       Image: Instructure       Image: Instructure         Image: Instructure       Image: Instructure       Image: Instructure       Image: Instructure       Image: Instructure         Image: Instructure       Image: Instructure       Image: Instructure       Image: Instructure       Image: Instructure         Image: Instructure       Image: Instructure       Image: Instructure       Image: Instructure       Image: Instructure         Image: Instructure       Image: Instructure       Image: Instructure       Image: Instructure       Image: Instructure         Image: Instructure       Image: Instructure       Image: Instructure       Image: Instructure       Image: Instructure       Image: Instructure         Image: Instructure       Image: Instructure       Image: Instructure       Image: Instructure       Image: Instructure       Image: Instructure       Image: Instructure       Image: Instructure       Image: Instructure       Image:                                                                                                    |   | Bytes                |                    | Descrip            | tion                                     | M/O          | Length  |  |  |
| $\begin{array}{ c c c c c c c c c c c c c c c c c c c$                                                                                                    |   |                      | NXTREG             | Descrip            |                                          |              | 3 bytes |  |  |
| 6-7       LOCAID <sub>sp.</sub> PUREG <sub>sp</sub> M       2 byt         Coding:<br>Byte 1: $1$ $1$ <td></td> <td></td> <td></td> <td></td> <td></td> <td></td> <td>2 bytes</td>                                                                                                    |   |                      |                    |                    |                                          |              | 2 bytes |  |  |
| Coding:<br>Byte 1:<br>$b8 b7 b6 b5 b4 b3 b2 b1$ $LSB of NXTREG_{s-p}$ NXTREG_{s-p bits in ascending order<br>Byte 2:<br>$b8 b7 b6 b5 b4 b3 b2 b1$ $NXTREG_{s-p} bits in ascending order$ Byte 3:<br>$b8 b7 b6 b5 b4 b3 b2 b1$ $NXTREG_{s-p} bits in ascending order$ MSB of NXTREG_{s-p}<br>Byte 4:<br>$b8 b7 b6 b5 b4 b3 b2 b1$ $LSB of SID_{s-p}$ SID_{s-p bits in ascending order<br>Byte 5:<br>$b8 b7 b6 b5 b4 b3 b2 b1$ $SID_{s-p} bits in ascending order$ $Byte 5:$ $b8 b7 b6 b5 b4 b3 b2 b1$ $SID_{s-p} bits in ascending order$ $MSB of SID_{s-p}$                                                                                                    |   |                      |                    | REG <sub>s-p</sub> |                                          |              | 2 bytes |  |  |
| LSB of NXTREG <sub>s-p</sub> bits in ascending order<br>Byte 2:<br>$b8 b7 b6 b5 b4 b3 b2 b1$ $NXTREG_{s-p} bits in ascending order$ Byte 3:<br>$b8 b7 b6 b5 b4 b3 b2 b1$ $NXTREG_{s-p} bits in ascending order$ $MSB of NXTREG_{s-p}$ Byte 4:<br>$b8 b7 b6 b5 b4 b3 b2 b1$ $RFU$ $LSB of SID_{s-p}$ $SID_{s-p} bits in ascending order$ $Byte 5:$ $b8 b7 b6 b5 b4 b3 b2 b1$ $SID_{s-p} bits in ascending order$                                                                                                    | C | •                    |                    |                    |                                          |              |         |  |  |
| $\begin{array}{c c c c c c c c c c c c c c c c c c c $                                                                                                    |   | b8 b7 b              | 6 b5 b4 b3 1       | b2 b1              |                                          |              | g order |  |  |
| $\begin{array}{c c c c c c c c c c c c c c c c c c c $                                                                                                    |   | Byte 2:              |                    |                    |                                          |              |         |  |  |
| Byte 3:<br>$\begin{array}{c ccccccccccccccccccccccccccccccccccc$                                                                                                    |   | b8 b7 b              | 6 b5 b4 b3 1       | b2 b1              | _NXTREG <sub>s-p</sub> bits in           | ascending    | g order |  |  |
| $\begin{tabular}{ c c c c c c c c c c c c c c c c c c c$                                                                                                    |   | Byte 3:              |                    |                    |                                          |              |         |  |  |
| Byte 4:<br>Byte 4: $Byte 4:$ $Byte 5:$ $Byte 5:$ $Byte$ |   | b8 b7 b              | 6 b5 b4 b3 1       | b2 b1              | MSB of NXTREG <sub><math>s-</math></sub> |              | g order |  |  |
| $\begin{array}{c c c c c c c c c c c c c c c c c c c $                                                                                                    |   | Byte 4:              |                    |                    |                                          |              |         |  |  |
| Byte 5:<br>$ \begin{array}{c ccccccccccccccccccccccccccccccccccc$                                                                                                    |   | b8 b7 b              | 6 b5 b4 b3 1       | b2 b1              |                                          | nding orde   | er      |  |  |
| $\begin{array}{ c c c c c } \hline \\ \hline \\ \hline \\ \hline \\ \hline \\ \hline \\ \hline \\ \hline \\ \hline \\ \hline $                                                                                                    |   | Byte 5:              |                    |                    |                                          |              |         |  |  |
|                                                                                                    |   | b8 b7 b              | 6 b5 b4 b3 1       | b2 b1              | MSB of SID <sub>s-p</sub>                | nding orde   | er      |  |  |

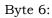

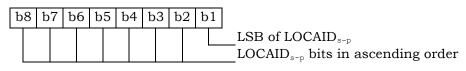

Byte 7:

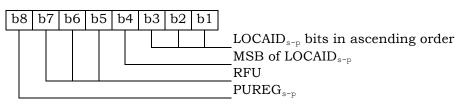

## 1 3.4.8 EF<sub>CDMAHOME</sub> (CDMA Home SID, NID)

<sup>2</sup> This EF identifies the home SID and NID when the mobile station is operating in the CDMA

- 3 mode.

| Identif                       | ier: '6F28'     | Sta                      | ructure: linear fixe                                                          |             | Mandatory |
|-------------------------------|-----------------|--------------------------|-------------------------------------------------------------------------------|-------------|-----------|
| Reco                          | rd length: 5 by | tes                      | Upda                                                                          | te activity | : low     |
|                               | )               | CHV<br>CHV<br>ADM<br>ADM | /1<br>И                                                                       |             |           |
| Bytes                         |                 | Descripti                | on                                                                            | M/O         | Length    |
| 1 - 2                         | CDMA Home       |                          |                                                                               | M           | 2 bytes   |
| 3 - 4                         | CDMA Home       |                          |                                                                               | M           | 2 bytes   |
| 5                             | Band Class      | <u> </u>                 |                                                                               | М           | 1 byte    |
| Coding:<br>Byte 1:<br>b8 b7 b | 6 b5 b4 b3      |                          | LSB of $SID_p$<br>$SID_p$ bits in ascene                                      | ling order  |           |
| b8 b7 b                       | 6 b5 b4 b3      |                          | SID <sub>p</sub> bits in ascene<br>MSB of SID <sub>p</sub><br>RFU             | ling order  |           |
| Byte 3:                       |                 |                          |                                                                               |             |           |
| b8 b7 b                       | 6 b5 b4 b3      |                          | LSB of $NID_p$<br>$NID_p$ bits in ascene                                      | ding order  |           |
| Byte 4:                       |                 |                          |                                                                               |             |           |
| b8 b7 b                       | 6 b5 b4 b3      |                          | $\mathrm{NID}_{\mathrm{p}}$ bits in ascend MSB of $\mathrm{NID}_{\mathrm{p}}$ | ding order  |           |
| Byte 5:                       |                 |                          |                                                                               |             |           |
| b8 b7 b                       | 6 b5 b4 b3      |                          | Band class as defi<br>RFU                                                     | ned in [57  | ]         |

### 1 3.4.9 EF<sub>ZNREGI</sub> (CDMA Zone-Based Registration Indicators)

<sup>2</sup> This EF stores the zone-based registration list "ZONE\_LIST". The list includes a REG\_ZONE

and a corresponding SID, NID pair. Details are described in sections titled "Registration
 Memory", "Zone-Based Registration" and "Registration Procedures" of [5] and [14].

| Identifie                      | r: '6F29'       | Str        | ucture: linear fixe                       | d                     | Mandatory |  |  |
|--------------------------------|-----------------|------------|-------------------------------------------|-----------------------|-----------|--|--|
| Record                         | d length: 8 byt | tes        | Upda                                      | Update activity: high |           |  |  |
| Access Cond                    | itions:         |            |                                           |                       |           |  |  |
| READ                           |                 | CHV        |                                           |                       |           |  |  |
| UPDA                           |                 | CHV        |                                           |                       |           |  |  |
| INVAL<br>REHAL                 | BILITATE        | ADN<br>ADN |                                           |                       |           |  |  |
| KLIIII.                        | DIDITITI        |            | 1                                         |                       |           |  |  |
| Bytes                          |                 | Descripti  | on                                        | M/O                   | Length    |  |  |
| 1 – 2                          | REG_ZONE        |            |                                           | M                     | 2 bytes   |  |  |
| 3 - 4                          | SID             |            |                                           | М                     | 2 bytes   |  |  |
| 5 – 6                          | NID             |            |                                           | M                     | 2 bytes   |  |  |
| 7 - 8                          | RFU             |            |                                           | Μ                     | 2 bytes   |  |  |
| Coding:<br>Byte 1:<br>b8 b7 b6 | b5 b4 b3        |            | LSB of REG_ZONE<br>REG_ZONE bits in       |                       | ng order  |  |  |
| Byte 2:                        |                 |            |                                           |                       |           |  |  |
| b8 b7 b6                       | b5 b4 b3        |            | REG_ZONE bits in<br>MSB of REG_ZON<br>RFU |                       | ng order  |  |  |
| Byte 3:                        |                 |            |                                           |                       |           |  |  |
| b8 b7 b6                       | b5 b4 b3        |            | LSB of SID<br>SID bits in ascend          | ing order             | r         |  |  |
| Byte 4:                        |                 |            |                                           |                       |           |  |  |
| b8 b7 b6                       | b5 b4 b3        |            | SID bits in ascend<br>MSB of SID<br>RFU   | ing order             | r         |  |  |

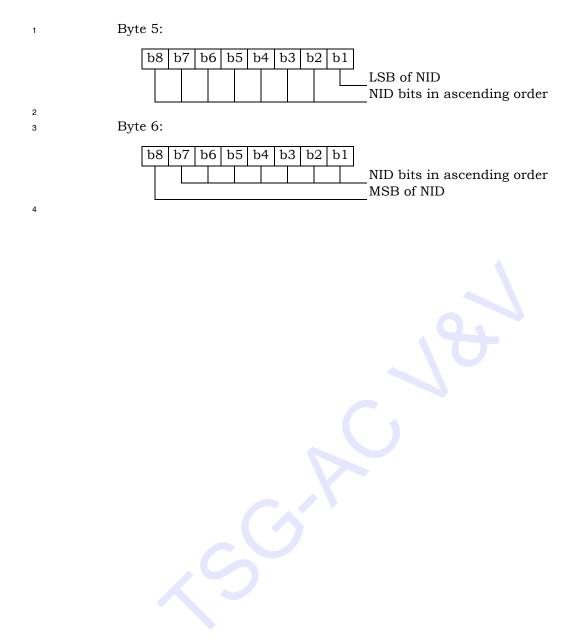

#### 3.4.10 EF<sub>SNREGI</sub> (CDMA System-Network Registration Indicators) 1

This EF stores the SID and NID of the wireless system in which the mobile station last 2 registered. This is described in sections of [5] and [14] titled "Registration Memory" and 3

- "Zone-Based Registration", respectively. 4
  - Identifier: '6F2A' Structure: transparent Mandatory File size: 7 bytes Update activity: high Access Conditions: READ CHV1 UPDATE CHV1 INVALIDATE ADM REHABILITATE ADM **B**ytes Description M/O Length N, size of SID/NID list (N=1) 1 Μ 1 byte 2 - 3SID Μ 2 bytes 4 – 5 NID 2 bytes Μ 6 - 7 RFU Μ 2 bytes
  - Coding:

5

6

7

Byte 1:

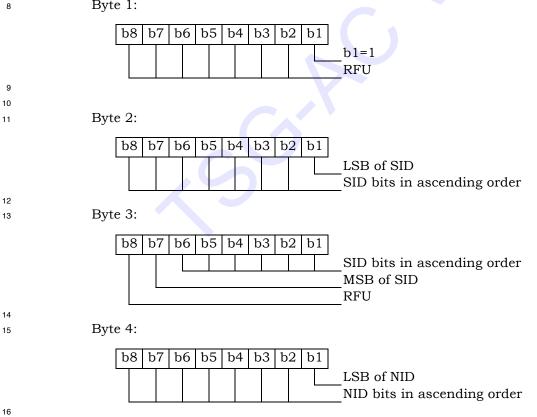

Byte 5:

1

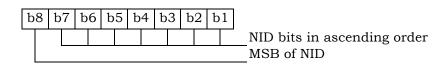

### **3.4.11 EF**<sub>DISTREGI</sub> (CDMA Distance-Based Registration Indicators)

This EF stores the Base Station Latitude (BASE\_LAT\_REG), the Base Station Longitude (BASE\_LONG\_REG) and the Registration Distance (REG\_DIST\_REG) of the base station to which the first access probe (for a Registration Message, Origination Message or Page Response Message) was transmitted after entering the System Access State.

| 6        |   |             |                  |          |                    |            |                 |
|----------|---|-------------|------------------|----------|--------------------|------------|-----------------|
|          |   | Identifi    | er: '6F2B'       | St       | ructure: transpare | nt         | Mandatory       |
|          |   | Fil         | le size: 8 bytes |          | Upda               | te activit | y: high         |
|          |   | Access Cone | ditions          |          |                    |            |                 |
|          |   | READ        |                  | СН       | W1                 |            |                 |
|          |   | UPDA        |                  | СН       |                    |            |                 |
|          |   |             | LIDATE           | AD       |                    |            |                 |
|          |   |             | BILITATE         | AD       |                    |            |                 |
|          |   |             | DIDITITI         | ΠD       | 111                |            |                 |
|          |   | Bytes       |                  | Descript | tion               | M/O        | Length          |
|          |   | 1-3         | BASE_LAT_R       |          |                    | M          | 3 bytes         |
|          |   | 4-6         | BASE_LONG_       | _REG     |                    | M          | 3 bytes         |
|          |   | 7-8         | REG_DIST_R       | EG       |                    | Μ          | 2 bytes         |
| 7        |   |             |                  |          |                    |            |                 |
| 8        |   | ing:        |                  |          |                    |            |                 |
| 9        | E | Byte 1:     |                  |          |                    |            |                 |
|          |   | b8 b7 b     | 6 b5 b4 b3       | b2 b1    |                    |            |                 |
|          |   |             |                  |          | LSB of BASE_LAT    | REG        |                 |
|          |   |             |                  |          | BASE_LAT_REG b     |            | cending order   |
| 10       |   |             |                  |          |                    |            |                 |
| 11       | E | Byte 2:     |                  |          |                    |            |                 |
|          |   |             |                  | 10111    |                    |            |                 |
|          |   | b8 b7 b     | 6 b5 b4 b3       | b2 b1    |                    |            |                 |
|          |   |             |                  |          | BASE_LAT_REG b     | its in asc | cending order   |
| 12       |   | _           |                  |          |                    |            |                 |
| 13       | E | Byte 3:     |                  |          |                    |            |                 |
|          |   | b8 b7 b     | 6 b5 b4 b3       | b2 b1    |                    |            |                 |
|          |   |             |                  |          | BASE_LAT_REG b     | ita in aac | onding order    |
|          |   |             |                  |          | MSB of BASE_LAT    |            |                 |
|          |   |             |                  |          | _MSE OF BASE_LAT   | _KEG       |                 |
|          |   |             |                  |          |                    |            |                 |
| 14<br>15 | F | Syte 4:     |                  |          |                    |            |                 |
| 10       | - |             |                  |          |                    |            |                 |
|          |   | b8 b7 b     | 6 b5 b4 b3       | b2 b1    |                    |            |                 |
|          |   |             |                  |          | LSB of BASE_LON    | G_REG      |                 |
|          |   |             |                  |          | BASE_LONG_REG      |            | scending order  |
| 16       |   | · · · · · · |                  | ÷        | _                  |            | _               |
| 17       | E | Byte 5:     |                  |          |                    |            |                 |
|          |   | 10 17 1     | 6 65 64 60       | h0 h1    |                    |            |                 |
|          |   | b8 b7 b     | 6 b5 b4 b3       | b2 b1    |                    |            |                 |
|          |   |             |                  |          | BASE_LONG_REG      | bits in a  | iscending order |
| 18       |   |             |                  |          |                    |            |                 |

### 3GPP2 C.P0023-D v2.05

| 1      | Byte 6:                                                                                                    |
|--------|----------------------------------------------------------------------------------------------------|
|        | b8       b7       b6       b5       b4       b3       b2       b1         BASE_LONG_REG       BASE_LONG_REG       BASE_LONG_REG         MSB       of       BASE_LONG_REG         RFU       RFU |
| 2      |                                                                                                    |
| 3      | Byte 7:                                                                                                    |
|        | b8       b7       b6       b5       b4       b3       b2       b1         LSB of REG_DIST_REG                                                                                                  |
| 4      |                                                                                                    |
| 5      | Byte 8:                                                                                                    |
|        | b8       b7       b6       b5       b4       b3       b2       b1         REG_DIST_REG bits in ascending order         MSB of REG_DIST_REG         RFU                                         |
| 6      | NOTE: The parameters for Distance-Based Registration are described in Section                                                                                                    |
| 7<br>8 | NOTE: The parameters for Distance-Based Registration are described in Section 2.6.5.1.4 of [5] and Section 6.6.5.1.4 of [14].                                                                  |
| U      |                                                                                                    |

3-20

### 1 3.4.12 EFACCOLC (Access Overload Class ACCOLCp)

This EF defines the access overload class for the mobile station. This access overload class identifies which overload class controls access attempts by the mobile station and is used to identify redirected overload classes in global service redirection. For normal mobile stations, the 4-bit access overload class indicator is derived from the last digit of the associated decimal representation of the IMSI\_M via decimal to binary conversion as specified in [5] and [14].

8

| Identine    | er: '6F2C'      | Structure: 1    | ransparent   | Mandatory |
|-------------|-----------------|-----------------|--------------|-----------|
| Fi          | le size: 1 byte |                 | Update activ | ity: low  |
| Access Cond | litions:        |                 |              |           |
| READ        |                 | CHV1            |              |           |
| UPDA        | TE              | ADM             |              |           |
| INVAL       | JDATE           | ADM             |              |           |
| REHA        | BILITATE        | ADM             |              |           |
|             |                 |                 |              |           |
| Bytes       |                 | Description     | M/O          | Length    |
| 1           | Access overloa  | d class (ACCOLC | p) M         | 1 byte    |

9 10

Coding:

11 Byte 1:

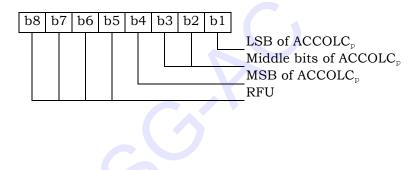

### **3.4.13 EF<sub>TERM</sub> (Call Termination Mode Preferences)**

<sup>2</sup> This EF contains the call termination preference MOB\_TERM\_HOMEp, MOB\_TERM\_SIDp

 $_3$  and MOB\_TERM\_FOR\_NIDp.

Coding:

| Identifie   | er: '6F2D'      | Structure: transparent |            | Mandatory  |
|-------------|-----------------|------------------------|------------|------------|
| Fi          | le size: 1 byte |                        | Update act | ivity: low |
| Access Cond | ditions:        |                        |            |            |
| READ        | )               | CHV1                   |            |            |
| UPDA        | TE              | CHV1                   |            |            |
| INVAI       | LIDATE          | ADM                    |            |            |
| REHA        | BILITATE        | ADM                    |            |            |
|             |                 |                        |            |            |
| Bytes       |                 | Description            | M/C        | Length     |
| 1           | Call terminati  | ion preferences        | М          | 1 byte     |

| 5 |  |
|---|--|
|   |  |

- 6
- 7

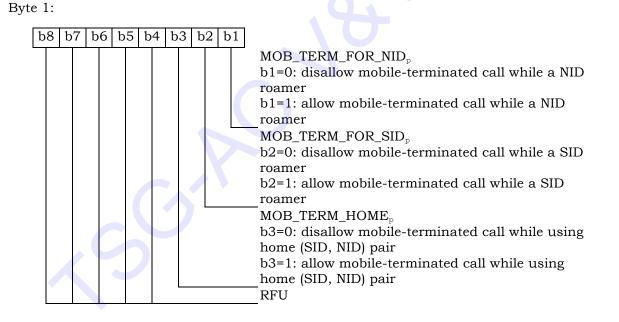

### 1 3.4.14 EF<sub>SSCI</sub> (Suggested Slot Cycle Index)

This EF suggests a value for the mobile station's preferred slot cycle index for CDMA operation (see Section 2.3.11 of [5] or Section 6.3.11 of [14]). Since the mobile equipment may not support all the slot cycle indexes, the mobile equipment shall select the minimum, s the preferred slot cycle index defined in [5], between the slot cycle index supported by the mobile equipment and the suggested slot cycle index contained in the EFssci.

> Identifier: '6F2E' Structure: transparent Optional File size: 1 byte Update activity: low Access Conditions: CHV1 READ UPDATE CHV1 INVALIDATE ADM REHABILITATE ADM Description M/O **Bytes** Length Suggested slot cycle index Μ 1 byte 1

8 9

10

7

Coding:

Byte 1:

| b8 | b7 | be | 5 l | b5 | b4 | b | 3 b | 2 1 | b1 | LSB of suggested slot cycle index                                                   |
|----|----|----|-----|----|----|---|-----|-----|----|-------------------------------------------------------------------------------------|
|    |    |    |     |    |    |   |     |     |    | Middle bit of suggested slot cycle inde<br>MSB of suggested slot cycle index<br>RFU |
|    |    |    |     |    |    |   |     |     |    |                                                                                     |

### **3.4.15 EF**ACP (Analog Channel Preferences)

This EF specifies the analog mode channel preferences as determined by the service provider in accordance with the terms of the subscription. The items addressed are the Analog Initial Paging Channel the Analog First Dedicated Control Channel for System A

Analog Initial Paging Channel, the Analog First Dedicated Control Channel for System A,
 the Analog First Dedicated Control Channel for System B, and the Number of Dedicated

- 6 Control Channels to scan.
- 7

| Identifi   | er: '6F2F'       | Structure: transparent |                      | ent | Optional |
|------------|------------------|------------------------|----------------------|-----|----------|
| Fi         | le size: 7 bytes |                        | Update activity: low |     |          |
| Access Con | ditions:         |                        |                      |     |          |
| READ       | )                | CHV                    | /1                   |     |          |
| UPDA       | ΔTE              | CHV                    | /1                   |     |          |
| INVA       | LIDATE           | ADM                    | I                    |     |          |
| REHA       | ABILITATE        | ADM                    | 1                    |     |          |
|            |                  |                        |                      |     |          |
| Bytes      |                  | Descripti              | on 📃                 | M/O | Length   |
| 1-2        | Analog Initial   | Paging Cł              | nannel               | М   | 2 bytes  |
| 3-4        | Analog First I   | Dedicated              | Control              | М   | 2 bytes  |
|            | Channel Syst     | em A                   |                      |     |          |
| 5-6        | Analog First I   | Dedicated              | Control              | М   | 2 bytes  |
|            | Channel Syst     | em B                   |                      |     |          |
| 7          | Number of De     | edicated C             | ontrol Channel       | М   | 1 byte   |
|            | to Scan          |                        |                      |     |          |

9 NOTE: Each channel is represented by an 11-bit binary number.

### Coding:

11

8

10

12

13

Byte 1, 3, 5:

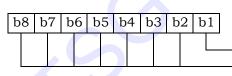

LSB of channel number channel number bits, in ascending order

Byte 2, 4, 6:

| b8 | b7 | b6 | b5 | b4 | b3 | b2 | b1 |                                                                        |
|----|----|----|----|----|----|----|----|------------------------------------------------------------------------|
|    |    |    |    |    |    |    |    | channel number bits, in ascending orde<br>MSB of channel number<br>RFU |

### **3.4.16 EF**<sub>PRL</sub> (Preferred Roaming List)

This EF stores the Preferred Roaming List, as described in Section 3.5.5 of [7]. The
 Preferred Roaming List includes selection parameters from [5] and [14].

| Identifier: '6F30'    | Structure:                      | transparen           | t | Mandatory    |
|-----------------------|---------------------------------|----------------------|---|--------------|
| File size: 'MAX_PR_LI | ST_SIZE for EF <sub>PRL</sub> ' | Update activity: low |   |              |
| Access Conditions:    |                                 |                      |   |              |
| READ                  | CHV1                            |                      |   |              |
| UPDATE                | ADM                             |                      |   |              |
| INVALIDATE            | ADM                             |                      |   |              |
| REHABILITATE          | ADM                             |                      |   |              |
|                       |                                 |                      |   |              |
| Bytes                 | Description                     | M/O                  |   | Length       |
| 1-PR_LIST_SIZE        | PR_LIST                         | М                    | F | PR_LIST_SIZE |

This EF is stored using the convention from [7], i.e. fields are placed into octets starting with the MSB of the first field into bit 8 of the first octet, followed by the remaining fields placed in sequence into the remaining bits allocated for those fields. A multi-octet integer is stored by placing the octet with the MSB into the lowest numbered available octet allocated for that integer in the EF.

10 - PR\_LIST

4

12

- 11 Contents:
  - The Preferred Roaming List.
- 13 Coding:
  - As defined in section 3.5.5 of [7].

### **3.4.17 EF**<sub>RUIMID</sub> (Removable UIMID)

This EF stores a 32-bit electronic identification number (ID) unique to the R-UIM or a 32bit pUIMID of the R-UIM. The file may store a 32-bit pUIMID constructed in the following way: The most significant 8 bits shall be 0x 80. The least significant 24 bits shall be the 24 least significant bits of SHA-1 digest of the entire EUIMID, either LF\_EUIMID or SF EUIMID<sup>3</sup> (based on n8 in CDMA service table).<sup>4</sup>

| Identifi   | er: '6F31'       | Structure: transparent |      |            | Mandatory |
|------------|------------------|------------------------|------|------------|-----------|
| File       | size: 5 or 8 byt | es                     | Upda | ate activi | ty: low   |
| Access Con | ditions:         |                        |      |            |           |
| READ       | )                | ALW                    |      |            |           |
| UPDA       | TE               | Neve                   | r    |            |           |
| INVAI      | LIDATE           | Neve                   | r    |            |           |
| REHA       | BILITATE         | Neve                   | r    |            |           |
|            |                  |                        |      |            |           |
| Bytes      |                  | Descriptio             | on   | M/O        | Length    |
| 1          | Number of by     | rtes                   |      | М          | 1 byte    |
| 2          | Lowest-order     | byte                   |      | М          | 1 byte    |
| 3          | :                |                        |      | М          | 1 byte    |
| 4          | :                |                        |      | М          | 1 byte    |
| 5          | :                |                        |      | М          | 1 byte    |
| 6          | :                |                        |      | 0          | 1 byte    |
| 7          | :                |                        |      | 0          | 1 byte    |
| 8          | Highest-order    | r byte                 |      | 0          | 1 byte    |

<sup>&</sup>lt;sup>3</sup> Example: if the LF\_EUIMID (ICCID) is (hexadecimal) 89 (MSB) 01 01 01 23 45 67 89 01 4F (LSB), the pseudo-UIMID is (hexadecimal) 80 (Byte 5) 7D ED 89 (Byte 2), and with Byte 1 set to 04; if the 56-bit SF\_EUIMID is (hexadecimal) FF (MSB) 00 00 01 12 34 56 (LSB), the pseudo-UIMID is (hexadecimal) 80 (Byte 5) 07 37 E1 (Byte 2), and with Byte 1 set to 04.

<sup>&</sup>lt;sup>4</sup> The EUIMID (either form) is loaded into a 512-bit SHA-1 input block, starting with bit 1 of this block, to produce an output, from which the least significant 24 bits are used as the least significant 24 bits of EF(RUIMID). The 4-bit digits of EUIMID are loaded in the order d1, d2, d3, d4...dn-1, dn. Numbering the SHA-1 input buffer bits from 1 (first loaded) upwards, for each digit the most significant bit is loaded into the lowest numbered of four consecutive SHA-1 input bits and the least significant bit into the highest.

### 1 3.4.18 EF<sub>CST</sub> (CDMA Service Table)

This EF indicates which services are allocated, and whether, if allocated, the service is activated. If a service is not allocated or not activated in the R-UIM, the ME shall not select or use that service.

5

6

| Identifi   | er: '6F32'        | Structure: transparent |                         |     | Mandatory |
|------------|-------------------|------------------------|-------------------------|-----|-----------|
| File si    | ize: N bytes (N 2 | ≥ 5)                   | 5) Update activity: low |     |           |
| Access Con | ditions:          |                        |                         |     |           |
| READ       | )                 | CHV                    | '1                      |     |           |
| UPDA       | ATE               | ADM                    | 1                       |     |           |
| INVA       | LIDATE            | ADM                    | 1                       |     |           |
| REHA       | ABILITATE         | ADM                    | 1                       |     |           |
|            |                   |                        |                         |     |           |
| Bytes      |                   | Description            | on                      | M/O | Length    |
| 1          | Services n1 to    | o n4                   |                         | М   | 1 byte    |
| 2          | Services n5 to    | o n8                   |                         | М   | 1 byte    |
| 3          | Services n9 to    | o n12                  |                         | М   | 1 byte    |
| 4          | Services n13      | to n16                 |                         | Μ   | 1 byte    |
| 5          | Services n17      | to n20                 |                         | Μ   | 1 byte    |
| 6          | Services n21      | to n24                 |                         | 0   | 1 byte    |
| :          |                   |                        |                         | :   | :         |
| Ν          | Services n(4N     | -3) to n(41            | N), where N>6           | 0   | 1 byte    |

Services:

| Service n1 :  | CHV disable function                |
|---------------|-------------------------------------|
| Service n2 :  | Abbreviated Dialing Numbers (ADN)   |
| Service n3 :  | Fixed Dialing Numbers (FDN)         |
| Service n4 :  | Short Message Storage (SMS)         |
| Service n5 :  | HRPD                                |
| Service n6 :  | Enhanced Phone Book                 |
| Service n7 :  | Multi Media Domain (MMD)            |
| Service n8 :  | SF_EUIMID-based EUIMID              |
| Service n9 :  | MEID Support                        |
| Service n10 : | Extension1                          |
| Service n11 : | Extension2                          |
| Service n12 : | SMS Parameters                      |
| Service n13 : | Last Number Dialed (LND)            |
| Service n14 : | Service Category Program for BC-SMS |
| Service n15 : | Messaging and 3GPD Extensions       |
| Service n16 : | Root Certificates                   |
| Service n17 : | CDMA Home Service Provider Name     |
| Service n18 : | Service Dialing Numbers (SDN)       |
| Service n19 : | Extension3                          |
| Service n20 : | 3GPD-SIP                            |
| Service n21 : | WAP Browser                         |
| Service n22 : | Java                                |
| Service n23 : | Reserved for CDG                    |
|               |                                     |

|    | Service n24 : Reserved for CDG                                                          |
|----|-----------------------------------------------------------------------------------------|
|    | Service n25 : Data Download via SMS Broadcast [56]                                      |
|    | Service n26 : Data Download via SMS-PP [56]                                             |
|    | Service n27 : Menu Selection [56]                                                       |
|    | Service n28 : Call Control [56]                                                         |
|    | Service n29 : Proactive R-UIM [56]                                                      |
|    | Service n30 : AKA                                                                       |
|    | Service n31 : IPv6                                                                      |
|    | Service n32 : RFU                                                                       |
|    | Service n33 : RFU                                                                       |
|    | Service n34 : RFU                                                                       |
|    | Service n35 : RFU                                                                       |
|    | Service n36 : RFU                                                                       |
|    | Service n37 : RFU                                                                       |
|    | Service n38 : 3GPD-MIP                                                                  |
|    | Service n39 : BCMCS                                                                     |
|    | Service n40 : Multimedia Messaging Service (MMS)                                        |
|    | Service n41 : Extension 8                                                               |
|    | Service n42 : MMS User Connectivity Parameters                                          |
|    | Service n43 : Application Authentication                                                |
|    | Service n44 : Group Identifier Level 1                                                  |
|    | Service n45 : Group Identifier Level 2                                                  |
|    | Service n46 : De-Personalization Control Keys                                           |
|    | Service n47 : Cooperative Network List                                                  |
|    | Service n48 : Call Control for Mobile Originated SMS Services [56]                      |
| 1  | <u>betvice into</u> <u>ean control for mobile originated bind betvices [00]</u>         |
| 2  | NOTE: Additional services, when defined, will be coded on further bytes in the EF.      |
| 2  |                                                                                         |
| 3  | Coding:                                                                                 |
| 4  | Each byte is used to code 4 services.                                                   |
| 5  | 2 bits are used to code each service:                                                   |
| 6  | first bit = 1: service allocated                                                        |
| 7  | first bit = 0: service not allocated                                                    |
| 8  | where the first bit is b1, b3, b5 or b7;                                                |
| 9  | second bit = 1: service activated                                                       |
| 10 | second bit = 0: service not activated                                                   |
| 11 | where the second bit is b2, b4, b6 or b8.                                               |
| 12 | "Service allocated" means that the R-UIM has the capability to support the service.     |
| 13 | "Service activated" means that the service is available.                                |
| 14 | Service delivery can only occur when service is allocated, service is activated and the |
| 15 | R-UIM is operating in an environment that supports delivery of the service.             |
| 16 | The following codings are possible:                                                     |
| 17 | first bit = 0: service not allocated, second bit has no meaning;                        |
| 18 | first bit = 1 and second bit = 0: service allocated but not activated;                  |
| 19 | first bit = 1 and second bit = 1: service allocated and activated.                      |
|    |                                                                                         |
| 20 | The bits for services not vet defined shall be set to RFU. All bytes that are RFU shall |

The bits for services not yet defined shall be set to RFU. All bytes that are RFU shall be set to '00' and RFU bits will be set to '0'.

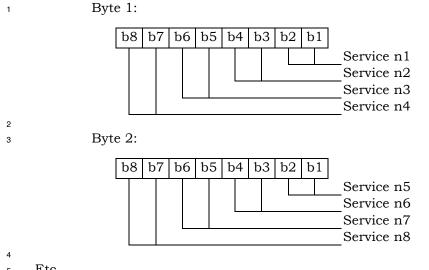

Etc. 5

If the R-UIM supports the FDN feature (FDN allocated and activated), a special mechanism 6

shall exist in the R-UIM which invalidates EFIMSLT, EFIMSLM and EFTMSI once during each 7

CDMA session. This mechanism shall be invoked by the R-UIM automatically if FDN is 8

enabled. This invalidation shall occur at least before the next command following selection 9

of one of the above three EFs. FDN is enabled when the ADN is invalidated or not activated. 10

If service n8 (SF\_EUIMID-based EUIMID) is not activated (either allocated or not), ME shall 11

fill in EXT\_UIM\_ID INFO RECORD with the entire contents of  $EF_{ICCID}$  in response to Status 12

Request Message defined in [5]. Otherwise, ME shall fill in EXT\_UIM\_ID INFO RECORD with 13

SF\_EUIMID from EFsf\_EUIMID. 14

### 1 3.4.19 EF<sub>SPC</sub> (Service Programming Code)

<sup>2</sup> This EF includes the Service Programming Code (SPC), having a value from 0 to 999,999.

- <sup>3</sup> The default value is 0. Details of SPC are in [7], section 3.3.6.
- 4

| Identifier: '6F33' |                | Structure: transparent |                      | Mandatory |         |  |
|--------------------|----------------|------------------------|----------------------|-----------|---------|--|
| File size: 3 bytes |                |                        | Update activity: low |           |         |  |
| Access Con         | ditions:       |                        |                      |           |         |  |
| READ               | )              | ADN                    | [                    |           |         |  |
| UPDA               | UPDATE         |                        | [                    |           |         |  |
| INVALIDATE         |                | ADN                    | [                    |           |         |  |
| REHABILITATE       |                | ADN                    | [                    |           |         |  |
|                    |                |                        |                      |           |         |  |
| Bytes              |                | Description            | on                   | M/O       | Length  |  |
| 1-3                | Service Progra | amming C               | ode                  | М         | 3 bytes |  |

5 6 Coding:

- 7
- 8
- 9

9 10 SPC is a 6-digit number $D_1D_2D_3D_4D_5D_6$ , where  $D_1$  is the most significant digit and  $D_6$  is the least significant digit. The coding of SPC in this EF is according to [7], section 4.5.4.2, whereby each digit is encoded in BCD format.

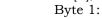

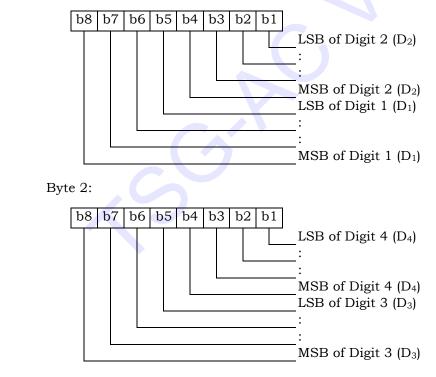

13

11

Byte 3:

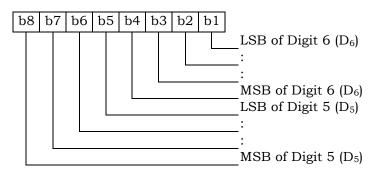

### 1 3.4.20 EFOTAPASPC (OTAPA/SPC\_Enable)

This EF contains user-entered control information that either prevents or (else) permits network manipulation of the SPC, and either prevents or (else) permits OTAPA to be

4 performed on the NAM. This EF is based upon information in [7], sections 3.2.2 and 3.3.6.

5 A successful base station response to an R-UIM initiated challenge is required prior to any

- 6 network manipulation of OTAPA accessible files.
- 7

| Identifier: '6F34' |                    | Structure: transparent |                      |  | nt  | Mandatory |
|--------------------|--------------------|------------------------|----------------------|--|-----|-----------|
| I                  | File size: 1 byte  |                        | Update activity: low |  |     | ty: low   |
| Access Cor         | nditions:          |                        |                      |  |     |           |
| READ               |                    | CHV                    | 1                    |  |     |           |
| UPD                | UPDATE             |                        | 1                    |  |     |           |
| INVALIDATE         |                    | ADM                    |                      |  |     |           |
| REHABILITATE       |                    | ADM                    | 1                    |  |     |           |
| Bytes              |                    | Descriptio             | on                   |  | M/O | Length    |
| 1                  | 1 OTAPA/SPC_Enable |                        |                      |  | M   | 1 byte    |
|                    |                    |                        |                      |  |     |           |
| ng:                |                    |                        |                      |  |     |           |

8 9 10

Coding:

Byte 1:

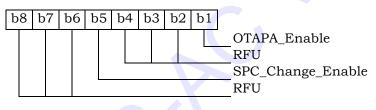

11

For OTAPA\_Enable, a value of '0' for the NAM indicates that the user consents to the performance of OTAPA for the NAM by the service provider. A value of '1' indicates that the

user does not permit OTAPA to be performed on the NAM. Refer to [7], Section 3.2.2.

<sup>15</sup> For <u>SPC\_Change\_EnableSPC\_Change Enable</u>, a value of '0' for the R-UIM indicates that the

<sup>16</sup> user consents to allow the service provider to change the Service Programming Code from a

default value (zero) to a non-default value (non-zero). An SPC\_Change\_Enable value of '1'

<sup>18</sup> indicates that the user denies permission for the service provider to change the SPC from a

default value to a non-default value. See Sec. 3.3.6 of [7].

### 1 3.4.21 EF<sub>NAMLOCK</sub> (NAM\_LOCK)

4

5 6 7

8 9

This EF stores the locked/unlocked state of the NAM. This EF is based upon information
 in [7].

| Identifie                    | er: '6F35' | Structure: transparent |       | Mandatory |
|------------------------------|------------|------------------------|-------|-----------|
| File size: 1 byte            |            | Update activity: low   |       |           |
| Access Cond                  | ditions:   |                        |       |           |
| READ<br>UPDATE<br>INVALIDATE |            | CHV1                   |       |           |
|                              |            | CHV1<br>ADM            |       |           |
|                              |            |                        |       |           |
| REHA                         | BILITATE   | ADM                    |       |           |
| Bytes                        |            | Description            | M/O   | Length    |
|                              |            | ction indicator        | M     | 1 byte    |
|                              |            | status                 |       |           |
| ling:<br>Byte 1:<br>b8 b7 b6 | 5 b5 b4 b3 | b2 b1 NAM_LOCK         | STATE |           |
|                              |            | NAM_LOCK               |       |           |
|                              |            | OTA_MODE               |       |           |
|                              |            | RFU                    |       |           |
|                              |            |                        |       |           |

Bit 1 gives the current NAM\_LOCK\_STATE. A value of '1' indicates that the NAM is locked by the SPASM protection mechanism. A value of '0' indicates that the NAM is unlocked.

Bit 2 gives the permanent NAM\_LOCK setting. A value of '1' indicates that the SPASM protection mechanism must be satisfied for OTAPA. A value of '0' indicates that SPASM protection is not required.

Bit 3 gives the OTA\_MODE for the current OTASP session. A value of '0' indicates userinitiated, and a value of '1' indicates network-initiated (OTAPA).

If an OTA programming session was initiated by the user as described in Section 3.2.1 of
 [7], SPASM does not protect access to the NAM parameters and indicators. In this case, the
 ME shall set the NAM\_LOCK\_STATE to '0.' The NAM\_LOCK bit shall not be changed.

20 On invocation of an OTAPA session, the ME shall set the NAM\_LOCK\_STATE=NAM\_LOCK.

<sup>21</sup> The ME updates the OTA\_MODE bit to tell the R-UIM how an OTASP session was initiated.

<sup>22</sup> The ME shall set this bit on initiation of an OTASP session. The R-UIM shall comply with

the requirements in [7] (e.g. shall reject OTAPA REQUEST while in a user-initiated OTASP

24 session).

### 3GPP2 C.P0023-D v2.05

### 1 3.4.22 EF<sub>OTA</sub> (OTASP/OTAPA Features)

<sup>2</sup> This EF stores a listing of OTASP/OTAPA features supported by the R-UIM, along with

protocol revision codes. This EF is based on the information in [7] using the format and
 coding rules in section 3.5.1.7, including the subset of fields described below.

5

| Identifier: '6F36'  | Stri                    | ucture: transparent  | Mandatory |          |
|---------------------|-------------------------|----------------------|-----------|----------|
| File size: 2*NUM_FE | CATURES + 1             | Update activity: low |           |          |
| bytes               |                         |                      |           |          |
| Access Conditions:  |                         |                      |           |          |
| READ                | CHV1                    |                      |           |          |
| UPDATE              | ADM                     |                      |           |          |
| INVALIDATE          | ADM                     |                      |           |          |
| REHABILITATE        | ADM                     |                      |           |          |
|                     |                         |                      |           |          |
| Bytes               | Description             |                      |           | Length   |
| 1                   | NUM_FEATURES, number of |                      |           | 🔪 1 byte |
|                     | OTASP/OTAPA             |                      | 7         |          |
| 2                   | First FEATURE           | М                    | 1 byte    |          |
| 3                   | First FEATURE           | М                    | 1 byte    |          |
|                     |                         |                      |           |          |
| 2*NUM_FEATURES      | Last FEATURE            | М                    | 1 byte    |          |
| 2*NUM_FEATURES+     | Last FEATURE            | М                    | 1 byte    |          |
| 1                   |                         |                      |           |          |

6

7 8 NOTE: Coding of features (FEATURE\_ID) and protocol revisions (FEATURE\_P\_REV) is described in Table 3.5.1.7-1 (Feature Identifier) of [7].

### 1 3.4.23 EF<sub>SP</sub> (Service Preferences)

This EF describes the user's service preferences as defined in Section 2.3.10.1 of [5] or
 Sections 6.3.10.1 and 6.3.10.2 of [14].

4

Identifier: '6F37' Structure: transparent Mandatory File size: 1 byte Update activity: low Access Conditions: READ CHV1 UPDATE CHV1 INVALIDATE ADM REHABILITATE ADM Description M/O Bytes Length 1 Service Preferences (e.g. band class, Μ 1 byte analog vs. CDMA)

6

7

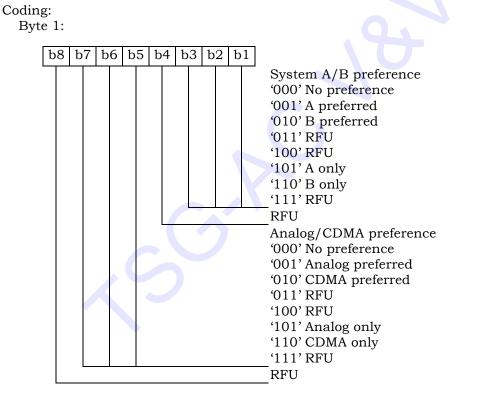

### 1 3.4.24 EF<sub>ESN\_MEID\_ME</sub> (ESN\_ME or MEID\_ME)

<sup>2</sup> This EF stores the 32-bit ESN\_ME or 56-bit MEID\_ME to which the R-UIM is attached.

3

| Identifi   | ler: '6F38'      | Str         | ucture: transpare | nt         | Mandatory |
|------------|------------------|-------------|-------------------|------------|-----------|
| Fi         | le size: 8 bytes |             | Upda              | ate activi | ty: low   |
| Access Con | ditions:         |             |                   |            |           |
| REAL       | )                | ALW         | ,                 |            |           |
| UPDA       | ATE              | ADM         | 1                 |            |           |
| INVA       | LIDATE           | ADM         | 1                 |            |           |
| REHA       | ABILITATE        | ADM         | 1                 |            |           |
|            |                  |             |                   |            |           |
| Bytes      |                  | Description | on                | M/O        | Length    |
| 1          | Number of by     | tes for ES  | N_ME or           | М          | 1 byte    |
|            | MEID_ME          |             |                   |            |           |
| 2          | Least signific   | ant byte    |                   | М          | 1 byte    |
| 3          | :                |             |                   | М          | 1 byte    |
| 4          | :                |             |                   | М          | 1 byte    |
| 5          | :                |             |                   | М          | 1 byte    |
| 6          | :                |             |                   | М          | 1 byte    |
| 7          | :                |             |                   | М          | 1 byte    |
| 8          | Most significa   | ant byte    |                   | М          | 1 byte    |

4 Unused bytes shall be set to '00'.

# 1 3.4.25 EF<sub>Revision</sub> (R-UIM Revision)

<sup>2</sup> This EF allows the ME to communicate with different versions of the R-UIM (i.e. R-UIM with

<sup>3</sup> different set of capabilities).

4

5 6 7

8

| Identifi         | er: '6F39'       | Structur    | e: transparent         | Mandatory |
|------------------|------------------|-------------|------------------------|-----------|
| F                | ile size: 1 byte |             | Update activit         | cy: low   |
| Access Con       | ditions:         |             |                        |           |
| READ             | )                | ALW         |                        |           |
| UPDA             | ΛTE              | ADM         |                        |           |
| INVA             | LIDATE           | ADM         |                        |           |
| REHA             | BILITATE         | ADM         |                        |           |
| Bytes            |                  | Description | M/O                    | Length    |
| 1                | R-UIM Revision   | n           | M                      | 1 byte    |
| ling:<br>Byte 1: |                  |             |                        |           |
| b8 b7 b          | 6 b5 b4 b3 b     |             |                        |           |
|                  |                  | LSB o       | f R-UIM revision       |           |
|                  |                  |             | I revision, in ascendi |           |

MSB of R-UIM revision

9 An R-UIM complying with this specification shall set the R-UIM Revision to '00000100'.

### 3GPP2 C.P0023-D v2.05

6 7 8

9 10

# 1 3.4.26 EF<sub>RUIM\_PL</sub> (Preferred Languages)<sup>5</sup>

2 This EF assists the ME in offering a set of different languages (i.e. English, German,

French, Japanese, etc.). From this set of languages, the user can choose to have the
 information displayed in the desired language.

|                | Identifie  | er: '6F3A'                  | Stru        | ucture: transpare                          | ent         | Mandatory       |
|----------------|------------|-----------------------------|-------------|--------------------------------------------|-------------|-----------------|
|                | File       | e size: 2N bytes            | 5           | Upd                                        | ate activit | y: low          |
| Ac             | ccess Cond | litions:                    |             |                                            |             |                 |
|                | READ       |                             | ALW         |                                            |             |                 |
|                | UPDA       |                             | CHV         | 1                                          |             |                 |
|                |            | JDATE                       | ADM         | -                                          |             |                 |
|                | REHA       | BILITATE                    | ADM         | [                                          |             |                 |
|                | -          |                             |             |                                            |             |                 |
|                | Bytes      |                             | Descriptio  |                                            | M/O         | Length          |
|                | 1 – 2      | First language              |             | hest priority) 🦳                           | M<br>O      | 2 bytes         |
|                | 3 – 4      | Second langu                | age code    |                                            | 2 bytes     |                 |
|                | : 1        |                             | :           |                                            | L :         | :               |
| 21             | N-1 – 2N   | N <sup>th</sup> language of | code (lowe: | st priority)                               | 0           | 2 bytes         |
| Coding<br>Byte |            | 5 b5 b4 b3 i                |             | CHARi encoding t                           | • •         |                 |
| Byte           | 2:         |                             | [           | 9.1-1, Data Field<br>Informative 1]<br>RFU | Encoding    | Assignments, in |

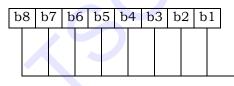

Language Indicator as shown in Table 9.2-1, Language Indicator Value Assignments, in [Informative 1]

<sup>&</sup>lt;sup>5</sup> This EF was originally labeled  $EF_{PL}$  in C.S0023-D v1.0 and previous revisions. The name has been changed to  $EF_{RUIM_{PL}}$  to avoid confusion with  $EF_{PL}$  under the MF [30].

### 1 3.4.27 EF<sub>SMS</sub> (Short Messages)

This EF contains information in accordance with [8] comprising short messages (and associated parameters) which have either been received by the MS from the network or are to be used as an MS originated message.

5

| Identifie   | er: '6F3C'     | Str        | ucture: linea         | r fixe | ed  | Optional      |
|-------------|----------------|------------|-----------------------|--------|-----|---------------|
| Record      | Length: variab | le (1)     | Update activity: high |        |     |               |
| Access Cond | litions:       |            |                       |        |     |               |
| READ        | 1              | CHV        | 1                     |        |     |               |
| UPDA        | TE             | CHV        | 1                     |        |     |               |
| INVAI       | LIDATE         | ADM        | I                     |        |     |               |
| REHA        | BILITATE       | ADM        | Ι                     |        |     |               |
|             |                |            |                       |        |     |               |
| Bytes       |                | Descriptio | on                    |        | M/O | Length        |
| 1           | Status         |            |                       |        | M   | 1 byte        |
| 2           | MSG_LEN        |            |                       |        | М   | 1 byte        |
| 3 –         | SMS Transpo    | rt Layer M | essage                |        | M   | MSG_LEN bytes |
| 3+MSG_L     | _              |            |                       |        |     |               |
| EN          |                |            |                       |        |     |               |

6 7

8

9

10

Note: (1) The length and the byte allocations are variable according to the actual size of the SMS Transport Layer message. The maximum length is 255, which includes the length of the short message plus two bytes for storing "status" and "MSG\_LEN".

# 11

12 - Status

Status byte of the record which can be used as a pattern in the SEEK command. For
 MS originating messages sent to the network, the status shall be updated when the
 MS receives a status report or sends a successful SMS Command relating to the
 status report.

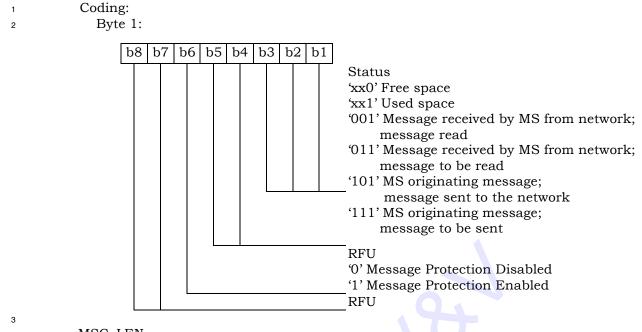

MSG LEN 4

The length of the message not including MSG\_LEN. Note that the definition of this 5

EF does allow multiple occurrences of the segment, which consists of 6

"PARAMETER\_ID", "PARAMETER\_LEN", and "Parameter Data" as described in [8]. 8

The number of repetitions of the aforementioned segment is determined by MSG\_LEN and the PARAMETER\_LEN of each segment.

SMS Transport Layer Message \_ 11

Contents: see Section 3.4.1 of [8].

12 13 14

7

### **3.4.28 EF<sub>SMSP</sub> (Short Message Service Parameters)**

<sup>2</sup> If service n12 is allocated, this EF shall be present.

This EF contains values for Short Message Service Parameters (SMSP), which can be used
 by the Mobile Equipment (ME) for user assistance in preparation of mobile originated short
 messages.

The EF consists of one or more records, with each record able to hold a set of SMS 6 parameters. The first (or only) record in the EF shall be used as a default set of parameters, 7 if no other record is selected. To distinguish between records, a four-byte Teleservice 8 Identifier as defined in [8] shall be included within each record. The SMS parameters 9 stored within a record may be present or absent independently. When an SMS message is 10 to be sent, the parameters in the R-UIM record that has the same Teleservice Identifier as 11 the one in the mobile-originated message, if present, can be used by the ME when a value 12 is not supplied by the user. 13

| Identifie   | er: '6F3D'      | Stri       | ucture: linear fixe | d          | Optional       |
|-------------|-----------------|------------|---------------------|------------|----------------|
|             | ength: variable |            |                     | te activit |                |
| Itecoru Le  | ingen: variable | (10/21)    | opuu                |            | y. 111511      |
| Access Cond | ditions:        |            |                     |            |                |
| READ        |                 | CHV        |                     |            |                |
| UPDA        |                 | CHV        |                     |            |                |
|             | LIDATE          | ADM        |                     |            |                |
| REHA        | BILITATE        | ADM        |                     |            |                |
|             | l               |            |                     | 24/0       |                |
| Bytes       |                 | Descriptio | on                  | M/O        | Length         |
| 1 - 4       | Teleservice Id  |            |                     | Μ          | 4 bytes        |
| 5 – 6       | Parameter Inc   | dicators   |                     | М          | 2 bytes        |
| 7           | Reserved        |            |                     | Μ          | 1 byte         |
| 8 -         | Destination A   | ddress     |                     | М          | N (N>=1) [NOTE |
| (8+N-1)     |                 |            |                     |            | 1]             |
| 8+N         | MSG_ENCOD       | ING        |                     | М          | 1 byte         |
| 9+N         | Validity Perio  | d          |                     | М          | 1 byte         |
| [NOTE 2]    | Service Categ   | ory        |                     | 0          | 4 bytes        |
| [NOTE 2]    | Destination S   | ubaddress  |                     | 0          | Variable [NOTE |
|             |                 |            |                     |            | 2]             |
| [NOTE 2]    | Bearer Reply    | Option     |                     | 0          | 3 bytes        |
| [NOTE 2]    | Bearer Data     |            |                     | 0          | Variable [NOTE |
|             |                 |            |                     |            | 2]             |
| [NOTE 2]    | Padding         |            |                     | 0          | Variable       |
| [NOTE[3]    |                 |            |                     |            | [NOTE 2]       |
|             |                 |            |                     |            | [NOTE 3]       |

15

- NOTE 1: N is 1 if the Parameter Indicators field indicates that the Destination Address is
   absent. Otherwise, N is the length of a valid destination address.
- NOTE 2: Starting and ending bytes and length depend on the presence and absence of
   parameters indicated by the Parameter Indicators field.
- NOTE 3: Padding is mandatory if the fields before it do not occupy all the 10+X bytes.
   Padding, if present, always ends at byte number 10+X.

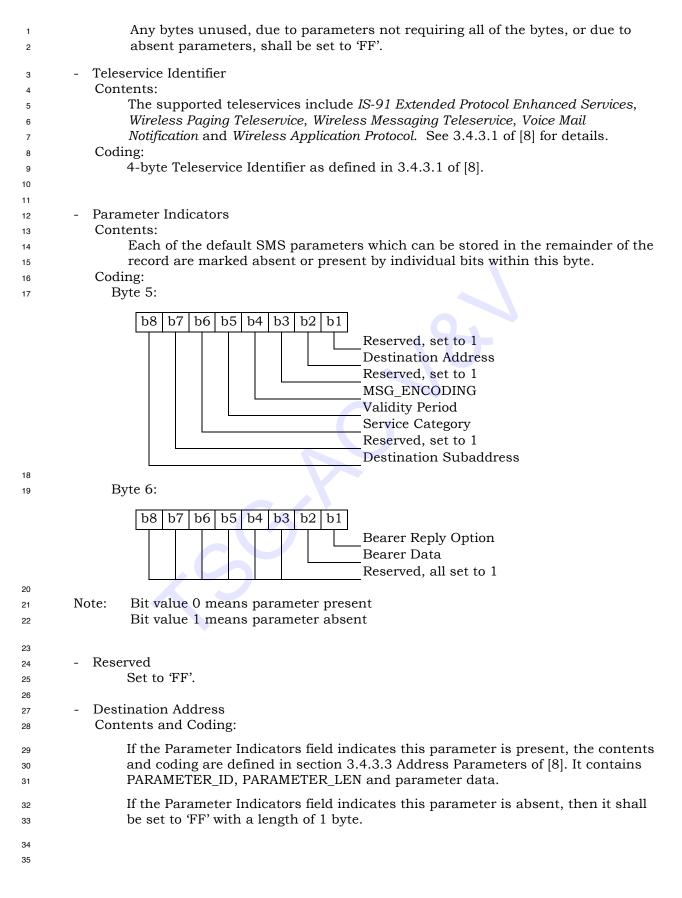

#### - MSG\_ENCODING

#### 2 Contents:

1

3

4

5

6

7

8 9

10

11 12 13

14

15

16

17

18

19

20

21 22

24

25

If the Parameter Indicators field indicates this parameter is present, the contents and coding are defined in Table 9.1-1 Data Field Encoding Assignments of [Informative 1]. If Bearer Data is present and includes a Subparameter, that is, User Data or Service Category Program Data, which also includes a MSG\_ENCODING field, then this parameter shall contain the same value.

#### Coding:

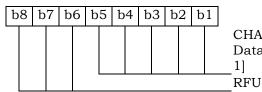

CHARi encoding type as specified in Table 9.1-1, Data Field Encoding Assignments, in [Informative

If the Parameter Indicators field indicates this field is absent, it shall be set to 'FF'.

# - Validity Period

Contents and Coding:

- If the Parameter Indicators field indicates this parameter is present, the contents and coding are defined in section 4.5.6 of [8] for the VALIDITY field of the relative time format. If Bearer Data is present and includes the Subparameter "Validity Period – Relative", then this parameter shall contain the same value.
- If the Parameter Indicators field indicates this field is absent, it shall be set to 'FF'.

# - Service Category

- Contents and Coding:.
- As defined in section 3.4.3.2 Service Category of [8]. It contains PARAMETER\_ID, PARAMETER\_LEN and parameter data.
- 30 Destination Subaddress
- 31 Contents and Coding:

# As defined in section 3.4.3.4 Subaddress of [8]. It contains PARAMETER\_ID, PARAMETER\_LEN and parameter data.

<sup>34</sup><sup>35</sup> - Bearer Reply Option

- 36 Contents and Coding:
- As defined in section 3.4.3.5 Bearer Reply Option of [8]. It contains PARAMETER\_ID, PARAMETER\_LEN and parameter data.
- 39

- Bearer Data 1 2 Contents and Coding: As defined in section 3.4.3.7 Bearer Data of [8]. It contains PARAMETER\_ID, 3 PARAMETER\_LEN and parameter data. 4 Padding 5 \_ Contents and Coding: 6 All bytes for this field shall be set to  $\ `FF'$  . 7 8

#### 1 3.4.29 EF<sub>SMSS</sub> (SMS Status)

<sup>2</sup> This EF contains status information relating to the short message service.

The provision of this EF is associated with  $EF_{SMS}$ . Both files shall be present together or both shall be absent from the R-UIM.

5

| Identifi   | er: '6F3E'       | Stru       | ucture: trar | nspare | nt          | Optional |
|------------|------------------|------------|--------------|--------|-------------|----------|
| File       | size: 5 + X byte | es         |              | Upda   | ate activit | ty: low  |
| Access Con | ditions:         |            |              |        |             |          |
| REAI       | )                | CHV        | 1            |        |             |          |
| UPDA       | ATE              | CHV        | 1            |        |             |          |
| INVA       | LIDATE           | ADM        | Ι            |        |             |          |
| REH        | ABILITATE        | ADM        | I            |        |             |          |
|            |                  |            |              |        |             |          |
| Bytes      |                  | Descriptio | on           |        | M/O         | Length   |
| 1 – 2      | MESSAGE_II       | )          |              |        | M           | 2 bytes  |
| 3 – 4      | WAP MESSAG       | GE_ID      |              |        | М           | 2 bytes  |
| 5          | SMS "Memo        | ry Cap.    | Exceeded"    | Not.   | M           | 1 byte   |
|            | Flag/SMS Tir     | nestamp M  | Iode         |        |             | -        |
| 6-5 + X    | Reserved         |            |              |        | 0           | X bytes  |
|            |                  |            |              |        |             |          |

7 - MESSAGE\_ID

Contents: the value of the MESSAGE\_ID in the last sent *SMS Submit Message* from a teleservice which requires message identifiers other than the WAP teleservice. Coding: as defined in [8].

11

6

8

9

10

13

14

16

- 12 WAP MESSAGE\_ID
  - Contents: the value of the MESSAGE\_ID in the last sent *SMS Submit Message* from the WAP teleservice.
- <sup>15</sup> Coding: as defined in [8].
- SMS "Memory Capacity Exceeded" Notification Flag/SMS Timestamp Mode.
   Contents: Includes a flag that indicates whether or not there is memory capacity
   available to store SMS messages. Also includes a bit that indicates whether the SMS
- 20 Timestamp mode is UTC or non-UTC.
- 21 Coding:
- 22 Byte 5:

|    |    |   |     |    |    |   |   |    |    | _ |                                                                                                    |
|----|----|---|-----|----|----|---|---|----|----|---|----------------------------------------------------------------------------------------------------|
| b8 | b7 | b | 5 1 | b5 | b4 | b | 3 | b2 | bl | 1 |                                                                                                    |
|    |    |   |     |    |    |   |   |    |    |   | <ul> <li>b1=0: flag set</li> <li>b1=1: flag unset; memory capacity available</li> <li>Reserved,set to 1</li> <li>b3=0: SMS Timestamp mode is UTC.</li> <li>b3=1: SMS Timestamp mode is non-UTC.</li> <li>Note: The SMS Timestamp mode is configured to the service provider.</li> <li>Reserved, all set to 1</li> </ul> |

# **3.4.30 EF**<sub>SSFC</sub> (Supplementary Services Feature Code Table)

This EF stores the numeric feature code to be used by the ME when a supplementary service is invoked in CDMA or analog mode via an implementation-dependant user interface (such as a menu) that automatically inserts a feature code into the dialed digit string. Because feature codes are service-provider specific, this EF is required to enable the ME to perform the mapping to the feature code.

7 When a supplementary service is invoked in CDMA or analog mode, the mobile station shall

8 determine the feature code by reading the Supplementary Service Feature Code Table entry

<sup>9</sup> for the selected supplementary service, and pre-pending with asterisk.

| Ic                | lentifier: '6F3F'                            | Structure: transpare                     |              | Optional |  |  |
|-------------------|----------------------------------------------|------------------------------------------|--------------|----------|--|--|
|                   | File size: 2N+1                              | Upda                                     | ate activity | : low    |  |  |
| Access Cor<br>REA |                                              | 1                                        |              |          |  |  |
| UPD               |                                              |                                          |              |          |  |  |
|                   | LIDATE ADM                                   |                                          |              |          |  |  |
| REH               | ABILITATE ADM                                |                                          |              |          |  |  |
| Bytes             | Description                                  | M/O                                      | Length       |          |  |  |
| 1                 | N, Number of Feature Co                      | odes                                     | М            | 1 byte   |  |  |
| 2 - 3             | Activate Call Delivery (Cl                   | D)                                       | М            | 2 bytes  |  |  |
| 4 – 5             | De-activate Call Delivery                    | (CD)                                     | М            | 2 bytes  |  |  |
| 6 – 7             | Register new Call Fo<br>forward-to number    | rwarding – Busy (CFB)                    | М            | 2 bytes  |  |  |
| 8 – 9             | Register Call Forwardin<br>mail              | ng – Busy (CFB) to voice                 | М            | 2 bytes  |  |  |
| 10 - 11           | De-register Call Forward                     | М                                        | 2 bytes      |          |  |  |
| 12 - 13           | Activate Call Forwarding                     | М                                        | 2 bytes      |          |  |  |
| 14 – 15           | De-activate Call Forward                     | De-activate Call Forwarding – Busy (CFB) |              |          |  |  |
| 16 – 17           | Register new Call Forv<br>forward-to number  | warding – Default (CFD)                  | М            | 2 bytes  |  |  |
| 18 – 19           | Register Call Forwarding mail                | g – Default (CFD) to voice               | М            | 2 bytes  |  |  |
| 20 - 21           | De-register Call Forward                     | ing – Default (CFD)                      | М            | 2 bytes  |  |  |
| 22 – 23           | Activate Call Forwarding                     | – Default (CFD)                          | М            | 2 bytes  |  |  |
| 24 – 25           | De- activate Call Forward                    | ding – Default (CFD)                     | М            | 2 bytes  |  |  |
| 26 – 27           | Register new Call Forwa<br>forward-to number | М                                        | 2 bytes      |          |  |  |
| 28 – 29           | Register Call Forwardin voice mail           | g – No Answer (CFNA) to                  | М            | 2 bytes  |  |  |
| 30 - 31           | De-register Call Forward                     | ing – No Answer (CFNA)                   | М            | 2 bytes  |  |  |
| 32 - 33           | Activate Call Forwarding                     |                                          | М            | 2 bytes  |  |  |
| 34 – 35           | De-activate Call Forward                     | ling – No Answer (CFNA)                  | М            | 2 bytes  |  |  |
| 36 - 37           |                                              | warding – Unconditional                  | М            | 2 bytes  |  |  |
| 38 - 39           |                                              | g – Unconditional (CFU) to               | М            | 2 bytes  |  |  |
| 40 - 41           | De-register Call Forward                     | ing – Unconditional (CFU)                | М            | 2 bytes  |  |  |

3GPP2 C.P0023-D v2.05

| ſ | 42 - 43 | Activate Call Forwarding – Unconditional (CFU)    | М | 2 bytes |
|---|---------|---------------------------------------------------|---|---------|
|   | 44 – 45 | De-activate Call Forwarding – Unconditional (CFU) | М | 2 bytes |

| Bytes        | Description                                                                                    | M/O | Length  |
|--------------|------------------------------------------------------------------------------------------------|-----|---------|
| 46 – 47      | Activate Call Waiting (CW)                                                                     | М   | 2 bytes |
| 48 – 49      | De-activate Call Waiting (CW)                                                                  | М   | 2 bytes |
| 50 – 51      | Temporarily De-activate Call Waiting (Cancel Call Waiting - CCW)                               | М   | 2 bytes |
| 52 – 53      | Temporarily Activate Calling Number<br>Identification Restriction (CNIR) (per-call blocking)   | М   | 2 bytes |
| 54 – 55      | Temporarily De-activate Calling Number<br>Identification Restriction (CNIR) (per-call allowed) | М   | 2 bytes |
| 56 – 57      | Invoke Conference Calling (CC)                                                                 | М   | 2 bytes |
| 58 – 59      | Invoke Drop Last Conference Calling (CC) Party                                                 | М   | 2 bytes |
| 60 - 61      | Activate Do Not Disturb (DND)                                                                  | М   | 2 bytes |
| 62 - 63      | De-activate Do Not Disturb (DND)                                                               | М   | 2 bytes |
| 64 – 65      | Activate Message Waiting Notification (MWN) Alert<br>Pip Tone                                  | М   | 2 bytes |
| 66 – 67      | De-activate Message Waiting Notification (MWN)<br>Alert Pip Tone                               | М   | 2 bytes |
| 68 – 69      | Activate Message Waiting Notification (MWN) Pip<br>Tone                                        | М   | 2 bytes |
| 70 – 71      | De-activate Message Waiting Notification (MWN)<br>Pip Tone                                     | М   | 2 bytes |
| 72 - 73      | Temporarily De-activate Message Waiting<br>Notification (MWN) Pip Tone (Cancel MWN -<br>CMWN)  | М   | 2 bytes |
| 74 – 75      | Invoke Priority Access and Channel Assignment<br>(PACA)                                        | М   | 2 bytes |
| 76 – 77      | Invoke Voice Message Retrieval (VMR)                                                           | М   | 2 bytes |
| 78 – 79      | Activate Calling Name Presentation (CNAP)                                                      | М   | 2 bytes |
| 80 - 81      | De-activate Calling Name Presentation (CNAP)                                                   | М   | 2 bytes |
| 82 - 83      | Activate Calling Name Restriction (CNAR)                                                       | М   | 2 bytes |
| 84 - 85      | De-activate Calling Name Restriction (CNAR)                                                    | М   | 2 bytes |
| 86 - 87      | Activate Automatic Callback (AC)                                                               | М   | 2 bytes |
| 88 - 89      | De-activate Automatic Callback (AC)                                                            | М   | 2 bytes |
| 90 – 91      | Activate Automatic Recall (AR)                                                                 | М   | 2 bytes |
| 92 – 93      | De-activate Automatic Recall (AR)                                                              | М   | 2 bytes |
| 94 – 95      | Register new network registered User Selectable<br>Call Forwarding (USCF) directory number     | М   | 2 bytes |
| 96 – 97      | Activate Rejection of Undesired Annoying Calls<br>(RUAC)                                       | М   | 2 bytes |
| 98 – 99      | De-activate Rejection of Undesired Annoying Calls<br>(RUAC)                                    | М   | 2 bytes |
| 100 - 101    | Invoke Advice of Charge (AOC)                                                                  | М   | 2 bytes |
| 102 - 103    | Invoke Call Trace (COT)                                                                        | М   | 2 bytes |
|              |                                                                                                |     | -       |
| 2N –<br>2N+1 | FCN                                                                                            | М   | 2 bytes |

N, Number of Feature Codes" is coded in hexadecimal value, which indicates the number of

<sup>3</sup> feature codes.

- A feature code of up to four digits shall be encoded via BCD into the two bytes of the feature code table entry as follows:
- 3 repr
  - represent these four digits as  $D_1D_2D_3D_4$ .
  - if the feature code (FC) of less than four digits is used, the digits shall be right justified and the unused digits shall be set to 'F'.
- 6 Coding:

5

7

8

9

First byte:

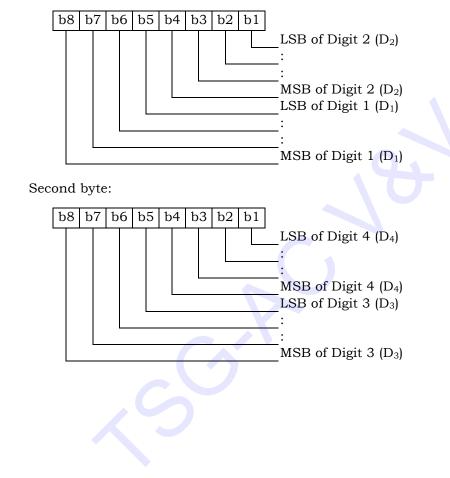

12 13

14

15

16

17

# 1 3.4.31 EF<sub>SPN</sub> (CDMA Home Service Provider Name)

If service n17 is allocated, this EF shall be present. This EF contains the home service
 provider name and appropriate requirements for display by the ME.

| File size: 35 bytes       Update activity: low         Access Conditions:       READ       ALW         UPDATE       ADM         INVALIDATE       ADM         REHABILITATE       ADM         Bytes       Description         M       1 byte         2       Character Encoding         3       Language Indicator         4 - 35       Service Provider Name         M       1 byte         play Condition       M         a MS which supports this feature when the MS is registered in the home servica.         a.       Bing:         Byte 1:       b1=0: display of registered system is no required b1=1: registered system shall be display                                                                                                    | Identif                                                  | ier: '6F41'                           | Stru                                            | ucture: transparer                                                                                                    | nt                                      | Optiona                                                  |
|----------------------------------------------------------------------------------------------------|----------------------------------------------------------|---------------------------------------|-------------------------------------------------|----------------------------------------------------------------------------------------------------|-----------------------------------------|----------------------------------------------------------|
| READ       ALW         UPDATE       ADM         INVALIDATE       ADM         REHABILITATE       ADM         Bytes       Description       M/O         Language       Description       M         2       Character Encoding       M       1 byte         3       Language Indicator       M       1 byte         4 - 35       Service Provider Name       M       32 byte         play Condition       ntents: An indication of whether or not a service provider name shall be display a MS which supports this feature when the MS is registered in the home server.       a.         ing:       Byte 1:       b1=0: display of registered system is no required                                                                                                    | Fi                                                       | le size: 35 bytes                     | 8                                               | Upda                                                                                                    | te activity                             | : low                                                    |
| READ       ALW         UPDATE       ADM         INVALIDATE       ADM         REHABILITATE       ADM         Bytes       Description       M/O         Language       Description       M         2       Character Encoding       M       1 byte         3       Language Indicator       M       1 byte         4 - 35       Service Provider Name       M       32 byte         play Condition       ntents: An indication of whether or not a service provider name shall be display a MS which supports this feature when the MS is registered in the home server.       a.         ing:       Byte 1:       b1=0: display of registered system is no required                                                                                                    | Access Cor                                               | nditions:                             |                                                 |                                                                                                    |                                         |                                                          |
| INVALIDATE       ADM         REHABILITATE       ADM         Bytes       Description       M/O       Length         1       Display Condition       M       1 byte         2       Character Encoding       M       1 byte         3       Language Indicator       M       1 byte         4 - 35       Service Provider Name       M       32 byte         blay Condition       tents: An indication of whether or not a service provider name shall be display a MS which supports this feature when the MS is registered in the home servica.         ing:                                                                                                    |                                                          |                                       | ALW                                             |                                                                                                    |                                         |                                                          |
| REHABILITATE       ADM         Bytes       Description       M/O       Length         1       Display Condition       M       1 byte         2       Character Encoding       M       1 byte         3       Language Indicator       M       1 byte         4 - 35       Service Provider Name       M       32 byte         Delay Condition       M       1 byte       32 byte         Delay Condition       M       32 byte       32 byte         Delay Condition       M       32 byte       32 byte         Delay Condition       M       32 byte       33 be         Delay Condition       M       1 byte       34 be         Delay Condition       M       1 byte       35 be         Delay Condition       M       1 be       1 be         Delay Condition       M       1 be       1 be         A MS which supports this feature when the MS is registered in the home server       3         A.       Byte 1:       b1=0: display of registered system is no required | UPD.                                                     | ATE                                   | ADM                                             | [                                                                                                    |                                         |                                                          |
| Bytes       Description       M/O       Length         1       Display Condition       M       1 byte         2       Character Encoding       M       1 byte         3       Language Indicator       M       1 byte         4 - 35       Service Provider Name       M       32 byte         blay Condition       tents: An indication of whether or not a service provider name shall be display to this feature when the MS is registered in the home server.         a.       ing:       b8 b7 b6 b5 b4 b3 b2 b1       b1=0: display of registered system is no required                                                                                                    | INVA                                                     | LIDATE                                | ADM                                             | [                                                                                                    |                                         |                                                          |
| 1       Display Condition       M       1 byte         2       Character Encoding       M       1 byte         3       Language Indicator       M       1 byte         4 - 35       Service Provider Name       M       32 byte         blay Condition       M       32 byte       32 byte         blay Condition       M       32 byte         a MS which supports this feature when the MS is registered in the home serv       M         a.       B       b7       b6       b5       b4       b3       b2       b1         blay brack       b1=0: display of registered system is no required       b1=0: display of registered system is no required                                                                                                    | REH                                                      | ABILITATE                             | ADM                                             | Ι                                                                                                    |                                         |                                                          |
| 2       Character Encoding       M       1 byte         3       Language Indicator       M       1 byte         4 - 35       Service Provider Name       M       32 byte         blay Condition       M       32 byte         blay Condition       M       32 byte         blay Condition       M       32 byte         blay Condition       M       32 byte         blay Condition       M       32 byte         a MS which supports this feature when the MS is registered in the home server.       A.         ling:       Byte 1:       Byte 1:         blay b7 b6 b5 b4 b3 b2 b1       b1=0: display of registered system is no required                                                                                                    | Bytes                                                    |                                       | Descriptio                                      | on                                                                                                    | M/O                                     | Length                                                   |
| 3       Language Indicator       M       1 byte         4 - 35       Service Provider Name       M       32 byte         lay Condition       M       32 byte         lay Condition       tents: An indication of whether or not a service provider name shall be display. MS which supports this feature when the MS is registered in the home service.         .       .         ing:       .         yte 1:       b1=0: display of registered system is no required                                                                                                    | 1                                                        | Display Cond                          | lition                                          |                                                                                                    | М                                       | 1 byte                                                   |
| 4 - 35       Service Provider Name       M       32 byte         lay Condition       tents: An indication of whether or not a service provider name shall be display. MS which supports this feature when the MS is registered in the home service.         .       .         .       .         .       .         .       .         .       .         .       .         .       .         .       .         .       .         .       .         .       .         .       .         .       .         .       .         .       .         .       .         .       .         .       .         .       .         .       .         .       .         .       .         .       .         .       .         .       .         .       .         .       .         .       .         .       .         .       .         .       .         .       . <td>2</td> <td>Character En</td> <td>coding</td> <td></td> <td>Μ</td> <td>1 byte</td>                                       | 2                                                        | Character En                          | coding                                          |                                                                                                    | Μ                                       | 1 byte                                                   |
| lay Condition<br>tents: An indication of whether or not a service provider name shall be displa<br>MS which supports this feature when the MS is registered in the home serv<br>ing:<br>yte 1:<br>b8 b7 b6 b5 b4 b3 b2 b1<br>b1=0: display of registered system is no<br>required                                                                                                    | 3                                                        | Language Ind                          | licator                                         |                                                                                                    | М                                       | 1 byte                                                   |
| tents: An indication of whether or not a service provider name shall be displa<br>MS which supports this feature when the MS is registered in the home serv<br><br>ing:<br>yte 1:<br>b8 b7 b6 b5 b4 b3 b2 b1<br>b1=0: display of registered system is no<br>required                                                                                                    | 4 – 35                                                   | Service Provid                        | der Name                                        |                                                                                                    | Μ                                       | 32 byte                                                  |
| b1=0: display of registered system is no<br>required                                                                                                    | tents: An ind<br>MS which s<br>                          | dication of whet                      |                                                 |                                                                                                    |                                         |                                                          |
| required                                                                                                    | tents: An ind<br>MS which s<br><br>ing:                  | dication of whet                      |                                                 |                                                                                                    |                                         |                                                          |
|                                                                                                    | tents: An inc<br>MS which s<br><br>ing:<br>yte 1:        | dication of whet<br>supports this fea | ature when                                      |                                                                                                    |                                         |                                                          |
|                                                                                                    | tents: An inc<br>MS which s<br><br>ing:<br>yte 1:        | dication of whet<br>supports this fea | b2 b1 k                                         | the MS is registe<br>01=0: display of re<br>equired                                                                           | red in the<br>gistered s                | home serv<br>ystem is no                                 |
| Byte 2:                                                                                                    | tents: An ind<br>MS which s<br>ing:<br>yte 1:<br>b8 b7 t | dication of whet<br>supports this fea | b2 b1 k                                         | o the MS is registe<br>o1=0: display of re<br>required<br>o1=1: registered sy                                                 | red in the<br>gistered s                | home servi                                               |
|                                                                                                    | tents: An ind<br>MS which s<br>ing:<br>yte 1:<br>b8 b7 t | dication of whet<br>supports this fea | b2 b1<br>b2 b1<br>b2 F                          | o the MS is registe<br>o1=0: display of re<br>required<br>o1=1: registered sy                                                 | red in the<br>gistered s                | home servi<br>ystem is no                                |
| b8 b7 b6 b5 b4 b3 b2 b1                                                                                                    | tents: An ind<br>MS which s<br>ing:<br>yte 1:<br>b8 b7 t | dication of whet<br>supports this fea | b2 b1<br>b2 b1<br>k<br>r<br>b2 b1<br>b2 b1      | the MS is registe<br>01=0: display of re<br>equired<br>01=1: registered sy<br>RFU                                             | red in the<br>gistered sy               | home serv<br>ystem is no<br>ll be display                |
|                                                                                                    | tents: An ind<br>MS which s<br>ing:<br>yte 1:<br>b8 b7 t | dication of whet<br>supports this fea | b2 b1<br>b2 b1<br>t<br>b2 b1<br>b2 b1<br>c<br>c | the MS is registe<br>o1=0: display of re<br>equired<br>o1=1: registered sy<br>RFU<br>CHARi encoding ty<br>0.1-1, Data Field F | red in the<br>gistered sy<br>zstem shal | home serv<br>ystem is no<br>ll be displa<br>cified in Ta |

Byte 3:

| b8 | b7 | b6 | b5 | b4 | b3 | b2 | b1 |
|----|----|----|----|----|----|----|----|
|    |    |    |    |    |    |    |    |
|    |    |    |    |    |    |    |    |

Language Indicator as specified in Table 9.2-1, Language Indicator Value Assignments, in [Informative 1]

Bytes 4 – 35:

- Service Provider Name
 Contents: service provider

Contents: service provider string to be displayed

| 1 |                                                                              |
|---|------------------------------------------------------------------------------|
| 2 | Coding:                                                                      |
| 3 | the The string shall use SMS conventions as defined in Tables 9.1-1 and 9.2- |
| 4 | 1 of [Informative 1]. The string shall be stored in sequence with the first  |
| 5 | character in byte 4. Unused bytes shall be stored in the highest numbered    |
| 6 | bytes and shall be set to 'FF'.                                              |
| 7 | If the string is coded as 7-bit, the SMS default 7 bit coded alphabet as     |
| 8 | referenced in [Informative 1] with bit 8 set to 0 shall be used.             |
| 9 |                                                                              |
|   |                                                                              |

### 3GPP2 C.P0023-D v2.05

### **3.4.32 EF**<sub>USGIND</sub> (Removable UIMID/SF\_EUIMID Usage Indicator)

<sup>2</sup> This EF indicates whether the UIMID or ESN\_ME is used as the ESN value for CAVE

authentication and MS identification, as per Section 4.6.1. This EF also indicates whether
 the SF\_EUIMID or MEID\_ME shall be used as the MEID field over the air when Service n8

<sup>5</sup> is allocated and activated.

6

7

8

9

10

11

| Identifi    | er: '6F42'                   | r: '6F42' Stru |    |                      | nt  | Mandatory |  |
|-------------|------------------------------|----------------|----|----------------------|-----|-----------|--|
| Fi          | le size: 1 byte              |                | τ  | Update activity: low |     |           |  |
| Access Cond | ditions:                     |                |    |                      |     |           |  |
| READ        | )                            | CHV            | 1  |                      |     |           |  |
| UPDA        | ATE ADN                      |                | I  |                      |     |           |  |
| INVAI       | LIDATE                       | ADM            | I  |                      |     |           |  |
| REHA        | BILITATE                     | ADM            | I  |                      |     |           |  |
|             |                              |                |    |                      |     |           |  |
| Bytes       |                              | Descriptio     | on |                      | M/O | Length    |  |
| 1           | UIMID/SF_EUIMID Usage Indica |                |    |                      | М   | 1 byte    |  |

#### Coding:

- b1 is used as the UIMID usage indicator.
- b2 is used as the SF\_EUMID usage indicator.

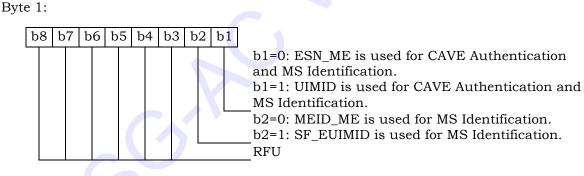

12 13 14

15

The ME shall interpret b2 only if the ME is assigned with an MEID\_ME and service n8 is allocated and activated.

3-52

#### 1 3.4.33 EF<sub>AD</sub> (Administrative Data)

2 This EF contains information concerning the mode of operation according to the type of

UIM. It also provides an indication whether some ME features should be activated during
 the normal operation.

|        | Identifi                                                                        | er: '6F43'        | Stru              | Structure: transparent Mandator |           |         |  |  |
|--------|---------------------------------------------------------------------------------|-------------------|-------------------|---------------------------------|-----------|---------|--|--|
|        | File                                                                            | size: 3+X bytes   | S                 | Update activity: low            |           |         |  |  |
|        | Access Con                                                                      | ditions:          |                   |                                 |           |         |  |  |
|        | READ                                                                            | )                 | ALW               | ,                               |           |         |  |  |
|        | UPDA                                                                            |                   | ADM               |                                 |           |         |  |  |
|        |                                                                                 | LIDATE            | ADM               |                                 |           |         |  |  |
|        | REHA                                                                            | BILITATE          | ADM               | 1                               |           |         |  |  |
|        | Bytes                                                                           |                   | Descriptio        | on                              | M/O       | Length  |  |  |
|        | 1                                                                               | MS operation      |                   |                                 | M         | 1 byte  |  |  |
|        | 2 - 3                                                                           | Additional inf    | ormation          |                                 | М         | 2 bytes |  |  |
|        | 4 – 3+X                                                                         | RFU               |                   |                                 | 0         | X bytes |  |  |
|        | Initial valu<br>- normal oj                                                     |                   | 00'<br>al values. |                                 |           |         |  |  |
|        | b8 b7 b                                                                         | 6 b5 b4 b3 i      | b2 b1             | o8 through b1= '0               | 0000000'. |         |  |  |
| - Addi | itional inform                                                                  | ation             |                   |                                 |           |         |  |  |
| Cod    | ing:                                                                            |                   |                   |                                 |           |         |  |  |
|        | - specific fa                                                                   | cilities (if b1=1 | in byte 1)        | ;                               |           |         |  |  |
|        |                                                                                 |                   |                   |                                 |           |         |  |  |
| В      | yte 2: (first b                                                                 | yte of additiona  | al informat       | tion)                           |           |         |  |  |
|        | b8         b7         b6         b5         b4         b3         b2         b1 |                   |                   |                                 |           |         |  |  |
| В      | Byte 3:                                                                         |                   |                   |                                 |           |         |  |  |
|        | b8 b7 b                                                                         | 6 b5 b4 b3 i      |                   | RFU                             |           |         |  |  |

# **3.4.34 EF<sub>MDN</sub> (Mobile Directory Number)**

This EF stores the Mobile Directory Number, Type of Number, Numbering Plan,
 Presentation Indicator and Screening Indicator.

|                                          | Identifi                                                        | er: '6F44'      | Str                    | ucture: linear fixe                                                                                           | ed                                     | Optional           |
|------------------------------------------|-----------------------------------------------------------------|-----------------|------------------------|----------------------------------------------------------------------------------------------------|----------------------------------------|--------------------|
|                                          |                                                                 | d length: 11 by |                        |                                                                                                    | ate activity                           | •                  |
|                                          | Access Con                                                      | ditions         | _                      |                                                                                                    |                                        |                    |
|                                          | REAL                                                            |                 | CHV                    | 71                                                                                                    |                                        |                    |
|                                          | UPDA                                                            |                 | CHV                    |                                                                                                    |                                        |                    |
|                                          |                                                                 | LIDATE          | ADM                    |                                                                                                    |                                        |                    |
|                                          | REHA                                                            | ABILITATE       | ADM                    | 1                                                                                                    |                                        |                    |
|                                          | Bytes                                                           |                 | Descripti              | <b>o</b> n                                                                                                    | M/O                                    | Length             |
|                                          | 1 Bytes                                                         | Number of dig   |                        | 011                                                                                                    | M                                      | 1 byte             |
|                                          | 2 - 9                                                           | MDN             | gito                   |                                                                                                    | M                                      | 8 bytes            |
|                                          | 10                                                              | NUMBER_TY       | PE and NI              | IMBER PLAN                                                                                                    | M                                      | 1 byte             |
|                                          | 10                                                              | PI and SI       |                        |                                                                                                    | M                                      | 1 byte             |
| 6.3.1.4 of<br>6.7.1.3.2.4<br>shall be se | rough 9 store<br>[14]. Each di<br>4-4 of [14]. If<br>et to 'F'. | MDN up to 15    | 5 digits de coded acco | LSB of Number of<br>MSB of Number of<br>RFU<br>scribed in Section<br>ording to Table 2.7<br>15 digits, excess | f digits<br>n 2.3.1.4 o<br>7.1.3.2.4-4 | 4 of [5] and Table |
| В                                        | Byte 2:                                                         |                 |                        |                                                                                                    |                                        |                    |
|                                          | b8 b7 b                                                         | 6 b5 b4 b3      |                        | LSB of digit 1<br>MSB of digit 1<br>LSB of digit 2                                                            |                                        |                    |

<sup>16</sup> Bytes 3 through 8 shall follow the same format as Byte 2.

MSB of digit 2

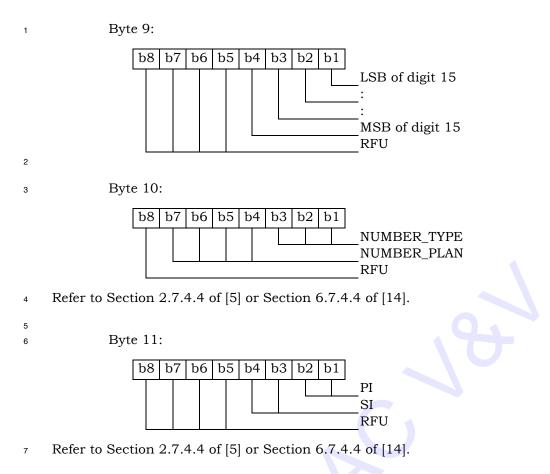

#### 3GPP2 C.P0023-D v2.05

### 1 3.4.35 EF<sub>MAXPRL</sub> (Maximum PRL)

<sup>2</sup> This EF stores the maximum size, in octets, that the R-UIM can support for EF Preferred

Roaming List and EF Extended Preferred Roaming List. See 3.5.3.1 and 3.5.3.3 of [7] for
 more detail.

| Identifi   | er: '6F45'        | Stru       | ucture: transpare | nt         | Mandatory |
|------------|-------------------|------------|-------------------|------------|-----------|
| File       | size: 2 or 4 byte | es         | Updat             | e activity | v: Never  |
| Access Con | ditions:          |            |                   |            |           |
| READ       | )                 | CHV        | 1                 |            |           |
| UPDA       | TE                | ADM        | Ι                 |            |           |
| INVAI      | LIDATE            | ADM        | Ι                 |            |           |
| REHA       | BILITATE          | ADM        | Ι                 |            |           |
|            |                   |            |                   |            |           |
| Bytes      |                   | Descriptio | M/O               | Length     |           |
| 1 – 2      | MAX_PR_LIST       | _SIZE for  | М                 | 2 bytes    |           |
| 3 – 4      | MAX_PR_LIST       | _SIZE for  | EFeprl            | 0          | 2 bytes   |

This EF is stored using the convention from [7], i.e. fields are placed into octets starting with the MSB of the first field into bit 8 of the first octet, followed by the remaining fields placed in sequence into the remaining bits allocated for those fields. A multi-octet integer is stored by placing the octet with the MSB into the lowest numbered available octet allocated for that integer in the EF.

11 The 'MAX\_PR\_LIST\_SIZE for  $EF_{EPRL}$ ' field shall be included if  $EF_{EPRL}$  is present.

### 1 3.4.36 EF<sub>SPCS</sub> (SPC Status)

This EF identifies whether the EFsPc (Service programming code) is set to default and
internally updated in the card to reflect the current state of SPC after an OTASP COMMIT if
the SPC was changed. Details of SPC are in [7], section 3.3.6.

5

6 7

8 9 10 \_

| Identifi            | er: '6F46'       | Structu      | re: transpare:                                            | nt          | Mandatory                  |
|---------------------|------------------|--------------|-----------------------------------------------------------|-------------|----------------------------|
|                     | ile size: 1 byte | Siluciu      |                                                           | ate activit | *                          |
|                     | -                |              |                                                           |             |                            |
| Access Cone<br>READ |                  | CHV1         |                                                           |             |                            |
| UPDA                |                  | Never        |                                                           |             |                            |
| -                   | LIDATE           | Never        |                                                           |             |                            |
|                     | BILITATE         | Never        |                                                           |             |                            |
|                     |                  | D : /:       |                                                           | MIO         | T (1                       |
| Bytes               |                  | Description  |                                                           | M/O         | Length                     |
| 1                   | SPC Status       |              |                                                           | М           | 1 byte                     |
| Byte 1:             | 6 b5 b4 b3 1     | b1=0<br>b1=1 | Status<br>: SPC is set to<br>: SPC is set to<br>alt value |             | value<br>ue other than the |
|                     |                  |              |                                                           |             |                            |

# 1 3.4.37 EF<sub>ECC</sub> (Emergency Call Codes)

<sup>2</sup> This EF contains up to 5 emergency call codes (ECCs).

| Identifie   | er: '6F47'       | Strue       | cture: transparen | t       | Optional |  |
|-------------|------------------|-------------|-------------------|---------|----------|--|
| File siz    | ze: 3n (n ≤ 5) b | ytes        | Update            | activit | ty: low  |  |
| Access Cond | ditions:         |             |                   |         |          |  |
| READ        | )                | ALW         | 7                 |         |          |  |
| UPDA        | TE               | ADM         | 1                 |         |          |  |
| INVAI       | LIDATE           | ADM         | 1                 |         |          |  |
| REHA        | BILITATE         | ADM         | ADM               |         |          |  |
|             |                  |             |                   |         |          |  |
| Bytes       |                  | Description | on                | M/      | Length   |  |
|             |                  |             |                   | 0       |          |  |
| 1 - 3       | Emergency C      | all Code 1  |                   | 0       | 3 bytes  |  |
| 4 - 6       | Emergency C      | all Code 2  |                   | Ο       | 3 bytes  |  |
|             |                  |             |                   |         |          |  |
| (3n-2) to   | Emergency C      | all Code n  |                   | 0       | 3 bytes  |  |
| 3n          |                  |             |                   |         |          |  |

- Emergency Call Code
  - Contents:
    - Emergency Call Code. Each digit is encoded in BCD format.
- Coding:
  - The emergency call code is of a variable length with a maximum length of 6 digits. Each emergency call code is coded on three bytes, with each digit within the code being coded on four bits as shown below. If a code of less than 6 digits is chosen, then the unused nibbles shall be set to 'F'.
    - Byte 1:

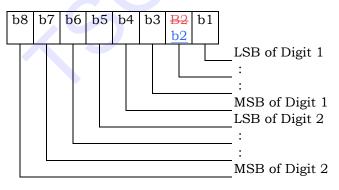

13

3

4

5

6

7

8

9

10

11

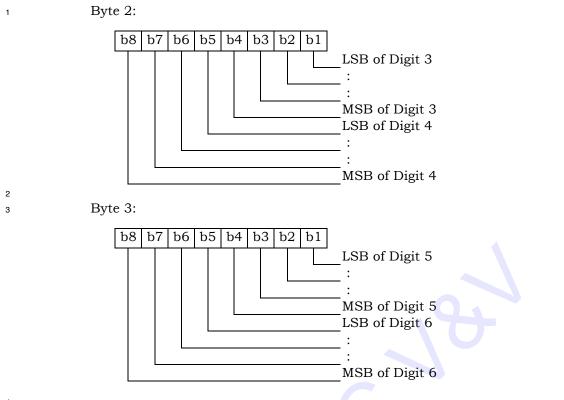

- <sup>5</sup> After R-UIM activation, the ME selects the Dedicated File DF<sub>CDMA</sub> and optionally attempts
- to select  $EF_{ECC}$ . If  $EF_{ECC}$  is available, the ME requests the emergency call codes. If the user
- 7 dials a number that matches one of the codes in  $EF_{ECC}$ , then the ME shall treat the call as
- 8 an emergency call as specified in [5].

### 3GPP2 C.P0023-D v2.05

# 1 3.4.38 EF<sub>ME3GPDOPC</sub> (ME 3GPD Operation Capability)

<sup>2</sup> If either service n20 or n38 is allocated (See Section 3.4.18), this EF shall be present. This

<sup>3</sup> EF stores IP operation capabilities supported by the ME.

| Identifi                      | er: '6F48'      | Structure: tra                                        | nsparent           | Optional |
|-------------------------------|-----------------|-------------------------------------------------------|--------------------|----------|
| Fi                            | le size: 1 byte |                                                       | Update activit     | y: low   |
| Access Cond                   | litions:        |                                                       |                    |          |
| READ                          |                 | CHV1                                                  |                    |          |
| UPDA                          | TE              | CHV1                                                  |                    |          |
| INVAI                         | JDATE           | ADM                                                   |                    |          |
| REHA                          | BILITATE        | ADM                                                   |                    |          |
| Bytes                         |                 | Description                                           | M/O                | Length   |
| 1                             | ME_3GPD_OP      | *                                                     | M                  | 1 byte   |
| oding:<br>Byte 1:<br>b8 b7 be | 5 b5 b4 b3 t    | 02 b1<br>Simple IP<br>Mobile IP<br>Mobile IP w<br>RFU | vith Simple IP fai | llback   |

- 8 After the selection of DF<sub>CDMA</sub> (7F25) during the initialization, the R-UIM shall set the value
- 9 of this byte to "0". Mobile equipment that supports Simple IP or Mobile IP shall set each
- <sup>10</sup> subfield to '1' if it supports the corresponding operating <u>modecapability</u>.

<sup>4</sup> 

of [7])

#### 3.4.39 EF<sub>3GPDOPM</sub> (3GPD Operation Mode) 1

If either service n20 or n38 is allocated (See Section 3.4.18), this EF shall be present. This 2 EF stores the 3GPD Operation Mode Parameter Block defined in [7]. 3

4

| Identifi    | er: '6F49'                   | Str       | ucture: trans | parent         | Optional |
|-------------|------------------------------|-----------|---------------|----------------|----------|
| Fi          | le size: 1 byte              |           | 1             | Update activit | y: low   |
| Access Cond | ditions:                     |           |               |                |          |
| READ        | )                            | CHV       | 1             |                |          |
| UPDA        | TE                           | CHV       | 1             |                |          |
| INVAI       | INVALIDATE                   |           | 1             |                |          |
| REHA        | BILITATE                     | ADM       | 1             |                |          |
| Bytes       |                              | Descripti | on            | M/O            | Length   |
| 1           | See [7], 3GPD Operation Mode |           |               | M              | 1 byte   |
|             | Parameter Bl                 | -         |               |                | 0        |
|             |                              |           |               |                |          |

5 6

- Coding:
- 7

| Byte | e 1: |     |     |   |    |    |    |    |                                     |
|------|------|-----|-----|---|----|----|----|----|-------------------------------------|
| b8   | b    | 7 b | 6 b | 5 | b4 | b3 | b2 | b1 |                                     |
|      |      |     |     |   |    |    |    |    | Operation Mode (See Table 3.5.8.2-1 |
| L    |      |     |     |   |    |    |    |    |                                     |

8

Note that the position of the bits differs from the location of the Operation Mode field in [7]. 9

# 1 3.4.40 EF<sub>SIPCAP</sub> (Simple IP Capability Parameters)

<sup>2</sup> If service n20 is allocated (See Section 3.4.18), this EF shall be present. This EF stores the

SimpleIP Capability Parameter Block defined in [7].

| Identifi    | er: '6F4A' Stru  |                 | ucture: transpare | nt         | Optional |
|-------------|------------------|-----------------|-------------------|------------|----------|
| Fil         | le size: 4 bytes |                 | Upda              | ate activi | ty: low  |
| Access Cond | ditions:         |                 |                   |            |          |
| READ        | )                | CHV             | 1                 |            |          |
| UPDA        | ATE ADM          |                 | 1                 |            |          |
| INVAI       | LIDATE           | ADM             | 1                 |            |          |
| REHA        | BILITATE         | ADM             | 1                 |            |          |
|             |                  |                 |                   |            |          |
| Bytes       | Description      |                 |                   | M/O        | Length   |
| 1 – 4       | See [7], Simpl   | ility Parameter | М                 | 4 bytes    |          |
|             | Block            |                 |                   |            |          |

5 This EF is stored using the convention from [7], i.e. fields are placed into octets starting

6 with the MSB of the first field into bit 8 of the first octet, followed by the remaining fields

7 placed in sequence into the remaining bits allocated for those fields. A multi-octet

<sup>8</sup> integer is stored by placing the octet with the MSB into the lowest numbered available

# **3.4.41 EF**<sub>MIPCAP</sub> (Mobile IP Capability Parameters)

4

If service n38 is allocated (See Section 3.4.18), this EF shall be present. This EF stores the
 MobileIP Capability Parameter Block defined in [7].

| Identifie   | er: '6F4B'       | Stru       | ucture: transpare | nt         | Optional |
|-------------|------------------|------------|-------------------|------------|----------|
| Fil         | le size: 5 bytes |            | Upda              | ate activi | ty: low  |
| Access Cond | ditions:         |            |                   |            |          |
| READ        | )                | CHV        | 1                 |            |          |
| UPDA        | TE               | ADM        | Ι                 |            |          |
| INVAI       | LIDATE           | ADM        | Ι                 |            |          |
| REHA        | BILITATE         | ADM        | I                 |            |          |
|             |                  |            |                   |            |          |
| Bytes       |                  | Descriptio | on                | M/O        | Length   |
| 1-5         | See [7], Mobil   | eIP Capab  | ility Parameter   | М          | 5 bytes  |
|             | Block            |            |                   |            |          |

5 This EF is stored using the convention from [7], i.e. fields are placed into octets starting

6 with the MSB of the first field into bit 8 of the first octet, followed by the remaining fields

placed in sequence into the remaining bits allocated for those fields. A multi-octet
 integer is stored by placing the octet with the MSB into the lowest numbered available

integer is stored by placing the octet with the MSE
octet allocated for that integer in the EF.

# **3.4.42 EF**<sub>SIPUPP</sub> (Simple IP User Profile Parameters)

<sup>2</sup> If service n20 is allocated (See Section 3.4.18), this EF shall be present. This EF stores the

<sup>3</sup> SimpleIP User Profile Parameter Block defined in [7].

| Identifier: '6F4C' |                                          | Structure: transpare |                      | nt  | Optional |
|--------------------|------------------------------------------|----------------------|----------------------|-----|----------|
| File size: 1+X     |                                          |                      | Update activity: low |     |          |
| Access Con         | ditions:                                 |                      |                      |     |          |
| READ               | READ                                     |                      | 1                    |     |          |
| UPDA               | UPDATE                                   |                      | [                    |     |          |
| INVALIDATE         |                                          | ADM                  | [                    |     |          |
| REHABILITATE       |                                          | ADM                  | [                    |     |          |
|                    |                                          |                      |                      |     |          |
| Bytes              | Description                              |                      |                      | M/O | Length   |
| 1                  | Length of SimpleIP User Profile          |                      |                      | М   | 1 bytes  |
|                    | Parameter Block                          |                      |                      |     |          |
| 2 – X+1            | See [7], SimpleIP User Profile Parameter |                      |                      | M   | X bytes  |
|                    | Block                                    |                      |                      |     |          |

<sup>5</sup> This EF is stored using the convention from [7], i.e. fields are placed into octets starting

<sup>6</sup> with the MSB of the first field into bit 8 of the first octet, followed by the remaining fields

7 placed in sequence into the remaining bits allocated for those fields. A multi-octet

<sup>8</sup> integer is stored by placing the octet with the MSB into the lowest numbered available

# **3.4.43 EF<sub>MIPUPP</sub> (Mobile IP User Profile Parameters)**

4

If service n38 is allocated (See Section 3.4.18), this EF shall be present. This EF stores the
 MobileIP User Profile Parameter Block defined in [7].

| Identifier: '6F4D' |                                       | Structure: transparent |                      | Optional |         |  |  |  |
|--------------------|---------------------------------------|------------------------|----------------------|----------|---------|--|--|--|
| File size: 1+X     |                                       |                        | Update activity: low |          |         |  |  |  |
| Access Cond        | Access Conditions:                    |                        |                      |          |         |  |  |  |
| READ               | READ                                  |                        | CHV1                 |          |         |  |  |  |
| UPDA               | UPDATE                                |                        | ADM                  |          |         |  |  |  |
| INVAI              | INVALIDATE                            |                        | 1                    |          |         |  |  |  |
| REHA               | REHABILITATE                          |                        | 1                    |          |         |  |  |  |
|                    | 1                                     |                        |                      | r        |         |  |  |  |
| Bytes              | Description                           |                        |                      | M/O      | Length  |  |  |  |
| 1                  | Length of MobileIP User Profile       |                        |                      | М        | 1 bytes |  |  |  |
|                    | Parameter Block                       |                        |                      |          |         |  |  |  |
| 2 – X+1            | See [7], MobileIP User Profile Parame |                        |                      | М        | X bytes |  |  |  |
|                    | Block                                 |                        |                      |          |         |  |  |  |

<sup>5</sup> This EF is stored using the convention from [7], i.e. fields are placed into octets starting

<sup>6</sup> with the MSB of the first field into bit 8 of the first octet, followed by the remaining fields

7 placed in sequence into the remaining bits allocated for those fields. A multi-octet

8 integer is stored by placing the octet with the MSB into the lowest numbered available

# **3.4.44 EF**<sub>SIPSP</sub> (Simple IP Status Parameters)

<sup>2</sup> If service n20 is allocated (See Section 3.4.18), this EF shall be present. This EF stores the

SimpleIP Status Parameters Block defined in [7].

| Identifier: '6F4E' S |                                     | Str                  | ucture: transparent |     | Optional |
|----------------------|-------------------------------------|----------------------|---------------------|-----|----------|
| File size: 1         |                                     | Update activity: low |                     |     |          |
| Access Cond          | ditions:                            |                      |                     |     |          |
| READ                 | )                                   | CHV                  | 1                   |     |          |
| UPDA                 | UPDATE                              |                      | 1                   |     |          |
| INVAI                | INVALIDATE                          |                      | 1                   |     |          |
| REHA                 | REHABILITATE                        |                      | 1                   |     |          |
|                      | 1                                   |                      |                     | n   | 1        |
| Bytes                | Description                         |                      |                     | M/O | Length   |
| 1                    | See [7], SimpleIP Status Parameters |                      |                     | М   | 1 byte   |
|                      | Block                               |                      |                     |     |          |

5 This EF is stored using the convention from [7], i.e. fields are placed into octets starting

6 with the MSB of the first field into bit 8 of the first octet, followed by the remaining fields

7 placed in sequence into the remaining bits allocated for those fields. A multi-octet

<sup>8</sup> integer is stored by placing the octet with the MSB into the lowest numbered available

#### 3.4.45 EF<sub>MIPSP</sub> (Mobile IP Status Parameters) 1

4

If service n38 is allocated (See Section 3.4.18), this EF shall be present. This EF stores the 2 MobileIP Status Parameters Block defined in [7]. 3

| Identifier: '6F4F' Stru |                          | ucture: transparent |            | Optional             |         |  |
|-------------------------|--------------------------|---------------------|------------|----------------------|---------|--|
|                         | File size: X             |                     | Upd        | Update activity: low |         |  |
| Access Cond             | ditions:                 |                     |            |                      |         |  |
| READ                    | )                        | CHV                 | 1          |                      |         |  |
| UPDA                    | UPDATE                   |                     | CHV1       |                      |         |  |
| INVAI                   | INVALIDATE               |                     | [          |                      |         |  |
| REHA                    | REHABILITATE             |                     | [          |                      |         |  |
|                         |                          |                     |            | _                    |         |  |
| Bytes                   | Description              |                     | on         | M/O                  | Length  |  |
| 1 – X                   | See [7], MobileIP Status |                     | Parameters | М                    | X bytes |  |
|                         | Block                    |                     |            |                      |         |  |

This EF is stored using the convention from [7], i.e. fields are placed into octets starting 5

with the MSB of the first field into bit 8 of the first octet, followed by the remaining fields 6

placed in sequence into the remaining bits allocated for those fields. A multi-octet 7 integer is stored by placing the octet with the MSB into the lowest numbered available

8

octet allocated for that integer in the EF. 9

# **3.4.46 EF**<sub>SIPPAPSS</sub> (Simple IP PAP SS Parameters)

<sup>2</sup> If service n20 is allocated (See Section 3.4.18), this EF shall be present. This EF stores the

<sup>3</sup> SimpleIP PAP SS Parameter Block defined in [7].

| Identifier: '6F50' |                                     | Structure: transpare |                      | nt      | Optional |
|--------------------|-------------------------------------|----------------------|----------------------|---------|----------|
| File size: 1+X     |                                     |                      | Update activity: low |         |          |
| Access Con         | ditions:                            |                      |                      |         |          |
| READ               | READ                                |                      | '1                   |         |          |
| UPDATE             |                                     | CHV                  | 1                    |         |          |
| INVALIDATE         |                                     | ADM                  | 1                    |         |          |
| REHABILITATE       |                                     | ADM                  | 1                    |         |          |
|                    | 1                                   |                      |                      |         |          |
| Bytes              | Description                         |                      |                      | M/O     | Length   |
| 1                  | Length of SimpleIP PAP SS Parameter |                      | М                    | 1 bytes |          |
|                    | Block                               |                      |                      |         |          |
| 2 – X+1            | See [7], SimpleIP PAP SS Parameter  |                      |                      | M       | X bytes  |
|                    | Block                               |                      |                      |         |          |

<sup>5</sup> This EF is stored using the convention from [7], i.e. fields are placed into octets starting

<sup>6</sup> with the MSB of the first field into bit 8 of the first octet, followed by the remaining fields

7 placed in sequence into the remaining bits allocated for those fields. A multi-octet

<sup>8</sup> integer is stored by placing the octet with the MSB into the lowest numbered available

1 3.4.47 Reserved

3GPP2 C.P0023-D v2.05

1 3.4.48 Reserved

#### 3.4.49 EF<sub>PUZL</sub> (Preferred User Zone List) 1

- This EF stores the Preferred User Zone List, as described in Section 3.5.7 of [7]. 2
- 3

| Identifier: '6F53'                                                 |                                 | Str                    | Structure: transparent |                      | Optional |  |
|--------------------------------------------------------------------|---------------------------------|------------------------|------------------------|----------------------|----------|--|
| File size: 'MAX_UZ_LIST_SIZE'                                      |                                 |                        | Upda                   | Update activity: low |          |  |
| Access Conditions:<br>READ<br>UPDATE<br>INVALIDATE<br>REHABILITATE | A                               | CHV1<br>DM<br>DM<br>DM |                        |                      |          |  |
| Bytes                                                              | Description                     |                        | M/O                    | Length               |          |  |
| 1-                                                                 | PUZL (see Section 3.5.7 of [7]) |                        | M                      | CUR_UZ_LIST_SI       |          |  |
| CUR_UZ_LIST_SIZE                                                   |                                 |                        |                        |                      | ZE       |  |

This EF is stored using the convention from [7], i.e. fields are placed into octets starting 4

with the MSB of the first field into bit 8 of the first octet, followed by the remaining fields 5

placed in sequence into the remaining bits allocated for those fields. A multi-octet 6

integer is stored by placing the octet with the MSB into the lowest numbered available 7

octet allocated for that integer in the EF. 8

## 3GPP2 C.P0023-D v2.05

## 1 3.4.50 EF<sub>MAXPUZL</sub> (Maximum PUZL)

<sup>2</sup> This EF stores the maximum size, in octets, that the R-UIM can support for EF Preferred

<sup>3</sup> User Zone List (See 3.5.7 of [7] for more details) and the maximum number of User Zone

entries that the R-UIM can support for EFPUZL (See 3.5.6.1 of [7] for more details).

| Identifi    | ier: '6F54' Stru |     | Structure: transparent |                        | Optional |  |
|-------------|------------------|-----|------------------------|------------------------|----------|--|
| Fil         | le size: 5 bytes |     | Updat                  | Update activity: Never |          |  |
| Access Cond | ditions:         |     |                        |                        |          |  |
| READ        | )                | CHV | 1                      |                        |          |  |
| UPDA        | TE               | ADM |                        |                        |          |  |
| INVAI       | LIDATE ADM       |     |                        |                        |          |  |
| REHA        | ABILITATE ADM    |     |                        |                        |          |  |
|             |                  |     |                        |                        |          |  |
| Bytes       | Descripti        |     | n                      | M/O                    | Length   |  |
| 1 –3        | MAX_UZ_LIST_SIZE |     |                        | M                      | 3 bytes  |  |
| 4 - 5       | MAX_NUM_U        | Z   |                        | M                      | 2 bytes  |  |

6

This EF is stored using the convention from [7], i.e. fields are placed into octets starting
with the MSB of the first field into bit 8 of the first octet, followed by the remaining fields
placed in sequence into the remaining bits allocated for those fields. A multi-octet
integer is stored by placing the octet with the MSB into the lowest numbered available
octet allocated for that integer in the EF.

#### 12 Coding:

Octet 1:

14

13

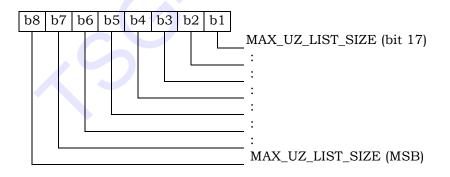

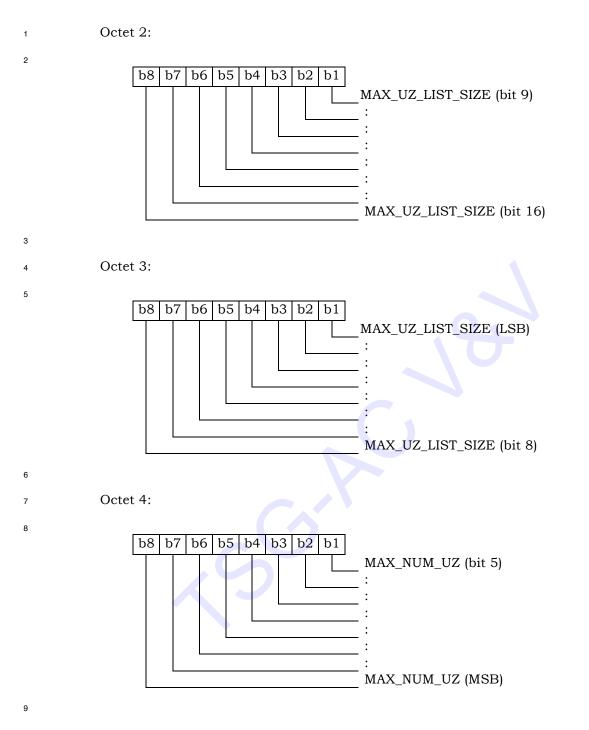

# 3GPP2 C.P0023-D v2.05

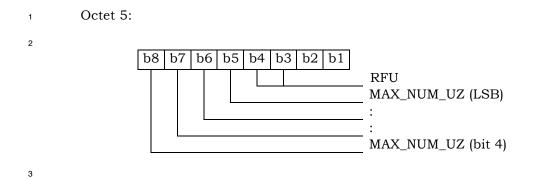

## **3.4.51 EF**<sub>MECRP</sub> (ME-specific Configuration Request Parameters)

This EF stores ME-specific parameters to be used to form the response to the
 CONFIGURATION REQUEST command while secure mode is active. The ME shall update
 these ME-specific parameters during initializations.

- 5
- 6

|                                     |                 | Identifi    | er: '6F55'      | Str       | ucture: transpare | nt                    | Mandatory                                                                                            |
|-------------------------------------|-----------------|-------------|-----------------|-----------|-------------------|-----------------------|----------------------------------------------------------------------------------------------------|
|                                     |                 | Fil         | e size: 3 bytes |           | Upda              | te activit            | y: low                                                                                               |
|                                     |                 | Access Cond | litions:        |           |                   |                       |                                                                                                    |
|                                     |                 | READ        |                 | CHV       | /1                |                       |                                                                                                    |
|                                     |                 | UPDA        |                 | CHV       |                   |                       |                                                                                                    |
|                                     |                 |             | LIDATE          | ADM       |                   |                       |                                                                                                    |
|                                     |                 | REHA        | BILITATE        | ADM       | 1                 |                       |                                                                                                    |
|                                     |                 | Bytes       |                 | Descripti | on                | M/O                   | Length                                                                                               |
|                                     |                 | 1           | SCM             | 2 coorput |                   | M                     | 1 byte                                                                                               |
|                                     |                 | 2           | MOB_P_REV       |           |                   | М                     | 1 byte                                                                                               |
|                                     |                 | 3           | Local Control   |           |                   | М                     | 1 byte                                                                                               |
| 7<br>8<br>9<br>10<br>11<br>12<br>13 | E<br>Note: b6 i | Byte 2:     | e ME is operati |           | SCM (Station Clas | s Mark) [             | 5]                                                                                                   |
| 14                                  |                 |             |                 |           | MOB_P_REV         |                       |                                                                                                    |
| 15                                  | E               | Byte 3:     |                 |           |                   |                       |                                                                                                    |
|                                     |                 | b8 b7 b     | 5 b5 b4 b3      |           | Analog Operation  | – Section<br>_CDMA (I | G (Local Control for<br>3.5.2.1 or 4.5.2.1 of [7])<br>Local Control for CDMA<br>3 or 4.5.2.3 of [7]) |

# **3.4.52 EF<sub>HRPDCAP</sub> (HRPD Access Authentication Capability Parameters)**

<sup>2</sup> If service n5 is allocated (See Section 3.4.18), this EF shall be present. This EF stores the

- <sup>3</sup> HRPD Access Authentication Capability Parameters Block defined in Section 3.5.8.12 of [7].
- 4 5

| Identifi   | er: '6F56'                          | Str        | Structure: transparent |                      | Optional |  |
|------------|-------------------------------------|------------|------------------------|----------------------|----------|--|
| Fi         | le size: 3 bytes                    |            | Upda                   | Update activity: low |          |  |
| Access Con | ditions:                            |            |                        |                      |          |  |
| READ       | ) CHV                               |            | /1                     |                      |          |  |
| UPDA       | ATE ADN                             |            | 1                      |                      |          |  |
| INVAI      | LIDATE ADM                          |            | 1                      |                      |          |  |
| REHA       | REHABILITATE ADM                    |            | 1                      |                      |          |  |
|            |                                     |            |                        |                      |          |  |
| Bytes      | Description                         |            | M/O                    | Length               |          |  |
| 1 – 3      | See [7], HRPD Access Authentication |            | М                      | 3 bytes              |          |  |
|            | Capability Pa                       | rameters I | Block                  |                      |          |  |

<sup>6</sup> This EF is stored using the convention from [7], i.e. fields are placed into octets starting

7 with the MSB of the first field into bit 8 of the first octet, followed by the remaining fields

<sup>8</sup> placed in sequence into the remaining bits allocated for those fields. A multi-octet

<sup>9</sup> integer is stored by placing the octet with the MSB into the lowest numbered available

<sup>10</sup> octet allocated for that integer in the EF.

# **3.4.53 EF<sub>HRPDUPP</sub> (HRPD Access Authentication User Profile Parameters)**

If service n5 is allocated (See Section 3.4.18), this EF shall be present. This EF stores the
 HRPD Access Authentication User Profile Parameters Block defined in Section 3.5.8.13
 of [7].

- 5
- 6

| Identifie   | er: '6F57'                          | Str         | ucture: transparent |             | Optional |
|-------------|-------------------------------------|-------------|---------------------|-------------|----------|
| File        | size: 1+X byte                      | s           | Upda                | ate activit | y: low   |
| Access Cond | litions:                            |             |                     |             |          |
| READ        | )                                   | CHV         | 1                   |             |          |
| UPDA        | ATE ADN                             |             | Ι                   |             |          |
| INVAI       | LIDATE ADM                          |             | I                   |             |          |
| REHA        | HABILITATE ADM                      |             | Ι                   |             |          |
|             |                                     |             |                     |             |          |
| Bytes       |                                     | Description | on                  | M/O         | Length   |
| 1           | Length of HRPD Access Aut           |             | Authentication      | М           | 1 byte   |
|             | User Profile Parameters Block       |             |                     |             |          |
| 2 – X+1     | See [7], HRPD Access Authentication |             | М                   | X bytes     |          |
|             | User Profile P                      | arameters   | Block               |             |          |

This EF is stored using the convention from [7], i.e. fields are placed into octets starting with the MSB of the first field into bit 8 of the first octet, followed by the remaining fields placed in sequence into the remaining bits allocated for those fields. A multi-octet integer is stored by placing the octet with the MSB into the lowest numbered available octet allocated for that integer in the EF.

## 1 3.4.54 EF<sub>CSSPR</sub> (CUR\_SSPR\_P\_REV)

This EF stores the protocol revision (CUR\_SSPR\_P\_REV) of the current extended preferred roaming list stored in the  $EF_{EPRL}$ . This information, described in section 3.5.3.3 of [7], is

4 used by the ME to parse the  $EF_{EPRL}$ .

5 6

| Identifie   | er: '6F58'   | Structure: tr | Structure: transparent |             | Optional |
|-------------|--------------|---------------|------------------------|-------------|----------|
|             | File size: 1 |               | Upda                   | ate activit | ty: low  |
| Access Cond | ditions:     |               |                        |             |          |
| READ        | )            | CHV1          |                        |             |          |
| UPDA        | TE           | ADM           |                        |             |          |
| INVAI       | LIDATE       | ADM           |                        |             |          |
| REHA        | BILITATE     | ADM           |                        |             |          |
|             |              |               |                        |             |          |
| Bytes       |              | Description   |                        | M/O         | Length   |
| 1           | CU           | R_SSPR_P_REV  |                        | М           | 1 byte   |

7

## 8 Notes:

- It is recommended that CUR\_SSPR\_P\_REV in Octet 7 of EF<sub>EPRL</sub> (as defined in section
   3.5.3.3 of [7]) be used instead of this EF<sub>CSSPR</sub>.
- According to [7], CUR\_SSPR\_P\_REV is used to indicate if the PRL or EPRL is stored in PR\_LISTs-p and according to section 3.3.1.3 of [7], the MS shall store CUR\_SSPR\_P\_REV for not only the PRL but also the EPRL after an SSPR Download Request. However, since an R-UIM can store the PRL and EPRL in EF<sub>PRL</sub> and EF<sub>EPRL</sub>, respectively, there is no need to distinguish what is stored in EF<sub>PRL</sub>. Hence, EF<sub>CSSPR</sub>
   is only applicable for EF<sub>EPRL</sub> and not EF<sub>PRL</sub> as [7] would seem to require.
- 17 18

## 

**3.4.55 EF**<sub>ATC</sub> (Access Terminal Class) If service n5 is allocated (See Section 3.4.18), this EF shall be present. This EF stores the 

class of access terminal used for Persistence Test in the system defined in [28]. 

#### 

| Identifi       | er: '6F59'   | Structure: tran                   | sparent        | Optional |
|----------------|--------------|-----------------------------------|----------------|----------|
|                | File size: 1 |                                   | Update activit | y: low   |
| Access Cond    | litions      |                                   |                |          |
| READ           |              | CHV1                              |                |          |
| UPDA           |              | ADM                               |                |          |
|                | JDATE        | ADM                               |                |          |
|                | BILITATE     | ADM                               |                |          |
|                |              |                                   |                |          |
| Bytes          |              | Description                       | M/O            | Length   |
| L 1<br>Coding: | Acces        | ss Terminal Class                 | М              | 1 byte   |
|                |              | LSB of AT C<br>MSB of AT C<br>RFU |                |          |
|                |              |                                   |                |          |

## **3.4.56 EF<sub>EPRL</sub> (Extended Preferred Roaming List)**

<sup>2</sup> This EF stores the Extended Preferred Roaming List, as described in Section 3.5.5 of [7].

<sup>3</sup> The Preferred Roaming List includes selection parameters from [5] and [14], Annex F.

4

12

14

| Identifier: '6F5A'     | Structure: transp |         | arent   | Optional     |
|------------------------|-------------------|---------|---------|--------------|
| File size: 'MAX_PR_LIS | ST_SIZE for       | Uj      | pdate a | ctivity: low |
| EF <sub>EPRL</sub> '   |                   |         |         |              |
| Access Conditions:     |                   |         |         |              |
| READ                   | CHV               | 1       |         |              |
| UPDATE                 | ADM               | 1       |         |              |
| INVALIDATE             | ADM               | 1       |         |              |
| REHABILITATE           | ADM               | 1       |         |              |
|                        |                   |         |         |              |
| Bytes                  | Descr             | ription | M/O     | Length       |
| 1-PR_LIST_SIZE         | PR_LIST           |         | М       | PR_LIST_SIZE |

This EF is stored using the convention from [7], i.e. fields are placed into octets starting with the MSB of the first field into bit 8 of the first octet, followed by the remaining fields placed in sequence into the remaining bits allocated for those fields. A multi-octet integer is stored by placing the octet with the MSB into the lowest numbered available octet allocated for that integer in the EF.

10 - PR\_LIST

11 Contents:

The Extended Preferred Roaming List.

- 13 Coding:
  - As defined in section 3.5.5 of [7].

# **3.4.57 EF**<sub>BCSMScfg</sub> (Broadcast Short Message Configuration)

- <sup>2</sup> If service n14 is allocated, this EF shall be present.
- <sup>3</sup> This EF contains the operator broadcast configuration setting for Broadcast SMS. This
- <sup>4</sup> information, determined by the operator, defines the filtering criteria that can be used by
- 5 the Mobile Equipment (ME) to receive Broadcast SMS.
- 6 7

| Identifie   | r: '6F5B'                        | Stru | acture: tran | spare | nt         | Optional |
|-------------|----------------------------------|------|--------------|-------|------------|----------|
| Fil         | le size: 1 byte                  |      |              | Upda  | ate activi | ty: low  |
| Access Cond | litions:                         |      |              |       |            |          |
| READ        |                                  | CHV  | 1            |       |            |          |
| UPDA'       | TE ADM                           |      | [            |       |            |          |
| INVAL       | LIDATE ADI                       |      | [            |       |            |          |
| REHA        | BILITATE                         | ADM  | [            |       |            |          |
|             |                                  |      |              |       |            |          |
| Bytes       | Description                      |      | on           |       | M/O        | Length   |
| 1           | Operator Broadcast Configuration |      |              | Μ     | 1 byte     |          |

8

- 9 Coding:
- 10 Byte 1:

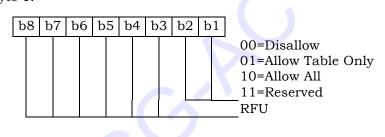

11

<sup>12</sup> Operator configuration includes filtering criteria imposed by a service provider.

| Field Name       | Description                                                                                                    |
|------------------|----------------------------------------------------------------------------------------------------|
| Disallow         | This setting disables the mobile station's broadcast SMS capability (i.e., the mobile station will not process broadcast SMS).                                          |
| Allow Table Only | This setting allows the mobile station to receive only broadcast messages for the service categories that have been programmed in $\mathrm{EF}_{\mathrm{BCSMStable}}$ . |
| Allow All        | This setting allows the mobile station to receive broadcast messages for all service categories.                                                                        |

# **3.4.58 EF**<sub>BCSMSpref</sub> (Broadcast Short Message Preference)

<sup>2</sup> If service n14 is allocated, this EF shall be present.

<sup>3</sup> This EF contains the user broadcast configuration setting for Broadcast SMS. This

<sup>4</sup> information, determined by the user, defines the filtering criteria that can be used by the

<sup>5</sup> Mobile Equipment (ME) to receive Broadcast SMS.

| Identifi   | er: '6F5C'                   | Structure: transparent |      | ent         | Optional |
|------------|------------------------------|------------------------|------|-------------|----------|
| Fi         | le size: 1 byte              |                        | Upda | ate activit | y: high  |
| Access Con | ditions:                     |                        |      |             |          |
| READ       | )                            | CHV                    | 1    |             |          |
| UPDA       | TE                           | E CHV                  |      |             |          |
| INVAI      | LIDATE                       | ADM                    |      |             |          |
| REHA       | REHABILITATE ADM             |                        |      |             |          |
|            |                              |                        |      |             |          |
| Bytes      | Description                  |                        | n    | M/O         | Length   |
| 1          | User Broadcast Configuration |                        |      | М           | 1 byte   |
|            |                              | 0                      |      |             |          |

7

- 8 Coding:
- 9 Byte 1:

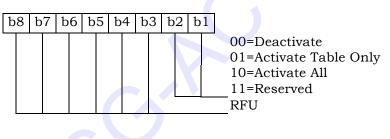

10

<sup>11</sup> User configuration includes filtering criteria determined by the mobile user.

| Field Name          | Description                                                                                                    |
|---------------------|----------------------------------------------------------------------------------------------------|
| Deactivate          | This setting deactivates the mobile station's broadcast SMS functions (i.e., the mobile station will not process broadcast SMS).                                                                                                    |
| Activate Table Only | This setting allows the mobile station to receive only broadcast messages for the service categories that have been programmed in $EF_{BCSMStable}$ , subject to any additional filtering criteria included in $EF_{BCSMStable}$ based on user preferences. This setting is only valid if the operator configuration is not Disallow. Moreover, the mobile user can selectively enable and disable individual programmed entries in $EF_{BCSMStable}$ . |

<sup>6</sup> 

| Field Name   | Description                                                                                                    |
|--------------|----------------------------------------------------------------------------------------------------|
| Activate All | Activate All This setting allows the mobile station to receive broadcast messages for all service categories. This setting is only valid if the operator configuration is "Allow All". $EF_{BCSMStable}$ will not be consulted for this setting. |

# **3.4.59 EF**<sub>BCSMStable</sub> (Broadcast Short Message Table)

<sup>2</sup> If service n14 is allocated, this EF shall be present.

<sup>3</sup> This EF contains information in accordance with [8] comprising service category program

- <sup>4</sup> parameters, which can be used by the Mobile Equipment (ME) for Broadcast SMS filtering.
- 5 See Section 4.5.19 of [8] for more detail.
- 6 Each record in this EF is linked to a record with the same record index in EFBCSMSP.
- 7

| Identifie                                                                           | ier: '6F5D' Str  |       | ucture: linear fixe | acture: linear fixed |         |
|-------------------------------------------------------------------------------------|------------------|-------|---------------------|----------------------|---------|
| Record                                                                              | l Length: 7+X l  | oyte  | Upda                | te activit           | y: high |
| Access Conditions:<br>READ CHV1<br>UPDATE ADM<br>INVALIDATE ADM<br>REHABILITATE ADM |                  |       |                     | 5                    |         |
| Bytes                                                                               | Description      |       | on                  | M/O                  | Length  |
| 1                                                                                   | Status           |       |                     | М                    | 1 byte  |
| 2 - 3                                                                               | Service Category |       | egory               | М                    | 2 bytes |
| 4                                                                                   | Language         |       | e                   | М                    | 1 byte  |
| 5                                                                                   | Max Messages     |       | ges                 | М                    | 1 byte  |
| 6                                                                                   | Alert Option     |       | М                   | 1 byte               |         |
| 7                                                                                   | Label Encoding   |       | М                   | 1 byte               |         |
| 8 to 7+X                                                                            |                  | Label |                     | М                    | X byte  |

- 8 Status
- 9 Contents:

<sup>10</sup> Status byte of the record which can be used as a pattern in the SEEK command.

11 Coding:

Byte 1:

12

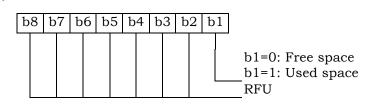

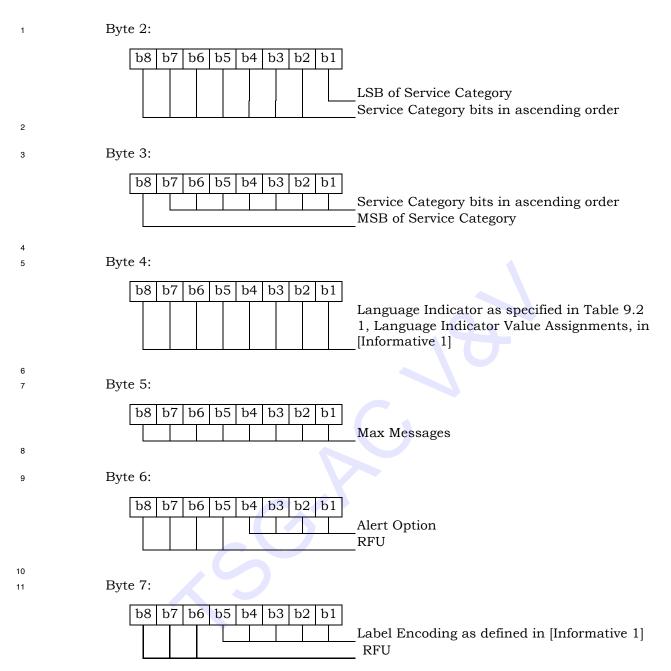

## 3GPP2 C.P0023-D v2.05

# **3.4.60 EF**<sub>BCSMSP</sub> (Broadcast Short Message Parameter)

<sup>2</sup> If service n14 is allocated, this EF shall be present.

<sup>3</sup> This EF contains selection flag and priority associated with service categories and used by

the ME for filtering of BC-SMS. Each record in this EF is linked to a record with the same

5 record index in EFBCSMStable.

6

| Identifier: '6F5   | E'      | Struct      | ure: linear fixe      | ed  | Optional |
|--------------------|---------|-------------|-----------------------|-----|----------|
| Record Lengt       | h: 2 by | tes         | Update activity: high |     | y: high  |
| Access Conditions: |         |             |                       |     |          |
| READ               |         | CHV1        |                       |     |          |
| UPDATE             |         | CHV1        |                       |     |          |
| INVALIDATE         |         | ADM         |                       |     |          |
| REHABILITA         | ſЕ      | ADM         |                       |     |          |
|                    |         |             |                       |     |          |
| Bytes              |         | Description |                       | M/O | Length   |
| 1 Select           |         |             |                       | М   | 1 byte   |
| 2 Priority         | 7       |             |                       | М   | 1 byte   |

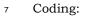

8

9

10

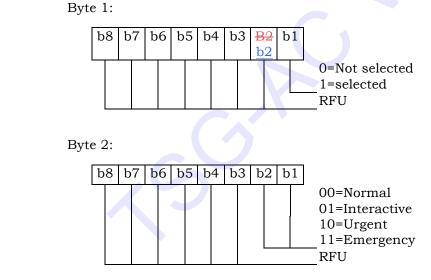

- <sup>12</sup> Unused records are filled with 'FF'. When the b1 of Byte 1 is set to '1', then the ME shall
- <sup>13</sup> filter the BC-SMS according to the priority indicated in Byte 2.

# **3.4.61 EF**<sub>IMPI</sub> (IMS private user identity)

- <sup>2</sup> If service n7 is allocated, this EF shall be present.
- <sup>3</sup> This EF contains the private user identity of the user [31].

| Identifi     | er: '6F5F'          | Stru | acture: transparen | t         | Optional |
|--------------|---------------------|------|--------------------|-----------|----------|
| Fi           | le size: X bytes    |      | Update             | activity: | low      |
| Access Condi | tions:              |      |                    |           |          |
| READ         |                     | CHVI | l                  |           |          |
| UPDA'        | ГЕ                  | ADM  |                    |           |          |
| DEAC         | TIVATE              | ADM  |                    |           |          |
| ACTIV        | ATE                 | ADM  |                    |           |          |
|              |                     |      |                    |           |          |
| Bytes        | Description         |      | n                  | M/O       | Length   |
| 1 to X       | NAI TLV data object |      |                    | М         | X bytes  |

## 6 - NAI

4

5

8

10

11

12

| 7 | Contents: |
|---|-----------|
| 7 | Contents  |

- Private user identity of the user.

- 9 Coding:
  - For contents and syntax of NAI TLV data object values see [34]. The NAI shall be encoded to an octet string according to UTF-8 encoding rules as specified in [46]. The tag value of the NAI TLV data objects shall be '80'.

# **3.4.62 EF**DOMAIN (Home Network Domain Name)

- <sup>2</sup> If service n7 is allocated, this EF shall be present.
- <sup>3</sup> This EF contains the home operator's network domain name SIP URI [31].

| Identifi                     | er: '6F60'            | Stru       | cture: transparent |         | Optional |
|------------------------------|-----------------------|------------|--------------------|---------|----------|
| Fi                           | ile size: X bytes     |            | Update             | activit | y: low   |
| Access Condi<br>READ<br>UPDA | ГЕ                    | CHV<br>ADM | -                  |         |          |
| ACTIV                        | TIVATE<br>ATE         | ADM<br>ADM |                    |         |          |
| Bytes                        | Description M/ Lengt  |            | Length             |         |          |
| 1 to X                       | URI TLV data object M |            | X bytes            |         |          |

## 5 - URI

4

7

9

10

11

| 6 ( | Contents: |
|-----|-----------|
|-----|-----------|

-Home Network Domain Name SIP URI.

- 8 Coding:
  - -For contents and syntax of URI TLV data object values see [33]. The URI shall be encoded to an octet string according to UTF-8 encoding rules as specified in [46]. The tag value of the URI TLV data objects shall be '80'.

## 1 3.4.63 EFIMPU (IMS public user identity)

- <sup>2</sup> If service n7 is allocated, this EF shall be present.
- <sup>3</sup> This EF contains values for public SIP Identities (SIP URI) of the user [31].

<sup>4</sup> The EF consists of one or more records, with each record able to hold a set of public user

- 5 identities.
- 6

| Identifi     | er: '6F61'        | Stru   | icture: linear fixe | d          | Optional |
|--------------|-------------------|--------|---------------------|------------|----------|
| Reco         | rd length: X byte | es     | Upda                | te activit | y: low   |
| Access Condi | tions:            |        |                     |            |          |
| READ         |                   | CHV    | 1                   |            |          |
| UPDA'        | ГЕ                | ADM    |                     |            |          |
| DEAC         | TIVATE            | ADM    |                     |            |          |
| ACTIV        | ATE               | ADM    |                     |            |          |
|              | 1                 |        |                     |            |          |
| Bytes        | Descriptio        |        | n                   | M/<br>O    | Length   |
| 1 to X       | URI TLV data o    | object |                     | М          | X bytes  |

#### 7 8 - URI

Contents:

- Public user identity by which other parties know the subscriber, in the format of SIP URL, tel URL, or both.

- 12 Coding:
- 13 14

9

10

11

15

-For contents and syntax of URI TLV data object values see [33]. The URI shall be encoded to an octet string according to UTF-8 encoding rules as specified in [46]. The tag value of the URI TLV data objects shall be '80'.

#### **3.4.64 EF<sub>PCSCF</sub> (Proxy Call Session Control Function)**

<sup>2</sup> If service n7 is allocated, this EF shall be present.

<sup>3</sup> This EF contains one or more Proxy Call Session Control Function addresses [31]. The first

<sup>4</sup> record in the EF shall be considered to be of the highest priority. The last record in the EF

<sup>5</sup> shall be considered to be the lowest priority.

| Identifi     | er: '6F62'       | Structure:         | inear fixed          | Optional |
|--------------|------------------|--------------------|----------------------|----------|
| Reco         | rd length: X byt | es                 | Update activity: low |          |
| Access Condi | tions:           |                    |                      |          |
| READ         |                  | CHV1               |                      |          |
| UPDA'        | ГЕ               | ADM                |                      |          |
| DEAC         | TIVATE           | ADM                |                      |          |
| ACTIV        | ATE              | ADM                |                      |          |
|              |                  |                    |                      |          |
| Bytes        |                  | Description        | M                    | / Length |
|              | 0                |                    |                      |          |
| 1 to X       | P-CS             | SCF TLV data objec | t M                  | X bytes  |

## - P-CSCF

#### Contents:

- Address of Proxy Call Session Control Function, in the format of FQDN, an IPv4 address, or an IPv6 address.

12 Coding:

13

7

8

9

10

11

14

15

16

17

18 19

20

23

24

25

- The tag value of this P-CSCF TLV data objects shall be '80'. The format of the data object is as follows:

| Field  | Length (bytes) |
|--------|----------------|
| Tag    | 1              |
| Length | 2              |
|        |                |

| Address Type   | 1              |
|----------------|----------------|
| Address Length | 1              |
| P-CSCF Address | Address Length |

Address Type: Type of the P-CSCF address.

This field shall be set to the type of the P-CSCF address according to the following:

| Value    | Name     |
|----------|----------|
| 00000000 | FQDN     |
| 00000001 | Ipv4     |
| 00000010 | Ірνб     |
| Reserved | Reserved |

Address Length: Length of the P-CSCF address

This field shall be set to the length of the P-CSCF address, in units of byte.

P-CSCF Address: Address of the Proxy Call Session Control Function This field shall be set to the address of the Proxy Call Session Control

<sup>6</sup> 

Function. When the P-SCSF type is set to 0x00, the corresponding P-CSCF Address shall be encoded to an octet string according to UTF-8 encoding rules as specified in [46].

1

2

## **3.4.65 EF**BAKPARA (Currently used BAK Parameters)

<sup>2</sup> If service n39 is allocated, this EF shall be present.

<sup>3</sup> This EF contains the triple (BCMCS\_Flow\_ID, BAK\_ID, BAK\_Expire) corresponding to BAK

keys that have been delivered to the R-UIM and are currently used. See [36] for more

5 details.

| Identifi     | er: '6F63'     | Struc       | cture: Linear Fixed | Optional |         |
|--------------|----------------|-------------|---------------------|----------|---------|
| Record l     | ength: X+Y+Z+3 | bytes       | Update a            | activity | : high  |
| Access Condi | tions:         |             |                     |          |         |
| READ         |                | CHV1        |                     |          |         |
| UPDAT        | Έ              | ADM         |                     |          |         |
| DEACT        | TIVATE         | ADM         |                     |          |         |
| ACTIV        | ATE            | ADM         |                     |          |         |
|              |                |             |                     |          |         |
| Bytes        |                | Description | n                   | M/O      | Length  |
| 1            | Length of BCM  | CS_Flow_ID  |                     | Μ        | 1 byte  |
| 2 to X +1    | BCMCS_Flow_    | ID          |                     | М        | X bytes |
| X+2          | Length of BAK  | _ID         |                     | М        | 1 byte  |
| X+3 to       | BAK_ID         |             |                     | М        | Y bytes |
| X+Y+2        |                |             |                     |          |         |
| X+Y+3        | Length of BAK  | Expire      |                     | М        | 1 byte  |
| X+Y+4 to     | BAK_Expire     |             |                     | М        | Z bytes |
| X+Y+Z+3      |                |             |                     |          |         |

- 6
- 7 Length of BCMCS\_Flow\_ID
- Content: number of bytes of the following data item containing the BCMCS flow identifier.
- 10 Coding: Binary.
- 11 BCMCS\_Flow\_ID
- 12 Content: BCMCS Flow Identifier
- 13 Coding: Binary.
- 14 Length of BAK\_ID
- <sup>15</sup> Content: number of bytes of the following data item containing the BAK identifier.
- 16 Coding: Binary
- 17 BAK\_ID
- 18 Content: BAK Identifier
- <sup>19</sup> Coding: Binary.
- <sup>20</sup> Length of BAK\_Expire
- <sup>21</sup> Content: number of bytes of the following data item containing the BAK\_Expire.
- 22 Coding: Binary

- 1 BAK\_Expire
- 2 Content: BAK\_Expire
- <sup>3</sup> Coding: Binary.

#### 1 3.4.66 EF<sub>UpBAKPARA</sub> (Updated BAK Parameters)

- <sup>2</sup> If service n39 is allocated, this EF shall be present.
- <sup>3</sup> This EF contains the triple (BCMCS\_Flow\_ID, BAK\_ID, BAK\_Expire) corresponding to BAK

keys that have been delivered to the R-UIM but have not yet been used. See [36] for more

5 details.

| Identif      | er: '6F64'     | St          | ructure: cyclic |          | Optional |  |
|--------------|----------------|-------------|-----------------|----------|----------|--|
| Record 1     | ength: X+Y+Z+3 | bytes       | Update a        | activity | : high   |  |
| Access Condi | tions:         |             |                 |          |          |  |
| READ         |                | CHV1        |                 |          |          |  |
| UPDA'        | ГЕ             | ADM         |                 |          |          |  |
| DEAC'        | TIVATE         | ADM         |                 |          |          |  |
| ACTIV        | ATE            | ADM         | ADM             |          |          |  |
|              |                |             |                 |          |          |  |
| Bytes        |                | Description | ı               | M/O      | Length   |  |
| 1            | Length of BCM  | CS_Flow_ID  |                 | Μ        | 1 byte   |  |
| 2 to X +1    | BCMCS_Flow_    | ID          |                 | М        | X bytes  |  |
| X+2          | Length of BAK  | ID          |                 | М        | 1 byte   |  |
| X+3 to       | BAK_ID         |             |                 | М        | Y bytes  |  |
| X+2+Y        |                |             |                 |          |          |  |
| X+Y+3        | Length of BAK  | _Expire     |                 | М        | 1 byte   |  |
| X+Y+4 to     | BAK_Expire     |             |                 | М        | Z bytes  |  |
| X+Y+Z+3      |                |             |                 |          | -        |  |

6 Length of BCMCS\_Flow\_ID

| 7 | Content: | number of bytes of the following data item containing the BCMCS flow |
|---|----------|----------------------------------------------------------------------|
| 8 |          | identifier.                                                          |

- 9 Coding: Binary
- 10 BCMCS\_Flow\_ID
- 11 Content: BCMCS Flow Identifier
- 12 Coding: Binary.
- 13 Length of BAK\_ID
- Content: number of bytes of the following data item containing the BAK identifier.
   Coding: Binary
- 16 BAK\_ID
- 17 Content: BAK Identifier
- 18 Coding: Binary.
- 19 Length of BAK\_Expire
- 20 Content: number of bytes of the following data item containing the BAK\_Expire.
- 21 Coding: Binary
- 22 BAK\_Expire
  23 Content: BAK\_Expire
  24 Coding: Binary.

#### **3.4.67 EF<sub>MMSN</sub> (MMS Notification)**

- <sup>2</sup> If service n40 is allocated, this file shall be present.
- $_3$  This EF contains information in accordance with [37] comprising MMS notifications (and
- <sup>4</sup> associated parameters) which have been received by the ME from the network.

| Identifie     | er: '6F65'        | Structure: Linear fixed |                      |     | Optional |
|---------------|-------------------|-------------------------|----------------------|-----|----------|
| Recor         | rd length: X byte | s                       | Update activity: lov | v   |          |
| Access Condit | ions:             |                         |                      |     |          |
| READ          |                   | CHV1                    |                      |     |          |
| UPDAT         | Έ                 | CHV1                    |                      |     |          |
| INVALI        | DATE              | ADM                     |                      |     |          |
| REHAE         | BILITATE          | ADM                     |                      |     |          |
| Bytes         |                   | Descriptio              | n                    | M/O | Length   |
| 1 - 2         | MMS Status        |                         |                      | Μ   | 2 bytes  |
| 3             | MMS Implemen      | tation                  |                      | Μ   | 1 byte   |
| 4 to Y+3      | MMS Notificatio   | n                       |                      | М   | Y bytes  |
| Y+4           | Extension file re | ecord numb              | er                   | М   | 1 byte   |

- 5 Note:  $X \ge Y+4$  for every record.
- 6 7 - MMS Status
- 8 Content:
  - -The status bytes contain the status information for the notification.
- 9 10

11 Octet 1:

| JCLE | ι1. |    |   |     |        |                            |                            |                            |                                                                                                    |
|------|-----|----|---|-----|--------|----------------------------|----------------------------|----------------------------|----------------------------------------------------------------------------------------------------|
| b8   | b7  | b6 | b | 5 b | 4      | b3                         | b2                         | b1                         |                                                                                                    |
| b8   | b7  | b6 | 6 |     | x<br>X | x<br>x<br>x<br>x<br>0<br>1 | x<br>x<br>0<br>1<br>x<br>x | 0<br>1<br>1<br>1<br>1<br>1 | Unused record<br>Record in use<br>Notification not read<br>Notification read<br>MM not retrieved<br>MM retrieved<br>MM retrieved |
|      |     |    |   |     | 1      | 1                          | Х                          | 1                          | MM forwarded                                                                                                    |
|      |     |    |   |     |        |                            |                            |                            | Reserved for future use RFU                                                                                                    |

| Octet 2 | :    |    |    |    |    |    |                            |
|---------|------|----|----|----|----|----|----------------------------|
| b8 b'   | 7 b6 | b5 | b4 | b3 | b2 | b1 |                            |
|         |      |    |    |    |    |    | Reserved for future useRFU |

| 1<br>2 -                                       | MMS Implementation                                                                                                    |
|------------------------------------------------|----------------------------------------------------------------------------------------------------|
| 3<br>4<br>5                                    | Contents:<br>-The MMS Implementation indicates the used implementation type, e.g. WAP, M-<br>IMAP, SIP.                                                                                                    |
| 6                                              | Octet 3:<br>0       WAP implementation of MMS not supported<br>(1' - WAP implementation of MMS supported)         0' - M-IMAP implementation of MMS not supported<br>(1' - M-IMAP implementation of MMS supported)         0' - SIP implementation of MMS not supported<br>(1' - SIP implementation of MMS supported)                                                                                                    |
| 7                                              | RFU                                                                                                    |
| 8 -<br>10 -<br>11 -<br>12 -<br>13 -<br>14 -    | MMS Notification<br>Contents:<br>The MMS Notification contains the MMS notification.<br>Coding:<br>The MMS Notification is coded according to the MMS Implementation as<br>indicated in octet 3.                                                                                                    |
| 15<br>16 -<br>17<br>18<br>19<br>20<br>21<br>22 | <ul> <li>Any unused octets shall be set to 'FF'.</li> <li>Extension file record number</li> <li>Contents: <ul> <li>-eExtension file record number. This octet identifies the number of a record in the EF<sub>EXT8</sub> containing extension data for the notification information. The use of this octet is optional. If it is not used it shall be set to 'FF'.</li> </ul> </li> <li>Coding: <ul> <li>-bBinary.</li> </ul> </li> </ul> |

# **3.4.68 EF**EXT8 (Extension 8)

- <sup>2</sup> If service n41 is allocated, this file shall be present.
- <sup>3</sup> This EF contains extension data of a MMS Notification (Multimedia Messaging Service).

| Identifi      | er: '6F66'       | Stru        | cture: linear fixed | Optional |         |  |
|---------------|------------------|-------------|---------------------|----------|---------|--|
| Recor         | d length: X+2 by | tes         | Update              | activity | v: low  |  |
| Access Condit | tions:           |             |                     |          |         |  |
| READ          |                  | CHV1        |                     |          |         |  |
| UPDAT         | Έ                | CHV1        |                     |          |         |  |
| INVALI        | DATE             | ADM         |                     |          |         |  |
| REHABILITATE  |                  | ADM         |                     |          |         |  |
|               |                  |             |                     |          |         |  |
| Bytes         |                  | Description | n                   | M/O      | Length  |  |
| 1             | Record type      |             |                     | Μ        | 1 byte  |  |
| 2 to X+1      | Extension data   |             |                     | М        | X bytes |  |
| X+2           | Identifier       |             |                     | М        | 1 byte  |  |

<sup>5</sup> For contents and coding see [30].

#### **3.4.69 EF<sub>MMSICP</sub> (MMS Issuer Connectivity Parameters)**

<sup>2</sup> If service n40 is allocated, this file shall be present.

This EF contains values for Multimedia Messaging Connectivity Parameters as determined 3 by the issuer, which can be used by the ME for MMS network connection. This file may 4 contain one or more sets of Multimedia Messaging Issuer Connectivity Parameters. The first 5 set of Multimedia Messaging Issuer Connectivity Parameters is used as the default set. 6 Each set of Multimedia Messaging Issuer Connectivity Parameters may consist of one or 7 more Interface to Core Network and Bearer information TLV objects (only for WAP), but 8 shall contain only one MMS implementation TLV object (for WAP, M-IMAP and SIP), one 9 MMS Relay/Server TLV object (for WAP, M-IMAP and SIP) and one Gateway TLV object 10 (only for WAP). The order of the Interface to Core Network and Bearer information TLV 11 objects in the MMS Connectivity TLV object defines the priority of the Interface to Core 12 Network and Bearer information, with the first TLV object having the highest priority. 13

| Identifier: '6F67'             |          | Structure: Transparent   |                 | Optional             |
|--------------------------------|----------|--------------------------|-----------------|----------------------|
| File Size: $X_1$ ++ $X_n$      | bytes    | Upd                      | ate activity: I | low                  |
| Access Conditions:             |          |                          |                 |                      |
| READ                           | CHV1     |                          |                 |                      |
| UPDATE                         | ADM      |                          |                 |                      |
| INVALIDATE                     | ADM      |                          |                 |                      |
| REHABILITATE                   | ADM      |                          |                 |                      |
|                                |          |                          |                 |                      |
| Bytes                          |          | Description              | M/O             | Length               |
| 1 to X <sub>1</sub>            | MMS Conr | nectivity Parameters TLV | M               | X <sub>1</sub> bytes |
|                                | object   |                          |                 | -                    |
| $X_1$ +1 to $X_1$ + $X_2$      | MMS Conr | nectivity Parameters TLV | 0               | X <sub>2</sub> bytes |
|                                | object   |                          |                 |                      |
|                                |          |                          |                 |                      |
| $X_1++X_{n-1}+1$ to $X_1++X_n$ | MMS Conr | nectivity Parameters TLV | 0               | X <sub>n</sub> bytes |
|                                | object   | -                        |                 |                      |

14 15

#### - MMS Connectivity Parameters tags

| Description                                          | Tag Value |
|------------------------------------------------------|-----------|
| MMS Connectivity Parameters Tag                      | 'AB'      |
| MMS Implementation Tag                               | '80'      |
| MMS Relay/Server Tag                                 | '81'      |
| Interface to Core Network and Bearer Information Tag | '82'      |
| Gateway Tag                                          | '83'      |
| MMS Authentication Mechanism Tag                     | '84'      |
| MMS Authentication ID Tag                            | '85'      |

# - MMS Connectivity Parameters contents

| Description                                                                                                    | Value  | M/O       | Length<br>(bytes) |
|----------------------------------------------------------------------------------------------------|--------|-----------|-------------------|
| MMS Connectivity Parameters Tag                                                                                                    | 'AB'   | М         | 1                 |
| Length                                                                                                    | Note 1 | М         | Note 2            |
| MMS Implementation Tag                                                                                                    | '80'   | М         | 1                 |
| Length                                                                                                    | 1      | М         | 1                 |
| MMS Implementation Information                                                                                                    |        | М         | 1                 |
| MMS Relay/Server Tag                                                                                                    | '81'   | М         | 1                 |
| Length                                                                                                    | Х      | М         | Note 2            |
| MMS Relay/Server Address                                                                                                    |        | М         | Х                 |
| First Interface to Core Network and Bearer<br>Information Tag (highest priority)                                                                                                    | '82'   | C2        | 1                 |
| Length                                                                                                    | Y1     | C2        | Note 2            |
| First Interface to Core Network and Bearer information                                                                                                    |        | C2        | Y1                |
| Second Interface to Core Network and Bearer<br>Information Tag                                                                                                    | '82'   | C2        | 1                 |
| Length                                                                                                    | Y2     | C2        | Note 2            |
| Second Interface to Core Network and Bearer information                                                                                                    |        | C2        | ¥2                |
|                                                                                                    |        |           |                   |
| N <sup>th</sup> Interface to Core Network and Bearer                                                                                                    | '82'   | C2        | 1                 |
| Information Tag (lowest priority)                                                                                                    |        |           |                   |
| Length                                                                                                    | ¥3     | C2        | Note 2            |
| N <sup>th</sup> Interface to Core Network and Bearer information                                                                                                    | -      | C2        | ¥3                |
| Gateway Tag                                                                                                    | '83'   | 0         | 1                 |
| Length                                                                                                    | Z      | 0         | Note 2            |
| Gateway Information                                                                                                    |        | 0         | Z                 |
| MMS Authentication Mechanism Tag                                                                                                    | '84'   | C1        | 1                 |
| Length                                                                                                    | Х      | C1        | Note 2            |
| MMS Authentication Mechanism                                                                                                    |        | C1        | Х                 |
| MMS Authentication ID Tag                                                                                                    | '85'   | C1        | 1                 |
| Length                                                                                                    | X      | C1        | Note 2            |
| MMS Authentication ID (Login_ID)<br>NOTE 1: This is the total size of the constructe<br>and this length).                                                                                             | Ū      | ,         | 0 0               |
| <ul> <li>NOTE 2: The length is coded according to [49] minimum number of octets.</li> <li>C1: only present if M-IMAP or SIP indicated in to C2: only present if WAP is indicated in tag 80</li> </ul> |        | nuve enco | ung and the       |

2

1

# 3 - MMS Implementation Tag '80'

4 See [30] for contents and coding.

# 3GPP2 C.P0023-D v2.05

| 1        | -  | MMS Relay/server Tag '81'                                                                                                    |
|----------|----|----------------------------------------------------------------------------------------------------|
| 2        |    | Contents:                                                                                                    |
| 3        |    | - The MMS relay/server contains the address of the associated MMS relay/server;                                                                                   |
| 4        |    | In addition, for M-IMAP and SIP, authentication mechanism and authentication                                                                                      |
| 5        |    | ID (Login ID) are also included.                                                                                                    |
| 6        |    | Coding:                                                                                                    |
| 7<br>8   |    | <ul> <li>The MMS relay/server address is coded as URI appropriate to the MM1<br/>implementation being used, for example SIP, or M-IMAP.</li> </ul>                |
|          |    |                                                                                                    |
| 9        | -  | Interface to Core Network and Bearer Information Tag '82'                                                                                                    |
| 10       |    | Contents:                                                                                                    |
| 11       |    | - The Interface to Core Network and Bearer Information may contain the following                                                                                  |
| 12       |    | information to set up the bearer: Bearer, Address, Type of address, Speed, Call                                                                                   |
| 13       |    | type, Authentication type, Authentication id, Authentication password.                                                                                            |
| 14       |    | Coding:                                                                                                    |
| 15       |    | - The coding is according to the guideline provided in [37]. If MMS implementation type is WAP, all instances of Interface to Core Network and Bearer Information |
| 16<br>17 |    | are optional. If MMS implementation type is M-IMAP or SIP, no Interface to Core                                                                                   |
| 18       |    | Network and Bearer Information is needed.                                                                                                    |
|          |    |                                                                                                    |
| 19       | -  | Gateway Tag '83'                                                                                                    |
| 20       |    | Contents:                                                                                                    |
| 21       |    | - The Gateway may contain the following information; Address, Type of address,                                                                                    |
| 22       |    | Port, Service, Authentication type, Authentication id and Authentication                                                                                          |
| 23       |    | password.                                                                                                    |
| 24       |    | Coding:                                                                                                    |
| 25       |    | - The coding is according to the guideline provided in [37].                                                                                                    |
|          |    | MMS Anthon the Machanism Tax (94)                                                                                                    |
| 26       | -  | MMS Authentication Mechanism Tag '84'                                                                                                    |
| 27       |    | Contents:                                                                                                    |
| 28       |    | - The MMS authentication mechanism contains the authentication mechanism for                                                                                      |
| 29       |    | MMS. It is mandatory for M-IMAP and SIP.                                                                                                    |
| 30       |    | Coding:                                                                                                    |
| 31       |    | - The MMS authentication mechanism is coded as Table 10.                                                                                                    |
| 32       | -  | MMS Authentication ID Tag '85'                                                                                                    |
| 33       |    | Contents:                                                                                                    |
|          |    |                                                                                                    |
| 34       |    | - The MMS authentication ID contains the authentication ID for MMS. It is                                                                                         |
| 35       |    | mandatory for M-IMAP and SIP.<br>Coding:                                                                                                    |
| 36<br>37 |    | - The coding is according to the guideline provided in [37].                                                                                                    |
|          |    |                                                                                                    |
| 38       | Ut | nused bytes shall be set to 'FF'.                                                                                                    |

## **3.4.70 EF<sub>MMSUP</sub> (MMS User Preferences)**

- <sup>2</sup> If service n40 is allocated, this file shall be present.
- 3 This EF contains values for Multimedia Messaging Service User Preferences, which can be
- used by the ME for user assistance in preparation of mobile multimedia messages (e.g.
   default values for parameters that are often used).

| Identifier: '6F68' | Structure: Linear Fixed Opt |                        |                      | Optional |         |  |
|--------------------|-----------------------------|------------------------|----------------------|----------|---------|--|
| Record Length      | X bytes                     |                        | Update activity: low |          |         |  |
| Access Conditions: |                             |                        |                      |          |         |  |
| READ               | CHV1                        |                        |                      |          |         |  |
| UPDATE             | CHV1                        |                        |                      |          |         |  |
| INVALIDATE         | ADM                         |                        |                      |          |         |  |
| REHABILITATE       | ADM                         |                        |                      |          |         |  |
| Bytes              |                             | Description            | M/                   | 0        | Length  |  |
| 1 to X             | MMS User                    | r Preference TLV Objec | cts M                | 1        | X bytes |  |

#### 6 7

# - MMS User Preference tags

| Description                          | Tag Value |
|--------------------------------------|-----------|
| MMS Implementation Tag               | '80'      |
| MMS User preference profile name Tag | '81'      |
| MMS User Preference information Tag  | '82'      |

#### 8 9

#### - MMS User Preference TLV Objects

| Description                         | Value           | M/O          | Length (bytes) |  |  |  |  |
|-------------------------------------|-----------------|--------------|----------------|--|--|--|--|
| MMS Implementation Tag              | 80'             | М            | 1              |  |  |  |  |
| Length                              | 1               | М            | 1              |  |  |  |  |
| MMS Implementation information      |                 | М            | 1              |  |  |  |  |
| MMS User preference profile name    | '81'            | М            | 1              |  |  |  |  |
| Tag                                 |                 |              |                |  |  |  |  |
| Length                              | Y               | М            | Note           |  |  |  |  |
| MMS User profile name               |                 | М            | Y              |  |  |  |  |
| MMS User Preference information     | '82'            | М            | 1              |  |  |  |  |
| Tag                                 | Tag             |              |                |  |  |  |  |
| Length                              | Z               | М            | Note           |  |  |  |  |
| MMS User Preference information     |                 | М            | Z              |  |  |  |  |
| NOTE: The length is coded according | to [49] using p | rimitive enc | oding and the  |  |  |  |  |
| minimum number of octets.           |                 |              |                |  |  |  |  |

#### 10

# 11 - MMS Implementation Tag '80'

<sup>12</sup> For contents and coding see [30]

#### - MMS User preference profile name Tag '81'

- 14 Contents:
- -Alpha tagging of the MMS user preference profile.
- 16 Coding:
- -this alpha-tagging shall use either:
- the SMS default 7-bit coded alphabet as defined in [38] with bit 8 set to 0. The alpha identifier shall be left justified; or

#### 3GPP2 C.P0023-D v2.05

• one of the UCS2 coded options as defined in the annex of [30].

# 2 - MMS User Preference information Tag '82'

3 Contents:

1

- -The following information elements may be coded; Sender Visibility, Delivery Report,
  - Read-Reply, Priority, Time of Expiry and Earliest Delivery Time. Refer to [37], [39],
- <sup>6</sup> [40], and [41].
- 7 Coding:
- B -Depending upon the MMS implementation as indicated in Tag '80'.

## **3.4.71 EF**<sub>MMSUCP</sub> (MMS User Connectivity Parameters)

<sup>2</sup> If service n40 and n42 are allocated, this file shall be present.

This EF contains values for Multimedia Messaging Connectivity Parameters as determined 3 by the user, which can be used by the ME for MMS network connection. This file may 4 contain one or more sets of Multimedia Messaging User Connectivity Parameters. Each set 5 of Multimedia Messaging User Connectivity Parameters may consist of one or more 6 Interface to Core Network and Bearer information TLV objects (only for WAP), but shall 7 contain only one MMS implementation TLV object (for WAP, M-IMAP and SIP), one MMS 8 Relay/Server TLV object (for WAP, M-IMAP and SIP) and one Gateway TLV object (only for 9 WAP). The order of the Interface to Core Network and Bearer information TLV objects in the 10 MMS Connectivity TLV object defines the priority of the Interface to Core Network and 11 Bearer information, with the first TLV object having the highest priority. 12

| Identifier: '6F69'                          | Stru   | cture: Transparent              |                      | Optional |                      |
|---------------------------------------------|--------|---------------------------------|----------------------|----------|----------------------|
| File Size: X <sub>1</sub> ++ X <sub>n</sub> |        | Updat                           | e activity:          | low      |                      |
| Access Conditions:                          |        |                                 |                      |          |                      |
| READ                                        | CHV1   |                                 |                      |          |                      |
| UPDATE                                      | CHV1   | /CHV2                           |                      |          |                      |
|                                             | (fixed | during adn                      | ninistrative manager | nent)    |                      |
| INVALIDATE                                  | ADM    |                                 |                      |          |                      |
| REHABILITATE                                | ADM    |                                 |                      |          |                      |
|                                             |        |                                 |                      |          |                      |
| Bytes                                       |        | Desc                            | ription              | M/O      | Length               |
| 1 to $X_1$                                  | MMS C  | MMS Connectivity Parameters TLV |                      | 0        | X <sub>1</sub> bytes |
|                                             | object |                                 |                      |          |                      |
| $X_1$ +1 to $X_1$ + $X_2$ MMS               |        | Connectivity                    | Parameters TLV       | 0        | X <sub>2</sub> bytes |
|                                             | object |                                 |                      |          |                      |
| •••                                         |        |                                 |                      |          |                      |
| $X_1$ ++ $X_{n-1}$ +1 to $X_1$ ++ $X_n$     |        | Connectivity                    | Parameters TLV       | 0        | X <sub>n</sub> bytes |
|                                             | object |                                 |                      |          |                      |

<sup>13</sup> For the contents and coding see 3.4.69.

## 3GPP2 C.P0023-D v2.05

# 1 3.4.72 EF<sub>AuthCapability</sub> (Authentication Capability)

If service n43 is allocated, this file shall be present. This EF stores authentication
 capabilities for each application supported by the R-UIM.

5

9

| Identifi               | ifier: '6F6A' Stru        |                          | ıcture: Linear Fi | xed                 | Optional |  |
|------------------------|---------------------------|--------------------------|-------------------|---------------------|----------|--|
| Record Length: 5 bytes |                           |                          | Upd               | odate activity: low |          |  |
|                        | )                         | CHV<br>ADM<br>ADM<br>ADM | 1<br>1            |                     |          |  |
| Bytes                  |                           | Descripti                | M/O               | Length              |          |  |
| 1                      | 1 Application ID          |                          |                   |                     | 1 byte   |  |
| 2-3                    | Authentication Capability |                          |                   | М                   | 2 bytes  |  |
| 4-5                    | Reserved                  |                          |                   | М                   | 2 bytes  |  |

6 Coding:

7 Byte 1:

Byte 2:

8 The coding for Application ID is as follows:

 Binary Value
 Application ID

 '00000000'
 MMS

 '00000001'
 MMD

 '00000010'-'1111111'
 Reserved

10 11

12

 b8
 b7
 b6
 b5
 b4
 b3
 b2
 b1

 CRAM-MD5 [61]

 HTTP DIGEST (MD5) [62]

 HTTP DIGEST (MD5-session) [62]

 HTTP DIGEST (MD5-session) [62]

 HTTP DIGEST (MD5-session) [63]

 HTTP DIGEST (AKA v1-MD5) [63]

 HTTP DIGEST (AKA v1-MD5-session) [63]

 DIGEST-MD5 ( SASL DIGEST) [64]

 SASL OTP [65]

 SASL GSSAPI [66]

<sup>4</sup> 

Byte 3:

1

| b8 | b7 | b6 | b5 | b4 | b3 | b b | 2 | b1 |     |
|----|----|----|----|----|----|-----|---|----|-----|
|    |    |    |    |    |    |     |   |    | RFU |

2 Bytes 4-5:

3 RFU.

<sup>4</sup> The R-UIM shall set each subfield to '1' if it supports the corresponding authentication

5 mechanism.

#### 3.4.73 EF<sub>3GCIK</sub> (3G Cipher and Integrity Keys) 1

If service n30 is allocated, this file shall be present. 2

This EF contains the cipher key CK and the integrity key IK produced by the '3G Access 3

AKA' AUTHENTICATE command. 4

| Identifier : '6F6B' |               | Structure : | transparent  |          | Optional |  |  |
|---------------------|---------------|-------------|--------------|----------|----------|--|--|
| File size: 3        | 2 bytes       |             | Update activ | ity: low |          |  |  |
| Access Cor          | nditions:     |             |              |          |          |  |  |
| REA                 | AD            | CHV1        |              |          |          |  |  |
| UPDATE              |               | ADM         |              |          |          |  |  |
| INVALIDATE          |               | ADM         |              |          |          |  |  |
| REF                 | IABILITATE    | ADM         |              |          |          |  |  |
|                     |               |             |              |          |          |  |  |
| Bytes               | Description   |             |              | M/O      | Length   |  |  |
| 1 - 16              | Cipher key C  | K           |              | М        | 16 bytes |  |  |
| 17 - 32             | Integrity key | IK          | A            | М        | 16 bytes |  |  |

- Cipher key CK.

Coding: 7

-The least significant bit of CK is the least significant bit of the sixteenth byte. The most significant bit of CK is the most significant bit of the first byte.

9 10

5

6

8

- Integrity key IK. -
- 11 12 Coding:

The least significant bit of IK is the least significant bit of the thirty-second byte. The most 13

significant bit of IK is the most significant bit of the seventeenth byte. 14

# **3.4.74 EF**<sub>DCK</sub> (De-Personalization Control Keys)

- <sup>2</sup> If service n46 is allocated, this EF shall be present.
- 3 This EF provides storage for the de-personalization control keys associated with the OTA
- <sup>4</sup> de-personalization cycle of [44].
- 5.

6

| Identifi                                                             | Identifier: '6F6C'                                             |  | Structure: transparent |           | Optional    |  |
|----------------------------------------------------------------------|----------------------------------------------------------------|--|------------------------|-----------|-------------|--|
| Fil                                                                  | File size: 20 bytes Update                                     |  |                        | e activit | tivity: low |  |
| Access Conditions:CHV1READCHV1UPDATECHV1INVALIDATEADMREHABILITATEADM |                                                                |  |                        |           |             |  |
| Bytes                                                                | Description                                                    |  |                        | M/O       | Length      |  |
| 1 to 4                                                               | 8 digits of Network Type 1<br>de-personalization control key   |  |                        | М         | 4 bytes     |  |
| 5 to 8                                                               | 8 digits of Network Type 2<br>de-personalization control key   |  |                        | М         | 4 bytes     |  |
| 9 to 12                                                              | 8 digits of service provider<br>de-personalization control key |  |                        | М         | 4 bytes     |  |
| 13 to16                                                              | 8 digits of corporate de-personalization control key           |  |                        | М         | 4 bytes     |  |
| 17 to 20                                                             | 8 digits of HRPD Network<br>de-personalization control key     |  |                        | М         | 4 bytes     |  |

7 Empty control key fields shall be coded 'FFFFFFF'.

### 1 3.4.75 EF<sub>GID1</sub> (Group Identifier Level 1)

- <sup>2</sup> If service n44 is allocated, this EF shall be present.
- 3 This EF contains identifiers for particular R-UIM/ME associations. It can be used to
- <sup>4</sup> identify a group of R-UIMs for a particular application.
- 5

| Identifie  | er: '6F6D'       | Strue        | cture: transpar | Optional    |         |
|------------|------------------|--------------|-----------------|-------------|---------|
| File       | size: 1 to n byt | es           | Upda            | ate activit | ty: low |
| Access Con | ditions:         |              |                 |             |         |
| READ       | )                | CHV          | '1              |             |         |
| UPDA       | TE               | ADM          | 1               |             |         |
| INVAI      | LIDATE           | ADM          | 1               |             |         |
| REHA       | BILITATE         | ADM          | 1               |             |         |
|            |                  |              |                 |             |         |
| Bytes      |                  | Descriptio   | n               | M/O         | Length  |
| 1 to n     | R-UIM group      | identifier(s | 3)              | 0           | n bytes |

### **3.4.76 EF**<sub>GID2</sub> (Group Identifier Level 2)

- <sup>2</sup> If service n45 is allocated, this EF shall be present.
- 3 This EF contains identifiers for particular R-UIM/ME associations. It can be used to
- <sup>4</sup> identify a group of R-UIMs for a particular application.

| 5 |  |
|---|--|
| ~ |  |

6

7

8

9

| Identifie   | er: '6F6E'       | Strue       | cture: transpar | Optional    |         |
|-------------|------------------|-------------|-----------------|-------------|---------|
| File s      | size: 1 to n byt | es          | Upda            | ate activit | y: low  |
| Access Cond | litions:         |             |                 |             |         |
| READ        | )                | CHV         | '1              |             |         |
| UPDA        | TE               | ADM         | 1               |             |         |
| INVAI       | LIDATE           | ADM         | 1               |             |         |
| REHA        | BILITATE         | ADM         | 1               |             |         |
|             |                  |             |                 |             |         |
| Bytes       | ]                | Description | 1               | M/O         | Length  |
| 1 to n      | R-UIM group      | identifier( | s)              | 0           | n bytes |

NOTE: The structure of  $EF_{GID1}$  and  $EF_{GID2}$  are identical. They are provided to allow the network operator to enforce different levels of security dependent on an application.

3GPP2 C.P0023-D v2.05

### 1 3.4.77 EF<sub>CDMACNL</sub> (CDMA Co-operative Network List)

- <sup>2</sup> If service n47 is allocated, this EF shall be present.
- 3 This EF contains the Co-operative Network List for the multiple network personalization
- 4 services defined in [44].

|     | Identifi                            | er: '6F6F'       | Stru        | cture: transpare  | ent      | Optional |  |
|-----|-------------------------------------|------------------|-------------|-------------------|----------|----------|--|
|     | File                                | e size: 7n bytes | 3           | Updat             | e activi | ty: low  |  |
|     | Access Con                          | ditions:         |             |                   |          |          |  |
|     | READ                                | )                | CHV         | /1                |          |          |  |
|     | UPDA                                | TE               | ADN         | I                 |          |          |  |
|     | INVAI                               | LIDATE           |             |                   |          |          |  |
|     | REHA                                | BILITATE         | ADN         |                   |          |          |  |
|     |                                     |                  |             |                   |          |          |  |
|     | Bytes                               |                  | Descriptio  | M/O               | Length   |          |  |
|     | 1 to 7                              | Element 1 of     | co-operati  | М                 | 7 bytes  |          |  |
|     |                                     |                  |             |                   |          | 6        |  |
|     | 7n-6 to 7n                          | Element n of     | co-operati  | ve net list       | 0        | 7 bytes  |  |
|     | operative Networks:<br>Service prov |                  | orporate II | ) of co-operative | networ   | ks.      |  |
| Cod | -<br>ling:                          |                  | -           |                   |          |          |  |

- For each 7 byte list element
- Byte 1 to 3: MCC + MNC: As per Annex A of [9].
  - Byte 4 to 5: 4 most significant digits of the International Roaming based MIN.

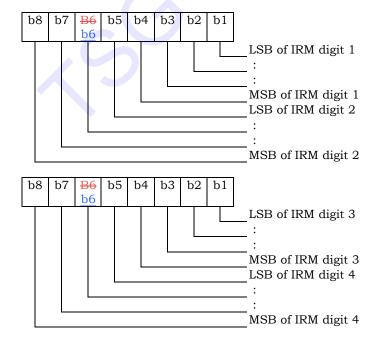

13

9

10

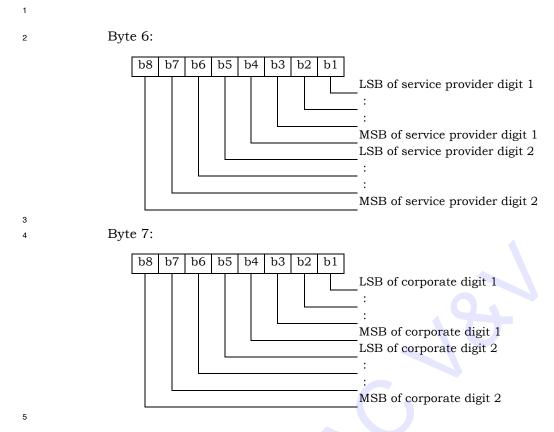

- 6 Empty fields shall be coded with 'FF'.
- 7 The end of the list is delimited by the first MCC field coded 'FFF'.

### 1 3.4.78 EF<sub>HOME\_TAG</sub> (Home System Tag)

- <sup>2</sup> This EF stores the Home System Tag, as described in Section 3.5.10.1 of [7].
- 3

| Identifi           | er: '6F70'             | Str                      | ucture: transpare    | nt | Mandatory |  |
|--------------------|------------------------|--------------------------|----------------------|----|-----------|--|
| File size: X bytes |                        |                          | Update activity: low |    |           |  |
|                    | )                      | CHV<br>ADM<br>ADM<br>ADM | л<br>Л               |    |           |  |
| Bytes              |                        | Description              |                      |    | Length    |  |
| 1 - X              | Home System<br>of [7]) | n Tag (see               | Section 3.5.10.1     | М  | Variable  |  |

<sup>4</sup> This EF is stored using the convention from [7], i.e. fields are placed into octets starting

<sup>5</sup> with the MSB of the first field into bit 8 of the first octet, followed by the remaining fields

<sup>6</sup> placed in sequence into the remaining bits allocated for those fields. A multi-octet

7 integer is stored by placing the octet with the MSB into the lowest numbered available

<sup>8</sup> octet allocated for that integer in the EF.

### 1 3.4.79 EF<sub>GROUP\_TAG</sub> (Group Tag List)

<sup>2</sup> This EF stores the Group Tag List, as described in Section 3.5.10.3 of [7].

3

| Identifier: '6F7                                                | 71'              | Str                      | ucture: transparent  |          | Mandatory |
|-----------------------------------------------------------------|------------------|--------------------------|----------------------|----------|-----------|
| File size: 'GROUP_                                              | _TAG_LI          | ST_SIZE'                 | Update               | activity | : low     |
| Access Conditions<br>READ<br>UPDATE<br>INVALIDATE<br>REHABILITA | C                | CHV<br>ADM<br>ADM<br>ADM | 1<br>1<br>1          |          |           |
| Bytes                                                           |                  | Desc                     | cription             | M/O      | Length    |
| 1-GROUP_TAG_<br>LIST_SIZE                                       | Group<br>of [7]) | Tag List (s              | see Section 3.5.10.3 | М        | Variable  |

This EF is stored using the convention from [7], i.e. fields are placed into octets starting with the MSB of the first field into bit 8 of the first octet, followed by the remaining fields placed in sequence into the remaining bits allocated for those fields. A multi-octet integer is stored by placing the octet with the MSB into the lowest numbered available

<sup>8</sup> octet allocated for that integer in the EF.

### **3.4.80 EF**<sub>SPECIFIC\_TAG</sub> (Specific Tag List)

- <sup>2</sup> This EF stores the Specific Tag List, as described in Section 3.5.10.5 of [7].
- 3

| Identifier: '                                            | 6F72'                  |                | Stru                      | cture:               | transpare | nt  | Mandatory |
|----------------------------------------------------------|------------------------|----------------|---------------------------|----------------------|-----------|-----|-----------|
| File size: 'SPE                                          | C_TAG_LIS              | T_SIZ          | Έ'                        | Update activity: low |           |     |           |
| Access Conditio<br>READ<br>UPDATE<br>INVALIDA<br>REHABIL | ATE                    |                | CHV1<br>ADM<br>ADM<br>ADM |                      |           |     |           |
| Bytes                                                    |                        | De             | scripti                   | on                   |           | M/O | Length    |
| 1-SPEC_TAG_<br>LIST_SIZE                                 | Specific<br>3.5.10.5 c | Tag<br>of [7]) | List                      | (see                 | Section   | М   | Variable  |

<sup>4</sup> This EF is stored using the convention from [7], i.e. fields are placed into octets starting

<sup>5</sup> with the MSB of the first field into bit 8 of the first octet, followed by the remaining fields

6 placed in sequence into the remaining bits allocated for those fields. A multi-octet 7 integer is stored by placing the octet with the MSB into the lowest numbered available

integer is stored by placing the octet with the MSB into the lowest numbered available

<sup>8</sup> octet allocated for that integer in the EF.

### 1 3.4.81 EF<sub>CALL\_PROMPT</sub> (Call Prompt List)

<sup>2</sup> This EF stores the Call Prompt List, as described in Section 3.5.10.7 of [7].

3

| Identifier: '6F73'                                                 | Str                      | ucture: tran            | spare | nt         | Mar    | ndatory  |
|--------------------------------------------------------------------|--------------------------|-------------------------|-------|------------|--------|----------|
| File size: 'CALL_PRMPT_LIS                                         | ST_SIZE'                 |                         | Upda  | te activit | y: low |          |
| Access Conditions:<br>READ<br>UPDATE<br>INVALIDATE<br>REHABILITATE | CHV<br>ADM<br>ADM<br>ADM | _<br>1<br>1             |       |            |        |          |
| Bytes                                                              |                          | Descript                | ion   |            | M/O    | Length   |
| 1-<br>CALL_PRMPT_LIST_SIZE                                         | Call Pr<br>3.5.10.7      | rompt List<br>7 of [7]) | (see  | Section    | М      | Variable |

<sup>4</sup> This EF is stored using the convention from [7], i.e. fields are placed into octets starting

with the MSB of the first field into bit 8 of the first octet, followed by the remaining fields
 placed in sequence into the remaining bits allocated for those fields. A multi-octet

<sup>7</sup> integer is stored by placing the octet with the MSB into the lowest numbered available

 $_{8}$  octet allocated for that integer in the EF.

### 1 3.4.82 EF<sub>SF\_EUIMID</sub> (Short Form EUIMID)

- <sup>2</sup> If service n8 is allocated, this file shall be present.
- 3

4 This EF stores the 56-bit electronic identification number (ID) unique to the R-UIM. The

 $_{\rm 5}$   $\,$  order of the digits when treated as 14 four-bit digits is shown in the table below, with 'd1'  $\,$ 

 $_{6}$  representing the leftmost/most significant digit and 'd14' representing the rightmost/least

- 7 significant digit.
- 8
- 9

| Identifier: '6F74' Str         |                    |     |    | Strue                 | cture: t | ranspare | Optional |            |         |    |  |    |  |   |        |
|--------------------------------|--------------------|-----|----|-----------------------|----------|----------|----------|------------|---------|----|--|----|--|---|--------|
| Fil                            | File size: 7 bytes |     |    |                       |          |          | Upda     | ate activi | ty: low |    |  |    |  |   |        |
| UPDATE Neve<br>INVALIDATE Neve |                    |     |    | ALW<br>Never<br>Never |          |          | 5        |            |         |    |  |    |  |   |        |
| KEHA                           | BILLI              | AIE |    | Never                 |          |          | 75       |            |         |    |  |    |  |   |        |
|                                |                    |     | ]  | Description           |          |          |          |            |         |    |  |    |  |   |        |
| Bytes                          | 8                  | 7   | 6  | 5                     | 4        | 3        | 2 1      | M/O        | Length  |    |  |    |  |   |        |
| 1                              |                    | dl  | 13 |                       |          | d14      | ŀ        | М          | 1 byte  |    |  |    |  |   |        |
| 2                              |                    | dl  | L1 |                       |          | d12      | 2        | М          | 1 byte  |    |  |    |  |   |        |
| 3                              |                    | d   | 9  |                       |          | d10      |          | М          | 1 byte  |    |  |    |  |   |        |
| 4                              |                    | d   | 7  |                       | d8       |          | d8       |            | 1 byte  |    |  |    |  |   |        |
| 5                              |                    | d   | 5  |                       | d6       |          |          | d6         |         | d6 |  | d6 |  | М | 1 byte |
| 6                              |                    | d   | 3  | V                     | d4       |          |          | М          | 1 byte  |    |  |    |  |   |        |
| 7                              |                    | d   | 1  |                       |          | d2       |          | М          | 1 byte  |    |  |    |  |   |        |

### **3.4.83 EF**<sub>ICCID</sub> (ICC Identification)

- <sup>2</sup> EF<sub>ICCID</sub> is defined in [18] with the following restrictions:
- This EF shall contain 18 digits of the actual ICCID followed by the check digit and a single 0xF filler digit.
  - The ICCID shall be globally unique, using an Issuer Identifier Number registered
- $_{6}$  with the ITU-T as specified in [47].

### 1 3.4.84 EF<sub>AppLabels</sub> (Application Labels)

2 3

## This EF contains text labels that shall be associated with the icons or menu items used to

<sup>4</sup> launch applications. Use of these labels is optional and need only be provisioned if an

<sup>5</sup> operator desires to override the ME-defined labels.

6

| Identifier: '6F92'            |             | Stru    | cture: Transparent   |     | Op | otional  |
|-------------------------------|-------------|---------|----------------------|-----|----|----------|
| File size: 4+N*32             |             |         | Update Activity: Low |     | •  |          |
| Access Conditions:            |             |         |                      |     |    |          |
| READ                          |             |         | CHV1                 |     |    |          |
| UPDATE                        |             |         | ADM                  |     |    |          |
| INVALIDATE                    |             |         | ADM                  |     |    |          |
| REHABILITATE                  |             |         | ADM                  |     |    |          |
| Bytes                         | Description |         | 0                    | M/C | )  | Length   |
| 1                             | Character E | ncodi   | ng                   | М   |    | 1 byte   |
| 2                             | Language Ir | ndicate | or                   | М   |    | 1 byte   |
| 3 - 4                         | Application | Label   | s Present            | М   |    | 2 bytes  |
| 5 – 36                        | Application | Label   | 1                    | 0   |    | 32 bytes |
| 37 - 68                       | Application | Label   | 2                    | 0   |    | 32 bytes |
|                               |             |         |                      | 0   |    |          |
| 5+(N-1)*32 to 36+(N-<br>1)*32 | Application | Label   | N                    | 0   |    | 32 bytes |

7 8

9

**Character Encoding:** 

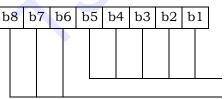

CHARi encoding type per [Informative 1, Table 9.1-1, Data Field Encoding Assignments] Reserved for future use

## Language Indicator:

Language Indicator as specified in Table 9.2-1, Language Indicator Value Assignments, in [Informative 1] **Application Labels Present:** This field is a bitmask used to identify which Application Label Fields are present in the EF. Each bit represents a particular application as shown below:

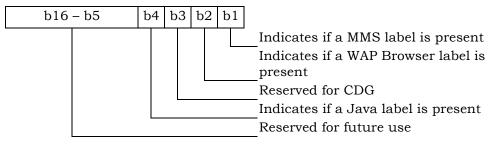

4

6

7

1

2

3

If a bit is set to '1,' an Application Label Field for that application shall be present. If the bit is set to '0,' an Application Label Field for that application shall not be present and the ME's user interface will display the generic label for that application.

**Application Label:** Each Application Label field contains the text label to be 8 displayed with the icon or menu item used to launch that application. The 9 Application Label Present field identifies which Application Label fields are present 10 in the EF. These Application Label fields shall be present in the same order as their 11 corresponding bits in the Application Labels Present field. The string contents of 12 each Application Label field shall use the SMS convention as defined in Tables 9.1-1 13 and 9.2-1 of [Informative 1]. The string shall be left justified. Unused bytes shall be 14 set to 'FF.' 15

16If the string is coded as 7-bit, the SMS default 7-bit coded alphabet as referenced in17[Informative 1] with bit 8 set to 0 shall be used.

### **3.4.85 EF**<sub>Model</sub> (Device Model Information)

2 3

This EF contains the model information of the ME. Similar to EF<sub>ESN\_MEID\_ME</sub>, this EF is

<sup>4</sup> populated by the device during power-up. This EF enables applications running in the R-

5 UIM to provide model information to the network either automatically or on demand.

6

7

8

9

| Identifier: '6F | 90'              | Structure  | : Transparent    |     | Opti | onal     |
|-----------------|------------------|------------|------------------|-----|------|----------|
| File Size: 126  | )                |            | Update activity: | Low |      |          |
| Access Condi    | tions:           |            |                  |     |      |          |
| READ            | )                |            | CHV              | 1   |      |          |
| UPDA            | TE               |            | CHV              | 1   |      |          |
| INVAI           | LIDATE           |            | ADM              |     |      |          |
| REHA            | BILITATE         |            |                  | ADM | I    |          |
| Bytes           | Description      |            |                  | M/  | 0    | Length   |
| 1               | Character Encod  | ing        | , C              | М   |      | 1 byte   |
| 2               | Language Indicat | tor        |                  | М   |      | 1 byte   |
| 3-34            | Model Informatio | n          |                  | М   |      | 32 bytes |
| 35-66           | Manufacturer Na  | ime        |                  | М   |      | 32 bytes |
| 67-126          | Software Version | Informatio | on               | М   |      | 60 bytes |

## **Character Encoding:**

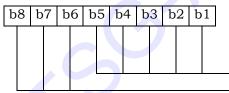

CHARi encoding per [Informative 1, Table 9.1-1, Data Field Encoding Assignments] Reserved for future use

#### Language Indicator:

Language Indicator as specified in Table 9.2-1, Language Indicator Value Assignments, in [Informative 1]

Model Information: This field is a string indicating the model name of the device (e.g., "ABCCOM-XYZ"). The string contents shall use the SMS convention as defined 2 in Tables 9.1-1 and 9.2-1 of [Informative 1]. The string shall be left justified. Unused 3 bytes shall be set to 'FF.'

1

4

5

6

7

8

**Manufacturer Name:** This field is a string indicating the manufacturer of the device. The string contents shall use the SMS convention as defined in Tables 9.1-1 and 9.2-1 of [Informative 1]. The string shall be left justified. Unused bytes shall be set to 'FF.'

Software Version Information: This field is a string indicating the software version 9 of the device (e.g., "6.0 patch 01"). The string contents shall use the SMS convention 10 as defined in Tables 9.1-1 and 9.2-1 of [Informative 1]. The string shall be left 11 justified. Unused bytes shall be set to 'FF.' 12

3-121

### 1 3.4.86 EF<sub>RC</sub> (Root Certificates)

<sup>2</sup> If service n16 (Root Certificates) is allocated, this EF shall be present.

<sup>3</sup> This EF contains the root certificates for applications on the device. One or more

- <sup>4</sup> applications are associated with each certificate.
- 5

| Identifier: '6F91'                         | Structure: Tra       | Structure: Transparent |     |                      |
|--------------------------------------------|----------------------|------------------------|-----|----------------------|
| File Size: X <sub>1</sub> ++X <sub>n</sub> | Upo                  | late activity: L       | ow  |                      |
| Access Conditions:                         | ·                    |                        |     |                      |
| READ                                       |                      | ALW                    |     |                      |
| UPDATE                                     |                      | ADM                    |     |                      |
| INVALIDATE                                 |                      | ADM                    |     |                      |
| REHABILITATE                               |                      | ADM                    |     |                      |
| Bytes                                      | Description          | 0.                     | M/O | Length               |
| 1 to X <sub>1</sub>                        | Certificate TLV Obje | ct                     | М   | X <sub>1</sub> bytes |
| $X_1$ +1 to $X_1$ + $X_2$                  | Certificate TLV Obje | ct                     | 0   | X <sub>2</sub> bytes |
|                                            |                      |                        | 0   |                      |
| $X_1 + + X_{n-1} + 1$ to $X_1 + + X_n$     | Certificate TLV Obje | ct                     | 0   | X <sub>n</sub> bytes |

6

8

7 Unused bytes shall be set to 'FF.' A Tag value of 'FF' indicates the end of valid data.

### **Certificate TLV Object – Contents:**

| Description                                                                                                    | Value  | M/O | Length   |
|----------------------------------------------------------------------------------------------------|--------|-----|----------|
| Certificate Tag                                                                                                    | '80'   | М   | 1 byte   |
| Length                                                                                                    | Note 1 | М   | Note 2   |
| Certificate Type                                                                                                    | Note 3 | М   | 1 byte   |
| Certificate Information                                                                                                    | Note 4 | М   | Variable |
| Applications                                                                                                    | Note 3 | М   | 2 bytes  |
| <ul> <li>NOTE 1: This is the total size of the constructed TLV object (not including the tag and this length).</li> <li>NOTE 2: The length is coded according to [49] using primitive encoding and the minimum number of octets.</li> <li>NOTE 3: See coding below.</li> <li>NOTE 4: Binary data for the certificate information as defined in the corresponding Certificate Type as defined below, e.g., X.509.</li> </ul> |        |     |          |

### Certificate Type – Coding:

| Value | Name                        | Notes                                                                                                    |
|-------|-----------------------------|----------------------------------------------------------------------------------------------------|
| 0     | DER Encoded<br>Binary X.509 | See section 7 "Public-keys and public-key<br>certificates" in [48] for the definition. The binary<br>encoding is per DER encoding defined in [49].                                      |
| 1     | Base64 Encoded<br>X.509     | See section 7 "Public-keys and public-key<br>certificates" in [48]. The encoding is per DER<br>encoding defined in [49] and the DER binary data is<br>converted to Base 64 text format. |
| 2     | PKCS #7                     | See section 6.5 "ExtendedCertificateOrCertificate" in<br>[50] for the definition. The binary encoding is per<br>DER encoding defined in [49].                                           |
| 3     | PKCS #12                    | See section 4.2.3 "The CertBag type" in [51] for the definition. The binary encoding is per DER encoding defined in [49].                                                               |
| 4-255 | Reserved for futur          | e use                                                                                                    |

**APPLICATIONS:** This field is a bitmask used to indicate which applications are associated with a particular certificate. If the same certificate is being used for all applications signed by the operator, only bit 1 (Unspecified) will be set. Otherwise, if the operator signs different applications using different certificates, the bit for each application associated with the certificate shall be set. Note that, while each certificate may be associated with multiple applications, each application may only be associated with one certificate.

| <u>Bit</u> | Application                                         |
|------------|-----------------------------------------------------|
| 1          | Unspecified (all applications use the same profile) |
| 2          | Reserved                                            |
| 3          | WAP Browser                                         |
| 4          | Reserved for CDG                                    |
| 5          | Java                                                |
| 6          | Reserved for CDG                                    |
| 7          | Terminal (tethered mode for terminal access)        |
| 8-16       | Reserved for future use                             |

### 1 3.4.87 EF<sub>SMSCAP</sub> (SMS Capabilities)

- 2 If services n4 (Short Message Storage) and n15 (Messaging and 3GPD Extensions) are
- <sup>3</sup> allocated, this EF shall be present.
- <sup>4</sup> This EF contains information about SMS Capabilities.
- 5

| Identifier: '6 | lentifier: '6F76' Structure: Transparent |       | Optional         |     |        |
|----------------|------------------------------------------|-------|------------------|-----|--------|
| File size: 4 b | oytes                                    |       | Update Activity: | Low |        |
| Access Cond    | litions:                                 |       |                  |     |        |
| REAI           | )                                        |       | CHV1             |     |        |
| UPDATE         |                                          | ADM   |                  |     |        |
| INVALIDATE     |                                          |       | ADM              |     |        |
| REHABILITATE   |                                          |       | ADM              |     |        |
| Bytes          | Description                              |       |                  | M/O | Length |
| 1              | SMS Retry Period                         |       |                  | М   | 1 byte |
| 2              | SMS Retry Interval                       |       |                  | М   | 1 byte |
| 3              | SMS Flags                                |       |                  | М   | 1 byte |
| 4              | SMS Preferred Service O                  | ption |                  | М   | 1 byte |

- SMS Retry Period: This is the overall time period (in seconds) during which the
   Mobile Originated (MO) SMS retries can be performed. 0 means that MO SMS retry
   is disabled.
- SMS Retry Interval: This is the time interval (in seconds) that the device shall wait
   before the next retry attempt can be made after a MO SMS failure.

11

SMS Flags: 0 – disabled; 1 – enabled

| Bit | Parameter Indicated                                            |
|-----|----------------------------------------------------------------|
| 1   | Send On Access (Allow MO SMS to be sent over Access Channel)   |
| 2   | Send On Traffic (Allow MO SMS to be sent over Traffic Channel) |
| 3   | Send as Standard EMS (Network supports standard EMS per [8])   |
| 4-8 | Reserved for future use                                        |

12

13

**SMS Preferred Service Option**: This is the preferred service option to be used when the device sets up SMS traffic channel for sending messages.

| Value | Description             |
|-------|-------------------------|
| 0     | Device Default          |
| 1     | Service Option 6        |
| 2     | Service Option 14       |
| 3-255 | Reserved for future use |

### 1 3.4.88 EF<sub>MIPFlags</sub> (Mobile IP Flags)

- <sup>2</sup> If services n38 (3GPD-MIP) and n15 (Messaging and 3GPD Extensions) are allocated, this
- <sup>3</sup> EF shall be present.
- <sup>4</sup> This EF contains the configuration flags for Mobile IP.
- 5

6

7

| Identifier:  | '6F78'      | Structure: Transparent |      |     | Optional |
|--------------|-------------|------------------------|------|-----|----------|
| File size: 2 | l byte      | Update Activity: Low   |      |     |          |
| Access Co    | nditions:   |                        |      |     |          |
| RE           | AD          |                        | CHV1 |     |          |
| UP           | DATE        | ADM                    |      |     |          |
| IN           | VALIDATE    | ADM                    |      |     |          |
| RE           | HABILITATE  | TE ADM                 |      |     |          |
| Bytes        | Description |                        |      | M/O | Length   |
| 1            | MIP_FLAGS   |                        |      | М   | 1 byte   |

### **MIP\_FLAGS:** 0 – disabled; 1 – enabled

| Bit | Parameter Indicated                                                                                                    |
|-----|----------------------------------------------------------------------------------------------------|
| 1   | Mobile IP MN HA Authentication [23]                                                                                               |
| 2   | Mobile IP Pre Rev 6 handoff optimization                                                                                          |
| 3   | Mobile IP PPP Re-sync during hand-down from 1xEV-DO Rev 0 to 1x                                                                   |
| 4   | Mobile IP Re-registration only if data has been transferred since last registration in order to extend Mobile IP address lifetime |
| 5-8 | Reserved for future use                                                                                                    |

### **3.4.89 EF**<sub>3GPDUPPExt</sub> (3GPD User Profile Parameters Extension)

<sup>2</sup> If service n20 (3GPD-SIP) or n38 (3GPD-MIP) is allocated and service n15 (Messaging and

<sup>3</sup> 3GPD Extensions) is allocated, this EF shall be present.

4 This EF contains the additional parameters for Simple IP and Mobile IP User Profiles in

5 order to fully support the feature of multiple profiles.

<sup>6</sup> 

| Identifier: '6F    | entifier: '6F7D' Structure: Transpa |                      | ure: Transpa | rent | Optional |
|--------------------|-------------------------------------|----------------------|--------------|------|----------|
| File size: X bytes |                                     | Update Activity: Low |              |      |          |
| Access Condi       | tions:                              |                      |              |      |          |
| READ               |                                     |                      | CHV1         |      |          |
| UPDATE             |                                     |                      | ADM          |      |          |
| INVALIDATE         |                                     |                      | ADM          |      |          |
| REHAE              | BILITATE                            |                      | ADM          |      |          |
| Bytes              | Description                         |                      |              | M/O  | Length   |
| Х                  | UPP Extension Block                 |                      |              | М    | X bytes  |

7 Unused bytes shall be set to 'FF.'

## 8 **UPP Extension Block structure:**

| q |  |
|---|--|
| ~ |  |

| Field   | Length (bits) |
|---------|---------------|
| NUM_NAI | 4             |
|         |               |

NUM\_NAI occurrences of the following fields:

| NAI_ENTRY_INDEX | 4  |
|-----------------|----|
| APPLICATIONS    | 32 |
| PRIORITY        | 8  |
| DATA_RATE_MODE  | 4  |
| DATA_BEARER     | 4  |
|                 |    |

| RESERVED | 0 or 4 |
|----------|--------|

10

| 11 | <b>NUM_NAI:</b> Number of UPP Extension instances. This number shall be the same as  |
|----|--------------------------------------------------------------------------------------|
| 12 | NUM_NAI in the base user profile EF (EF <sub>SIPUPP</sub> or EF <sub>MIPUPP</sub> ). |

NAI\_ENTRY\_INDEX: Index to the list of UPP Extension instances. This index shall
 point to the UPP Extension instance that is corresponding to the base UPP instance
 with the same index value as defined in EF<sub>SIPUPP</sub> or EF<sub>MIPUPP</sub>.

APPLICATIONS: This field is a bitmask used to indicate which applications are
 associated with a particular profile. The applications shall use the profile having the

"Unspecified" bit set in the APPLICATIONS bitmask if they are not present in any other profiles.

| Bit  | Application                                                         |  |  |
|------|---------------------------------------------------------------------|--|--|
| 1    | Unspecified (used by applications not present in any other profile) |  |  |
| 2    | MMS                                                                 |  |  |
| 3    | WAP Browser                                                         |  |  |
| 4    | Reserved for CDG                                                    |  |  |
| 5    | Java                                                                |  |  |
| 6    | Reserved for CDG                                                    |  |  |
| 7    | Terminal (tethered mode for terminal access)                        |  |  |
| 8    | Operator Administration (e.g. BIP)                                  |  |  |
| 9-32 | Reserved for future use                                             |  |  |

**PRIORITY:** When attempting to launch a new application, it is possible that another application is already active and has already established a data session. If the new application has the same PRIORITY value as the previous application that established the existing data session, the new application may simply reuse the existing data session.

If the new application has a different PRIORITY than the previous application that set up the existing data session, the device may use the PRIORITY to determine which application has higher priority, as follows:

| Value | Priority                                                                      |
|-------|-------------------------------------------------------------------------------|
| 0     | Highest priority category                                                     |
| 1     | Second highest priority category (lower than 0; higher than 2 and others)     |
| 2     | Third highest priority category (lower than 0 or 1; higher than 3 and others) |
| :     | :                                                                             |
| 255   | Lowest priority                                                               |

### DATA\_RATE\_MODE: Data Rate Mode

1

2

3

4

5

6

7

8

9

10

| Value | Application                                        |  |
|-------|----------------------------------------------------|--|
| 0     | Low Speed: Low speed service options only          |  |
| 1     | Medium Speed: F-SCH with service option 33 only    |  |
| 2     | High Speed: F-SCH and R-SCH with service option 33 |  |
| 3-15  | Reserved for future use                            |  |

1

2

## DATA\_BEARER: Data Bearer

| Value | Application             |
|-------|-------------------------|
| 0     | Hybrid 1x/1xEV-DO       |
| 1     | 1x only                 |
| 2     | 1xEV-DO only            |
| 3-15  | Reserved for future use |

#### 1 3.4.90 Reserved

- 2
- 2
- 3

### 1 3.4.91 EF<sub>IPV6CAP</sub> (IPv6 Capabilities)

- <sup>2</sup> If services n31 (IPv6) and n15 (Messaging and 3GPD Extensions) are allocated, this EF shall
- 3 be present.
- <sup>4</sup> This EF contains information about IPv6 capabilities.
- 5

| Identifier: '6F77'  |                                          | Struct | ructure: Transparent |         | Optional |
|---------------------|------------------------------------------|--------|----------------------|---------|----------|
| File size: 21 bytes |                                          |        | Update Activity: I   | Low     |          |
| Access Cor          | nditions:                                |        |                      |         |          |
| RE                  | AD                                       |        | CHV1                 |         |          |
| UP                  | DATE                                     |        | ADM                  |         |          |
| INV                 | ALIDATE                                  |        | ADM                  |         |          |
| RE                  | HABILITATE                               |        | ADM                  |         |          |
| Bytes               | Description                              |        |                      | M/O     | Length   |
| 1-2                 | Initial neighbor solicitation delay time |        | М                    | 2 bytes |          |
| 3-4                 | Solicitation interval                    |        | М                    | 2 bytes |          |
| 5-6                 | Re-solicitation interval                 |        | М                    | 2 bytes |          |
| 7-8                 | Maximum solicitation attempts            |        | Μ                    | 2 bytes |          |
| 9-10                | Maximum re-solicitation attempts         |        | Μ                    | 2 bytes |          |
| 11-12               | Pre-RA expiry re-solicitation time       |        |                      | Μ       | 2 bytes  |
| 13-20               | IID Information                          |        | Μ                    | 8 bytes |          |
| 21                  | 21 IPv6 Flags                            |        |                      | М       | 1 byte   |

6

| 7 | Initial neighbor solicitation delay time (in units of 100ms): Time MS waits after     |
|---|---------------------------------------------------------------------------------------|
| 8 | the IID (Interface ID) has been negotiated before sending an RS (Router Solicitation) |
| 9 | in an attempt to receive an RA (Router Advertisement).                                |

b8 b7

10 **Coding:** 16-bit integer.

11 Byte 1:

MSB of the integer

12 Byte 2:

b8 b7 b6 b5 b4 b3 b2 b1

b6 b5 b4

b3 b2 b1

LSB of the integer

| 1        |                                                                                                    |
|----------|----------------------------------------------------------------------------------------------------|
| 2<br>3   | <b>Solicitation interval</b> <i>(in units of 100ms)</i> <b>:</b> Amount of time the MS waits before sending a subsequent RS after a previous one. |
| 4        | Coding: 16-bit integer.                                                                                                    |
|          |                                                                                                    |
| 5        | Byte 1:                                                                                                    |
|          | b8         b7         b6         b5         b4         b3         b2         b1           MSB of the integer                                      |
| 6        | Byte 2:                                                                                                    |
|          | b8 b7 b6 b5 b4 b3 b2 b1                                                                                                    |
|          | LSB of the integer                                                                                                    |
| 7        |                                                                                                    |
| 8        | Re-solicitation interval (in units of 100ms): Amount of time between solicitations sent                                                           |
| 9        | while re-soliciting for a new RA. This interval applies only after the MS has                                                                     |
| 10       | previously received one valid RA and is soliciting for a new one to renew the lifetimes                                                           |
| 11       | of the current prefix or retrieve a non-deprecated prefix.                                                                                        |
| 12       | Coding: 16-bit integer.                                                                                                    |
| 13       | Byte 1:                                                                                                    |
| 14       | b8       b7       b6       b5       b4       b3       b2       b1         MSB of the integer                                                      |
|          | b8         b7         b6         b5         b4         b3         b2         b1           LSB of the integer                                      |
| 15       |                                                                                                    |
| 16       | <b>Max solicitation attempts:</b> Number of solicitation attempts to make for initial IPv6                                                        |
| 17<br>18 | session establishment, when an RA is not received in response before giving up IPv6 auto-configuration.                                           |
| 19       | Coding: 16-bit integer.                                                                                                    |
| 20       | Byte 1:                                                                                                    |
|          | b8         b7         b6         b5         b4         b3         b2         b1           MSB of the integer                                      |
| 21       | Byte 2:                                                                                                    |
|          | b8         b7         b6         b5         b4         b3         b2         b1           LSB of the integer                                      |

| 1      |           |                                                                                                    |  |  |
|--------|-----------|----------------------------------------------------------------------------------------------------|--|--|
| 2      | Max re-s  | olicitation attempts: Number of solicitation attempts to make to re-solicit                                                                                                    |  |  |
| 3      | for a new |                                                                                                    |  |  |
| 4      | Coding:   | 16-bit integer.                                                                                                    |  |  |
| 5      | Byte 1:   |                                                                                                    |  |  |
|        | -         | b8         b7         b6         b5         b4         b3         b2         b1           B of the integer                                                                                                    |  |  |
| 6      | Byte 2:   |                                                                                                    |  |  |
|        | LSI       | b8         b7         b6         b5         b4         b3         b2         b1           B of the integer                                                                                                    |  |  |
| 7      |           |                                                                                                    |  |  |
| 8<br>9 |           | <b>Expiry re-solicitation time</b> (in units of 100ms): Amount of time before the RA expires to begin re-solicitations.                                                                                                    |  |  |
| 10     | Coding:   | 16-bit integer.                                                                                                    |  |  |
| 11     | Byte 1:   |                                                                                                    |  |  |
|        | MS        | b8         b7         b6         b5         b4         b3         b2         b1           B of the integer                                                                                                    |  |  |
| 12     | Byte 2:   | b8         b7         b6         b5         b4         b3         b2         b1                                                                                                    |  |  |
|        | LOI       | B of the integer                                                                                                    |  |  |
| 13     |           |                                                                                                    |  |  |
| 14     | IID Infor | <b>mation:</b> IID is part of the IPv6 address. See [51] for information on coding.                                                                                                    |  |  |
| 15     | IPv6 Flag | <b>gs:</b> Identify IPv6 behavior. Coding (0 – Disabled; 1 – Enabled).                                                                                                    |  |  |
|        | Bit       | Parameter Indicated                                                                                                    |  |  |
|        | 1         | Use IPv6                                                                                                    |  |  |
|        | 2         | Failover from IPv6 to IPv4                                                                                                    |  |  |
|        | 3         | PDSN as proxy IPv6 DNS server. When enabled, the MS forwards all<br>DNS requests to the PDSN. The PDSN forwards requests to the<br>appropriate DNS server. This parameter is meaningful only if the<br>primary and secondary DNS server addresses are not available. |  |  |

16

4-8

Reserved for future useRFU

### 1 3.4.92 EF<sub>TCPConfig</sub> (TCP Configurations)

- <sup>2</sup> If service n20 (3GPD-SIP) or n38 (3GPD-MIP) is allocated and service n15 (Messaging and
- <sup>3</sup> 3GPD Extensions) is allocated, this EF shall be present.
- <sup>4</sup> This EF contains information about Transmission Control Protocol configurations.
- 5

| Identifier:        | '6F79'                    | Structure: Transparent  |      |  | nt  | Optional |
|--------------------|---------------------------|-------------------------|------|--|-----|----------|
| File size: 2       | 2 bytes                   | Update Activity: Medium |      |  | n   |          |
| Access Conditions: |                           |                         |      |  |     |          |
| REA                | D                         |                         | CHV1 |  |     |          |
| UPD                | DATE                      |                         | ADM  |  |     |          |
| INV                | ALIDATE                   |                         | ADM  |  |     |          |
| REH                | IABILITATE                |                         | ADM  |  |     |          |
| Bytes              | Description               |                         | (    |  | M/O | Length   |
| 1                  | TCP Flags                 |                         |      |  | М   | 1 byte   |
| 2                  | TCP Keep-Alive Idle Timer |                         |      |  | М   | 1 byte   |

### 6 **TCP Flags:**

- 7 Coding (0 Disabled; 1 Enabled):
  - Bit Parameter Indicated
  - 1 TCP Graceful close of dormant connections
  - 2-8 Reserved for future use

## 8 TCP Keep-Alive Idle Timer:

Coding: Number of minutes. A value of 0 means that the TCP keep-alive feature is
 disabled on the ME.

### 3GPP2 C.P0023-D v2.05

### 1 3.4.93 EF<sub>DGC</sub> (Data Generic Configurations)

- <sup>2</sup> If service n20 (3GPD-SIP) or n38 (3GPD-MIP) is allocated and service n15 (Messaging and
- <sup>3</sup> 3GPD Extensions) is allocated, this EF shall be present.
- <sup>4</sup> This EF contains miscellaneous data configuration items.
- 5

| Identifier: '6 | jF7A'                     | Structure: Transparent |           |         | Optional |        |
|----------------|---------------------------|------------------------|-----------|---------|----------|--------|
| File size: 3 l | oytes                     |                        | Update Ac | tivity: | Medium   |        |
| Access Con     | ditions:                  |                        |           |         |          |        |
| READ           |                           |                        | CHV1      |         |          |        |
| UPDA'          | ГЕ                        |                        | ADM       |         |          |        |
| INVAL          | IDATE                     |                        | ADM       |         |          |        |
| REHA           | BILITATE                  |                        | ADM       |         |          |        |
| Bytes          | Description               |                        |           |         | M/O      | Length |
| 1              | Data dormant timer        |                        |           |         | М        | 1 byte |
| 2              | EPZID Type Information    |                        |           |         | М        | 1 byte |
| 3              | Hysteresis Activation Tin | ne                     |           |         | М        | 1 byte |

6 7

8

9

**Data dormant timer:** Number of seconds to wait before going into data dormant mode, which shall be at least 20 seconds.

**EPZID Type Information:** Contains the Extended Packet Zone ID Types.

| Value | Description                     |
|-------|---------------------------------|
| 0     | Packet Zone ID                  |
| 1     | Packet Zone ID plus SID         |
| 2     | Packet Zone ID plus SID and NID |
| 3-255 | Reserved for future use         |

Hysteresis Activation Time: This is the number of seconds that the device should
 wait before it goes into hysteresis state and adds new Packet Zone IDs to the packet
 zone list as needed. See [54] for details on the usage of this timer.

### **3.4.94 EF**WAPBrowserCP (WAP Browser Connectivity Parameters)

<sup>2</sup> If service n21 (WAP Browser) is allocated, this EF shall be present.

3 This EF contains the connectivity parameters for a WAP Browser application, such as

- <sup>4</sup> Gateway and Home URL information. At least one gateway shall be configured in this EF as
- <sup>5</sup> the primary gateway for browsing. Additional gateways as part of the additional instances of
- 6 Connectivity Parameters can be optionally configured as secondary gateways in the order of
- 7 priority as they appear in this EF.
- 8

| Identifier: '6F7B'                                                 | e: Transparent Optional                           |    |   | al |                      |
|--------------------------------------------------------------------|---------------------------------------------------|----|---|----|----------------------|
| File Size: X <sub>1</sub> ++ X <sub>n</sub>                        | Update activity: L                                | ow |   |    |                      |
| Access Conditions:<br>READ<br>UPDATE<br>INVALIDATE<br>REHABILITATE | CHV1<br>ADM<br>ADM<br>ADM                         |    |   |    |                      |
| Bytes                                                              | Description                                       |    |   | /0 | Length               |
| 1 to X <sub>1</sub>                                                | WAP Browser C<br>Parameters TLV                   | 5  | N | Л́ | X <sub>1</sub> bytes |
| $X_1$ +1 to $X_1$ + $X_2$                                          | WAP Browser Connectivity<br>Parameters TLV object |    |   | )  | X <sub>2</sub> bytes |
|                                                                    | ••••                                              |    |   |    |                      |
| $X_1++X_{n-1}+1$ to $X_1++X_n$                                     | WAP Browser Connectivity<br>Parameters TLV object |    |   | )  | X <sub>n</sub> bytes |

<sup>9</sup> Unused bytes shall be set to 'FF.' A Tag value of 'FF' indicates the end of valid data.

10 11

### WAP Browser Connectivity Parameters Tags:

| Description                             | Tag Value |
|-----------------------------------------|-----------|
| WAP Browser Connectivity Parameters Tag | 'AC'      |
| Gateway Tag                             | '83'      |
| HomeURL Tag                             | '80'      |

| Description                                | Value  | M/O | Length (bytes) |
|--------------------------------------------|--------|-----|----------------|
| WAP Browser Connectivity Parameters<br>Tag | 'AC'   | М   | 1              |
| Length                                     | Note 1 | М   | Note 2         |
| Gateway Tag                                | '83'   | 0   | 1              |
| Gateway Length                             | Z      | 0   | Note 2         |
| Gateway Information                        |        | 0   | Z              |
| HomeURL Tag                                | '80'   | М   | 1              |
| HomeURL Length                             | Х      | М   | Note 2         |
| HomeURL Information                        |        | М   | Х              |

#### WAP Browser Connectivity Parameters TLV Object contents:

NOTE 1: This is the total size of the constructed TLV object (not including the tag and this length).

NOTE 2: The length is coded according to [49] using primitive encoding and the minimum number of octets.

2 3

4

1

**Gateway Tag:** This contains information needed to access the WAP Gateway/Proxy server. See description of  $EF_{MMSICP}$  for the definition of Gateway TLV Object.

HomeURL Tag: This contains the URL for the WAP browser's home page for the
 current particular connectivity parameters. For contents and syntax of URL TLV
 data object values, see [53]. The URL shall be encoded to an octet string according to
 UTF-8 encoding rules as specified in [46].

### 1 3.4.95 EF<sub>WAPBrowserBM</sub> (WAP Browser Bookmarks)

<sup>2</sup> If service n21 (WAP Browser) is allocated, this EF shall be present.

This EF contains bookmarks that may be provisioned by the operator and/or updated by
 the user.

5

| Identifier: '6F7C'                    | Structure: Transparent | Oj                    | Optional             |  |  |  |
|---------------------------------------|------------------------|-----------------------|----------------------|--|--|--|
| File Size: Variable                   | Update activity:       | Update activity: High |                      |  |  |  |
| Access Conditions:                    |                        |                       |                      |  |  |  |
| READ                                  | CHV1                   |                       |                      |  |  |  |
| UPDATE                                | CHV1                   |                       |                      |  |  |  |
| INVALIDATE                            | INVALIDATE ADM         |                       |                      |  |  |  |
| REHABILITATE                          |                        | ADM                   |                      |  |  |  |
| Bytes                                 | Description            | M/O                   | Length               |  |  |  |
| 1 to X <sub>1</sub>                   | Bookmark TLV object    | М                     | $X_1$ bytes          |  |  |  |
| $X_1$ +1 to $X_1$ + $X_2$             | Bookmark TLV Object    | 0                     | X <sub>2</sub> bytes |  |  |  |
|                                       |                        | 0                     |                      |  |  |  |
| $X_1 + X_2 + \ldots + X_{n-1} + 1$ to | Bookmark TLV Object    | 0                     | X <sub>n</sub> bytes |  |  |  |
| $X_1 + X_2 + \ldots + X_{n-1} + X_n$  |                        |                       |                      |  |  |  |

<sup>6</sup> Unused bytes shall be set to 'FF.' A value of 'FF' in place of Bookmark Tag field indicates

7 the end of valid data.

8

## Bookmark TLV object contents:

| Description               | Value  | M/O | Length (bytes) |
|---------------------------|--------|-----|----------------|
| Bookmark Tag              | 'AD'   | М   | 1              |
| Length                    | Note 1 | М   | Note 2         |
| URL Tag                   | '80'   | М   | 1              |
| Length                    | Y      | М   | Note 2         |
| URL Information           |        | М   | Y              |
| Bookmark Name Tag         | '81'   | 0   | 1              |
| Length                    | Z      | 0   | Note 2         |
| Bookmark Name Information |        | 0   | Z              |

NOTE 1: This is the total size of the constructed TLV object (not including the tag and this length).

NOTE 2: The length is coded according to [49] using primitive encoding and the minimum number of octets.

- **URL Information:** For contents and syntax of URL TLV data object values, see [53].
  - The URL shall be encoded to an octet string according to UTF-8 encoding rules, as specified in [46].
- Bookmark Name Information: This field shall be encoded to an octet string
   according to UTF-8 encoding rules as specified in [46].

### **3.4.96 EF<sub>MMSConfig</sub> (MMS Configuration)**

- <sup>2</sup> If services n40 (Multimedia Messaging Service) and n15 (Messaging and 3GPD Extensions)
- $_3$  are allocated, this EF shall be present.
- <sup>4</sup> This EF contains the configuration of MMS.

Note that this EF does not contain configuration associated with how the MMS client
 connects to the MMS service. This type of configuration information is included in EF<sub>MMSICP</sub>.

| Identifier: '6 | F7E'                   | Sti | ructure: Transparent  |     | Optional |
|----------------|------------------------|-----|-----------------------|-----|----------|
| File size: 8   | bytes                  |     | Update Activity: Medi | um  |          |
| Access Con     | ditions:               |     |                       |     |          |
| READ           | (                      | СНУ | 1                     |     |          |
| UPDA           | TE                     | ADM | [                     |     |          |
| INVAL          | JDATE                  | ADM |                       |     |          |
| REHA           | BILITATE               | ADM |                       |     |          |
| Bytes          | Description            |     |                       | M/O | Length   |
| 1-4            | Max Message Size Value |     |                       | М   | 4 bytes  |
| 5              | Retry Times Value      |     |                       | М   | 1 bytes  |
| 6              | Retry Interval Value   |     |                       | М   | 1 bytes  |
| 7-8            | MMSC Timeout Value     |     |                       | М   | 2 bytes  |

- Max Message Size: This is the maximum MMS message size (in bytes) allowed by
   the operator. Coding: 32-bit integer.
- 10 Byte 1:

|    |                               | b8 b7 b6 b5 b4 b3 b2 b1 |
|----|-------------------------------|-------------------------|
| 11 | MSB of the integer<br>Byte 2: |                         |
|    |                               | b8 b7 b6 b5 b4 b3 b2 b1 |
| 12 | Byte 3:                       |                         |
|    |                               | b8 b7 b6 b5 b4 b3 b2 b1 |
| 13 | Byte 4:                       |                         |
|    | LSB of the integer            | b8 b7 b6 b5 b4 b3 b2 b1 |

| 2<br>3      | <b>Retry Times:</b> This is the number of times the MMS application will retry for sending a message. Coding: 8-bit integer.                                               |
|-------------|----------------------------------------------------------------------------------------------------|
| 4<br>5      | <b>Retry Interval:</b> This is the number of seconds to wait before the next retry is attempted. Coding: 8-bit integer.                                                    |
| 6<br>7<br>8 | <b>MMSC Timeout:</b> This is the number of seconds for the device to wait for response from Mobile Messaging Service Center (MMSC) before declaring it as an MMSC timeout. |
| 9           | Coding: 16-bit integer.                                                                                                    |
| 10          | Byte 1:<br>b8 b7 b6 b5 b4 b3 b2 b1<br>MSB of the integer                                                                                                    |
| 11          | Byte 2:<br>LSB of the integer                                                                                                    |
| 12          |                                                                                                    |

#### 1 3.4.97 EF<sub>JDL</sub> (Java Download URL)

- <sup>2</sup> If service n22 (Java) is allocated, this EF shall be present.
- This EF contains the information for downloading Java applications from the Java download server.
- 5

| Identifier: '6F | 7F'               | Struct               | Structure: Transparent |  |     | Optional |
|-----------------|-------------------|----------------------|------------------------|--|-----|----------|
| File size: Vari | iable (Y≥X)       | Update Activity: Low |                        |  |     |          |
| Access Condi    | tions:            |                      |                        |  |     |          |
| READ            |                   |                      | CHV1                   |  |     |          |
| UPDATE          |                   |                      | ADM                    |  |     |          |
| INVALID         | ATE               |                      | ADM                    |  |     |          |
| REHABI          | LITATE            |                      | ADM                    |  |     |          |
| Bytes           | Description       |                      |                        |  | M/O | Length   |
| 1-X             | Java Download URL |                      |                        |  | М   | X bytes  |

6 Unused bytes shall be set to 'FF'.

#### 7 Java Download URL:

- This field of X bytes contains the URL for the Java download server and a termination byte. For contents and syntax, see [53]. The URL shall be encoded as an octet string according to UTF-8 encoding rules, as specified in [46]. The termination byte is set to '00'.
- 12
- 13

### **3.5 Coding of Packet Data Security-Related Parameters**

This section specifies the coding of packet data security-related parameters to be stored in 2 the R-UIM securely. These parameters are used for IP based authentication functions by 3 the R-UIM. Also, these parameters can be read or updated via OTA commands (i.e. 3GPD 4 CONFIGURATION/DOWNLOAD REQUEST command) only when the Secure Mode is turned 5 If the R-UIM receives the 3GPD CONFIGURATION REQUEST command or 3GPD on. 6 DOWNLOAD REQUEST command containing Block\_ID for Simple IP CHAP SS, Mobile IP SS 7 or HRPD Access Authentication CHAP SS Parameters Block and Secure Mode is not active, 8 then the R-UIM shall return SW1='69' and SW2='82' (Security status not satisfied [55])a 9 Result Code of '00110011' (Rejected Secure Mode not active ). 10

#### 11 3.5.1 Simple IP CHAP SS Parameters

- <sup>12</sup> The Simple IP CHAP SS Parameters shall be present if service n20 is allocated (See Section
- 13 3.4.18) and coded as follows:
- 14

| Bytes   | Description                                | Length  |
|---------|--------------------------------------------|---------|
| 1       | Length of SimpleIP CHAP SS Parameter Block | 1 bytes |
| 2 – X+1 | See [7], SimpleIP CHAP SS Parameter Block  | X bytes |

Details of the SimpleIP CHAP SS Parameters Block are defined in Section 3.5.8.10 of [7].

17

#### 18 3.5.2 Mobile IP SS Parameters

<sup>19</sup> The Mobile IP SS Parameters shall be present if service n38 is allocated (See Section 3.4.18)

20 and coded as follows:

| Bytes   | Description                           | Length  |
|---------|---------------------------------------|---------|
| 1       | Length of MobileIP SS Parameter Block | 1 bytes |
| 2 – X+1 | See [7], MobileIP SS Parameter Block  | X bytes |

22

21

Details of the MobileIP SS Parameters Block are defined in Section 3.5.8.11 of [7].

# 24

### 25 **3.5.3 HRPD Access Authentication CHAP SS Parameters**

The HRPD Access Authentication CHAP SS Parameters shall be present if service n5 is allocated (See Section 3.4.18) and coded as follows:

28

| Bytes   | Description                               | Length  |
|---------|-------------------------------------------|---------|
| 1       | Length of HRPD Access Authentication CHAP | 1 bytes |
|         | SS Parameters Block                       |         |
| 2 – X+1 | See [7], HRPD Access Authentication CHAP  | X bytes |
|         | SS Parameters Block                       |         |

29

30 Details of the HRPD Access Authentication CHAP SS Parameters Block are defined in

<sup>31</sup> Section 3.5.8.14 of [7].

### **3.6 Coding of Shared Secret Used in IETF Protocol**

This section specifies the coding of the shared secret to be stored in the R-UIM securely,
which is used in Authentication Functions by the R-UIM.

The Shared Secret shall be present if service n40 is allocated (See Section 3.4.18) and coded as follows:

6

| Bytes   | Description                            | Length  |
|---------|----------------------------------------|---------|
| 1-2     | Length of Shared Secret                | 2 bytes |
| 3 – X+2 | Shared Secret, see IETF RFCs in 3.4.72 | X bytes |

7

### 8 3.7 Multi-Mode Card

<sup>9</sup> Multi mode card (e.g. CDMA and GSM) shall comply with both this document and [17]. In

case of multi- mode MS supporting multiple modes, if one mode fails to initialize, then the
 MS shall attempt to initialize the other modes.

### 4 AUTHENTICATION, SECURITY AND COMMANDS

This section describes the interface between the ME and the R-UIM. Details of the ANSI-41 2 protocols [15] are provided in order to clarify the interface. Section 4.1 describes parameter 3 storage and flow. Section 4.2 describes the components of the ANSI-41-based security Δ procedures [15] within the context of a R-UIM environment. Section 4.3 specifies detailed 5 commands and responses between the ME and the R-UIM, and uses section 4.2 as a 6 reference. This section also describes Security-Related Commands (Sec. 4.4), 7 OTASP/OTAPA Commands (Sec. 4.5) to support OTASP [7], ESN and MEID Management 8 Commands (Sec. 4.6), Packet Data Security-Related Commands (Sec. 4.7), their 9 corresponding Commands (Sec. 4.8), BCMCS Commands (Sec. 4.9), Application 10 Authentication Commands (Sec. 4.10), Authentication and Key Agreement procedure (AKA)-11 related Functions (Sec. 4.11) and their corresponding commands (Sec. 4.12). 12

<sup>13</sup> The authentication procedures may be tested using the test vectors from Section 3 of [20].

14

### 15 **4.1 Parameter Storage and Parameter Exchange Procedures**

- <sup>16</sup> The following parameters are stored on the R-UIM:
- Algorithm(s) for Authentication and Key Generation. Currently [15]-related security
   functions utilize the CAVE algorithm for these functions.
- A-key, which is accessible only to the algorithm used for Key Generation. The A-key may be programmed into the R-UIM directly by the service provider or it may be programmed into the R-UIM through an over-the-air procedure. The A-key is not accessible by the ME. Therefore the method of storage on the R-UIM is not specified in this document. During the execution of some procedures, it is necessary that two values ("old" and "new") of the A-key be stored.
- Shared Secret Data (SSD), which is accessible only to the Authentication and Key
   Generation functions. SSD is not accessible by the ME. Therefore the method of
   storage on the R-UIM is not specified in the document. During the execution of some
   procedures, it is necessary that two values, SSD<sub>s</sub> (new) and SSD (old) be stored.
- Temporary (typically per-call) secret parameters used for the generation of ciphering
   keys subsequent to the authentication process.
- COUNT, accessible by the ME. COUNT is incremented upon network command.
- International Mobile Station Identity, consisting of both IMSI\_M and IMSI\_T. IMSI\_M
   contains a Mobile Identification Number (MIN) in its lower 10 digits. IMSI\_T is not
   related to the MIN. Subscription Identity is accessible by the ME.
- UIMID, a parameter that is stored in  $EF_{RUIMID}$ .
- Service Programming Code (SPC), stored in EF<sub>SPC</sub> and used in the OTASP/OTAPA
   procedures.

| 1<br>2                | • OTAPA/SPC_Enable, storing the user's input to the OTASP/OTAPA procedures in EFotAPASPC.                                                                                                    |
|-----------------------|----------------------------------------------------------------------------------------------------|
| 3                     | • NAM_LOCK, storing the lock/unlock status of the NAM in EF <sub>NAMLOCK</sub> .                                                                                                    |
| 4<br>5<br>7<br>8<br>9 | • Root Key, which is accessible only to the algorithm used for Key Generation. The Root Key may be programmed into the R-UIM directly by the service provider or it may be programmed into the R-UIM through the procedures defined in [7]. The Root Key is not accessible by the ME. Therefore the method of storage on the R-UIM is not specified in this document. During the execution of some procedures, it is necessary that two values ("old" and "new") of the Root Key be stored. |
| 11                    | The following parameters are stored in the ME:                                                                                                    |
| 12                    | • All algorithms used for the encryption of voice, user data and signaling messages.                                                                                                    |
| 13                    | • Key-processing for ECMEA and ECMEA_NF functions.                                                                                                    |
| 14                    | • ESN_ME.                                                                                                    |
| 15                    | • MEID_ME.                                                                                                    |
| 16                    | Control mechanism for OTASP/OTAPA procedures                                                                                                    |
| 17                    |                                                                                                    |
| 18<br>19              | The following parameters are passed from the ME to the R-UIM during the course of security-related procedures:                                                                                                    |
| 20                    | • RAND, the "global" random challenge, available in the overhead information.                                                                                                    |
| 21<br>22<br>23<br>24  | • Last Dialed Digits, a subset of the digits used to identify the called party. The R-UIM uses these to compose the "Auth Data" field for some ME messages. Refer to Table 2.3.12.1-1 of [5] or Table 6.3.12.1-1 of [14], entitled "Auth_Signature Input Parameters".                                                                                                    |
| 25                    | • RANDU, a "unique" random challenge sent by the network.                                                                                                    |
| 26<br>27              | • AUTHBS, an authentication response sent from the network during the SSD Update process.                                                                                                    |
| 28                    | • RANDSeed, a random number that may be used to generate RANDBS.                                                                                                    |
| 29<br>30              | • RANDSSD, the parameter that accompanies an SSD update command sent by the network to initiate an SSD update.                                                                                                    |
| 31<br>32<br>33<br>34  | • ESN_ME, passed from the ME to the R-UIM upon insertion of the R-UIM into the ME.<br>Also it is sent in an AUTHENTICATE (Run CAVE) Command or an UPDATE SSD<br>command. If EF <sub>USGIND</sub> bit 1 = '0', the ESN value received in a security command shall<br>be used in the authentication algorithm regardless of what is stored in EF <sub>ESN_MEID_ME</sub> .                                                                                                    |
| 35<br>36              | The following parameters are passed from the ME to the R-UIM during the course of                                                                                                    |

37 OTASP/OTAPA procedures:

- RANDSeed, a 32-bit random number that accompanies the OTAPA REQUEST.
- RANDSeed, a 160-bit random number that is a parameter in the MS KEY REQUEST.
- A-key/Root Key generation parameters P, P Length, G, G Length, A-key Protocol
   Revision, BS Result and BS Result Length.
- Block ID, Block Length, Parameter Data, Offset and Size parameters that refer to
   stored data as components of CONFIGURATION, VALIDATION and DOWNLOAD
   request messages.
- <sup>8</sup> Start/Stop indicator as part of OTAPA REQUEST Message
- pESN, the parameter that accompanies the OTAPA REQUEST command (if ME is assigned with MEID and service n9 is allocated and activated)
- 11

The following parameters are passed from the R-UIM to the ME during the course of security-related procedures:

- AUTHR, the response to the "global challenge".
- Keys, as needed, for use with the encryption algorithm(s). These may include a 64-bit key and a variable length VPM.
- AUTHU, the response to a "unique" challenge.
- RANDBS, the network authentication challenge for the SSD Update procedure.

19

The following parameters are passed from the R-UIM to the ME during the course of OTASP/OTAPA procedures:

- RAND\_OTAPA, for network validation.
- A-key/Root Key generation parameters MS Result and MS Result Length.
- Result Code for most commands to indicate success/failure and reason(s) for failure.
- Block ID, Block Length, Parameter Data, Offset and Size as needed to identify segments of stored data.

### 4.2 Description of Security-Related Functions

The ME should start and finish the executions of all of the commands related to an [15] based security procedure in order and within the same Dedicated File (DF) environment.

The R-UIM performs the following operations; managing shared secret data, performing
 authentication calculations and generating encryption keys and managing the call history
 parameter.

#### 7 4.2.1 Managing Shared Secret Data

The R-UIM stores and manages the SSD that is used as the derived secret variable for all authentication response calculations and subsequent key generations. SSD is derived from the "A-key" stored in the R-UIM. SSD updates are initiated when the network issues the command UPDATE SSD, containing the parameter RANDSSD, to the ME. Details of the SSD update procedure are described in [5] and [14].

A subscriber's home network is the only entity that may update the subscriber's Shared 13 Secret Data (SSD). This is illustrated in the figure below. When the network launches an 14 SSD Update to a particular subscriber, the subscriber's ME will first store the parameter 15 RANDSSD and then generate a random number called RANDSeed. The ME begins the 16 BASE STATION CHALLENGE function by passing the parameter RANDSeed to the R-UIM. 17 18 This in turn causes the R-UIM to generate RANDBS. The relationship of RANDBS to RANDSeed is specified by the issuer of the R-UIM. The R-UIM may derive RANDBS by 19 applying a pseudo-random process to RANDSeed, or it may ignore RANDSeed and generate 20 RANDBS independently. RANDBS should not be the same for consecutive identical values 21 of RANDSeed. The command BASE STATION CHALLENGE directs the R-UIM to pass 22 RANDBS to the ME, which in turn forwards RANDBS to the network. 23

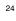

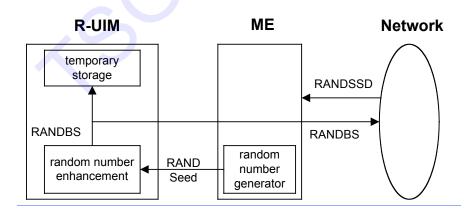

25

26 27

Figure 2. Base Station Challenge Function

Next, the ME updates SSD by sending the UPDATE SSD command to the R-UIM, containing the parameter RANDSSD and a control data field. Refer to Figure 3. The R-UIM then calculates a new (trial) value of SSD (SSD<sub>s</sub>) and calculates an expected value of the network's response to RANDBS, called AUTHBS. The parameters ESN and IMSI used for these calculations are determined at the time of R-UIM insertion into the ME in accordance with EF<sub>USGIND</sub>. If ESN\_ME rather than UIMID is chosen (i.e. EF<sub>USGIND</sub> bit 1 = '0'), the value
used as input to authentication algorithms shall be the one received from security
commands, regardless of what is stored in EF<sub>ESN\_MEID\_ME</sub>. For details, refer to section 4.6,
"ESN and MEID Management Command", and to section 3.4.2, EF<sub>IMSLM</sub>.

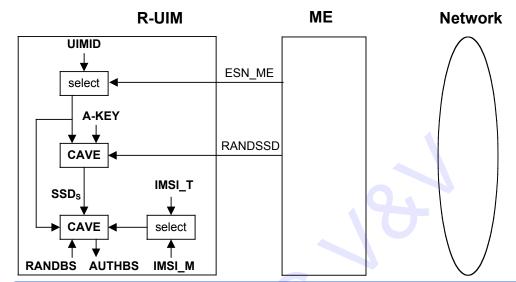

\_\_\_\_\_

Figure 3. Update SSD Function, AUTHBS Calculation

In the network, the parameter RANDSSD is also used to generate a new value of SSD (SSD<sub>8</sub>) for the selected R-UIM. When RANDBS is received from the subscriber's ME, the network combines it with SSD<sub>8</sub> to calculate AUTHBS. AUTHBS is then sent from the network to the subscriber's phone. Refer to Figure 4. The ME in turn forwards the received value of AUTHBS to the R-UIM as a parameter of the CONFIRM SSD function. The R-UIM then compares its calculated value of AUTHBS to that sent by the network.

#### 15

6

7 8

5

If the R-UIM finds the two values to be equivalent, the SSD Update procedure has been a success. SSD<sub>s</sub> is then stored in semi-permanent memory on the R-UIM and used for all subsequent authentication calculations, with one exception, noted below. If the two values of AUTHBS are different, the R-UIM discards SSD<sub>s</sub> and continues to retain its current value. Refer to Figure 4.

21

If the SSD Update procedure is being performed as part of an OTASP/OTAPA procedure, the ME shall set "process control" bit 3 to the value of '1' as an input parameter of the "UPDATE SSD" command. This will cause the R-UIM to retain the current value of SSD in semi-permanent memory but use SSD<sub>s</sub> for re-authentication calculations. The R-UIM will set the value of SSD to SSD<sub>s</sub> only upon R-UIM acceptance of the "COMMIT Request Message" from the network.

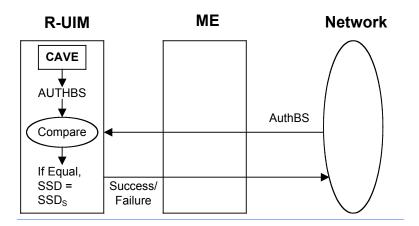

Figure 4. Confirm SSD Function

#### **4.2.2 Performing Authentication Calculations and Generating Encryption Keys**

The second R-UIM security-related function is to perform authentication calculations and 4 generate encryption keys for use with ME ciphering techniques. See the following figure. 5 This is performed by the Run CAVE function. The settings of the input parameters for the 6 authentication procedure are defined in [5] and [14]. The parameters ESN and IMSI that are 7 used for the Run CAVE function are determined at the time of R-UIM insertion into the ME. 8 If ESN rather than UIMID is chosen (i.e.  $EF_{USGIND}$  bit 1 = '0') for the Run CAVE function, the 9 value used for the CAVE algorithm shall be the one received from security commands, 10 regardless of what is stored in EFESN\_MEID\_ME. For details, refer to section 4.6, "ESN and MEID 11 Management Command", and to section 3.4.2, EFIMSI\_M. 12

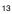

1

2

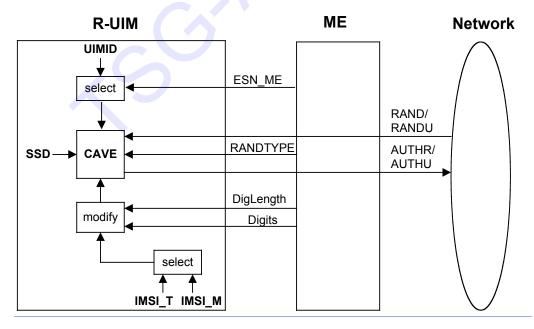

14 15

Figure 5. Run CAVE Function

The R-UIM stores both an IMSI\_M and an IMSI\_T to identify the subscription. The lower 10 1 digits of each are encoded as 34 bit subsets identified as IMSI\_M\_S and IMSI\_T\_S, 2 respectively. These are further subdivided into the 24-bit quantities IMSI M S1 and 3 IMSI\_T\_S1 to identify the coding of the lower 7 digits and the 10-bit quantities IMSI\_M\_S2 4 and IMSI\_T\_S2 to identify the coding of the remaining 3 digits. For the authentication 5 calculation, the 24-bit coding of the lower 7 digits is used for most applications. 6 Furthermore, an 8-bit subset of the coding of the remaining 3 digits may also be used. See 7 Table 2.3.12.1-1 in [5] and Table 6.3.12.1-1 in [14], entitled "Auth Signature Input 8 Parameters". The IMSI to be used for these calculations is determined at the time of R-UIM 9 insertion into the ME. For details, refer to section 3.4.2, EFIMSI\_M. 10

In order that conformance to [5] and [14] be supported, a 34-bit MIN will be stored in  $EF_{IMSI_M}$ . The use of these bits for the calculation of authentication responses shall be as described above.

14 The <u>Run CAVE</u> command <u>Get Response</u> causes the R-UIM to <u>pass respond with</u> the output

AUTHR or AUTHU ("global" challenge response or "unique" challenge response) to the ME.

<sup>16</sup> Temporary parameters may be stored on the R-UIM for use in calculating ciphering keys.

The calculation of ciphering keys is performed by execution of the GENERATE KEY/VPMfunction.

The GENERATE KEY/VPM function is shown in the following figure. This function will produce keys for some of the ciphering mechanisms as specified in [5] and [14]. GENERATE KEY/VPM will process temporary stored parameters that were produced during the calculation of an authentication response by the Run CAVE function and will produce keys. Some may be used directly for ME encryption functions and some may be further processed within the ME for use by the ECMEA and ECMEA\_NF encryption functions.

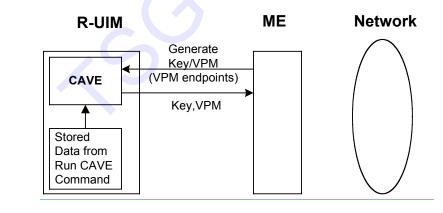

26

27 28

Figure 6. Generate Key/VPM Function

29 4.2.3 Managing the Call History Parameter

The third security-related function is the generation and management of the call history parameter CALL COUNT. CALL COUNT is used as a simple "clone" detector. During network access protocols, the R-UIM reports its value of CALL COUNT to the network. If the value is consistent with the network's perception of CALL COUNT, the network will

- likely grant access based on the authentication process. During the call, the value of CALL 1
- COUNT may be incremented upon a command from the network. 2
- If the network determines that a value of CALL COUNT appears to be out of sequence, the 3
- network may choose to investigate the possibility that the R-UIM has been "cloned" and 4 take remedial action.
- 5
- Incrementing and reading the parameter COUNT is accomplished via standard ME-to-R-6
- UIM commands. 7
- 8

### 4.3 Description of OTASP/OTAPA Functions

A complete description of Over-the-Air Service Provisioning (OTASP) and Over-the-Air Parameter Administration (OTAPA) may be found in [7]. This section highlights the aspects of R-UIM that support OTASP/OTAPA. EFs are described first, followed by [7] "Request/Response" messages that have been mapped to R-UIM commands. In some cases, ME intervention is necessary to accomplish the OTASP/OTAPA functions.

#### 7 4.3.1 Elementary Files for OTASP/OTAPA

- <sup>8</sup> Four EFs are described.
- 9 4.3.1.1 EF**spc** (Service Programming Code)
- <sup>10</sup> The Service Programming Code (SPC) is a simple means to protect the contents of the R-
- UIM from being programmed without authorization. SPC is described in [7] section 3.3.6.

#### 12 4.3.1.2 EF**OTAPASPC** (OTAPA/SPC\_Enable)

This EF can be written to and read via the ME. It allows the user to activate OTAPA protection for the NAM on the R-UIM. It also enables the user to allow (or deny) the service provider to change the value of SPC from a default value to a non-default value..

#### 16 4.3.1.3 EFNAMLOCK (NAM\_LOCK)

- [7] provides means for "locking" NAM contents under the control of the service provider,
  with appropriate inputs from the user. This EF stores the current state (locked/unlocked)
  of the NAM.
- 20 4.3.1.4 EFota (OTASP/OTAPA Features)

This EF maintains a listing of OTASP/OTAPA features and the associated protocol version for each. The ME reads this EF in order to respond to the "Protocol Capability Request Message" from the network. The ME combines this information with parameters stored in the ME as defined in Sec. 3.5.1.7 of [7] – specifically, its Firmware Revision Number and Manufacturer's Model Number.

#### 4.3.2 Mapping of OTASP/OTAPA Request/Response Messages to R-UIM Commands

The OTASP/OTAPA message pairs are listed in [7]. In some cases, the mapping is one-toone. In others, the ME intervenes by performing a translation to enable the use of simple R-UIM commands. In still other cases, the ME relies upon security-related commands to prepare a response.

4.3.2.1 Protocol Capability Request/Response Messages

This message requests information that is stored in both the ME and in the R-UIM. The ME reads EF<sub>OTA</sub> for the list of FEATURE\_ID and FEATURE\_P\_REV pairs that the R-UIM supports, adds information stored in the ME (its Firmware Revision Number and Manufacturer's Model Number) and sends this information to the network to complete the response.

1 4.3.2.2 MS Key Request Command/Response Messages

This command initiates a Diffie/Hellman key exchange that enables calculation of the "A-2 key" and/or Root Key. Upon receipt of the MS Key Request message from the network, the 3 ME generates a 160-bit random number called RANDSeed and sends RANDSeed to the R-4 UIM along with the modulus P and the generator G sent by the network. The R-UIM in 5 turn generates a random number X that may be related to RANDSeed. Then the R-UIM 6 raises G to the power of X, modulo P and temporarily stores the result as MS\_RESULT. The 7 R-UIM computes sets the Result Code and sends this in response to the MS KEY REQUEST 8 command. The ME forwards the Result Code to the network to complete this transaction. 9 Details of this process are in sections 3.3.1.5 and 5 of [7]. 10

4.3.2.3 Key Generation Request/Response Messages

This request/response pair completes the ephemeral Diffie/Hellman key exchange. Upon 12 receipt of the Key Generation Request message, the ME sends BS\_RESULT to the R-UIM. 13 The R-UIM calculates the Diffie/Hellman result by raising BS\_RESULT to the power of X 14 (see section 4.3.2.2), modulo P. A subset of this result is temporarily stored as the A-key 15 and/or Root Key. The R-UIM sets the Result Code and MS RESULT and sends these in the 16 response to the KEY GENERATION REQUEST command. The ME forwards the Result Code 17 and MS RESULT to the network to complete this transaction. Details of this process are in 18 sections 3.3.1.6 and 5 of [7]. 19

#### <sup>20</sup> 4.3.2.4 SSD Update

An SSD Update may be performed as a component of OTASP/OTAPA procedures. This 21 process uses commands and EFs described in other sections of the R-UIM document. The 22 SSD Update procedure that is performed during OTASP/OTAPA uses temporary values of 23 the A-Key and SSD, and does not store these temporary values in semi-permanent memory 24 until the R-UIM accepts the "COMMIT" command. This slight deviation from the procedure 25 in [5] and [14] is accommodated by the setting of bit 3 of the "process control" parameter of 26 the "UPDATE SSD" command to the R-UIM. The R-UIM should reject any Update SSD 27 command and return SW1='98' and SW2='34' (Error, out of sequence) if it is received 28 outside of the context of a key generation procedure. 29

<sup>30</sup> 4.3.2.5 Re-Authentication Request/Response Messages

The ME receives the Re-Authentication Request Message containing the four-octet parameter RAND. The ME constructs the Re-Authentication Response Message by taking the following steps.

- 34 (1) Read EF<sub>COUNT</sub>
- 35 (2) Prepare AUTH\_DATA (See [7], section 3.3.2)
- 36 (3) Truncate RAND to produce RANDC
- (4) Compute AUTHR by using the AUTHENTICATE (Run CAVE) command with
   input parameters:
- <sup>39</sup> RANDTYPE='0000 0000' (i.e., 32 bits)

| 1        | • RAND=RAND received by ME                                                                                              |
|----------|----------------------------------------------------------------------------------------------------|
| 2        | • DigLength, DIGITS as specified by AUTH_DATA                                                                           |
| 3        | Process Control                                                                                                    |
| 4        | b1: '0' (inactive)                                                                                                    |
| 5        | b2: '0' (inactive)                                                                                                    |
| 6        | b3: '1' (wait for COMMIT before storing A-key, SSD)                                                                     |
| 7        | b4: 'O' (inactive)                                                                                                    |
| 8        | b5: '1' (save registers)                                                                                                |
| 9        | b6: '0' (inactive)                                                                                                    |
| 10       | b7: 'O' (inactive)                                                                                                    |
| 11       | b8: 'O' (inactive)                                                                                                    |
| 12       |                                                                                                    |
| 13<br>14 | If message encryption or voice privacy is to be activated, the ME executes the command GENERATE KEY/VPM with the R-UIM. |
|          |                                                                                                    |

#### 1 4.3.2.6 Validation Request/Response Messages

The ME receives the Validation Request Message, which seeks validation of 'NUM BLOCKS' 2 blocks of data, each block having a length of 'BLOCK LEN'. In order that R-UIM command 3 coding be simplified, the ME buffers the data into respective blocks, then validates each 4 block via the command VALIDATE, whereby a single block of data having length 5 'BLOCK LEN' is validated. For each block, the R-UIM responds with a Result Code. Upon 6 successful execution of the command and depending on the Block ID, the R-UIM shall 7 temporarily store NAM\_LOCK<sub>s</sub> or SPC<sub>s</sub> as specified in section 3.3.1.10 of [7]. The ME then 8 accumulates the R-UIM responses and sends a composite response to the network. The ME 9 should stop sending a VALIDATE (Verify SPC) command to the R-UIM during the same 10 OTASP session after receiving more than five failure responses from the R-UIM as 11 recommended in Sec. 3.4 of [7]. 12

Section 4.5.4 of [7] describes common blocks of data that are validated. These include verification of the SPC, verification that the SPC may be updated by the network and validation of SPASM, whereby AUTH\_OTAPA is compared within the R-UIM to an internallygenerated value that was calculated as a component of the R-UIM's response to the OTAPA Request command. Thus, the SPASM mechanism requires that an OTAPA Response Message be sent from ME to network prior to the Validation Request message.

#### <sup>19</sup> 4.3.2.7 Configuration Request Command/Response Messages

The ME receives the Configuration Request command, which requests configuration details 20 of 'NUM BLOCKS' of data, each block having a length of 'BLOCK LEN'. In order that R-21 UIM command coding be simplified, the ME buffers the request into 'NUM\_BLOCK' single 22 block requests, then asks for configuration details for each block via the CONFIGURATION 23 REQUEST command to the R-UIM. For each block, the R-UIM responds with the Block ID, 24 Block Length, Result Code and Parameter Data (see sections 3.3.1.1, 3.5.1.1 and 4.5.1.1 of 25 [7]). The ME accumulates the set of block responses and sends a composite response to 26 the network. Note that the R-UIM shall use ME-specific parameters (i.e. SCM, MOB P REV 27 and Local Control) stored in the EFMECRP to generate a response. 28

4.3.2.8 Download Request/Response Messages

The ME receives the Download Request Message, which attempts to download 30 'NUM\_BLOCKS' of data to the R-UIM, each block having a Block ID, Block Length and 31 Parameter Data of length 'Block Length'. In order that R-UIM command coding be 32 simplified, the ME buffers the request into NUM\_BLOCK single block requests, then 33 attempts to download each block via the DOWNLOAD REQUEST command to the R-UIM. 34 Prior to issuance of multiple DOWNLOAD REQUEST commands, the ME may query 35 appropriate EF data to determine if adequate storage space exists in the R-UIM EFs to 36 successfully complete the downloading operation. For each execution of the DOWNLOAD 37 REQUEST command, the R-UIM returns the Block ID and Result Code (see sections 38 3.3.1.2, 3.5.1.2 and 4.5.1.2 of [7]). Upon successful execution of the command, the R-UIM 39 shall temporarily store the data. The ME accumulates the set of block responses and sends 40 a composite response to the network. 41

1 4.3.2.9 SSPR Configuration Request/Response Messages

The network asks for SSPR data stored in a particular area of the R-UIM. The R-UIM responds with Block ID, Result Code, Block Length and Parameter Data (see sections 3.3.1.8, 3.5.1.8 and 4.5.1.8 of [7]).

5 If Block ID = '0000 0000' or '0000 0001', the R-UIM uses  $EF_{PRL}$ . If Block ID = '0000 0010',

6 the R-UIM uses EF<sub>EPRL</sub> if present.

## 7 4.3.2.10 SSPR Download Request/Response Messages

The network attempts to download SSPR data into the R-UIM. The data contains a Block ID, a Block Length and Parameter Data having 'Block Length' size. If the MS receives 254 or 255 bytes for the Parameter Data from the network (instead of 253 or less), then the ME shall send to the R-UIM two commands - since the maximum length Param Data that the ME can send is 253 bytes. The R-UIM responds with the Block ID, Result Code, Segment Offset and Segment Size, as described in sections 3.3.1.9, 4.5.1.9 and 3.5.1.9 of [7]. Upon successful execution of the command, the R-UIM shall temporarily store the data.

15 4.3.2.11 OTAPA Request/Response Messages

If Block ID = '0000 0000', the R-UIM updates  $EF_{PRL}$  (and  $EF_{CSSPR}$  if present) after the R-UIM

- receives and successfully executes a COMMIT command. If Block ID = '0000 0001', the R UIM update, if present, EF<sub>EPRL</sub> and EF<sub>CSSPR</sub> after the R-UIM receives and successfully
   executes a COMMIT command.OTAPA Request/Response Messages
- The network attempts to initiate OTAPA by sending an "OTAPA Request Message" containing the "start/stop" parameter. The ME in turn passes this to the R-UIM, along with a 32-bit ME-generated random number RANDSeed. If service n9 is allocated and activated and ME is assigned with MEID, the ME also passes pESN to the R-UIM. The R-UIM generates its own random number RAND\_OTAPA which may be related to RANDSeed. Also, the R-UIM computes a value for AUTH\_OTAPA as described in [7], section 3.3.7.

<sup>26</sup> If the OTAPA feature is disabled by the user (as defined by the OTAPA\_Enable bit in <sup>27</sup> EF<sub>OTAPASPC</sub> and Sec. 3.2.2 [7]), the ME shall not send OTAPA REQUEST to the R-UIM.

4.3.2.12 Commit Command/Response Messages

The network sends a "Commit Request Message" to the R-UIM via the ME. The ME translates this to the R-UIM command COMMIT. The R-UIM responds with the Result Code which the ME forwards to the network via the "Commit Response Message". Upon successful execution of the command, the R-UIM shall move temporarily stored data to semi-permanent memory, i.e. to the appropriate EF(s) (as specified in sections 3.3.1.3, 3.5.1.6 and 4.5.1.7 of [7]).

4.3.2.13 PUZL Configuration Request/Response Messages

The network asks for PUZL data stored in a particular area of the R-UIM. The R-UIM responds with Block ID, Result Code, Block Length and Parameter Data (see sections 3.3.1.12, 3.5.1.12 and 4.5.1.12 of [7]).

4-13

1 4.3.2.14 PUZL Download Request/Response Messages

The network attempts to download PUZL data into the R-UIM. The data contains a Block ID, a Block Length and Parameter Data having 'Block Length' size. The R-UIM responds with the Block ID, Result Code, Identifier Present Flag, User Zone ID and User Zone System ID, as described in sections 3.3.1.13, 4.5.1.13 and 3.5.1.13 of [7] Upon successful execution of the command, the R-UIM shall temporarily store the data.

#### 7 4.3.2.15 3GPD Configuration Request/Response Messages

The ME receives the 3GPD Configuration Request Message which requests configuration 8 details of 'NUM BLOCKS' of data with each block having a length of 'BLOCK LEN'. In order 9 that R-UIM command coding be simplified, the ME buffers the request into 'NUM\_BLOCK' 10 single block requests, then asks for configuration details for each block via the 3GPD 11 CONFIGURATION REQUEST command to the R-UIM. For each block, the R-UIM responds 12 with the Block ID, Block Length, Result Code and Parameter Data (see sections 3.3.1.14, 13 3.5.1.14 and 4.5.1.14 of [7]). The ME accumulates the set of block responses and sends a 14 composite response to the network. If the 3GPD CONFIGURATION REQUEST command 15 contains a BLOCK\_ID for SimpleIP PAP SS Parameters, SimpleIP CHAP SS Parameters, 16 MobileIP SS Parameters or HRPD Access Authentication CHAP SS Parameters, the R-UIM 17 shall check if the Secure Mode is active. If the Secure Mode is not active, then the R-UIM 18 shall return SW1='69' and SW2='82' (Security status not satisfied [55]). 19

4.3.2.16 3GPD Download Request/Response Messages

The ME receives the 3GPD Download Request Message which attempts to download 21 'NUM\_BLOCKS' of data to the R-UIM, each block having a Block ID, Block Length and 22 Parameter Data of length 'Block Length'. In order that R-UIM command coding be 23 simplified, the ME buffers the request into NUM\_BLOCK single block requests, then 24 attempts to download each block via the 3GPD Download Request command to the R-UIM. 25 The ME may query appropriate EF data to determine if adequate storage space exists in the 26 R-UIM EFs to successfully complete the downloading operation, prior to issuance of 27 multiple Download Request commands. For each execution of the 3GPD DOWNLOAD 28 REQUEST command, the R-UIM returns the Block ID and Result Code (see sections 29 3.3.1.15, 3.5.1.15 and 4.5.1.15 of [7]). Upon successful execution of the command, the R-30 UIM shall temporarily store the data. The ME accumulates the set of block responses and 31 sends a composite response to the network. If the 3GPD DOWNLOAD REQUEST command 32 contains a BLOCK\_ID for SimpleIP PAP SS Parameters, SimpleIP CHAP SS Parameters, 33 MobileIP SS Parameters or HRPD Access Authentication CHAP SS Parameters, the R-UIM 34 shall check if the Secure Mode is active. If the Secure Mode is not active, then the R-UIM 35 shall return SW1='69' and SW2='82' (Security status not satisfied [55]). 36

37

#### 4.3.2.17 Secure Mode Request/Response Messages

This is the command that causes the R-UIM to generate Secure Mode Ciphering Key (SMCK). The R-UIM shall use the SMCK as a key for encryption and decryption of all

PARAM-DATA of all Parameter Blocks sent and received by the R-UIM in the OTASP Data
 Messages while the Secure Mode is active.

The network can initiate the Secure Mode by sending Secure Mode Request Message to the 3 ME with the START\_STOP field set to '1'. Upon receipt of the Secure Mode Request Message 4 with the START\_STOP filed set to '1', the ME translates this to the SECURE MODE 5 command. The R-UIM shall use RAND\_SM received in this command and the SSD to 6 compute the SMCK as described in [7], section 3.3.8.1 and then the R-UIM responds with 7 Result Code, which the ME forwards to the network via the "Secure Mode Response 8 Message". While the Secure Mode is active, the ME shall send a FRESH command to the R-9 UIM prior to sending any commands when it receives one of the following messages; 10

| 11 | •                     | Configuration Request Messages                                        |
|----|-----------------------|-----------------------------------------------------------------------|
| 12 | •                     | SSPR Configuration Request Message                                    |
| 13 | •                     | PUZL Configuration Request Message                                    |
| 14 | •                     | 3GPD Configuration Request Message                                    |
| 15 | •                     | Download Request Messages                                             |
| 16 | •                     | SSPR Download Request Message                                         |
| 17 | •                     | PUZL Download Request Message                                         |
| 18 | •                     | 3GPD Download Request Message                                         |
| 19 | •                     | MMD Configuration Request Message                                     |
| 20 | •                     | MMD Download Request Message                                          |
| 21 | •                     | MMS Configuration Request Message                                     |
| 22 | •                     | MMS Download Request Message                                          |
| 23 | •                     | System Tag Configuration Request Message                              |
| 24 | •                     | System Tag Download Request Message                                   |
| 25 | For the configuration | request messages, the ME sends the FRESH command to the R-UIM         |
| 26 | to request a 15-bit F | RESH value selection. This can be selected at random or can be set to |
| ~- | a manataniaally inar  | againg agustor. The P IIIM reasonable with the FPFSH value            |

a monotonically increasing counter. The R-UIM responds with the FRESH value.

For the download request messages, the ME sends the FRESH command to R-UIM to pass the FRESH value received from the network.

The network can terminate the Secure Mode by sending Secure Mode Request Message to the ME with the START\_STOP field set to '0'. Upon receipt of the Secure Mode Request Message with the START\_STOP filed set to '0', the ME translates this to the SECURE MODE command. The R-UIM responds with Result Code, which the ME forwards to the network via the "Secure Mode Response Message" (see sections 3.3.1.16, 3.5.1.16 and 4.5.1.16 of [7]).

- 1 4.3.2.18 Service Key Generation Request/Response Messages
- <sup>2</sup> This is the command that causes the R-UIM to generate Service keys, such as BCMCS, IMS,

<sup>3</sup> WLAN, etc. R-UIM shall generate an intermediate key based on the root key before using it

to generate service keys. Details of this process are in [7], section 3.3.10. See also sections

<sup>5</sup> 3.3.1.21, 3.5.1.22 and 4.5.1.22 of [7].

# 6 4.3.2.19 MMD Configuration Request/Response Messages

The network asks for MMD data stored in a particular area of the R-UIM. The R-UIM
responds with Block ID, Result Code, Block Length and Parameter Data (see sections
3.3.1.17, 3.5.1.18 and 4.5.1.18 of [7]).

10 4.3.2.20 MMD Download Request/Response Messages

The network attempts to download MMD data into the R-UIM. The data contains a Block ID, a Block Length and Parameter Data having 'Block Length' size. The R-UIM responds with the Block ID and Result Code as described in sections 3.3.1.18, 4.5.1.19 and 3.5.1.19 of [7]. Upon successful execution of the command, the R-UIM shall temporarily store the data.

16 4.3.2.21 MMS Configuration Request/Response Messages

The network asks for MMS data stored in a particular area of the R-UIM. The R-UIM responds with Block ID, Result Code, Block Length and Parameter Data (see sections 3.3.1.22, 3.5.1.23 and 4.5.1.23 of [7]).

# 20 4.3.2.22 MMS Download Request/Response Messages

The network attempts to download MMS data into the R-UIM. EF<sub>MMSICP</sub> (MMS Issuer Connectivity Parameters) should be updated. The data contains a Block ID, a Block Length and Parameter Data having 'Block Length' size. The R-UIM responds with the Block ID and Result Code as described in sections 3.3.1.23, 4.5.1.24 and 3.5.1.24 of [7]. Upon successful execution of the command, the R-UIM shall temporarily store the data.

4.3.2.23 System Tag Configuration Request/Response Messages

The network asks for System Tag data stored in a particular area of the R-UIM. The R-UIM responds with Block ID, Result Code, Block Length and Parameter Data. Parameters are formatted as in sections 3.3.1.19, 3.5.1.20 and 4.5.1.20 of [7].

# 30 4.3.2.24 System Tag Download Request/Response Messages

The network attempts to download System Tag data into the R-UIM. The data contains a Block ID, a Block Length and Parameter Data having 'Block Length' size. The R-UIM responds with the Block ID, Result Code, Segment Offset and Segment Size, as described in sections 3.3.1.20, 3.5.1.21 and 4.5.1.21 of [7]. Upon successful execution of the command, the R-UIM shall temporarily store the data.

### 4.4 Description of Security-Related Commands

The commands BASE STATION CHALLENGE, UPDATE SSD and CONFIRM SSD are 2 performed in sequence as described in Annex D. If either UPDATE SSD or CONFIRM SSD 3 are received out of sequence, the card shall return SW1='98' and SW2='34' (Error, out of 4 sequence). In this case, the ME shall abandon the sequence of commands and shall re-start 5 the sequence of commands starting with Base Station Challenge if the ME performs the 6 sequence of commands again. If the R-UIM receives a Base Station Challenge command, it 7 shall re-start the command sequence. If T=0 protocol is used, APDU is mapped onto TPDU 8 (see Section 9.1 in [17]) 9 In the procedures described in Sections 4.4.1 through 4.4.5; RANDSSD, RANDSeed,

In the procedures described in Sections 4.4.1 through 4.4.5; RANDSSD, RANDSeed,
 RANDBS, AuthBS, RAND, RANDU, AUTHR and AUTHU are encoded with the highest-order
 octet first. ESN\_ME is encoded with the lowest-order octet first to match the coding for
 EF<sub>ESN\_MEID\_ME</sub>.

### 14 **4.4.1 Update SSD**

| COMMAND    | CLASS | INS  | P1   | P2          | Lc   | Le     |
|------------|-------|------|------|-------------|------|--------|
| UPDATE SSD | 'A0'  | '84' | ʻ00' | <b>'00'</b> | '0F' | absent |

16

15

#### 17 Command parameters/data:

| Octet(s) | Description     | Length  |
|----------|-----------------|---------|
| 1 - 7    | RANDSSD         | 7 bytes |
| 8        | Process_Control | 1 byte  |
| 9 – 15   | ESN_ME          | 7 bytes |

- <sup>19</sup> The input parameter Process\_Control is coded as follows:
- 20 Octet 8:

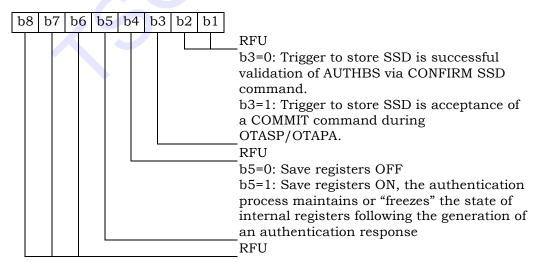

- Bit 3 of Process\_Control specifies the trigger that causes the newly calculated value of SSD
- to become stored in semi-permanent memory. If b3 = '0', the trigger is a successful

validation of AUTHBS via a CONFIRM SSD command. If b3 = '1', the trigger is the
 acceptance of a COMMIT command during OTASP/OTAPA.

<sup>3</sup> The use of bit 5 is only relevant to the AUTHENTICATE (Run CAVE) command, in which the

<sup>4</sup> generation of keys may follow the generation of an authentication response. If EF<sub>USGIND</sub> bit 1

- <sup>5</sup> is set to '0', then the R-UIM shall use the value in the ESN\_ME field as an input to the
- 6 CAVE algorithm.

Otherwise, if the EF<sub>USGIND</sub> bit 1 is set to '1', then the R-UIM shall ignore the value in the
 ESN\_ME field.

The ESN\_ME field is coded with the 4-byte ESN\_ME which occupies Octets 9 to 12. Octets
13 - 15 shall be set to '00 00 00'.

11 Response parameters/data:

No response parameters are generated as a result of command execution. The appropriate

13 SW1 and SW2 shall be returned.

#### 14 4.4.2 BASE STATION CHALLENGE

15

| COMMAND                   | CLASS | INS  | P1   | P2   | Lc   | Le   |
|---------------------------|-------|------|------|------|------|------|
| BASE STATION<br>CHALLENGE | 'A0'  | '8A' | ʻ00' | ʻ00' | '04' | '04' |

16

#### 17 Command parameters/data:

| Octet(s) | Description | Length  |
|----------|-------------|---------|
| 1 – 4    | RANDSeed    | 4 bytes |
|          |             |         |
| _        |             |         |

18

#### 19 Response parameters/data:

| Octet(s) | Description | Length  |
|----------|-------------|---------|
| 1 – 4    | RANDBS      | 4 bytes |

20

#### 21 4.4.3 CONFIRM SSD

| 0 | 0 |
|---|---|
| ~ | ~ |

| COMMAND     | CLASS | INS  | P1           | P2           | Lc   | Le     |
|-------------|-------|------|--------------|--------------|------|--------|
| CONFIRM SSD | 'A0'  | '82' | <b>'</b> 00' | <b>'</b> 00' | '03' | absent |

23

#### <sup>24</sup> Command parameters/data:

| Octet(s) | Description | Length  |
|----------|-------------|---------|
| 1 – 3    | AuthBS      | 3 bytes |

25

AuthBS shall be coded as follows:

27 Octet 1:

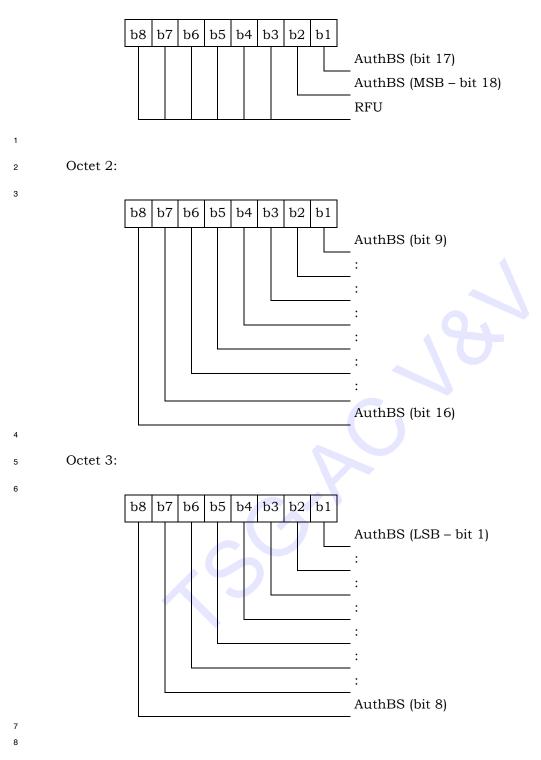

9 Response parameters/data:

No response parameters are generated as a result of command execution. Successful comparison will cause SW1 to be set to '90' and SW2 to be set to '00'. Unsuccessful comparison will cause SW1 to be set to '98' and SW2 to be set to '04' (Authentication failed [17]).

- <sup>1</sup> If the ME is assigned an MEID and if bit1 of the EF<sub>USGIND</sub> is set to '0', then the pESN value
- received in the UPDATE SSD command shall be used as the ESN input to the CAVE
   algorithm for the computation of AuthBS.

1

### 2 4.4.4 AUTHENTICATE

<sup>3</sup> This command performs authentication functions.

4 5

| COMMAND      | CLASS | INS  | P1 | P2           | Lc   | Le   |
|--------------|-------|------|----|--------------|------|------|
| AUTHENTICATE | 'A0'  | '88' | P1 | <b>'</b> 00' | 'XX' | 'YY' |

6

7 P1 parameter defines the authentication command type:

8

| P1           | Meaning       | XX       | YY       |
|--------------|---------------|----------|----------|
| <b>'</b> 00' | Run CAVE      | '11'     | ʻ03'     |
| ʻ01'         | 3G Access AKA | Variable | Variable |
| '02'         | EAP AKA       | Variable | Variable |

### 9 P1= '00': 2G Authentication-Run CAVE

#### 10 Command parameters/data:

| Octet(s) | Description                   | Length  |
|----------|-------------------------------|---------|
| 1        | RANDTYPE (RAND/RANDU)         | 1 byte  |
| 2 - 5    | RAND/RANDU                    | 4 bytes |
| 6        | DigLength (expressed in bits) | 1 byte  |
| 7 – 9    | Digits                        | 3 bytes |
| 10       | Process_Control               | 1 byte  |
| 11 - 17  | ESN_ME                        | 7 bytes |

11

- <sup>12</sup> The parameter RANDTYPE is coded as follows:
- <sup>13</sup> '0000 0000' RAND (global random challenge)
- <sup>14</sup> '0000 0001' RANDU (unique random challenge)

All other values of RANDTYPE are reserved for future use.

If the RANDTYPE is set to RAND, then the RAND occupies octets 2-5. If the RANDTYPE is
 set to RANDU, then the RANDU occupies octets 3-5 and octet 2 is ignored.

If there are no digits for input to CAVE (e.g., for Registration or Unique Challenge), then DigLength = '00' and Octets 7-9 = '00 00 00'. If digits are included, bits b1 to b4 of Octet 9 encode the least significant digit, the next least significant digit is encoded in bits b5 to b8 of Octet 9, the next least significant digit is encoded in bits b1 to b4 of Octet 8 and so on to Octet 7. If less than 6 digits are input, then Octets 7-9 are zero padded. For example, if the digits are "123", then

- <sup>24</sup> Byte 6 = '0000 1100', (Note: 3 digits at 4 bits per digit is 12 bits)
- <sup>25</sup> Byte 7 = '0000 0000',

- 1 Byte 8 = '0000 0001' and
- <sup>2</sup> Byte 9 = '0010 0011'.
- 3

- <sup>4</sup> The input parameter Process\_Control is coded as follows:

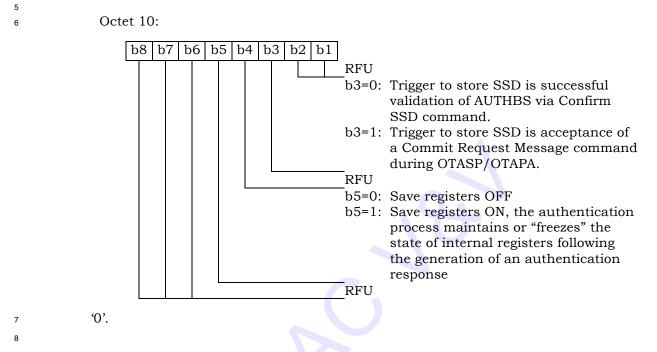

- The ESN\_ME field is coded with the 4-byte ESN\_ME which occupies Octets 11 to 14. Octets 15 to 17 should be set to '00 00 00'. If EF<sub>USGIND</sub> bit 1 is set to 0, then the R-UIM shall use
- the value in the ESN\_ME field as the ESN input to the CAVE algorithm.
- 12 Response parameters/data:

| Octet(s) Description | Length  |
|----------------------|---------|
| 1 – 3 AUTHR/AUTHU    | 3 bytes |

13

# 14 **P1= '01': 3G Access AKA**

<sup>15</sup> Upon receiving this AUTHENTICATE command, the R-UIM either generates the AKA <sup>16</sup> security parameters: IK, CK, RES, UAK if supported, by using the Root Key or sends an <sup>17</sup> AUTS if sequence number resynchronization is necessary. See section 2.3.12.5.2 of [5].

- 18 19
  - Command parameters/data:

| Octet(s) | Description         | Length   |
|----------|---------------------|----------|
| 1-16     | RANDA               | 16 bytes |
| 17       | Length of AUTN (L1) | 1 byte   |
| 18-18+L1 | AUTN                | L1 bytes |

- 20 Where AUTN =  $SQN \oplus AK | |AMF| | MAC-A$
- 21 Response parameters/data:

| Octet(s)        | Description                 | Length     |
|-----------------|-----------------------------|------------|
| 1               | Synchronization Failure Tag | 1 byte     |
| Either          |                             |            |
| 2 - 17          | Cipher Key                  | 16 bytes   |
| 18 – 33         | Integrity Key               | 16 bytes   |
| 34              | RES Length                  | 1 byte     |
| 35 to<br>35+RES | RES                         | RES Length |
| Length-1        |                             | _          |
| Or              |                             |            |
| 2-15            | AUTS                        | 14 bytes   |

1

If the R-UIM detects the sequence numbers to be invalid, the R-UIM shall set
synchronization failure tag to '00000001' and include AUTS. Otherwise, the R-UIM shall set
synchronization failure tag to '00000000' and include CK, IK, RES Length and RES. All the

- 5 other values are reserved.
- If MACA comparison fails, the R-UIM returns status words SW1 = '98' and SW2 = '04'
   (Authentication failure [17]).

<sup>8</sup> RES Length field shall be set to the length of RES, and it has to be greater or equal to 1.

9 IK, CK and UAK, if calculated, are stored in temporary memory until the CONFIRM\_KEYS
 10 command is received.

11 P1= '02': EAP AKA (WLAN Authentication) WLAN Authentication – EAP AKA

<sup>12</sup> Upon receiving this AUTHENTICATE command, the R-UIM either generates IK, CK, RES, <sup>13</sup> UAK if supported, by using WLAN Root Key or sends an AUTS if sequence number <sup>14</sup> resynchronization is necessary. See [42] and [59].

- 15
- 16 Command parameters/data:

| Octet(s) | Description         | Length   |
|----------|---------------------|----------|
| 1-16     | RANDA               | 16 bytes |
| 17       | Length of AUTN (L1) | 1 byte   |
| 18-18+L1 | AUTN                | L1 bytes |

17 Where AUTN = SQN $\oplus$ AK | |AMF | |MAC-A

1 Response parameters/data:

| Octet(s)                    | Description                 | Length     |
|-----------------------------|-----------------------------|------------|
| 1                           | Synchronization Failure Tag | 1 byte     |
| Either                      |                             |            |
| 2 – 17                      | Cipher Key                  | 16 bytes   |
| 18 – 33                     | Integrity Key               | 16 bytes   |
| 34                          | RES Length                  | 1 byte     |
| 35 to<br>35+RES<br>Length-1 | RES                         | RES Length |
| or                          |                             |            |
| 2-15                        | AUTS                        | 14 bytes   |

2

<sup>3</sup> If the R-UIM detects the sequence numbers to be invalid, the R-UIM shall set <sup>4</sup> synchronization failure tag to '00000001' and include AUTS. Otherwise, the R-UIM shall set

5 synchronization failure tag to '00000000' and include CK, IK, RES Length and RES. All the

- 6 other values are reserved.
- 7 If MACA comparison fails, the R-UIM returns status words SW1 = '98' and SW2 = '04'
  8 (Authentication failure [17]).
- 9 RES Length field shall be set to the length of RES, and it has to be greater or equal to 1.

IK, CK and UAK, if calculated, are stored in temporary memory until the CONFIRM\_KEYS
 <u>command is received.</u>

12 4.4.4.1 Advisory Note on the Use of Run CAVE

In early versions of R-UIM specifications, the AUTHENTICATE (Run CAVE) command was used to perform both the calculations of authentication responses and the generation of ciphering keys. As [14/15] systems continue to evolve, it became necessary to partition the tasks of authentication and cipher key generation among several commands.

The AUTHENTICATE (Run CAVE command as shown is used to generate authentication responses and to enable the calculation of ciphering keys upon the invocation of a subsequent command.

If ciphering keys are to be generated, the AUTHENTICATE (Run CAVE) command should carry the input parameter Process\_Control with bit 5 set to ON ('1'). Once the authentication response has been delivered via the Get Response commandreceived by the ME, a cipher key generation command may be issued. This will perform key generation calculations that are based upon the "saved" parameters that were stored upon the execution of the AUTHENTICATE (Run CAVE) command with bit 5 of the Process\_Control octet set to ON.

27 4.4.4.2 Use of Cipher Key Generation Command

The command GENERATE KEY/VPM may be invoked at any time following the AUTHENTICATE (Run CAVE) command with the "save" function ON. One or more instances of AUTHENTICATE (Run CAVE) command may be performed with the "save registers" function OFF during the intervening time period, but the input parameters to the GENERATE KEY/VPM will be those values that were stored upon the most recent invocation of the AUTHENTICATE (Run CAVE) command with the "save registers" function turned ON. <u>The response to GENERATE KEY/VPM will provide contain</u> a fixed-length 64bit key along with a VPM of ME-specified length to the ME-<u>upon the execution of the Get</u> <del>Response command</del>.

### 1 4.4.5 Generate Key/VPM

<sup>2</sup> This command relies on the prior successful execution of the AUTHENTICATE (Run CAVE)

command with the "save" function activated. If this has not occurred, the status words

4 SW1='98' and SW2='34' (Error, out of sequence) shall be returned upon the invocation of

- 5 this command.
- 6

| COMMAND             | CLASS | INS  | P1   | P2   | Lc   | Le |
|---------------------|-------|------|------|------|------|----|
| GENERATE<br>KEY/VPM | 'A0'  | '8E' | ʻ00' | ʻ00' | '02' | *  |

7

### 8 Command parameters/data:

| Octet(s) | Description                     | Length |
|----------|---------------------------------|--------|
| 1        | First octet of VPM to be output | 1 byte |
| 2        | Last octet of VPM to be output  | 1 byte |

9

10 Details value:

| Octe | Octet(s) Description of the choice for the VPM to be |                                                | Length          |
|------|------------------------------------------------------|------------------------------------------------|-----------------|
| 1    | 2                                                    | output.                                        | Length          |
| 'XX' | 'YY'                                                 | Retrieve the (YY-XX+1) length of the VPM to be | (YY-XX+1) bytes |
|      |                                                      | output                                         |                 |
| 'FF' | 'FF'                                                 | No VPM to be output                            | 0 byte          |

11

<sup>12</sup> If VPM output is present, then the range of 'XX' and 'YY' shall be between '00' and '40', and

 $^{13}$  XX'  $\leq$  YY'. If the entire VPM of length 520 bits (or 65 bytes) [20] is desired, XX' and YY'

shall be set to, respectively, '00' and '40'.

## 15 Response parameters/data:

| Octet(s) | Description          | Length  |
|----------|----------------------|---------|
| 1 – 8    | Key                  | 8 bytes |
| 9 –      | VPM octets from 'XX' | *       |

16

• The number of VPM octets varies as specified by command parameter.

## 4.5 Description of OTASP/OTAPA Commands

### 2 4.5.1 MS KEY REQUEST

- <sup>3</sup> The purpose of this command is described in 4.3.2.2.
- 4

| COMMAND                        | CLASS | INS  | P1   | P2   | Lc | Le   |
|--------------------------------|-------|------|------|------|----|------|
| MS KEY<br>REQUEST <sup>6</sup> | 'A0'  | '50' | ʻ00' | ʻ00' | *  | ʻ01' |

5

# 6 Command parameters/data:

| Octet(s) | Description             | Length                |
|----------|-------------------------|-----------------------|
| 1 – 20   | RANDSeed                | 20 bytes              |
| 21       | A-key Protocol Revision | 1 byte                |
| 22       | Parameter P Length      | 1 byte                |
| 23       | Parameter G Length      | 1 byte                |
| 24 – X   | Parameter P             | Parameter P<br>Length |
| X+1 to Y | Parameter G             | Parameter<br>G Length |

7

- <sup>8</sup> \*If A-key Protocol Revision is greater than '00000010', Parameter P Length and Parameter G
- <sup>9</sup> Length shall be set to '00000000' and the Parameter P and G shall be omitted.
- <sup>10</sup> Details of command parameters are in [7], section 4.5.1.3, "MS Key Request Message".

## 11 Response parameters/data:

| Octet(s) | Description | Length |
|----------|-------------|--------|
| 1        | Result Code | 1 byte |

- Details of the response are in [7], sections 3.3.1.5, "MS Key Request Message Processing"
- and 3.5.1.3, "MS Key Response Message".

<sup>&</sup>lt;sup>6</sup> This command was previously called "Generate Public Key".

#### 4.5.2 KEY GENERATION REQUEST

<sup>2</sup> The purpose of this command is described in 4.3.2.3.

3

| COMMAND        | CLASS | INS  | P1           | P2           | Lc | Le |
|----------------|-------|------|--------------|--------------|----|----|
| KEY GENERATION | 'A0'  | '52' | <b>'</b> 00' | <b>'</b> 00' | *  | ** |
| REQUEST        |       |      |              |              |    |    |

4

#### 5 Command parameters/data:

| Octet(s) | Description      | Length       |
|----------|------------------|--------------|
| 1        | BS Result Length | 1 byte       |
| 2 – Lc   | BS Result        | Lc – 1 bytes |

6

• Note: Lc=Length of BS Result in octets + 1,

### <sup>8</sup> Details of command parameters are in [7], section 4.5.1.4.

9 Response parameters/data:

| Octet(s) | Description      | Length       |
|----------|------------------|--------------|
| 1        | Result Code      | 1 byte       |
| 2        | MS Result Length | 1 byte       |
| 3 – Le   | MS Result        | Le – 2 bytes |

10

- <sup>11</sup> \*\* Note: Le=Length of MS Result + 2
- Details of the response are in [7], sections 3.3.1.6 and 3.5.1.4.

#### 13 **4.5.3 COMMIT**

#### 14

| COMMAND | CLASS | INS  | P1          | P2           | Lc    | Le   |
|---------|-------|------|-------------|--------------|-------|------|
| COMMIT  | 'A0'  | 'CC' | <b>'00'</b> | <b>'</b> 00' | empty | ʻ01' |

15

### 16 Response parameters/data:

| ſ | Octet(s) | Description | Length |
|---|----------|-------------|--------|
|   | 1        | Result Code | 1 byte |

17

Details of the Commit Request and Response are in [7], sections 3.3.1.3, 4.5.1.6 and 3.5.1.6, respectively.

If one or more DOWNLOAD REQUEST commands with Block ID = '00' or '02' were received with an IMSI\_M that has a zero value (all digits are zero), then the R-UIM shall set IMSI\_M\_PROGRAMMED to '0' in EF<sub>IMSI\_M</sub>. If IMSI\_M has a non-zero value, the R-UIM shall set IMSI\_M\_PROGRAMMED to '1'.

If one or more DOWNLOAD REQUEST commands with Block ID = '03' were received with an IMSI\_T that has a zero value (all digits are zero), then the R-UIM shall set IMSI\_T\_PROGRAMMED to '0' in EF<sub>IMSI\_T</sub>. If the IMSI\_T has a non-zero value, the R-UIM shall set IMSI\_T\_PROGRAMMED to '1'.

#### 4.5.4 VALIDATE

| 1 |  |
|---|--|
| 2 |  |

| COMMAND  | CLASS | INS  | P1           | P2           | Lc | Le           |
|----------|-------|------|--------------|--------------|----|--------------|
| VALIDATE | 'A0'  | 'CE' | <b>'</b> 00' | <b>'</b> 00' | *  | <b>'</b> 02' |

3

#### 4 Command parameters/data:

| Octet(s) | Description  | Length       |
|----------|--------------|--------------|
| 1        | Block ID     | 1 byte       |
| 2        | Block Length | 1 byte       |
| 3 – Lc   | Param Data   | Lc – 2 bytes |

5

6 This command requests validation of a single block of data and forms a subset of the 7 "Validation Request Message" as described in [7], section 4.5.1.10.

8 • Note: Lc = Length of Param Data + 2

9 Response parameters/data:

| Octet(s) | Description | Leng | gth |
|----------|-------------|------|-----|
| 1        | Block ID    | 1-by | yte |
| 2        | Result Code | 1 by | yte |

10

This response pertains to a single block of data and forms a subset of the "Validation Response Message" as described in [7], sections 3.3.1.10 and 3.5.1.10.

As defined in Sections 3.2.2.3 and 3.3.1.10 Validation Request Message Processing of [7],

SP\_LOCK\_STATE is initially set at the start of an OTASP programming session and shall be set according to the following conditions:

- 16 1. It is set to '0' if
- 17

a. the R-UIM does not support Service Programming Lock, or

18

b. the R-UIM supports Service Programming Lock and bit 1 of EF<sub>SPCS</sub> is set to

19 20

2. It is set to '1' otherwise.

ʻ0'.

- <sup>21</sup> Note that, during the OTASP session:
- 1. SP\_LOCK\_STATE cannot change from '0' to '1' and
- 23 2. SP\_LOCK\_STATE can change from '1' to '0' after the R-UIM receives and
   24 successfully executes a VALIDATE (Verify SPC) command as described in Annex
   25 E.

1 2

### **4.5.5 CONFIGURATION REQUEST**

| COMMAND                  | CLASS | INS  | P1   | P2   | Lc | Le |
|--------------------------|-------|------|------|------|----|----|
| CONFIGURATION<br>REQUEST | 'A0'  | ʻ54' | ʻ00' | ʻ00' | 01 | *  |

3

4 Command parameters/data:

| Octet( | s) Description | Length |
|--------|----------------|--------|
| 1      | Block ID       | 1 byte |

5

6 This command requests configuration details of a single block of data and forms a subset of 7 the "Configuration Request Message" as described in [7], section 4.5.1.1.

The ME shall not send a CONFIGURATION REQUEST with a Block ID = '04' (eHRPD\_IMSI) to the R-UIM (this Block ID is used for the Network-MS interface and not needed for the ME-R-UIM interface). The mapping of CONFIGURATION REQUEST parameters for each

Block ID to the various EFs are provided in the tables below. For Block ID = '00' (CDMA / Analog NAM) and '02' (CDMA NAM), the ME can derive MAX\_SID\_NID by 1) sending SELECT EF<sub>CDMAHOME</sub> and 2) setting MAX\_SID\_NID to the file size (bytes 3 to 4 from the

- response) divided by 5.
- <sup>15</sup> See Annex F for parameter to EF mapping.
- 16
- 17
- 18 Response parameters/data:

| Octet(s) | Description  | Length       |
|----------|--------------|--------------|
| 1        | Block ID     | 1 byte       |
| 2        | Block Length | 1 byte       |
| 3        | Result Code  | 1 byte       |
| 4 – Le   | Param Data   | Le – 3 bytes |

19

This response provides configuration details of a single block of data and forms a subset of the "Configuration Response Message" as described in [7], sections 3.3.1.1 and 3.5.1.1.

#### 23 4.5.6 DOWNLOAD REQUEST

24

| COMMAND             | CLASS | INS          | P1   | P2   | Lc | Le   |
|---------------------|-------|--------------|------|------|----|------|
| DOWNLOAD<br>REQUEST | 'A0'  | <b>'</b> 56' | ʻ00' | ʻ00' | *  | '02' |

<sup>•</sup> Note: Le = Length of Param Data + 3.

1 Command parameters/data:

|          |              | Longth       |
|----------|--------------|--------------|
| Octet(s) | Description  | Length       |
| 1        | Block ID     | 1 byte       |
| 2        | Block Length | 1 byte       |
| 3 – Lc   | Param Data   | Lc – 2 bytes |

2

- This command requests the download of a single block of data and forms a subset of the Download Request Message" as described in [7], section 4.5.1.2.
- Note: Lc = Length of Param Data + 2

The ME shall not send a DOWNLOAD REQUEST with a Block ID = '04' (eHRPD\_IMSI) to the R-UIM (this Block ID is used for the Network-MS interface and not needed for the ME-R-UIM interface). The mapping of the DOWNLOAD REQUEST parameters to the EFs where they are stored is described in section 4.5.5. If the received data includes SID/NID pairs (in EF<sub>CDMAHOME</sub>), the R-UIM shall retain only the SID/NID pairs from the most recently received message.

- Note: if Block ID = '00', '02' or '03', the DOWNLOAD REQUEST command in conjunction
- 13 with COMMIT updates IMSI\_M\_PROGRAMMED in EFIMSI\_M or IMSI\_T\_PROGRAMMED in
- 14  $EF_{IMSI_T}$  as described in sections 4.5.3 and 4.5.5.
- <sup>15</sup> See Annex F for a description of parameter to EF mapping.
- 16 Response parameters/data:

| Octet(s) | Description | Length |
|----------|-------------|--------|
| 1        | Block ID    | 1 byte |
| 2        | Result Code | 1 byte |

17

This response pertains to a single block of data and forms a subset of the "Download Response Message" as described in [7], sections 3.3.1.2 and 3.5.1.2.

#### 20 4.5.7 SSPR CONFIGURATION REQUEST

21

| COMMAND                    | CLASS | INS  | P1   | P2   | Lc   | Le |
|----------------------------|-------|------|------|------|------|----|
| SSPR CONFIGURATION REQUEST | 'A0'  | 'EA' | ʻ00' | ʻ00' | '04' | *  |

22

23 Command parameters/data:

| Octet(s) | Description      | Length  |
|----------|------------------|---------|
| 1        | Block ID         | 1 byte  |
| 2 - 3    | Request Offset   | 2 bytes |
| 4        | Request Max Size | 1 byte  |

24

Note: If Block ID = '0000 0001' (Preferred Roaming List) then octets 2 through 4 are used as
inputs for this command. For other Block IDs, octets 2 through 4 are ignored.

<sup>27</sup> Details of command parameters are in [7], section 4.5.1.8, "SSPR Configuration Request Message"

<sup>28</sup> Message".

### 1 Response parameters/data:

| Octet(s) | Octet(s) Description |              |
|----------|----------------------|--------------|
| 1        | Block ID             | 1 byte       |
| 2        | Result Code          | 1 byte       |
| 3        | Block Length         | 1 byte       |
| 4 – Le   | Param Data           | Le – 3 bytes |

2 • Note: Le=Length of Param Data + 3.

<sup>3</sup> Details of the response are in [7], sections 3.3.1.8, "SSPR Configuration Request Message

<sup>4</sup> Processing" and 3.5.1.8, "SSPR Configuration Response Message". The PR\_LISTS-P in [7]

 $_{5}$  maps to EF<sub>PRL</sub> if Block ID = '0000 0001'.

6 Note: If Block ID = '0000 0010' (Extended Preferred Roaming List Dimensions), EFEPRL is not

7 present and EF<sub>PRL</sub> is present, then the R-UIM sets CUR\_SSPR\_P\_REV to '01' in Param Data

8 (which is PARAM\_DATA in [7]) to return the PRL dimensions in the response as defined in

<sup>9</sup> Sec. 3.5.3.3 of [7].

### 10 4.5.8 SSPR DOWNLOAD REQUEST

11

| COMMAND                  | CLASS | INS  | P1   | P2   | Lc | Le   |
|--------------------------|-------|------|------|------|----|------|
| SSPR DOWNLOAD<br>REQUEST | 'A0'  | 'EC' | ·00' | ʻ00' | *  | '05' |

12

13 Command parameters/data:

| Octet(s) | Description  | Length          |
|----------|--------------|-----------------|
| 1        | Block ID     | 1 byte          |
| 2        | Block Length | 1 byte**        |
| 3 – Lc   | Param Data   | Block<br>Length |

<sup>14</sup> \* Note: Lc=Length of Command parameters/data.

<sup>15</sup> \*\* Note: Block Length = length of Param Data. The maximum value for Block Length is 253.

Details of the command parameters are in [7], section 4.5.1.9, "SSPR Download Request Message". While [7] defines a maximum PRL parameter block data size of 255 bytes, Lc has a maximum value of 255 and there is a 6 byte overhead consisting of Block ID, Block Length, Reserved, Last Segment, Segment Size and Segment Offset (See Sec. 4.5.3 of [7]).

This results in a maximum PRL parameter block data size of 249 bytes that the ME can

send to the R-UIM. The PR\_LIST<sub>S-P</sub> in [7] maps to  $EF_{PRL}$  if Block ID = '0000 0000' and to

- 22  $EF_{EPRL}$  if Block ID = '0000 0001'.
- 23 Response parameters/data:

| Octet(s) | Description                     | Length       |
|----------|---------------------------------|--------------|
| 1        | Block ID                        | 1 byte       |
| 2        | Result Code                     | 1 byte       |
| 3 – 4    | Segment Offset (see note below) | 0 or 2 bytes |
| 5        | Segment Size (see note below)   | 0 or 1 byte  |

Details of the response are in [7], sections 3.3.1.9, "SSPR Download Request Message
 Processing" and 3.5.1.9, "SSPR Download Response Message".

Note: If the Block ID is not '00000000' or '00000001', then the Segment Offset and
 Segment Size should not be included in the response.

3

4 5

6

7 8

9

10

11

12

### 4.5.9 OTAPA REQUEST

| COMMAND       | CLASS | INS  | P1   | P2           | Lc   | Le   |
|---------------|-------|------|------|--------------|------|------|
| OTAPA REQUEST | 'A0'  | 'EE' | 'XX' | <b>'</b> 00' | 'YY' | '06' |

Depending on certain conditions, P1 is set to either '00' or to '01'.

P1 is set to '00' if *any* of the following conditions hold:

- ME is not assigned an MEID\_ME;
- ME is assigned an MEID\_ME but service n9 is not activated;
- EF<sub>USGIND</sub> bit 1 is set to '1';

<sup>13</sup> 14 If P1 = '00'

# 15 Command parameters/data:

| Octet(s) | Description | Length  |
|----------|-------------|---------|
| 1        | Start/Stop  | 1 byte  |
| 2 - 5    | RANDSeed    | 4 bytes |

16

17 YY (Lc) = 5.

18 19

20

21

22 23

# P1 is set to '01' if *all* of the following conditions hold:

- ME is assigned an MEID\_ME;
  - Service n9 is activated;
  - $EF_{USGIND}$  bit 1 is set to '0'.
- 24 If P1 = '01'

### 25 Command parameters/data:

| Octet(s) | Description | Length  |
|----------|-------------|---------|
| 1        | Start/Stop  | 1 byte  |
| 2 – 5    | RANDSeed    | 4 bytes |
| 6-12     | pESN        | 7 bytes |

26

27 YY (Lc) = 12.

Note: The pESN is actually a four byte identifier which occupies Octets 6 to 9. Octets 10 –

- <sup>29</sup> 12 should be set to '00 00 00'.
- <sup>30</sup> The Start/Stop parameter as defined in Section 4.5.1.11 of [7] shall be coded as follows:
- 31 Octet 1

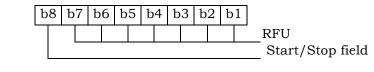

32

<sup>33</sup> Response parameters/data:

| Octet(s) | Description        | Length       |
|----------|--------------------|--------------|
| 1        | Result Code        | 1 byte       |
| 2        | NAM_LOCK Indicator | 1 byte       |
| 3 – 6    | RAND OTAPA         | 0 or 4 bytes |

\* The RAND\_OTAPA (octets 3-6) is returned if and only if the Result Code is '00', the

2 NAM\_LOCK\_STATE is enabled (='1') and Start/Stop field was set to '1' (Start) in the OTAPA

3 REQUEST command.

<sup>4</sup> The NAM\_LOCK Indicator parameter as defined in Section 3.5.1.11 of [7] shall be coded as

- 5 follows:
- 6 Octet 2

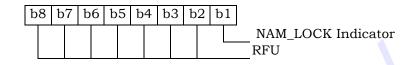

7

- <sup>8</sup> Details of the response are in [7], sections 3.3.1.11 "OTAPA Request Message Processing"
- <sup>9</sup> and 3.5.1.11, "OTAPA Response Message".

### 10 4.5.10 PUZL CONFIGURATION REQUEST

11

| COMMAND       | CLASS | INS  | P1           | P2           | Lc | Le |
|---------------|-------|------|--------------|--------------|----|----|
| PUZL          |       |      |              |              |    |    |
| CONFIGURATION | 'AO'  | 'F4' | <b>'</b> 00' | <b>'</b> 00' | *  | *  |
| REQUEST       |       |      |              |              |    |    |

12

13 Command parameters/data:

| Octet(s) | Description            | Length |
|----------|------------------------|--------|
| 1        | Block ID ('0000 0000') | 1 byte |

14

Note: If Block ID = '0000 0001' (PUZL Priorities Parameter Block), then octets 2 through 4
 are used as inputs for this command.

| Octet(s) | Description            | Length  |
|----------|------------------------|---------|
| 1        | Block ID ('0000 0001') | 1 byte  |
| 2 - 3    | Request Index          | 2 bytes |
| 4        | Request Max Entries    | 1 byte  |

- <sup>1</sup> The Request Index parameter as defined in [7] shall be coded as follows:
- 2 Octet 2

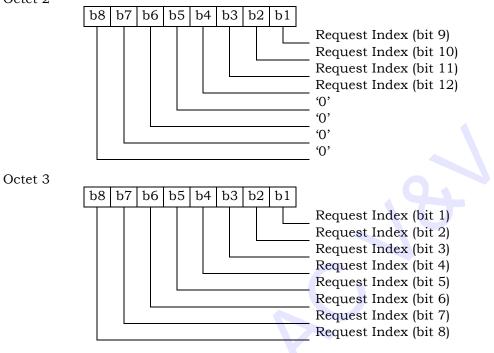

- 5 Note: If Block ID = '0000 0010' (User Zone Parameter Block), then octets 2 through 8 are
- <sup>6</sup> used as inputs for this command.

4

| Octet(s) | Description            | Length  |
|----------|------------------------|---------|
| 1        | Block ID ('0000 0010') | 1 byte  |
| 2 – 3    | UZ_ID                  | 2 bytes |
| 4 – 5    | UZ_SID                 | 2 bytes |
| 6 – 7    | Request Offset         | 2 bytes |
| 8        | Request Max Size       | 1 byte  |

- 8 The UZ\_SID parameter as defined in [7] shall be coded as follows:
- 9 Octet 4

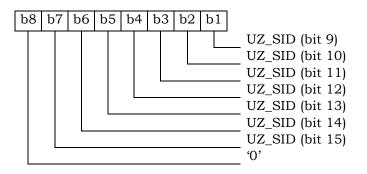

<sup>7</sup> 

1 Octet 5

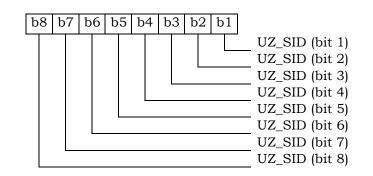

- 2
- <sup>3</sup> The Request Offset parameter as defined in [7] shall be coded as follows:
- 4 Octet 6

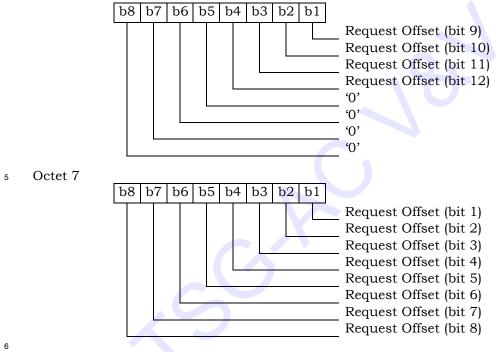

- 7 Note: If Block ID = '0000 0011' (Preferred User Zone List Parameter Block), then octets 2
- 8 through 4 are used as inputs for this command.

| Octet(s) | Description            | Length  |
|----------|------------------------|---------|
| 1        | Block ID ('0000 0011') | 1 byte  |
| 2 – 3    | Request Index          | 2 bytes |
| 4 – 5    | Request Offset         | 2 bytes |
| 6        | Request Max Size       | 1 byte  |

- <sup>10</sup> Details of command parameters are in [7], section 4.5.1.12, "PUZL Configuration Request
- 11 Message".

#### 1 Response parameters/data:

| neoponioe pe |              |              |  |  |  |
|--------------|--------------|--------------|--|--|--|
| Octet(s)     | Description  | Length       |  |  |  |
| 1            | Block ID     | 1 byte       |  |  |  |
| 2            | Result Code  | 1 byte       |  |  |  |
| 3            | Block Length | 1 byte       |  |  |  |
| 4 – Le       | Param Data   | Le – 3 bytes |  |  |  |

2

- <sup>3</sup> \* Note: Le=Length of Param Data + 3.
- <sup>4</sup> Details of the response are in [7], sections 3.3.1.12 "PUZL Configuration Request Message
- <sup>5</sup> Processing" and 3.5.1.12, "PUZL Configuration Response Message".

# 6 4.5.11 PUZL DOWNLOAD REQUEST

7

| COMMAND                  | CLASS | INS  | P1   | P2   | Lc | Le   |
|--------------------------|-------|------|------|------|----|------|
| PUZL DOWNLOAD<br>REQUEST | 'A0'  | 'F6' | ʻ00' | ʻ00' | *  | '05' |

8

9 Command parameters/data:

| Octet(s) | Description  | Length       |
|----------|--------------|--------------|
| 1        | Block ID     | 1 byte       |
| 2        | Block Length | 1 byte       |
| 3 – Lc   | Param Data   | Lc – 2 bytes |

10

- \* Note: Lc=Length of Param Data + 2.
- Details of the command parameters are in [7], section 4.5.1.13, "PUZL Download Request Message".
- 14 Response parameters/data:

| Octet(s) | Description              | Length  |
|----------|--------------------------|---------|
| 1        | Block ID                 | 1 byte  |
| 2        | Result Code              | 1 byte  |
| 3        | Identifiers Present Flag | 1 byte  |
| 4 – 5    | UZ_ID                    | 2 bytes |
| 6 – 7    | UZ_SID                   | 2 bytes |

15

<sup>16</sup> The Identifiers Present Flag parameter as defined in [7] shall be coded as follows:

17 Octet 3

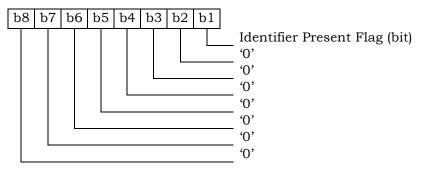

- \* The octets 4-7 are returned if the Identifiers Present Flag is set to '1'.
- 2 Details of the response are in [7], sections 3.3.1.13, "PUZL Download Request Message
- <sup>3</sup> Processing" and 3.5.1.13, "PUZL Download Response Message".
- <sup>4</sup> The UZ\_SID parameter as defined in [7] shall be coded as follows:
- 5 Octet 6

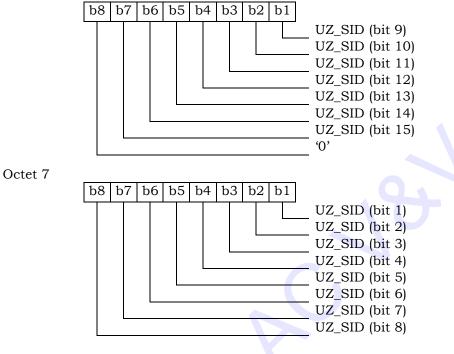

7

6

- 8 4.5.12 3GPD CONFIGURATION REQUEST
- 9

| COMMAND       | CLASS | INS  | P1   | P2   | Lc | Le |
|---------------|-------|------|------|------|----|----|
| 3GPD          |       |      |      |      |    |    |
| CONFIGURATION | 'A0'  | 'FC' | '00' | '00' | 01 | *  |
| REQUEST       |       |      |      |      |    |    |

10

11 Command parameters/data:

| Octet(s) | Description | Length |
|----------|-------------|--------|
| 1        | Block ID    | 1 byte |

12

This command requests 3GPD configuration details of a single block of data and forms a subset of the "3GPD Configuration Request Message" as described in [7], section 4.5.1.15.

15 Response parameters/data:

| Octet(s) | Description  | Length       |
|----------|--------------|--------------|
| 1        | Block ID     | 1 byte       |
| 2        | Block Length | 1 byte       |
| 3        | Result Code  | 1 byte       |
| 4 – Le   | Param Data   | Le – 3 bytes |

\* Note: Le = Length of Param Data + 3. 1

This response provides 3GPD configuration details of a single block of data and forms a 2

subset of the "3GPD Configuration Response Message" as described in [7], sections 3.3.1.14 3

and 3.5.1.14. If the Status Words received by the ME are SW1= '69' and SW2= '82' then the 4

RESULT\_CODE passed to the network by the ME shall be '33' (Rejected - Secure Mode not 5

active) with a block length of zero. Otherwise the Result Code in the response shall be used. 6

4.5.13 3GPD DOWNLOAD REQUEST 7

8

| COMMAND                  | CLASS | INS  | P1   | P2   | Lc | Le   |
|--------------------------|-------|------|------|------|----|------|
| 3GPD DOWNLOAD<br>REOUEST | 'A0'  | '48' | '00' | '00' | *  | '02' |

9

#### Command parameters/data: 10

| Octet(s) | Description  | Length       |
|----------|--------------|--------------|
| 1        | Block ID     | 1 byte       |
| 2        | Block Length | 1 byte       |
| 3 – Lc   | Param Data   | Lc – 2 bytes |

11

This command requests the 3GPD download of a single block of data and forms a subset of 12

the "3GPD Download Request Message" as described in [7], section 4.5.1.15. 13

\* Note: Lc = Length of Param Data + 2. 14

Response parameters/data: 15

| Octet(s) | Description | Length |
|----------|-------------|--------|
| 1        | Block ID    | 1 byte |
| 2        | Result Code | 1 byte |

16

This response pertains to a single block of data and forms a subset of the "3GPD Download 17

Response Message" as described in [7], sections 3.3.1.15 and 3.5.1.15. If the Status Words 18

received by the ME are SW1= '69' and SW2= '82' then the RESULT\_CODE passed to the 19

network by the ME shall be '33' (Rejected - Secure Mode not active). Otherwise the Result 20

Code in the response shall be used. 21

#### 22 **4.5.14 SECURE MODE**

| COMMAND     | CLASS | INS  | P1 <sup>7</sup>           | P2          | Lc            | Le   |
|-------------|-------|------|---------------------------|-------------|---------------|------|
| SECURE MODE | 'A0'  | '4A' | '00': start<br>'01': stop | 'See below' | '08'<br>empty | ʻ01' |

<sup>7</sup> Note that the Start/Stop values used here differ from those used in [7].

- 1 P1= '00'
- 2 Command parameters/data:

| Octet(s) | Description | Length  |
|----------|-------------|---------|
| 1 – 8    | RAND_SM     | 8 bytes |

Details of command parameters are in [7], section 4.5.1.16, "Secure Mode Request
 Message".

5 Response parameters/data:

| I | Octet(s) | Description | Length |
|---|----------|-------------|--------|
|   | 1        | Result Code | 1 byte |

- <sup>6</sup> Details of response parameters are in [7], sections 3.3.1.16, "Secure Mode Request Message
- 7 Processing" and 3.5.1.16, "Secure Mode Response Message".
- 8 P1= '01'
- 9 Command parameters/data:
- 10 No command parameters are generated.
- <sup>11</sup> P2 shall be used for "KEY\_IN\_USE" parameter as described in [7].
- 12 If KEY\_IN\_USE = '0000', then P2 = 0x00
- 13 If KEY\_IN\_USE = '0001', then P2 = 0x01.
- 14
- <sup>15</sup> Response parameters/data:

| to prove prove |             |        |
|----------------|-------------|--------|
| Octet(s)       | Description | Length |
| 1              | Result Code | 1 byte |

Details of response parameters are in [7], sections 3.3.1.16, "Secure Mode Request Message
 Processing" and 3.5.1.16, "Secure Mode Response Message".

- 18 **4.5.15 FRESH**
- 19

| COMMAND | CLASS | INS  | P1        | P2           | Lc    | Le           |
|---------|-------|------|-----------|--------------|-------|--------------|
| FRESH   | 'A0'  | '4C' | '00': put | <b>'</b> 00' | ʻ02'  | Empty        |
|         |       |      | '01': get |              | empty | <b>'</b> 02' |

20

- 21 P1= '00'
- 22 Command parameters/data:

| Octet(s) | Description | Length  |
|----------|-------------|---------|
| 1 – 2    | Crypto-Sync | 2 bytes |

23 Response parameters/data:

24

No response parameters are generated as a result of command execution. Successful

generation will cause SW1 to be set to '90' and SW2 to be set to '00'. Unsuccessful

generation will cause SW1 to be set to '98' and SW2 to be set to '04' (Authentication failed
[17]).

- 1 P1= '01'
- 2 Command parameters/data:
- <sup>3</sup> No command parameters are generated.
- 4 Response parameters/data:

| Octet(s) | Description | Length  |  |  |  |
|----------|-------------|---------|--|--|--|
| 1 - 2    | Crypto-Sync | 2 bytes |  |  |  |

- <sup>5</sup> The Crypto-Sync parameter as defined in [7] shall be coded as follows:
- 6 Octet 1

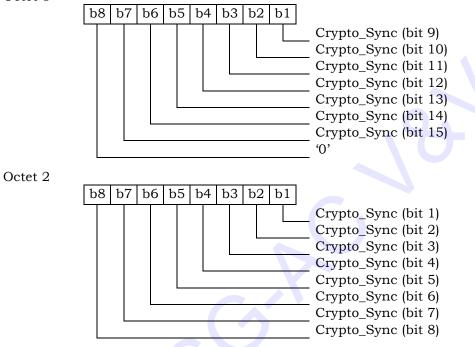

9 4.5.16 SERVICE KEY GENERATION REQUEST

10

8

7

| COMMAND                              | CLASS | INS  | P1   | P2   | Lc   | Le   |
|--------------------------------------|-------|------|------|------|------|------|
| SERVICE KEY<br>GENERATION<br>REQUEST | 'A0'  | '4E' | ʻ00' | ʻ00' | '02' | ʻ01' |

11

#### 12 Command parameters/data:

| Octet(s) | Description | Length  |
|----------|-------------|---------|
| 1-2      | KEY_ID      | 2 bytes |

13

<sup>14</sup> The bitmap of KEY\_ID defined in Table 4.5.1.22-1 of [7] shall be coded as follows:

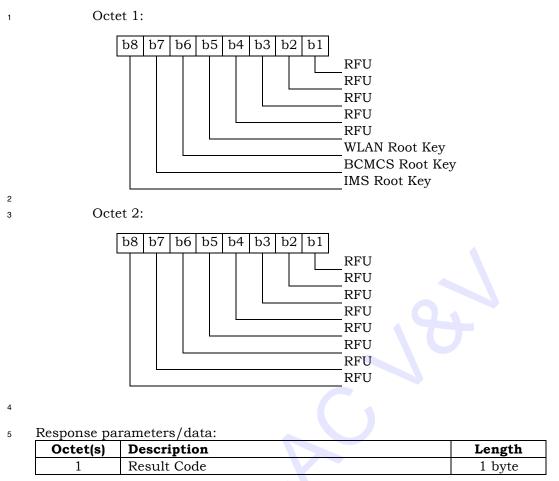

6

7 Details of response parameters are in [7].

# 8 4.5.17 MMD CONFIGURATION REQUEST

9

| COMMAND                         | CLASS | INS  | P1   | P2   | Lc   | Le |
|---------------------------------|-------|------|------|------|------|----|
| MMD<br>CONFIGURATION<br>REQUEST | 'A0'  | 'C4' | ʻ00' | ·00' | '01' | *  |

10

11 Command parameters/data:

| Octet(s) | Description | Length |
|----------|-------------|--------|
| 1        | Block ID    | 1 byte |

12

13 This command requests configuration details of a single block of data and forms a subset of

the "MMD Configuration Request Message" as described in [7], section 4.5.1.18.

15 Response parameters/data:

| Octet(s) | Description  | Length       |
|----------|--------------|--------------|
| 1        | Block ID     | 1 byte       |
| 2        | Block Length | 1 byte       |
| 3        | Result Code  | 1 byte       |
| 4 – Le   | Param Data   | Le – 3 bytes |

1

- <sup>2</sup> \* Note: Le=Length of Param Data + 3.
- <sup>3</sup> Details of the response are in [7], sections 3.3.1.17, "MMD Configuration Request Message
- <sup>4</sup> Processing" and 3.5.1.18, "MMD Configuration Response Message".

### 5 4.5.18 MMD DOWNLOAD REQUEST

6

| COMMAND                 | CLASS | INS  | P1   | P2   | Lc | Le   |
|-------------------------|-------|------|------|------|----|------|
| MMD DOWNLOAD<br>REQUEST | 'A0'  | 'C6' | ʻ00' | ʻ00' | *  | '02' |

7

# 8 Command parameters/data:

| Octet(s) | Description    | Length       |
|----------|----------------|--------------|
| 1        | Block ID       | 1 byte       |
| 2        | Block Length   | 1 byte       |
| 3 – Lc   | Param Data 🥂 📉 | Lc – 2 bytes |

9

<sup>10</sup> \* Note: Lc=Length of Param Data + 2.

Details of the command parameters are in [7], section 4.5.1.19, "MMD Download Request

12 Message".

### 13 Response parameters/data:

| Γ | Octet(s) | Description | Length |
|---|----------|-------------|--------|
|   | 1        | Block ID    | 1 byte |
|   | 2        | Result Code | 1 byte |

14

<sup>15</sup> Details of the response are in [7], sections 3.3.1.18, "MMD Download Request Message

<sup>16</sup> Processing" and 3.5.1.19, "MMD Download Response Message".

# 17 4.5.19 MMS CONFIGURATION REQUEST

18

| COMMAND                         | CLASS | INS  | P1   | P2   | Lc   | Le |
|---------------------------------|-------|------|------|------|------|----|
| MMS<br>CONFIGURATION<br>REQUEST | 'A0'  | '42' | ·00' | ·00' | '01' | *  |

19

# 20 Command parameters/data:

| Octet(s | b) Description | Length |
|---------|----------------|--------|
| 1       | Block ID       | 1 byte |

- 1 This command requests configuration details of a single block of data and forms a subset of
- <sup>2</sup> the "MMS Configuration Request Message" as described in [7], section 4.5.1.23.

# 3 Response parameters/data:

| Octet(s) | Description  | Length       |
|----------|--------------|--------------|
| 1        | Block ID     | 1 byte       |
| 2        | Block Length | 1 byte       |
| 3        | Result Code  | 1 byte       |
| 4 – Le   | Param Data   | Le – 3 bytes |

4

<sup>5</sup> \* Note: Le=Length of Param Data + 3.

<sup>6</sup> Details of the response are in [7], sections 3.3.1.22, "MMS Configuration Request Message

7 Processing" and 3.5.1.23, "MMS Configuration Response Message".

# 8 4.5.20 MMS DOWNLOAD REQUEST

9

| COMMAND                 | CLASS | INS  | P1   | P2   | Lc | Le   |
|-------------------------|-------|------|------|------|----|------|
| MMS DOWNLOAD<br>REQUEST | 'A0'  | '46' | '00' | ʻ00' | *  | '02' |

10

# 11 Command parameters/data:

| Octet(s) | Description  | Length       |
|----------|--------------|--------------|
| 1        | Block ID     | 1 byte       |
| 2        | Block Length | 1 byte       |
| 3 – Lc   | Param Data   | Lc – 2 bytes |

12

- <sup>13</sup> \* Note: Lc=Length of Param Data + 2.
- Details of the command parameters are in [7], section 4.5.1.24, "MMS Download Request Message"
- 15 Message".
- 16 Response parameters/data:

| Octet(s | ) Description | Length |
|---------|---------------|--------|
| 1       | Block ID      | 1 byte |
| 2       | Result Code   | 1 byte |

17

Details of the response are in [7], sections 3.3.1.23, "MMS Download Request Message

<sup>19</sup> Processing" and 3.5.1.24, "MMS Download Response Message".

# 20 4.5.21 SYSTEM TAG CONFIGURATION REQUEST

21

| COMMAND                                | CLASS | INS  | P1   | P2   | Lc   | Le |
|----------------------------------------|-------|------|------|------|------|----|
| SYSTEM TAG<br>CONFIGURATION<br>REQUEST | 'A0'  | 'C8' | ʻ00' | ʻ00' | '04' | *  |

1 Command parameters/data:

| Octet(s) | Octet(s) Description |         |
|----------|----------------------|---------|
| 1        | Block ID             | 1 byte  |
| 2 – 3    | Request Offset       | 2 bytes |
| 4        | Request Max Size     | 1 byte  |

2

- 3 Note:
- 4 If Block ID = '0000 0010' (Group Tag List), '0000 0100' (Specific Tag List), or '0000 0110'
- <sup>5</sup> (Call Prompt List), then octets 2 through 4 are used as inputs for this command. For other
- <sup>6</sup> Block IDs, octets 2 through 4 are ignored.

Details of command parameters are in [7], section 4.5.1.20, "System Tag Configuration
 Request Message".

#### 9 Response parameters/data:

| Octet(s) | Description  | Length       |
|----------|--------------|--------------|
| 1        | Block ID     | 1 byte       |
| 2        | Result Code  | 1 byte       |
| 3        | Block Length | 1 byte       |
| 4 – Le   | Param Data   | Le - 3 bytes |

10

- \* Note: Le=Length of Param Data + 3.
- Details of the response are in [7], sections 3.3.1.19, "System Tag Configuration Request
- <sup>13</sup> Message Processing" and 3.5.1.20, "System Tag Configuration Response Message".

# 14 4.5.22 SYSTEM TAG DOWNLOAD REQUEST

15

# 4.5.22 SISIEM IAG DOWNLOAD REQUEST

| COMMAND    | CLASS | INS  | P1           | P2           | Lc | Le   |
|------------|-------|------|--------------|--------------|----|------|
| SYSTEM TAG |       |      |              |              |    |      |
| DOWNLOAD   | 'A0'  | 'CA' | <b>'</b> 00' | <b>'</b> 00' | *  | '05' |
| REQUEST    |       |      |              |              |    |      |

16

17 Command parameters/data:

| Octet(s) | Octet(s) Description |              |
|----------|----------------------|--------------|
| 1        | Block ID             | 1 byte       |
| 2        | Block Length         | 1 byte       |
| 3 – Lc   | Param Data           | Lc - 2 bytes |

18

<sup>19</sup> \* Note: Lc=Length of Param Data + 2.

20 Details of the command parameters are in [7], section 4.5.1.21, "System Tag Download

21 Request Message".

22 Response parameters/data:

| Octet(s) | Description    | Length  |
|----------|----------------|---------|
| 1        | Block ID       | 1 byte  |
| 2        | Result Code    | 1 byte  |
| 3 – 4    | Segment Offset | 2 bytes |
| 5        | Segment Size   | 1 byte  |

1

7 8

2 Note: If the BLOCK\_ID = '0000 0001' (Group Tag List), '0000 0010' (Specific Tag List), or

<sup>3</sup> '0000 0011' (Call Prompt List), then octets 3 through 5 are used. For other Block IDs, octets

<sup>4</sup> 3 through 5 are ignored.

Details of the response are in [7], sections 3.3.1.20, "System Tag Download Request
 Message Processing" and 3.5.1.21, "System Tag Download Response Message".

# 4.6 ESN and MEID Management Command

<sup>2</sup> If T=0 protocol is used, APDU is mapped onto TPDU. (See Section 9.1 in [17])

# 3 4.6.1 Store ESN\_MEID\_ME

| COMMAND     | CLASS | INS  | P1  | P2           | Lc   | Le               |  |  |
|-------------|-------|------|-----|--------------|------|------------------|--|--|
| STORE       | 'A0'  | 'DE' | vv, | <i>'</i> 00' | '08' | ·01 <sup>,</sup> |  |  |
| ESN_MEID_ME | AU    |      |     | 00           | 08   | 01               |  |  |

4

8

9

- The STORE ESN\_MEID\_ME command stores to the R-UIM: the ESN\_ME (P1 = '00') or the MEID\_ME (P1 = '01').
- 7 P1 is set to '00' if any of the following condition holds:
  - ME is not assigned with an MEID\_ME;
  - ME is assigned with an MEID\_ME but service n9 is not activated;

#### 10 Command parameters/data (P1 = '00'):

| Octet(s) | Description   | Length  |
|----------|---------------|---------|
| 1        | ESN_ME Length | 1 byte  |
| 2 – 5    | ESN_ME        | 4 bytes |
| 6 – 8    | RESERVED      | 3 bytes |

11

- 12 During the ME and R-UIM initialization process, the ME shall invoke the "STORE
- 13 ESN\_MEID\_ME" command to store its ESN\_ME in  $EF_{ESN_MEID_ME}$ .

14 Octet 1:

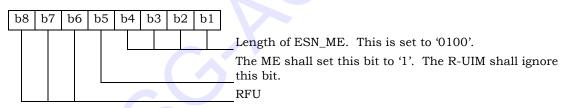

15 Octet 2 – 5:

16 ESN\_ME is encoded with the lowest-order byte first to match the coding for EF<sub>ESN\_MEID\_ME</sub>.

- 17 Octet 6 8:
- <sup>18</sup> The RESERVED field is set to '00 00 00'.

| Octet                                                                                                    | Description                                                                                                    | Length                                                                                           |
|----------------------------------------------------------------------------------------------------|----------------------------------------------------------------------------------------------------|--------------------------------------------------------------------------------------------------|
| 1                                                                                                    | Change Flag, Usage Indicator                                                                                                    | 1 byte                                                                                           |
| Octe                                                                                                    | + 1.                                                                                                    |                                                                                                  |
| Ocie                                                                                                    |                                                                                                    |                                                                                                  |
| b8                                                                                                    | b7 b6 b5 b4 b3 b2 b1                                                                                                    |                                                                                                  |
|                                                                                                    | b1=0: ESN_ME has                                                                                                    |                                                                                                  |
|                                                                                                    | b1=1: ESN_ME has<br>contained an MEID                                                                                                    | s changed or $EF_{ESN\_MEID\_ME}$ previo                                                         |
|                                                                                                    |                                                                                                    |                                                                                                  |
|                                                                                                    |                                                                                                    | used for both identification and                                                                 |
|                                                                                                    | authentication calc                                                                                                    | culations, i.e. ESN_ME is used                                                                   |
|                                                                                                    | bit 1 of EF <sub>USGIND</sub> .                                                                                                    | used in [5] and [14], as indica                                                                  |
|                                                                                                    |                                                                                                    | ed for both identification and                                                                   |
|                                                                                                    |                                                                                                    | culations, i.e. UIMID is used in                                                                 |
|                                                                                                    | bit 1 of EF <sub>USGIND</sub> .                                                                                                    | used in [5] and [14] as indicat                                                                  |
|                                                                                                    | RFU                                                                                                    |                                                                                                  |
|                                                                                                    |                                                                                                    |                                                                                                  |
| 1 is set to                                                                                                    |                                                                                                    |                                                                                                  |
|                                                                                                    | 101/ it all at the tellowing condition holds.                                                                                                    |                                                                                                  |
|                                                                                                    | '01' if all of the following condition holds:                                                                                                    |                                                                                                  |
| • Serv                                                                                                    | ice n9 is allocated and activated.                                                                                                    |                                                                                                  |
| <ul><li>Servi</li><li>ME i</li></ul>                                                                                                    | ice n9 is allocated and activated.<br>is assigned an MEID_ME.                                                                                                    |                                                                                                  |
| <ul><li>Servi</li><li>ME i</li></ul>                                                                                                    | ice n9 is allocated and activated.                                                                                                    |                                                                                                  |
| <ul> <li>Serv.</li> <li>ME i</li> <li>Command p</li> </ul>                                                                                                    | ice n9 is allocated and activated.<br>is assigned an MEID_ME.<br>parameters/data (P1 = '01'):                                                                                                    |                                                                                                  |
| <ul> <li>Serv.</li> <li>ME i</li> <li>Command p</li> <li>Octet(s)</li> </ul>                                                                                                    | ice n9 is allocated and activated.<br>is assigned an MEID_ME.<br>parameters/data (P1 = '01'):<br><b>Description</b>                                                                                                    | Length                                                                                           |
| <ul> <li>Serv.</li> <li>ME i</li> <li>Command p</li> <li>Octet(s)</li> <li>1</li> </ul>                                                                                                    | ice n9 is allocated and activated.<br>as assigned an MEID_ME.<br>parameters/data (P1 = '01'):<br>Description<br>MEID_ME Length                                                                                                    | 1 byte                                                                                           |
| <ul> <li>Serv.</li> <li>ME i</li> <li>Command p</li> <li>Octet(s)</li> </ul>                                                                                                    | ice n9 is allocated and activated.<br>is assigned an MEID_ME.<br>parameters/data (P1 = '01'):<br><b>Description</b>                                                                                                    |                                                                                                  |
| <ul> <li>Serv.</li> <li>ME i</li> <li>Command p</li> <li>Octet(s)</li> <li>1</li> </ul>                                                                                                    | ice n9 is allocated and activated.<br>as assigned an MEID_ME.<br>parameters/data (P1 = '01'):<br>Description<br>MEID_ME Length                                                                                                    | 1 byte                                                                                           |
| <ul> <li>Serv.</li> <li>ME i</li> <li>Command p</li> <li>Octet(s)         <ol> <li>2 - 8</li> </ol> </li> </ul>                                                                                                    | ice n9 is allocated and activated.<br>as assigned an MEID_ME.<br>parameters/data (P1 = '01'):<br>Description<br>MEID_ME Length                                                                                                    | 1 byte<br>7 bytes                                                                                |
| <ul> <li>Serv.</li> <li>ME i</li> <li>Command p</li> <li>Octet(s)         <ol> <li>1</li> <li>2 - 8</li> </ol> </li> <li>Ouring the</li> </ul>                                                                                                    | ice n9 is allocated and activated.<br>as assigned an MEID_ME.<br>parameters/data (P1 = '01'):<br>Description<br>MEID_ME Length<br>MEID_ME                                                                                                    | 1 byte       7 bytes   ME shall invoke the "ST                                                   |
| <ul> <li>Serv.</li> <li>ME i</li> <li>Command p</li> <li>Octet(s)         <ol> <li>1</li> <li>2 - 8</li> </ol> </li> <li>Ouring the CSN_MEID_</li> </ul>                                                                                                    | ice n9 is allocated and activated.<br>is assigned an MEID_ME.<br>parameters/data (P1 = '01'):<br>Description<br>MEID_ME Length<br>MEID_ME<br>ME and R-UIM initialization process, the                                                                                                    | 1 byte       7 bytes   ME shall invoke the "ST                                                   |
| <ul> <li>Serv.</li> <li>ME i</li> <li>Command p</li> <li>Octet(s)         <ol> <li>1</li> <li>2 - 8</li> </ol> </li> <li>During the</li> </ul>                                                                                                    | ice n9 is allocated and activated.<br>is assigned an MEID_ME.<br>parameters/data (P1 = '01'):<br>Description<br>MEID_ME Length<br>MEID_ME<br>ME and R-UIM initialization process, the<br>ME" command to store its MEID_ME in EF <sub>ESN_M</sub>                                                                                                    | 1 byte       7 bytes   ME shall invoke the "ST                                                   |
| <ul> <li>Serv.</li> <li>ME i</li> <li>Command p</li> <li>Octet(s)         <ol> <li>1</li> <li>2 - 8</li> </ol> </li> <li>Ouring the CSN_MEID_Octet 1:</li> </ul>                                                                                                    | ice n9 is allocated and activated.<br>is assigned an MEID_ME.<br>parameters/data (P1 = '01'):<br>Description<br>MEID_ME Length<br>MEID_ME<br>ME and R-UIM initialization process, the<br>ME" command to store its MEID_ME in EF <sub>ESN_M</sub>                                                                                                    | 1 byte       7 bytes       ME shall invoke the "ST       EID_ME.                                 |
| <ul> <li>Serv.</li> <li>ME i</li> <li>Command p</li> <li>Octet(s)         <ol> <li>1</li> <li>2 - 8</li> </ol> </li> <li>Ouring the CSN_MEID_Octet 1:</li> </ul>                                                                                                    | ice n9 is allocated and activated.<br>is assigned an MEID_ME.<br>parameters/data (P1 = '01'):<br><b>Description</b><br>MEID_ME Length<br>MEID_ME<br>ME and R-UIM initialization process, the<br>ME" command to store its MEID_ME in EF <sub>ESN_M</sub><br>b7 b6 b5 b4 b3 b2 b1<br>Length of MEID_MI                                                                    | 1 byte       7 bytes   ME shall invoke the "ST                                                   |
| <ul> <li>Serva</li> <li>ME i</li> <li>Command p</li> <li>Octet(s) <ol> <li>1</li> <li>2 - 8</li> </ol> </li> <li>Ouring the CSN_MEID_</li> <li>Octet 1: <ul> <li>b8</li> </ul> </li> </ul>                                                                                                    | ice n9 is allocated and activated.<br>is assigned an MEID_ME.<br>parameters/data (P1 = '01'):<br>Description<br>MEID_ME Length<br>MEID_ME<br>ME and R-UIM initialization process, the<br>ME" command to store its MEID_ME in EF <sub>ESN_M</sub>                                                                                                    | 1 byte       7 bytes       ME shall invoke the "ST       EID_ME.                                 |
| <ul> <li>Serv.</li> <li>ME i</li> <li>Command p</li> <li>Octet(s) <ol> <li>1</li> <li>2 - 8</li> </ol> </li> <li>Ouring the CSN_MEID_</li> <li>Octet 1: <ul> <li>b8</li> <li>Cotet 2 - 8:</li> </ul> </li> </ul>                                                                                                    | ice n9 is allocated and activated.<br>is assigned an MEID_ME.<br>parameters/data (P1 = '01'):<br>Description         MEID_ME Length         MEID_ME         ME and R-UIM initialization process, the<br>ME" command to store its MEID_ME in EFESN_M         b7       b6       b5       b4       b3       b2       b1         Length       Length of MEID_MI         RFU | 1 byte       7 bytes       ME shall invoke the "ST       EID_ME.       E. This is set to '0111'. |
| <ul> <li>Servation</li> <li>ME is command particular to the servation of the servation of t</li></ul> | ice n9 is allocated and activated.<br>is assigned an MEID_ME.<br>parameters/data (P1 = '01'):<br><b>Description</b><br>MEID_ME Length<br>MEID_ME<br>ME and R-UIM initialization process, the<br>ME" command to store its MEID_ME in EF <sub>ESN_M</sub><br>b7 b6 b5 b4 b3 b2 b1<br>Length of MEID_MI                                                                    | 1 byte       7 bytes       ME shall invoke the "ST       EID_ME.       E. This is set to '0111'. |

16  $EF_{ESN\_MEID\_ME}$ .

17

# 18 Response parameters/data:

| Octet | Description                  | Length |
|-------|------------------------------|--------|
| 1     | Change Flag, Usage Indicator | 1 byte |

# Octet 1:

1

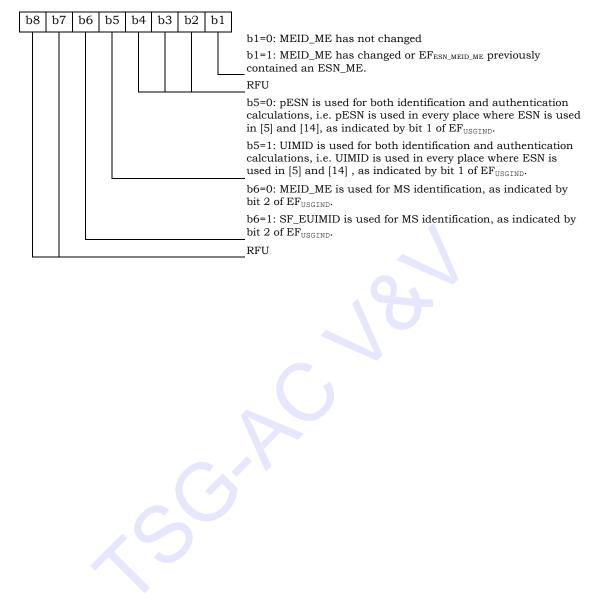

### 4.7 Description of Packet Data Security-Related Functions

This section describes the interface between the ME and R-UIM when the R-UIM performs 2 service authentication and access authentication functions for 3G packet data service. 3 Currently [23] defines Simple IP and Mobile IP as the two access methods for service 4 authentication. Simple IP refers to a service in which an access provider network assigns 5 an IP address and supplies an IP routing address to an MS. When using Simple IP, the 6 network may request either Point-to-Point Challenge Handshake Authentication Protocol 7 (PPP CHAP) or Point-to-Point Password Authentication Protocol (PPP PAP) to authenticate 8 the user. Mobile IP refers to a service where the network provides the user with IP routing 9 service to a public IP network and/or secure IP routing service to private networks. When 10 using Mobile IP, the network authenticates the user by Mobile IP mobile-home 11 authentication and Mobile IP challenge/response authentication. 12

[29] defines access authentication used for HRPD. Access authentication is a procedure in
 which the Access Terminal (AT) is authenticated by the AN-AAA (Access Network
 Authentication, Authorization and Accounting entity).

<sup>16</sup> The following figure shows the authentication model for both the packet data service and

voice services.

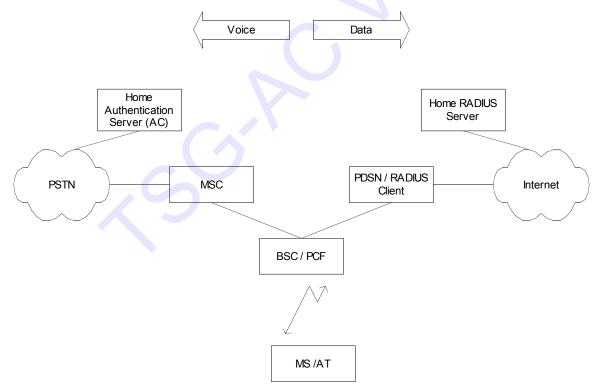

Figure 7. Authentication Models

#### 4.7.1 Managing Shared Secrets

The R-UIM stores and manages the Shared Secrets (SS) used in Simple IP and Mobile IP
 operation for packet data authentication calculations. The network can update the Shared
 Secrets on the R-UIM using secure mode OTASP/OTAPA messages.

# 5 4.7.2 Performing Simple IP Authentication

As shown in the Figure below (COMPUTE IP AUTHENTICATION (CHAP)), to start the Simple 6 IP authentication process, the network (PDSN) sends a CHAP-Challenge to the mobile 7 station along with the same CHAP-ID sent by the mobile station in the access request. The 8 mobile equipment (ME) will forward this information to the R-UIM with the NAI-Entry-Index 9 used in the access request using the COMPUTE IP AUTHENTICATION (CHAP) command. 10 This NAI-Entry-Index determines the SS to be used in the calculation of the CHAP-11 Response. The R-UIM computes the CHAP-Response and passes it to the ME to be 12 subsequently forwarded to the network. If the CHAP-Response sent by the MS matches the 13 network's calculated CHAP-Response, the network will send back an Access-Accept 14 granting service. 15

16

17

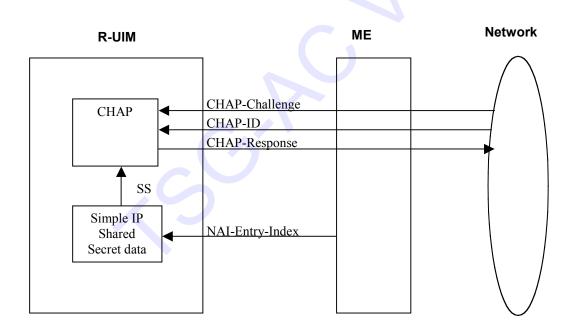

18 19

Figure 8. COMPUTE IP AUTHENTICATION (CHAP)

# 20 4.7.3 Performing Mobile IP Authentication

For a mobile station that uses Mobile IP, the PDSN shall begin transmission of an operator configurable number of Agent Advertisements immediately following establishment of PPP or upon reception of an Agent Solicitation message from the mobile station. Mobile IP authentication takes place after the ME receives the agent advertisement message with a challenge from the host.

<sup>26</sup> An overview of the Computation of MN-AAA Authenticator is given in the following figure.

To authenticate, the mobile station shall start by sending a Mobile IP registration request message (MIP-RRQ) to the network as defined in [23]. This message shall include various extensions that allow authentication data to be carried from the mobile station to the PDSN. The PDSN then sends the authentication data to a RADIUS server by use of an Access Request message. Once the Authentication is successful, the RADIUS server responds either with an Access Accept message to grant service or with an Access Reject to

7 refuse service.

The MIP\_RRQ message shall include the following extensions as specified in [23] in the
 order given:

- 10 1. MN-NAI Extension [25]
- 11 2. MN-HA Authentication Extension [24]
- 12 3. MN-FA Challenge Extension [27]
- 13 4. MN-AAA Extension [27]
- <sup>14</sup> The mobile station shall use a static Home Agent (HA) address.

To calculate the MN-HA Authentication extension, the ME sends the COMPUTE IP AUTHENTICATION (MN-HA Authenticator) to the R-UIM with the following information:

- <sup>17</sup> the NAI-Entry-Index to indicate the NAI used in the request,
- <sup>18</sup> the protected fields of the MIP-RRQ (Registration Message) (refer to [24]).
- <sup>19</sup> The protected fields are:

#### 20 - the UDP payload,

- 21 all prior Extensions in their entirety and
- <sup>22</sup> the Type, Length and SPI of this Extension.

The R-UIM returns the MN-HA-Authenticator by hashing the MN-HA Shared Secret indicated by the associated NAI with the protected fields in the registration message.

Since the RADIUS protocol defined in [26] cannot carry attributes greater than 253 in size, the preceding Mobile IP data, type, subtype (if present), length and SPI are hashed before the MN-AAA Authenticator can be generated. This is achieved by using the COMPUTE IP AUTHENTICATION (MIP-RRQ Hash). In this command the ME sends the preceding MIP-RRQ data to the R-UIM and the R-UIM calculates the Hash of this data. The Hash is not returned to the ME.

Subsequently the CHALLENGE from the network and the NAI-Entry-Index identifying the secret the mobile station shares with the home RADIUS server shall be sent to the R-UIM in the COMPUTE IP AUTHENTICATION (MN-AAA Authenticator) command.

The R-UIM computes the MN-AAA Authenticator according to [27], and returns to the ME, to be sent in the MIP-RRQ message to the network.

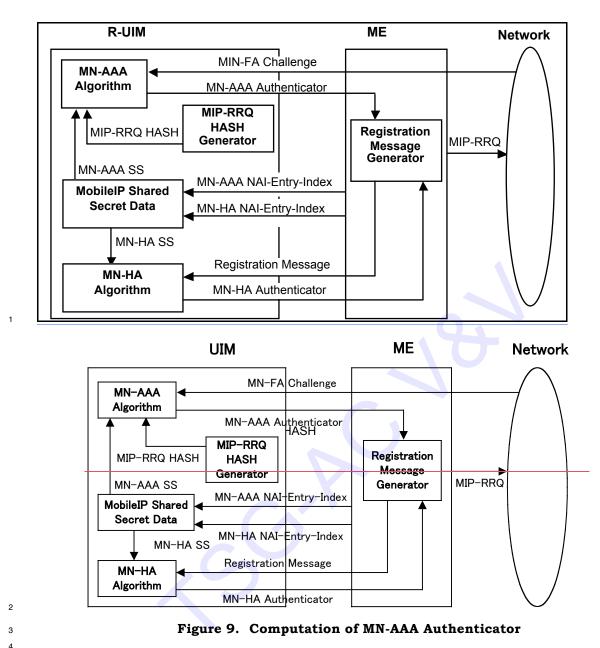

# 5 4.7.4 HRPD Access Authentication

For access authentication, the AT and the network AN initiate Point-to-Point Protocol (PPP)
and Link Control Protocol (LCP) negotiations. If the access authentication feature is used,
the AN always proposes CHAP as a PPP option in an initial LCP Configure-Request during
the PPP establishment. The AN generates a random challenge and sends it to the AT in a
CHAP-Challenge message.

The mobile equipment (ME) will forward this information to the R-UIM using the COMPUTE IP AUTHENTICATION (HRPD Access Authentication) command. The R-UIM computes the

13 CHAP-Response and passes it to the ME to be subsequently forwarded to the network. If

- the CHAP-Response sent by the AT matches the network's calculated CHAP-Response, the
- 2 AN will return an indication of CHAP access authentication success to the AT.
- 3

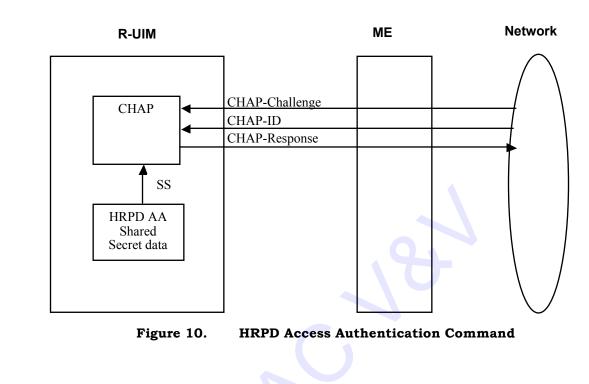

# 7 4.8 Description of Packet Data Security-Related Commands

# 8 4.8.1 COMPUTE IP AUTHENTICATION

- <sup>9</sup> This command computes responses and authenticators for use in Simple IP, Mobile IP and
- 10 HRPD Access Authentication.
- 11

4

5 6

| COMMAND        | CLASS | INS  | P1 | P2 | Lc | Le |
|----------------|-------|------|----|----|----|----|
| COMPUTE IP     | '80'  | ·90' | D1 | 00 | Lo | Lo |
| AUTHENTICATION | 80    | 80   | ГІ | P2 | LC | Le |

12

<sup>13</sup> P1 parameter defines the COMPUTE IP AUTHENTICATION command type:

14

| P1 | CLASS                      |
|----|----------------------------|
| 00 | СНАР                       |
| 01 | MN-HA Authenticator        |
| 02 | MIP-RRQ Hash               |
| 03 | MN-AAA Authenticator       |
| 04 | HRPD Access Authentication |

15 The MS must perform the COMPUTE IP AUTHENTICATION (MN-HA Authenticator),

16 COMPUTE IP AUTHENTICATION (MIP-RRQ Hash) and COMPUTE IP AUTHENTICATION

17 (MN-AAA Authenticator) commands in sequence. If either COMPUTE IP AUTHENTICATION

18 (MIP-RRQ Hash) or COMPUTE IP AUTHENTICATION (MN-AAA Authenticator) are received

out of sequence, the R-UIM shall return SW1='98' and SW2='34' (Error, out of sequence). In this case, the ME shall abandon the sequence of commands and shall re-start the sequence of commands starting with COMPUTE IP AUTHENTICATION (MN-HA Authenticator) if the ME performs the sequence of commands again. However, the MS can execute the COMPUTE IP AUTHENTICATION (MN-HA Authenticator) command any number of times before the COMPUTE IP AUTHENTICATION (MIP-RRQ Hash) and COMPUTE IP AUTHENTICATION (MN-AAA authenticator) commands.

# 8 4.8.1.1 CHAP

<sup>9</sup> This COMPUTE IP AUTHENTICATION command generates the CHAP response.

10

| COMMAND                      | CLASS | INS  | P1   | P2   | Lc | Le   |
|------------------------------|-------|------|------|------|----|------|
| COMPUTE IP<br>AUTHENTICATION | '80'  | '80' | '00' | ʻ00' | *  | '10' |

### 11 Command parameters/data:

| Octet(s) | Description     | Length      |
|----------|-----------------|-------------|
| 1        | CHAP_ID         | 1 byte      |
| 2        | NAI-Entry-Index | 1 byte      |
| 3 – X    | CHAP-Challenge  | Lc - 2 byte |

<sup>12</sup> CHAP-ID: CHAP Identifier as specified in [23] and [26].

<sup>13</sup> NAI-Entry-Index: The Simple IP NAI-Entry-Index indicates the Shared Secret to use from

the Simple IP CHAP SS Parameters block. The field carries the 4-bit NAI\_ENTRY\_INDEX

<sup>15</sup> defined in Sec. 3.5.8.10 of [7].

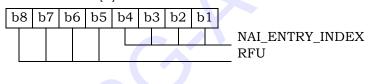

16

CHAP-Challenge: Challenge received from the network used in computing the CHAP Response. The length of the CHAP-Challenge depends upon the method used to generate
 the octets, and is independent of the hash algorithm used.

\*Lc = Length of CHAP-Challenge + 2.

21

22 Response parameters/data:

| Response par |               |          |
|--------------|---------------|----------|
| Octet(s)     | Length        |          |
| 1 – 16       | CHAP-Response | 16 bytes |

<sup>23</sup> The R-UIM calculates the CHAP-Response as follows:

24 CHAP-Response = Algo (CHAP-ID || CHAP-SS || CHAP-Challenge)

<sup>25</sup> CHAP-SS: Simple IP CHAP Shared Secret associated with the given NAI-Entry-Index

Algo: The operator shall choose the function for one-way hashing. MD5 is defined as the

<sup>27</sup> hashing function, but the operator may choose another hashing function.

1 4.8.1.2 MN-HA Authenticator

This COMPUTE IP AUTHENTICATION command computes the MN-HA Authenticator. If the 2 maximum length of the Registration-Message exceeds 254 bytes, this command shall chain 3 successive blocks of registration data with a maximum size of 254 bytes each. Valid block 4 sequences are a) Single block or b) First Block, zero or more Next Blocks and a Last Block. 5 If a block used within the command is received out of sequence the card shall return 6 SW1='98' and SW2='34' (Error, out of sequence) and the command shall be considered 7 cancelled by the R-UIM and the ME. In this case, the ME shall abandon the sequence of 8 commands and shall re-start the sequence of commands starting with COMPUTE IP 9 AUTHENTICATION (MN-HA Authenticator) command if the ME performs the sequence of 10 commands again. 11

12

| COMMAND        | CLASS | INS  | P1   | P2 | Lc | Le |
|----------------|-------|------|------|----|----|----|
| COMPUTE IP     | '80'  | '80' | ʻ01' | *  | *  | *  |
| AUTHENTICATION | 00    | 00   | 01   |    |    |    |

13 <u>P2 contains chaining information as follows:</u>

| P2           | Block        |  |  |
|--------------|--------------|--|--|
| <b>'</b> 00' | First Block  |  |  |
| ʻ01'         | Next Block   |  |  |
| ʻ02'         | Single Block |  |  |
| ʻ03'         | Last Block   |  |  |

#### <sup>14</sup> \*Le : Absent for P2 = '00' or '01'

```
15 16 bytes for P2 = '02' or '03'
```

16

- 17 The command data depends on the value of P2:
- <sup>18</sup> P2 = '00' or '02':

# 19 Command parameters/data:

| Octet(s) | Description       | Length       |
|----------|-------------------|--------------|
| 1        | NAI-Entry-Index   | 1 byte       |
| 2 – X    | Registration-Data | Lc - 1 bytes |

20

NAI-Entry-Index: The Mobile IP NAI-Entry-Index field indicates the MN-HA Shared Secret to
be used from the Mobile IP SS Parameters block. The field carries the 4-bit
NAI\_ENTRY\_INDEX defined in Sec. 3.5.8.11 of [7].

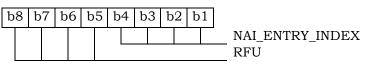

Registration-Data: Protected fields from the registration message pursuant to [24]. The protected fields contain: the UDP payload, all prior Extensions in their entirety and the Type, Length and SPI of this Extension (See Section 4.7.3). Maximum length of the Registration-Data is 254 octets per block.

- 1
- <sup>2</sup> P2 = '01' or '03':
- <sup>3</sup> Command parameters/data:

| [ | Octet(s) | Octet(s) Description |          |  |  |
|---|----------|----------------------|----------|--|--|
|   | 1 – X    | Registration-Data    | Lc bytes |  |  |

- 4 Registration-Data: See above under P2='00' or '02'.
- 5

<sup>6</sup> The response depends on the chaining information P2:

- 7 P2 = '00' or '01'
- 8 Response: NONE

9

- P2 = 02' or 03'
- 11 Response parameters/data:

| 1 | Response par |                     |          |
|---|--------------|---------------------|----------|
|   | Octet(s)     | Description         | Length   |
|   | 1 – 16       | MN-HA Authenticator | 16 bytes |

<sup>12</sup> The R-UIM calculates the MN-HA Authenticator response as follows:

- <sup>13</sup> MN-HA Authenticator = Algo (MN-HA SS || Registration-Message || MN-HA SS)
- <sup>14</sup> MN-HA SS: MN-HA Shared Secret associated with the given NAI-Entry-Index.

Registration-Message: The complete Registration-Message containing the Registration-Data
 blocks in the consecutive command messages.

Algo: The operator shall choose the function for one-way hashing. MD5 is defined as the
 hashing function, but the operator may choose another hashing function.

19 4.8.1.3 MIP-RRQ Hash

This COMPUTE IP AUTHENTICATION command calculates the MIP-RRQ Hash. As the 20 preceding MIP-RRQ data can exceed 247 bytes, it shall be sent to the R-UIM in one or 21 several successive blocks, depending on its actual length. Valid block sequences are a) 22 Single block or b) First Block, zero or more Next Blocks and a Last Block. If a command 23 block is received out of sequence the card shall return SW1='98' and SW2='34' (Error, out 24 of sequence) and the command shall be considered cancelled by the R-UIM and the ME. In 25 this case, the ME shall abandon the sequence of commands and shall re-start the sequence 26 of commands starting with MN-HA Authenticator if the ME performs the sequence of 27 commands again. 28

29

| COMMAND        | CLASS | INS  | P1   | P2 | Lc | Le     |
|----------------|-------|------|------|----|----|--------|
| COMPUTE IP     | '80'  | '80' | ·00' | *  | *  | abaant |
| AUTHENTICATION | 80    | 80   | '02' |    |    | absent |

<sup>30</sup> P2 contains chaining information as follows:

| P2           | Block        |
|--------------|--------------|
| <b>'</b> 00' | First Block  |
| ʻ01'         | Next Block   |
| '02'         | Single Block |
| <b>'</b> 03' | Last Block   |

1

- <sup>2</sup> The command data depends on the value of P2:
- <sup>3</sup> P2 = '00' or '01':
- 4 Command parameters/data:

| Octet(s) | Octet(s) Description   |          |
|----------|------------------------|----------|
| 1 – X    | Preceding MIP-RRQ Data | Lc bytes |

- <sup>5</sup> P2 = '02' or '03':
- 6 Command parameters/data:

| Octet(s)  | Description             | Length       |
|-----------|-------------------------|--------------|
| 1 – X     | Preceding MIP-RRQ Data  | Lc - 8 bytes |
| X+1 – X+8 | MN-AAA Extension Header | 8 bytes      |

7 Preceding MIP-RRQ Data: The mobile IP registration request preceding the MN-AAA

8 EXTENSION. Maximum length of the Preceding MIP-RRQ Data is 255 for the first and next

<sup>9</sup> blocks and 247 octets for the last or single blocks.

10 MN-AAA Extension Header: Type, Length and SPI fields of the MN-AAA EXTENSION.

11

12 Response parameters/data:

13 NONE

14

- <sup>15</sup> The R-UIM will calculate the MIP-RRQ Hash as follows:
- <sup>16</sup> MIP-RRQ Hash: Algo (PRECEDING-MIP-RRQ || MN-AAA Extension Header)

PRECEDING-MIP-RRQ: The complete preceding mobile IP registration request, containing
 the Preceding MIP-RRQ Data from the consecutive MIP-RRQ Hash options.

Algo: The operator shall choose the function for one-way hashing. MD5 is defined as the
 hashing function, but the operator may choose another hashing function.

- incoming function, but the operator may encode another ne
- 4.8.1.4 MN-AAA Authenticator
- <sup>22</sup> This COMPUTE IP AUTHENTICATION command computes the MN-AAA Authenticator.

| COMMAND        | CLASS | INS  | P1   | P2   | Lc | Le               |
|----------------|-------|------|------|------|----|------------------|
| COMPUTE IP     | '80'  | ·90' | ʻ03' | ʻ00' | *  | ·10 <sup>°</sup> |
| AUTHENTICATION | 80    | 80   | 03   | 00   |    | 10               |

1 Command parameters/data:

| Octet(s) | Description     | Length     |
|----------|-----------------|------------|
| 1        | NAI-Entry-Index | 1 byte     |
| 2 – X    | Challenge       | Lc-1 bytes |

2 NAI-Entry-Index: The Mobile IP NAI-Entry-Index field indicates the MN-AAA Shared Secret

 $_{3}$  to be used from the Mobile IP SS Parameters block. The field carries the 4-bit

<sup>4</sup> NAI\_ENTRY\_INDEX defined in Sec. 3.5.8.11 of [7].

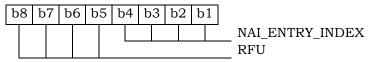

#### 5

Challenge: Challenge in the MN-FA Challenge Extension. See [27]. If the ME receives a challenge greater than 237 bytes, it will send the highest-order byte and least significant
237 bytes to the R-UIM. If the challenge has fewer than 238 bytes, this R-UIM shall include
the high-order byte in the computation twice, but ensures that the challenge is used
exactly as is. Additional padding is never used to increase the length of the challenge.

\*Lc = Length of Challenge + 1 bytes

12

# 13 Response parameters/data:

| Octet(s) | Description          | Length   |
|----------|----------------------|----------|
| 1 – 16   | MN-AAA Authenticator | 16 bytes |

14 The R-UIM will calculate the response as follows:

15 MN-AAA Authenticator = Algo (Highest Order byte from Challenge || MN-AAA SS || MIP-

16 RRQ Hash || Least Significant bytes of Challenge up to 237 bytes)

17 MN-AAA SS: MN-AAA Shared Secret associated with the given NAI-Entry-Index.

Algo: The operator shall choose the function for one-way hashing. MD5 is defined as the

- <sup>19</sup> hashing function, but the operator may choose another hashing function.
- 4.8.1.5 HRPD Access Authentication
- This COMPUTE IP AUTHENTICATION command generates the CHAP response used for HRPD access authentication.

| COMMAND        | CLASS | INS  | P1   | P2   | Lc | Le   |
|----------------|-------|------|------|------|----|------|
| COMPUTE IP     | '80'  | '80' | '04' | ʻ00' | *  | (10) |
| AUTHENTICATION | 80    | 80   | 04   | 00   |    | 10   |

1 Command parameters/data:

| Octet(s) | Description    | Length      |
|----------|----------------|-------------|
| 1        | CHAP_ID        | 1 byte      |
| 2 -X     | CHAP-Challenge | Lc - 1 byte |

<sup>2</sup> CHAP-ID: CHAP Identifier as specified in [23] and [26].

- 3 CHAP-Challenge: Challenge received from the network used in computing the CHAP-
- Response. The length of the CHAP-Challenge depends upon the method used to generate
- 5 the octets, and is independent of the hash algorithm used.
- <sup>6</sup> \*Lc = Length of CHAP-Challenge + 1.

7

8 Response parameters/data:

|                      | Length   |
|----------------------|----------|
| 1 – 16 CHAP-Response | 16 bytes |

<sup>9</sup> The R-UIM calculates the CHAP-Response as follows:

10 CHAP-Response = Algo (CHAP-ID || CHAP-SS || CHAP-Challenge)

11 CHAP-SS: HRPD Access Authentication Shared Secret

Algo: The operator shall choose the function for one-way hashing. MD5 is defined as the

hashing function, but the operator may choose another hashing function.

14

# 15 4.9 Descriptions of BCMCS Commands

<sup>16</sup> For complete details, refer to [36] and [58].

The following commands are used for BCMCS key management. The R-UIM shall implement these commands whenever the BCMCS service is allocated in the CDMA Service Table. This assumes that a BCMCS Root key is securely stored in the R-UIM.

20

| COMMAND | CLASS | INS  | P1 | P2 | Lc | Le |
|---------|-------|------|----|----|----|----|
| BCMCS   | 'A0'  | '58' | P1 | P2 | Lc | Le |

21

P1 parameter defines the BCMCS command type:

23

| P1           | CLASS                            |
|--------------|----------------------------------|
| <b>'</b> 00' | Retrieve SK                      |
| ʻ01'         | Update BAK                       |
| '02'         | Delete BAK                       |
| <b>'</b> 03' | Retrieve SRTP SK                 |
| '04'         | Generate Authorization Signature |
| '05'         | BCMCS Authentication             |

#### **4.9.1 RETRIEVE SK**

2 4.9.1.1 BCMCS Command description

This command is used by the terminal to ask the R-UIM to calculate the BCMCS Short Term Key (SK) associated with a particular BCMCS Flow Identifier (BCMCS\_Flow\_ID). For this computation, the R-UIM uses the Broadcast Access Key (BAK) identified by the Broadcast Access Key Identifier (BAK\_ID).

- 7 Input:
- Service Type = '01' corresponding to "3GPP2 BCMCS"
- 9 BCMCS\_Flow\_ID
- 10 BAK\_ID
- 11 SK\_RAND
- 12 Output:
- 13 SK
- 14 4.9.1.2 Command parameters/data:
- 15

| Code | Value                                        |
|------|----------------------------------------------|
| CLA  | AO                                           |
| INS  | '58'                                         |
| P1   | '00'                                         |
| P2   | '00'                                         |
| Lc   | Length of the subsequent data field          |
| Data | Service Type, BCMCS_Flow_ID, BAK_ID, SK_RAND |
| Le   | '12'                                         |

- 16 The command data contains:
- -A Service Type byte: '01' ("3GPP2 BCMCS")
- -Three TLV objects for BCMCS\_Flow\_ID, BAK\_ID, SK\_RAND
- <sup>19</sup> Note: Coding of Tag Field inside BCMCS TLV Objects is defined in Annex B
- 20 Command data:
- 21

| Byte(s)                                                                      | Description                       | Length     |
|------------------------------------------------------------------------------|-----------------------------------|------------|
| 1                                                                            | Service Type = '01' (3GPP2 BCMCS) | 1          |
| 2-A+1                                                                        | BCMCS_Flow_ID TLV                 | А          |
| A+2-A+B+1                                                                    | BAK_ID TLV                        | В          |
| A+B+2-                                                                       | SK_RAND TLV                       | С          |
| A+B+C+1                                                                      |                                   |            |
| NOTE: The tags inside TLV objects in the command are specified in Annex B of |                                   | Annex B of |
| this document.                                                               |                                   |            |

1 Response parameters/data:

2

| Byte(s)                                                                            |  | Description | Length |
|------------------------------------------------------------------------------------|--|-------------|--------|
| 1 - 18                                                                             |  | SK TLV      | 18     |
| NOTE: The tags inside TLV objects in the response are specified in Annex B of this |  |             |        |
| document.                                                                          |  |             |        |

#### **4.9.2 Update BAK**

- 4 4.9.2.1 BCMCS Command description
- 5 This command asks the R-UIM to perform a BCMCS BAK update.
- 6 Input:
- Service Type = '01' corresponding to "3GPP2 BCMCS"
- 8 BCMCS\_Flow\_ID
- 9 BAK\_ID
- 10 BAK\_Expire
- 11 TK\_RAND
- Encrypted BAK
- 13
- 14 Output: None
- 15 4.9.2.2 Command parameters/data:
- 16

| Code | Value                                |
|------|--------------------------------------|
| CLA  | AO                                   |
| INS  | '58'                                 |
| P1   | '01'                                 |
| P2   | '00'                                 |
| Lc   | Length of the subsequent data field  |
| Data | Service Type, BCMCS_Flow_ID, BAK_ID, |
|      | BAK_Expire, TK_RAND, Encrypted BAK   |
| Le   | Absent                               |

### 1 Command data:

| Byte(s)                                                                           | Description                       | Length |
|-----------------------------------------------------------------------------------|-----------------------------------|--------|
| 1                                                                                 | Service Type = '01' (3GPP2 BCMCS) | 1      |
| 2-A+1                                                                             | BCMCS_Flow_ID TLV                 | А      |
| A+2-A+B+1                                                                         | BAK_ID TLV                        | В      |
| A+B+2 -                                                                           | BAK_Expire TLV                    | С      |
| A+B+C+1                                                                           |                                   |        |
| A+B+C+2 -                                                                         | TK_RAND TLV                       | D      |
| A+B+C+D+1                                                                         |                                   |        |
| A+B+C+D+2                                                                         | Encrypted BAK                     | 16     |
| -                                                                                 |                                   |        |
| A+B+C+D+17                                                                        |                                   |        |
| NOTE: The tags inside TLV objects in the command are specified in Annex B of this |                                   |        |
| document.                                                                         |                                   |        |

2

- 3 Response Data: None
- 4

### 5 **4.9.3 Delete BAK**

- 6 4.9.3.1 BCMCS Command description
- 7 This command asks the R-UIM to perform a BCMCS BAK deletion in order to free memory.
- 8 This command should not be used as a means for ending a user's subscription.
- 9 Input:
- Service Type = '01' corresponding to "3GPP2 BCMCS"
- BCMCS\_Flow\_ID
- BAK\_ID
- 13
- 14 Output:
- <sup>15</sup> None.
- 16 4.9.3.2 Command parameters/data:

17

| Code | Value                               |
|------|-------------------------------------|
| CLA  | A0                                  |
| INS  | '58'                                |
| P1   | '02'                                |
| P2   | '00'                                |
| Lc   | Length of the subsequent data field |
| Data | Service Type, BCMCS_Flow_ID, BAK_ID |
| Le   | Absent                              |

# 1 Command data:

| Byte(s)                                                                          | Description                       | Length |
|----------------------------------------------------------------------------------|-----------------------------------|--------|
| 1                                                                                | Service Type = '01' (3GPP2 BCMCS) | 1      |
| 2-A+1                                                                            | BCMCS_Flow_ID TLV                 | А      |
| A+2-A+B+1                                                                        | BAK_ID TLV                        | В      |
| NOTE: The tags inside TLV objects in the command is specified in Annex B of this |                                   |        |
| document.                                                                        |                                   |        |

2

3 Response Data: None

The following diagnostics shall be indicated in the command response by the following
 Status Words:

- 6
- SW1= '94', SW2='02' (Invalid BAK ID).
  - SW1='94', SW2='04' (Invalid BCMCS Flow ID).

7 8

# 9 4.9.4 Retrieve SRTP SK

### 10 4.9.4.1 BCMCS Command description

This command is used by the terminal to ask the R-UIM to calculate the BCMCS SRTP Short Term Key (SK) associated with a particular BCMCS Flow Identifier (BCMCS\_Flow\_ID).

For this computation, the R-UIM uses the Broadcast Access Key (BAK) identified by the

BCMCS\_Flow\_ID, Broadcast Access Key Identifier (BAK\_ID), SK\_RAND and Packet Index.

- 15 Input:
- Service Type = '01' corresponding to "3GPP2 BCMCS"
- BCMCS\_Flow\_ID
- 18 BAK\_ID
- 19 SK\_RAND
- Packet Index
- 21 Output:
- SRTP SK
- 4.9.4.2 Command parameters/data:

| Code | Value                                |
|------|--------------------------------------|
| CLA  | AO                                   |
| INS  | '58'                                 |
| P1   | '03'                                 |
| P2   | ʻ00'                                 |
| Lc   | Length of the subsequent data field  |
| Data | Service Type, BCMCS_Flow_ID, BAK_ID, |
|      | SK_RAND, Packet Index                |
| Le   | '12'                                 |

1

<sup>2</sup> The command data contains:

<sup>3</sup> -Three TLV objects for BAK\_ID, SK\_RAND and Packet Index

# 4 Command data:

#### 5

| Byte(s)        | Byte(s) Description                                     |            |  |  |
|----------------|---------------------------------------------------------|------------|--|--|
| 1              | Service Type = '01' (3GPP2 BCMCS)                       | 1          |  |  |
| 2 - A+1        | BCMCS_Flow_ID TLV                                       | А          |  |  |
| A+2 - A+B+1    | BAK_ID TLV                                              | В          |  |  |
| A+B+2-         | SK_RAND TLV                                             | С          |  |  |
| A+B+C+1        |                                                         |            |  |  |
| A+B+C+2-       | Packet Index TLV                                        | D          |  |  |
| A+B+C+D+1      |                                                         |            |  |  |
| NOTE: The      | tags inside TLV objects in the command are specified in | Annex B of |  |  |
| this document. |                                                         |            |  |  |

6

#### 7 Response parameters/data

|   | 2 |   |  |
|---|---|---|--|
| ¢ |   | , |  |
|   |   |   |  |

| Byte(s)   | Description                                                | Length       |
|-----------|------------------------------------------------------------|--------------|
| 1 – 18    | SRTP SK TLV                                                | 18           |
| NOTE: The | tag inside TLV object in the response is specified in Anne | ex B of this |
| docı      | ament.                                                     |              |

9

10

# 11 **4.9.5 Generate Authorization Signature**

# 12 4.9.5.1 BCMCS Command description

This command is used by the terminal to ask the R-UIM to calculate the authorization signature associated with a particular BCMCS Flow Identifier (BCMCS\_Flow\_ID). For this computation, the R-UIM uses the Broadcast Access Key (BAK) identified by the Broadcast Access Key Identifier (BAK\_ID) and timestamp.

- 18 Input:
- <sup>19</sup> Service Type
- BCMCS\_Flow\_ID

- 1 BAK\_ID
- <sup>2</sup> Timestamp
- 3
- 4 Output:
- 5 Auth Signature
- 6 4.9.5.2 Command parameters/data:
- 7

| Code | Value                                |
|------|--------------------------------------|
| CLA  | AO                                   |
| INS  | '58'                                 |
| P1   | '04'                                 |
| P2   | '00'                                 |
| Lc   | Length of the subsequent data field  |
| Data | Service Type, BCMCS_Flow_ID, BAK_ID, |
|      | Timestamp                            |
| Le   | '06'                                 |

8

- 9 The command data contains:
- <sup>10</sup> -Three TLV objects for BCMCS\_Flow\_ID, BAK\_ID, and Timestamp.
- 11

### 12 Command data:

13

| Description                                                                  | Length                                                                                                    |  |  |
|------------------------------------------------------------------------------|----------------------------------------------------------------------------------------------------|--|--|
| 1 Service Type = '01' (3GPP2 BCMCS)                                          |                                                                                                    |  |  |
| BCMCS_Flow_ID TLV                                                            | А                                                                                                    |  |  |
| BAK_ID TLV B                                                                 |                                                                                                    |  |  |
| Timestamp TLV                                                                | С                                                                                                    |  |  |
| A+B+C+1                                                                      |                                                                                                    |  |  |
| NOTE: The tags inside TLV objects in the command are specified in Annex B of |                                                                                                    |  |  |
| this document.                                                               |                                                                                                    |  |  |
|                                                                              | Service Type = '01' (3GPP2 BCMCS)<br>BCMCS_Flow_ID TLV<br>BAK_ID TLV<br>Timestamp TLV<br>tags inside TLV objects in the command are specified in . |  |  |

14

### 15 Response parameters/data

16

| Byte(s) Description                                                             |                    | Length |  |
|---------------------------------------------------------------------------------|--------------------|--------|--|
| 1 – 6                                                                           | Auth Signature TLV | 6      |  |
| NOTE: The tag inside TLV object in the response is specified in Annex B of this |                    |        |  |
| document.                                                                       |                    |        |  |

17

#### 4.9.6 BCMCS Authentication

2 4.9.6.1 BCMCS Command description

 $_{\rm 3}$   $\,$  This command is used by the terminal to ask the R-UIM to calculate the BCMCS digest

- response for information acquisition. For this computation, the R-UIM uses the BCMCS
   Root Key.
- 6
- 7 Input:
- 8 RAND
- 9 Challenge
- 10 Output:
- Digest Response
- 12 4.9.6.2 Command parameters/data:
- 13

| Code | Value                               |
|------|-------------------------------------|
| CLA  | AO                                  |
| INS  | '58'                                |
| P1   | '05'                                |
| P2   | '00'                                |
| Lc   | Length of the subsequent data field |
| Data | RAND, Challenge                     |
| Le   | '12'                                |

14

- <sup>15</sup> The command data contains:
- <sup>16</sup> -Two TLV objects for RAND, and Challenge.
- 17 Command data:

18

| Byte(s)                                                                                     | Description   | Length |  |  |
|---------------------------------------------------------------------------------------------|---------------|--------|--|--|
| 1 Service Type = '01' (3GPP2 BCMCS)                                                         |               | 1      |  |  |
| 2-A+1                                                                                       | RAND TLV      | А      |  |  |
| A+2-A+B+1                                                                                   | Challenge TLV | В      |  |  |
| NOTE: The tags inside TLV objects in the command are specified in Annex B of this document. |               |        |  |  |

19

20 Response parameters/data

| Byte(s) |                                                                                           | Description         | Length |  |  |
|---------|-------------------------------------------------------------------------------------------|---------------------|--------|--|--|
| 1 – 18  |                                                                                           | Digest Response TLV | 18     |  |  |
|         | NOTE: The tag inside TLV object in the response is specified in Annex B of this document. |                     |        |  |  |

4.10 Descriptions of Application Authentication Commands 1

The ME will select the authentication mechanism based on the capability of the R-UIM card 2

and the server, and send an Authenticate Command to the card to generate the response 3

and optionally session keys. Successful authentication calculation will cause SW1 to be set 4

to '90' and SW2 to be set to '00'. Unsuccessful calculation will cause SW1 to be set to '98' 5

and SW2 to be set to '04' (Authentication failed [17]). 6

For complete details on MMS, refer to [37], [39], [40] and [41]. For complete details on 7 MMD, refer to [45] 8

#### **4.10.1 Application Authentication** 9

R-UIM generates response and optional 1 or 2 sets of session keys. 10

11

| COMMAND                       | CLASS   | INS  | P1   | P2   | Lc   | Le   |
|-------------------------------|---------|------|------|------|------|------|
| APPLICATION<br>AUTHENTICATION | 'A0'    | '5A' | ·00' | ·00' | ʻxx' | ʻxx' |
|                               |         |      |      | U    |      |      |
| Command parameters            | s/data: |      |      |      |      |      |

12

#### Command parameters/data: 13

| Octet(s)              | Description                               | Length  |
|-----------------------|-------------------------------------------|---------|
| 1                     | Authentication Mechanism &<br>Algorithm   | 1 byte  |
| 2                     | Application ID                            | 1 byte  |
| 3-4                   | Length of Realm (Service or Host<br>Name) | 2 bytes |
| 5 to A+4              | Realm (Service or Host Name)              | A bytes |
| A +5 to A+6           | Length of Server Nonce                    | 2 bytes |
| A +7 to A + B+6       | Server Nonce                              | B bytes |
| A+ B+7 to<br>A + B +8 | Length of Client Nonce                    | 2 bytes |
| A + B+9 to A+B+C+8    | Client Nonce                              | C bytes |

14 15

The coding for authentication mechanism & algorithm is defined according to the following 16

table: 17

# Table 10. Authentication mechanism

| Binary Value       | Authentication Mechanism     |
|--------------------|------------------------------|
| ·00000000'         | CRAM-MD5                     |
| '00000001'         | HTTP Digest (MD5)            |
| ʻ0000010'          | HTTP Digest (MD5-sess)       |
| <i>'</i> 00000011' | HTTP Digest (AKAv1-MD5)      |
| <i>'</i> 00000100' | HTTP Digest (AKAv1-MD5-sess) |

| <u>'00000101'</u>            | SASL DIGEST |  |
|------------------------------|-------------|--|
| ʻ00000110'                   | SASL OTP    |  |
| <i>'</i> 00000111'           | SASL GSSAPI |  |
| <u>'00001000'-'11111111'</u> | Reserved    |  |

1

#### 2 Response parameters/data:

| Octet(s)               | Description        | Length  |
|------------------------|--------------------|---------|
| 1                      | Response Length    | 1 bytes |
| 2 to X+1               | Response           | X bytes |
| X+2 to X+ 3            | SessionKey1 Length | 2 bytes |
| X+ 4 to<br>X+ Y+3      | SessionKey1        | Ybytes  |
| X+ Y+4 to<br>X+ Y+5    | SessionKey2 Length | 2 bytes |
| X+ Y+6 to<br>X+ Y+ Z+5 | SessionKey2        | Z bytes |

<sup>3</sup> It is up to different authentication mechanism algorithm to determine if session keys are

needed and if so, how many session keys should be returned. For example, SASL Digest
 returns 2 session keys, HTTP Digest (MD5-session) returns 1 session key and HTTP Digest

6 (MD5) returns no session key. If no session key is to be returned by the R-UIM, the R-UIM

<sup>7</sup> shall set the corresponding session key length to 0.

8 The following is a call flow for MMS message retrieval:

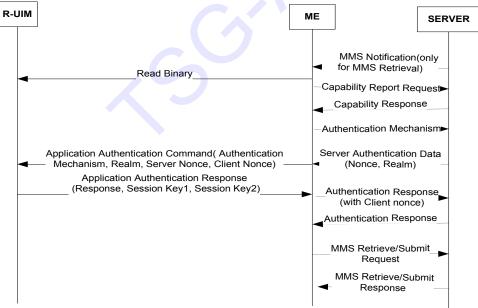

Note:

Capability Report/Response/Authentication Mechanismare all optional; that is, either none of them are used, or all of them are used. The carrier determines to use them or not.

# 4.11 Description of AKA-related Functions

In order to support AKA, the R-UIM shall support the requirement defined in Section 2.2.2
of [42] and section 2.1.2.3 of [59]. The following AKA-related parameters are stored in the
R-UIM.

5 • Root Key

6 • Cipher and Integrity Keys (CK, IK)

7 • SQN<sub>MS</sub>

• UAK (if supported)

# 9 4.11.1 Authentication and key agreement procedure

This section gives an overview of the authentication mechanism and cipher and integrity key generation that are invoked by the network. For complete details, refer to [5], [20], [42] and [59]. The mechanism achieves mutual authentication by the user and the network showing knowledge of a secret root key that is shared between the R-UIM and the Authentication Center. In addition, the R-UIM keeps track of a counter SQN<sub>MS</sub> to support network authentication. SQN<sub>MS</sub> denotes the highest sequence number the R-UIM has ever accepted.

The R-UIM first computes the anonymity key AK = f5 (RANDA) and retrieves the SQN =
(SQN⊕AK) ⊕AK

Then the R-UIM computes MACA = f1 (SQN ||RAND||AMF) as defined in [20]. This value is compared with the MAC-A value included in AUTN.

The R-UIM keeps track of a counter  $SQN_{MS}$  to support network authentication.  $SQN_{MS}$ denotes the highest sequence number the R-UIM has ever accepted. If the R-UIM detects the sequence numbers to be invalid, the R-UIM shall set synchronization failure tag to '00000001' and include AUTS.

- 25 Where AUTS =  $ConSeq (SQN_{MS}) || MACS;$
- ConSeq(SQN<sub>MS</sub>) = SQN<sub>MS</sub> $\oplus$  f5\*(RAND) is the concealed value of the counter SQN<sub>MS</sub> in the R-
- UIM and MACS =  $f1^{(SQN_{MS} | | RAND | | AMF)}$ ;
- 28

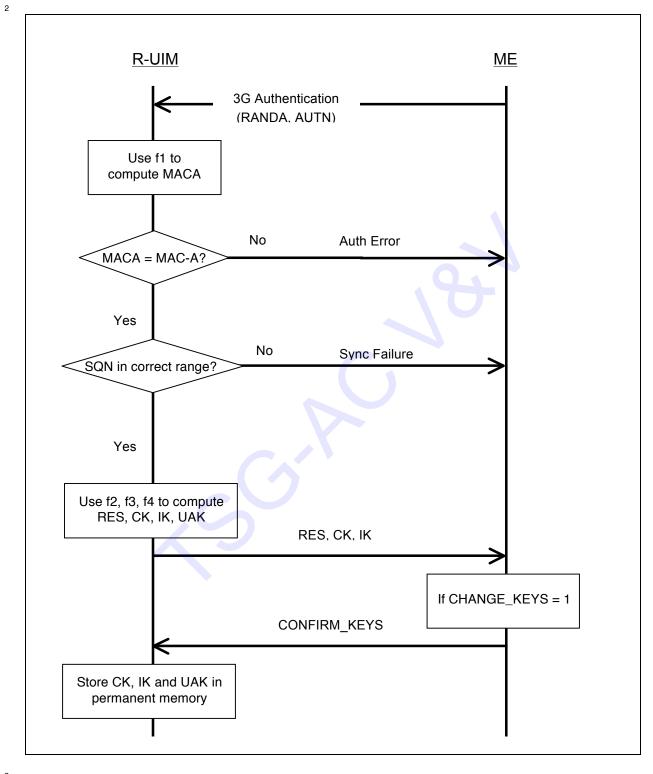

3 4

1

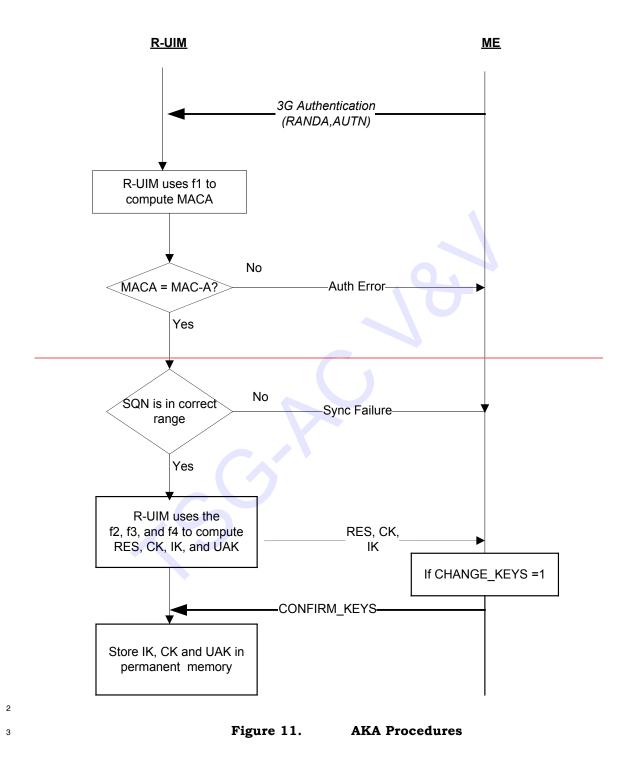

#### 4 4.11.2 Cryptographic Functions

5 The names and parameters of the cryptographic functions supported by the R-UIM are

6 defined in [42] and [59].

### 4.11.3 3G Access AKA Command description

The command is used during the procedure for authenticating the R-UIM to its network and vice versa. In addition, a cipher key, an integrity key, and UAK if supported, are calculated. For the execution of the command the R-UIM uses the root key, which is stored in the R-UIM.

6

12

# 7 4.11.4 UMAC Generation Description

If UAK is supported by the R-UIM, the R-UIM uses UAK to convert MAC-I, into UMAC. If
UMAC is successfully generated, the R-UIM responds to the ME by setting the Success Tag
to '1' and including the UMAC in the response to the ME. Otherwise, the R-UIM sets the
Success Tag to '0' and omits the UMAC.

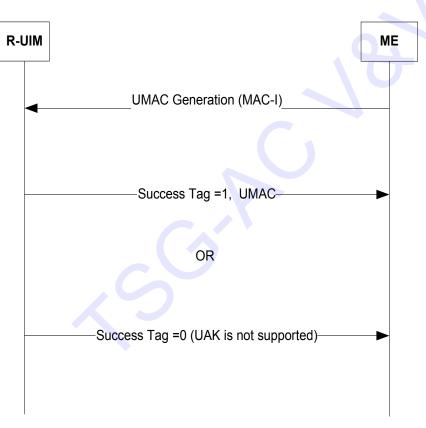

13

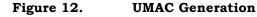

### 14 4.11.5 Restoration of 3G keys

- 15 The CK and IK for 3G circuit-switched authentication are generated and updated by the 3G
- 16 Access AKA AUTHENTICATE command and sent to the ME in response. After receipt of the
- 17 CONFIRM KEYS command the CK and IK are stored in EF<sub>3GCIK</sub>. The ME shall delete the CK
- and IK from memory after power-off as well as after removal of the R-UIM. Upon powering
- on or detecting the insertion of a new R-UIM, if service n30 is allocated and activated, then
- 20 the ME shall read the EF<sub>3GCIK</sub> and restore CK and IK. The CK and IK are generated during

- 1 AKA, and updated through AKA. The CK and IK are stored in the R-UIM and a copy is
- <sup>2</sup> stored in the ME. The CK and IK are sent from the R-UIM to the ME upon request from the
- 3 ME. The ME shall delete the CK and IK from memory after power off as well as after
- 4 removal of the R-UIM. Upon powering on, the ME shall check the R-UIM revision and
- 5 service table, if AKA is supported and activated, then the ME shall read the EF<sub>3GCIK</sub> from the

6 <del>R-UIM and restore them.</del>

#### 7 4.11.6 CONFIRM\_KEYS Command description

The command is used during the procedure for 3G authentication. The (IK, CK) pair and the UAK that was calculated by the R-UIM when it received the 3G <u>Access AKA or EAP AKA</u> Authentication command <u>is are</u> now stored in <u>semi</u>-permanent memory. <u>If the previous</u>

11 AUTHENTICATE command was 3G Access AKA then IK and CK shall be stored in EF<sub>3GCIK</sub>.

### 12 4.12 Description of AKA commands

#### 13 4.12.1 UMAC Generation

<sup>14</sup> This command converts MAC-I into UMAC using UAK.

15

| COMMAND            | CLASS | INS  | P1   | P2   | Lc   | Le   |
|--------------------|-------|------|------|------|------|------|
| UMAC<br>GENERATION | 'A0'  | '5E' | ʻ00' | ʻ00' | '04' | ʻxx' |

16

17 Command parameters/data:

| Octet(s) | Description | Length  |
|----------|-------------|---------|
| 1-4      | MAC-I       | 4 bytes |

18

19 Response parameters/data:

| Octet(s) | Description | Length       |
|----------|-------------|--------------|
| 1        | SUCCESS TAG | 1 byte       |
| 2 – 5    | UMAC        | 0 or 4 bytes |

<sup>20</sup> If the R-UIM generates UMAC successfully, the R-UIM shall set success tag to '00000001',

and include the UMAC. If the R-UIM does not support UAK, the R-UIM shall set success tag

to '00000000' and omit the UMAC. All the other values are reserved.

#### 23 4.12.2 CONFIRM\_KEYS

24

| COMMAND      | CLASS | INS  | P1           | P2           | Lc    | Le    |
|--------------|-------|------|--------------|--------------|-------|-------|
| CONFIRM_KEYS | 'A0'  | '5C' | <b>'</b> 00' | <b>'</b> 00' | empty | empty |

25

26 Command parameters/data:

27 The command has no parameters

28

29 Response parameters/data:

No response parameters are generated as a result of this command.

### **5 ADDITIONAL AIR INTERFACE PROCEDURES**

#### 2 5.1 Registration Procedure

#### 3 5.1.1 R-UIM Removal and Insertion

<sup>4</sup> Upon the removal of an R-UIM from a powered-on ME, the ME shall clear its temporary
 <sup>5</sup> memory of R-UIM related parameters.

- <sup>6</sup> Upon the insertion of an R-UIM into a powered-on ME, the ME shall perform the following:
- Perform ME/R-UIM initialization tasks;
- Update its NAM parameters to those stored on the R-UIM; for any service
   available and activated in the R-UIM, the parameters available from the R-UIM
   shall be used.
- Perform the actions defined in 6.6.5.5.1.1 of [14] or 2.6.5.5.1.1 of [5]; and
- Enter the System *Determination Substate* with a power-up indication as described
   in [5] or [14].

#### 14 5.1.2 Procedure when ESN Changes with TMSI Assigned

When the ME detects that an R-UIM is inserted, it will use the STORE ESN\_MEID\_ME command to inform the R-UIM of the ESN or MEID of the ME. If bit 1 of octet 1 of the response parameters/data to the STORE ESN\_MEID\_ME command is set to '1', REG\_ENABLED<sub>S</sub> is equal to YES and there is a TMSI assigned in the R-UIM (the bits of the TMSI\_CODE<sub>s-p</sub> field of EF<sub>TMSI</sub> are not all set to '1'), the ME shall perform the following:

- Store the value USE\_TMSIs in a temporary variable;
- Set USE\_TMSIs to '0';
- Initiate a power up registration regardless of the state of POWER\_UP\_REG<sub>S</sub> and
   REGISTERED<sub>S</sub>; and
- Restore the value of USE\_TMSIs from the temporary variable.

If the registration fails due to access attempt failure or if the registration is cancelled due to initiation of an origination by the user or detection of a page match (see section 6.6.3.6 of [14] and section 2.6.3.6 of [5]), the ME shall delete the TMSI in the R-UIM by setting all bits of the TMSI\_CODE<sub>s-p</sub> field of EF<sub>TMSI</sub> to '1'.

#### 29 5.2 NAM Parameters when no R-UIM is inserted into the ME

When no R-UIM is inserted into the ME, the ME shall use the following default set of NAM parameters, from Section 3.1 of [7]:

- IMSI\_M\_CLASS<sub>p</sub> shall be set to 0.
- MCC\_M<sub>p</sub>, IMSI\_M\_11\_12<sub>p</sub>, and IMSI\_M\_S<sub>p</sub> shall be set to coded value of the IMSI\_M with the four least-significant digits set to ESN<sub>p</sub>, converted directly from binary to decimal, modulo 10000. The other digits shall be set to 0.

- IMSI\_M\_ADDR\_NUM<sub>p</sub> shall be set to '000'.
- <sup>2</sup> IMSI\_T\_CLASS<sub>p</sub> shall be set to 0.

 MCC\_T<sub>p</sub>, IMSI\_T\_11\_12<sub>p</sub>, and IMSI\_T\_S<sub>p</sub> shall be set to the coded value of the IMSI\_T with the four least-significant digits set to ESN<sub>p</sub>, converted directly from binary to decimal, modulo 10000. The other digits shall be set to 0.

- IMSI\_T\_ADDR\_NUM<sub>p</sub> shall be set to '000'.
- ACCOLC<sub>p</sub> shall be set as specified in 2.3.5 of [5] or 6.3.5 of [14].
  - HOME\_SID<sub>p</sub>, if present, shall be set to 0.
- All other indicators of the selected NAM may be set to manufacturer-defined default values. All configuration indicator values shall be set within their valid range (see F.3 of [5] or [14]).

MEs may perform any function allowable by applicable standards, including system accesses when no R-UIM is inserted into the ME.

14

8

#### 15 5.3 IMSI-Related Parameters in the ME when no IMSI is Programmed in the R-UIM

When the IMSI\_M\_PROGRAMMED bit of the IMSI\_M EF is set to '0', the ME shall use the following values associated with IMSI\_M in lieu of the values programmed in EF<sub>IMSI\_M</sub>:

- IMSI\_M\_CLASS<sub>p</sub> shall be set to 0.
- MCC\_Mp, IMSI\_M\_11\_12p, and IMSI\_M\_Sp shall be set to the coded value of the IMSI\_M with the four least-significant digits set to ESNp, converted directly from binary to decimal, modulo 10000. The other digits shall be set to 0.
- IMSI\_M\_ADDR\_NUM<sub>p</sub> shall be set to '000'.
- ACCOLC<sub>p</sub> shall be set as specified in Section 2.3.5 of [5] or Section 6.3.5 of [14].

When the IMSI\_T\_PROGRAMMED bit of EF<sub>IMSI\_T</sub> is set to '0', the ME shall use the following values for IMSI\_T in lieu of the values programmed in EF<sub>IMSI\_T</sub>:

- IMSI\_T\_CLASS<sub>p</sub> shall be set to 0.
- MCC\_T<sub>p</sub>, IMSI\_T\_11\_12<sub>p</sub>, and IMSI\_T\_S<sub>p</sub> shall be set to the coded value of the IMSI\_T with the four least-significant digits set to ESN<sub>p</sub>, converted directly from binary to decimal, modulo 10000. The other digits shall be set to 0.
- IMSI\_T\_ADDR\_NUM<sub>p</sub> shall be set to '000'.
- 31

32 **5.4 VOID** 

#### **6 BCMCS PROCEDURES**

<sup>2</sup> For complete details, refer to [36] and [58].

# **6.1 Functionalities of R-UIM and ME**

#### 4 6.1.1 R-UIM

- 5 . Generate TK from BCMCS Root Key and TK\_RAND, then decrypt BAK using TK
- Compute SK from BAK and SK\_RAND and pass SK to ME
- Store BCMCS Root Key, BAK, BCMCS\_Flow\_ID, BAK\_ID and BAK\_Expire
- When necessary, generate Auth-Key from BCMCS Root Key and calculate digest
   response
- When necessary, generate SRTP session Encryption Key using AES
- Generate authorization signature from BAK and timestamp by using EHMAC
   algorithm (BAK Hash)

#### 13 6.1.2 ME

- Use SK to decrypt BCMCS content 14 • Determine whether to issue RetrieveSK command by checking BAK\_ID and 15 • 16 SK RAND 17 Initiate BAK Request to the network and issue a BCMCS (Update BAK) command • Can store BCMCS\_FLOW\_ID, BAK\_ID, BAK\_EXPIRE, SK and SK\_RAND 18 • Determine the expiration status of BAK and send a BCMCS (Delete BAK) command 19 20 when necessary
- 21

### 22 6.2 Key Management

If service n39 is allocated, a secret list of current BAK values (BAK) and secret list of updated BAK values (UpdatedBAK) shall be securely maintained in the R-UIM (not accessible to the ME). When the ME sends a BCMCS (Update BAK) command, the R-UIM shall create a new entry in EF<sub>UpBAKPARA</sub> and put the decrypted BAK into a record in the secret list of updated BAK values (UpdatedBAK) corresponding to EF<sub>UpBAKPARA</sub>.

When the ME sends a BCMCS (Delete BAK) command, the R-UIM shall search for the given (BCMCS\_Flow\_ID, BAK\_ID) pair in EF<sub>BAKPARA</sub>. If such a record is found, it shall erase (fill up with 'FF') the record corresponding to the BAK in the BAK secret list (BAK). If this search is unsuccessful, the R-UIM shall look for the (BCMCS\_Flow\_ID, BAK\_ID) pair in EF<sub>UpBAKPARA</sub>. If the record is found, the R-UIM shall remove the record in EF<sub>UpBAKPARA</sub> and corresponding BAK in the Updated BAK secret list (UpdatedBAK) identified by BCMCS\_Flow\_ID and BAK\_ID.

When ME sends a BCMCS (Retrieve SK) command, if BCMCS\_Flow\_ID and BAK\_ID are found in EF<sub>BAKPARA</sub>, R-UIM shall use the corresponding BAK from the secret BAK list (BAK) to generate SK. Otherwise, if the ID pair matches any record in EF<sub>UpBAKPARA</sub>, R-UIM shall copy the 3 parameters (BCMCS\_Flow\_ID, BAK\_ID, BAK\_Expire) into the EF<sub>BAKPARA</sub>, copy the corresponding BAK from the Updated BAK secret list (UpdatedBAK) to the BAK secret list (BAK) and use this BAK to generate SK. If none of the precedent procedures apply (BCMCS\_Flow\_ID and BAK\_ID unavailable), the R-UIM shall reply with an appropriate error

<sup>8</sup> using status words SW1='6A', SW2='88' (Referenced data or reference data not found)[55].

# 1Annex A(INFORMATIVE): SUGGESTED CONTENTS OF THE EFs AT PRE-2PERSONALIZATION

3

4

A general outline of the R-UIM files defined in this specification is in Table 11.

- 5 1. All values are sized in Bytes unless otherwise noted.
- Default Values are specified when available and are intended to be guidelines only.
   In some cases, operators must specify explicit parameter values as no logical default
   exists. In the case where the parameter values are necessary, valid values and/or
   ranges are listed.
- Default and Parameter values are for general quick reference only and not intended
   to specify details. Refer to the corresponding file for details.
- Default Values and Parameter Values are specified in Hexadecimal, unless
   otherwise noted.
- 14 5. GSM-specific files are not included.
- If EFs have an unassigned value, it may not be clear from the main text what this
   value should be. This annex suggests values in these cases.
- The term 'Ø' used in the column "Access Read Update Invalidate Rehabilitate"
  means 'Not applicable'.
- 19 20

| File Name                                                  | File ID        | File<br>Type | Access – Read – Update –<br>Invalidate – Rehabilitate | Size in<br>Bytes | Mandatory or<br>Optional | Default Values (D)<br>and/or Parameter<br>Values (P) in Bytes |  |  |
|------------------------------------------------------------|----------------|--------------|-------------------------------------------------------|------------------|--------------------------|---------------------------------------------------------------|--|--|
| Authentication – NAM Parameters and Operational Parameters |                |              |                                                       |                  |                          |                                                               |  |  |
| A-Key                                                      |                | _            | Never – Never – $\emptyset$ – $\emptyset$             | 8                | М                        | Specified by Operator                                         |  |  |
| Root Key                                                   | -              | -            | Never – Never – $\emptyset$ – $\emptyset$             | 16               | М                        | Specified by Operator                                         |  |  |
| BCMCS Root<br>Key                                          | -              | -            | Never – Never – Ø – Ø                                 | 16               | 0                        | Specified by Operator                                         |  |  |
| IMS Root Key                                               | -              | -            | Never – Never – Ø – Ø                                 | 16               | 0                        | Specified by Operator                                         |  |  |
| WLAN Root<br>Key                                           | -              | -            | Never – Never – $\emptyset$ – $\emptyset$             | 16               | 0                        | Specified by Operator                                         |  |  |
| SSD                                                        | -              | -            | Never – Never – Ø – Ø                                 | 16               | М                        | -                                                             |  |  |
| EFcount                                                    | 3F00/7F25/6F21 | CY           | CHV1 – CHV1 – ADM – ADM                               | 2                | М                        | D = '00 00'                                                   |  |  |
| BAK                                                        | -              | -            | Never – Never – $\emptyset$ – $\emptyset$             | 16               | 0                        | Specified by Operator                                         |  |  |
| UpdatedBAK                                                 | -              | -            | Never – Never – $\emptyset$ – $\emptyset$             | 16               | 0                        | Specified by Operator                                         |  |  |
| SharedSecret                                               | -              | -            | Never – Never – $\emptyset$ – $\emptyset$             | Variable         | 0                        | Specified by Operator                                         |  |  |
| UAK                                                        | -              | -            | Never – Never – Ø – Ø                                 | 16               | 0                        | Specified by Operator                                         |  |  |
| $\mathbf{SQN}_{\mathrm{MS}}$                               | -              | -            | Never – Never – Ø – Ø                                 | 6                | 0                        | -                                                             |  |  |

Table 11. Summary of R-UIM Files

| File Name                    | File ID             | File<br>Type | Access – Read – Update –<br>Invalidate – Rehabilitate | Size in<br>Bytes | Mandatory or<br>Optional | Default Values (D)<br>and/or Parameter<br>Values (P) in Bytes |
|------------------------------|---------------------|--------------|-------------------------------------------------------|------------------|--------------------------|---------------------------------------------------------------|
| NAM Paramete                 | ers and Operational | Paramo       | eters                                                 |                  |                          |                                                               |
| EF1ms1_m                     | 3F00/7F25/6F22      | TR           | CHV1 – ADM – ADM – CHV1                               | 10               | М                        | P = Specified by<br>Operator or<br>D='0000'                   |
| EFimsi_t                     | 3F00/7F25/6F23      | TR           | CHV1 – ADM – ADM – CHV1                               | 10               | М                        | P = Specified by<br>Operator or<br>D='0000'                   |
| EFtmsi                       | 3F00/7F25/6F24      | TR           | CHV1 – CHV1 – ADM – CHV1                              | 16               | М                        | D = '00 00 00 00 00<br>00 00 00 00 FF FF FF<br>FF 00 00 00'   |
| EFah                         | 3F00/7F25/6F25      | TR           | CHV1 – CHV1 – ADM – ADM                               | 2                | 0                        | P = Specified by<br>Operator or<br>D = '00 00'                |
| EFaop                        | 3F00/7F25/6F26      | TR           | CHV1 – CHV1 – ADM – ADM                               | 1                | 0                        | -                                                             |
| EFaloc                       | 3F00/7F25/6F27      | TR           | CHV1 – CHV1 – ADM – ADM                               | 7                | 0                        | -                                                             |
| EF <sub>cdmahome</sub>       | 3F00/7F25/6F28      | LF           | CHV1 – CHV1 – ADM – ADM                               | 5                | М                        | P = Specified by<br>Operator or<br>D = '00 00 00 00 00'       |
| EF <sub>znregi</sub>         | 3F00/7F25/6F29      | LF           | CHV1 – CHV1 – ADM – ADM                               | 8                | М                        | D = '00 00 00 00 00 00<br>00 00 00'                           |
| EFsnregi                     | 3F00/7F25/6F2A      | TR           | CHV1 – CHV1 – ADM – ADM                               | 7                | М                        | -                                                             |
| EFdistregi                   | 3F00/7F25/6F2B      | TR           | CHV1 – CHV1 – ADM – ADM                               | 8                | М                        | D = '00 00 00 00 00 00<br>00 00 00'                           |
| EFaccolc                     | 3F00/7F25/6F2C      | TR           | CHV1 – ADM – ADM – ADM                                | 1                | М                        | P = '00' to '0F' derived<br>from IMSI_M / IMSI_'              |
| EFterm                       | 3F00/7F25/6F2D      | TR           | CHV1 – CHV1 – ADM – ADM                               | 1                | М                        | Specified by Operator<br>P = '00' to '07'                     |
| EFssci                       | 3F00/7F25/6F2E      | TR           | CHV1 – CHV1 – ADM – ADM                               | 1                | 0                        | Specified by Operator<br>P = '00' to '07'                     |
| EFacp                        | 3F00/7F25/6F2F      | TR           | CHV1 – CHV1 – ADM – ADM                               | 7                | 0                        | Specified by Operator                                         |
| $\mathrm{EF}_{\mathbf{PRL}}$ | 3F00/7F25/6F30      | TR           | CHV1 – ADM – ADM – ADM                                | Variable         | М                        | Specified by Operator                                         |
| EFruimid                     | 3F00/7F25/6F31      | TR           | ALW – Never – Never-Never                             | 8                | М                        | Specified by R-UIM<br>Manufacturer                            |
| EFcst                        | 3F00/7F25/6F32      | TR           | CHV1 – ADM – ADM – ADM                                | Variable         | М                        | Specified by Operato                                          |
| EF <sub>spc</sub>            | 3F00/7F25/6F33      | TR           | ADM – ADM – ADM – ADM                                 | 3                | М                        | D = '00 00 00' or<br>P = '00 00 00' to<br>'99 99 99'          |
| EFotapaspc                   | 3F00/7F25/6F34      | TR           | CHV1 – CHV1 – ADM – ADM                               | 1                | М                        | Specified by Operator<br>or D = '00'                          |
| EFnamlock                    | 3F00/7F25/6F35      | TR           | CHV1 – CHV1 – ADM – ADM                               | 1                | М                        | Specified by Operator                                         |
| EF <b>ota</b>                | 3F00/7F25/6F36      | TR           | CHV1 – ADM – ADM – ADM                                | Variable         | М                        | P = Defined in [7]                                            |
| EF <b>sp</b>                 | 3F00/7F25/6F37      | TR           | CHV1 – CHV1 – ADM – ADM                               | 1                | М                        | Specified by Operator                                         |
| EFesn_meid_me                | 3F00/7F25/6F38      | TR           | ALW – ADM – ADM – ADM                                 | 8                | М                        | D ='0000'                                                     |

| File Name                         | File ID        | File<br>Type | Access – Read – Update –<br>Invalidate – Rehabilitate | Size in<br>Bytes | Mandatory or<br>Optional | Default Values (D)<br>and/or Parameter<br>Values (P) in Bytes                    |
|-----------------------------------|----------------|--------------|-------------------------------------------------------|------------------|--------------------------|----------------------------------------------------------------------------------|
| $\mathrm{EF}_{\mathbf{Revision}}$ | 3F00/7F25/6F39 | TR           | ALW – ADM – ADM – ADM                                 | 1                | М                        | D = '04'                                                                         |
| EF <sub>ruim_pl</sub>             | 3F00/7F25/6F3A | TR           | ALW – CHV1 – ADM – ADM                                | Variable         | М                        | D = 'FF FF'                                                                      |
| ЕFsms                             | 3F00/7F25/6F3C | LF           | CHV1 – CHV1 – ADM – ADM                               | Variable         | 0                        | D = '00 FFFF'                                                                    |
| EFsmsp                            | 3F00/7F25/6F3D | LF           | CHV1 – CHV1 – ADM – ADM                               | Variable         | 0                        | D = FFFF'                                                                        |
| EFsmss                            | 3F00/7F25/6F3E | TR           | CHV1 – CHV1 – ADM – ADM                               | Variable         | 0                        | D = FFFF'                                                                        |
| EFssfc                            | 3F00/7F25/6F3F | TR           | CHV1 – CHV1 – ADM – ADM                               | Variable         | 0                        | Specified by Operator                                                            |
| EFspn                             | 3F00/7F25/6F41 | TR           | ALW – ADM – ADM – ADM                                 | 35               | 0                        | Specified by Operator                                                            |
| EFusgind                          | 3F00/7F25/6F42 | TR           | CHV1 – ADM – ADM – ADM                                | 1                | М                        | Specified by Operator                                                            |
| EFad                              | 3F00/7F25/6F43 | TR           | ALW – ADM – ADM – ADM                                 | Variable         | М                        | D = '0000'                                                                       |
| EFmdn                             | 3F00/7F25/6F44 | LF           | CHV1 – CHV1 – ADM – ADM                               | 11               | 0                        | Specified by Operator                                                            |
| EFmaxprl                          | 3F00/7F25/6F45 | TR           | CHV1 – ADM – ADM – ADM                                | 2 or 4           | М                        | Specified by Operator                                                            |
| EFspcs                            | 3F00/7F25/6F46 | TR           | CHV1 – Never – Never-Never                            | 19               | M                        | P = If EF 6F33 is set<br>to default value then<br>D = '00' otherwise<br>D = '01' |
| $EF_{ECC}$                        | 3F00/7F25/6F47 | TR           | ALW – ADM – ADM – ADM                                 | Variable         | 0                        | D = FF'                                                                          |
| ЕГмездрорс                        | 3F00/7F25/6F48 | TR           | CHV1 – CHV1 – ADM – ADM                               | 1                | 0                        | D = '00'                                                                         |
| EF <sub>3GPDOPM</sub>             | 3F00/7F25/6F49 | TR           | CHV1 – ADM – ADM – ADM                                | 1                | 0                        | Specified by Operator                                                            |
| EFsipcap                          | 3F00/7F25/6F4A | TR           | CHV1 – ADM – ADM – ADM                                | 4                | 0                        | Specified by Operator                                                            |
| EFmipcap                          | 3F00/7F25/6F4B | TR           | CHV1 – ADM – ADM – ADM                                | 5                | 0                        | Specified by Operator                                                            |
| EFsipupp                          | 3F00/7F25/6F4C | TR           | CHV1 – ADM – ADM – ADM                                | Variable         | 0                        | Specified by Operator                                                            |
| EFmipupp                          | 3F00/7F25/6F4D | TR           | CHV1 – ADM – ADM – ADM                                | Variable         | 0                        | Specified by Operator                                                            |
| EFsipsp                           | 3F00/7F25/6F4E | TR           | CHV1 – CHV1 – ADM – ADM                               | 1                | 0                        | Specified by Operator                                                            |
| EFmipsp                           | 3F00/7F25/6F4F | TR           | CHV1 – CHV1 – ADM – ADM                               | Variable         | 0                        | Specified by Operator                                                            |
| EFsippapss                        | 3F00/7F25/6F50 | TR           | CHV1 – CHV1 – ADM – ADM                               | Variable         | 0                        | Specified by Operator                                                            |
| Simple IP<br>CHAP SS              | -              | -            | Never – Never – $\emptyset - \emptyset$               | Variable         | Ο                        | Specified by Operator                                                            |
| Mobile IP SS                      | -              | I            | Never – Never – $\emptyset$ – $\emptyset$             | Variable         | 0                        | Specified by Operator                                                            |
| Shared Secret                     | -              | -            | Never – Never – $\emptyset$ – $\emptyset$             | Variable         | 0                        | Specified by Operator                                                            |
| EFpuzl                            | 3F00/7F25/6F53 | TR           | CHV1 – ADM – ADM – ADM                                | Variable         | 0                        | Specified by Operator                                                            |
| EFmaxpuzl                         | 3F00/7F25/6F54 | TR           | CHV1 – ADM – ADM – ADM                                | 5                | 0                        | Specified by Operator                                                            |
| EFmecrp                           | 3F00/7F25/6F55 | TR           | CHV1 – CHV1 – ADM – ADM                               | 3                | М                        | D = '00 00 00'                                                                   |
| EFhrpdcap                         | 3F00/7F25/6F56 | TR           | CHV1 – ADM – ADM – ADM                                | 2                | 0                        | Specified by Operator                                                            |
| EF <sub>hrpdupp</sub>             | 3F00/7F25/6F57 | TR           | CHV1 – ADM – ADM – ADM                                | Variable         | 0                        | Specified by Operator                                                            |
| HRPD AA<br>CHAP SS                | -              | -            | Never – Never – Ø – Ø                                 | Variable         | О                        | Specified by Operator                                                            |
| EFcsspr                           | 3F00/7F25/6F58 | TR           | CHV1 – ADM – ADM – ADM                                | 1                | 0                        | D = FF'                                                                          |

| File Name                               | File ID        | File<br>Type | Access – Read – Update –<br>Invalidate – Rehabilitate | Size in<br>Bytes         | Mandatory or<br>Optional | Default Values (D)<br>and/or Parameter<br>Values (P) in Bytes |
|-----------------------------------------|----------------|--------------|-------------------------------------------------------|--------------------------|--------------------------|---------------------------------------------------------------|
| EFatc                                   | 3F00/7F25/6F59 | TR           | CHV1 – ADM – ADM – ADM                                | 1                        | 0                        | Specified by Operator                                         |
| EF <sub>eprl</sub>                      | 3F00/7F25/6F5A | TR           | CHV1 – ADM – ADM – ADM                                | Variable                 | 0                        | Specified by Operator                                         |
| EFBCSMScfg                              | 3F00/7F25/6F5B | TR           | CHV1 – ADM – ADM – ADM                                | 1                        | 0                        | Specified by Operator                                         |
| EF <b>BCSMSpre</b> f                    | 3F00/7F25/6F5C | TR           | CHV1 – CHV1 – ADM – ADM                               | 1                        | 0                        | D = FF'                                                       |
| EFBCSMStable                            | 3F00/7F25/6F5D | LF           | CHV1 – ADM – ADM – ADM                                | Variable                 | 0                        | D = '00 FFFF'                                                 |
| ЕГвсѕмѕр                                | 3F00/7F25/6F5E | LF           | CHV1 – CHV1 – ADM – ADM                               | 2                        | 0                        | D = FF FF'                                                    |
| EFimpi                                  | 3F00/7F25/6F5F | TR           | CHV1 – ADM – ADM – ADM                                | Variable                 | 0                        | Specified by Operator                                         |
| $\mathrm{EF}_{	extbf{domain}}$          | 3F00/7F25/6F60 | TR           | CHV1 – ADM – ADM – ADM                                | Variable                 | 0                        | Specified by Operator                                         |
| EFimpu                                  | 3F00/7F25/6F61 | LF           | CHV1 – ADM – ADM – ADM                                | Variable                 | 0                        | Specified by Operator                                         |
| EFpcscf                                 | 3F00/7F25/6F62 | LF           | CHV1 – ADM – ADM – ADM                                | Variable                 | 0                        | Specified by Operator                                         |
| EFbakpara                               | 3F00/7F25/6F63 | LF           | CHV1 – ADM – ADM – ADM                                | Variable                 | 0                        | Specified by Operator                                         |
| EFupbakpara                             | 3F00/7F25/6F64 | СҮ           | CHV1 – ADM – ADM – ADM                                | Variable                 | 0                        | Specified by Operator                                         |
| EFmmsn                                  | 3F00/7F25/6F65 | LF           | CHV1 – CHV1 – ADM – ADM                               | Variable                 | 0                        | D='00 00 00 FFFF'                                             |
| EF <b>exts</b>                          | 3F00/7F25/6F66 | LF           | CHV1 – CHV1 – ADM – ADM                               | Variable                 | 0                        | D='FFFF'                                                      |
| EFmmsicp                                | 3F00/7F25/6F67 | TR           | CHV1 – ADM – ADM – ADM                                | Variable                 | 0                        | D='FFFF'                                                      |
| EFmmsup                                 | 3F00/7F25/6F68 | LF           | CHV1 – CHV1 – ADM – ADM                               | Variable                 | 0                        | D='FFFF'                                                      |
| EFmmsucp                                | 3F00/7F25/6F69 | TR           | CHV1 – CHV1/2 – ADM – ADM                             | Variable                 | 0                        | D= 'FFFF'                                                     |
| $\mathrm{EF}_{\mathtt{AuthCapability}}$ | 3F00/7F25/6F6A | LF           | CHV1 – ADM – ADM – ADM                                | Variable                 | 0                        | D= '0000'                                                     |
| ЕГзосік                                 | 3F00/7F25/6F6B | TR           | CHV1 – ADM – ADM – ADM                                | 32                       | 0                        | Specified by Operator                                         |
| EFdck                                   | 3F00/7F25/6F6C | TR           | CHV1 – CHV1 – ADM – ADM                               | 20                       | 0                        | Specified by Operator                                         |
| EF <sub>GID1</sub>                      | 3F00/7F25/6F6D | TR           | CHV1 – ADM – ADM – ADM                                | Ν                        | 0                        | Specified by Operator                                         |
| EFgid2                                  | 3F00/7F25/6F6E | TR           | CHV1 – ADM – ADM – ADM                                | Ν                        | 0                        | Specified by Operator                                         |
| EFcdmacnl                               | 3F00/7F25/6F6F | TR           | CHV1 – ADM – ADM – ADM                                | 7N                       | 0                        | Specified by Operator                                         |
| EFhome_tag                              | 3F00/7F25/6F70 | TR           | CHV1 – ADM – ADM – ADM                                | Х                        | М                        | Specified by Operator                                         |
| EFgroup_tag                             | 3F00/7F25/6F71 | TR           | CHV1 – ADM – ADM – ADM                                | GROUP_TAG_<br>LIST_SIZE  | М                        | Specified by Operator                                         |
| EFspecific_tag                          | 3F00/7F25/6F72 | TR           | CHV1 – ADM – ADM – ADM                                | SPEC_TAG_<br>LIST_SIZE   | М                        | Specified by Operator                                         |
| EFcall_prompt                           | 3F00/7F25/6F73 | TR           | CHV1 – ADM – ADM – ADM                                | CALL_PRMPT<br>_LIST_SIZE | М                        | Specified by Operator                                         |
| EFsf_euimid                             | 3F00/7F25/6F74 | TR           | ALW – Never – Never-Never                             | 7                        | О                        | Specified by R-UIM<br>Manufacturer                            |
| EFAppLabels                             | 3F00/7F25/6F92 | TR           | CHV1 – ADM – ADM – ADM                                | Variable                 | 0                        | Specified by Operator                                         |
| EF <sub>Model</sub>                     | 3F00/7F25/6F90 | TR           | CHV1 – CHV1 – ADM – ADM                               | 126                      | 0                        | D='FFFF'                                                      |
| EFrc                                    | 3F00/7F25/6F91 | TR           | ALW – ADM – ADM – ADM                                 | Variable                 | 0                        | Specified by Operator                                         |
| EFsmscap                                | 3F00/7F25/6F76 | TR           | CHV1 – ADM – ADM – ADM                                | 4                        | 0                        | Specified by Operator                                         |
| EFmipflags                              | 3F00/7F25/6F78 | TR           | CHV1 – ADM – ADM – ADM                                | 1                        | 0                        | Specified by Operator                                         |

| File Name      | File ID        | File<br>Type | Access – Read – Update –<br>Invalidate – Rehabilitate | Size in<br>Bytes | Mandatory or<br>Optional | Default Values (D)<br>and/or Parameter<br>Values (P) in Bytes |
|----------------|----------------|--------------|-------------------------------------------------------|------------------|--------------------------|---------------------------------------------------------------|
| EF3gpduppext   | 3F00/7F25/6F7D | TR           | CHV1 – ADM – ADM – ADM                                | Variable         | 0                        | Specified by Operator                                         |
| EFipv6cap      | 3F00/7F25/6F77 | TR           | CHV1 – ADM – ADM – ADM                                | 21               | 0                        | Specified by Operator                                         |
| EFTCPConfig    | 3F00/7F25/6F79 | TR           | CHV1 – ADM – ADM – ADM                                | 2                | 0                        | Specified by Operator                                         |
| EF <b>dgc</b>  | 3F00/7F25/6F7A | TR           | CHV1 – ADM – ADM – ADM                                | 3                | 0                        | Specified by Operator                                         |
| EFwapbrowserCp | 3F00/7F25/6F7B | TR           | CHV1 – ADM – ADM – ADM                                | Variable         | 0                        | Specified by Operator                                         |
| EFwapbrowserbm | 3F00/7F25/6F7C | TR           | CHV1 – CHV1 – ADM – ADM                               | Variable         | 0                        | D='FFFF'                                                      |
| EFmmsconfig    | 3F00/7F25/6F7E | TR           | CHV1 – ADM – ADM – ADM                                | 8                | 0                        | Specified by Operator                                         |
| EFjdl          | 3F00/7F25/6F7F | TR           | CHV1 – ADM – ADM – ADM                                | Variable         | 0                        | Specified by Operator                                         |

A-5

#### Annex B (INFORMATIVE): BCMCS-RELATED TAG VALUES 1

2

| Tag  | Name of Data Element                 | Usage         |
|------|--------------------------------------|---------------|
| '80' | BCMCS Flow ID TLV object             | BCMCS command |
| '81' | BAK ID TLV object                    | BCMCS command |
| '82' | RAND, SK RAND or TK RAND TLV objects | BCMCS command |
| '83' | BAK Expire TLV object                | BCMCS command |
| '84' | Packet Index TLV object              | BCMCS command |
| '85' | SK TLV object or SRTP SK TLV object  | BCMCS command |
| '86' | Timestamp TLV object                 | BCMCS command |
| '87' | Auth Signature TLV object            | BCMCS command |
| '88' | Challenge TLV object                 | BCMCS command |
| '89' | Digest Response TLV object           | BCMCS command |

# 1 Annex C (INFORMATIVE): ESN AND MEID CONFIGURATIONS

<sup>2</sup> The various possibilities of configuring the ESN and MEID are described here.

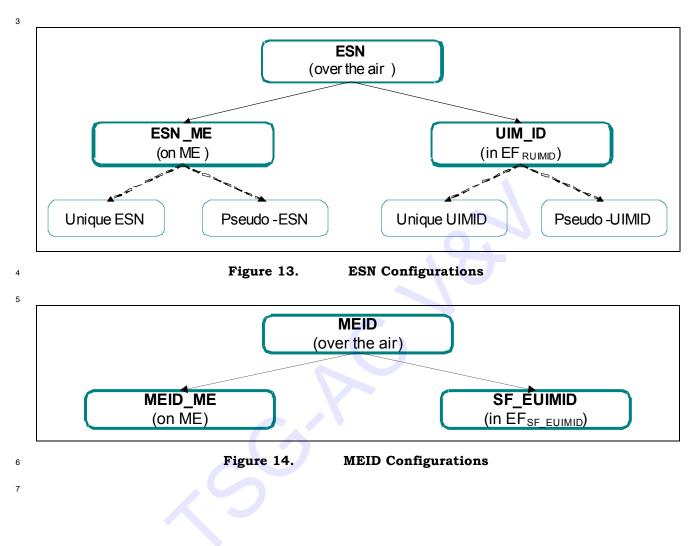

# 1 Annex D (INFORMATIVE): CALL-FLOW FOR SSD UPDATE

<sup>2</sup> The entire call flow for SSD Update is described below. Note the differences in command

- <sup>3</sup> names and sequence order in the call flow between the ME and R-UIM versus that between
- 4 the Base Station and ME (defined in [5]).

5

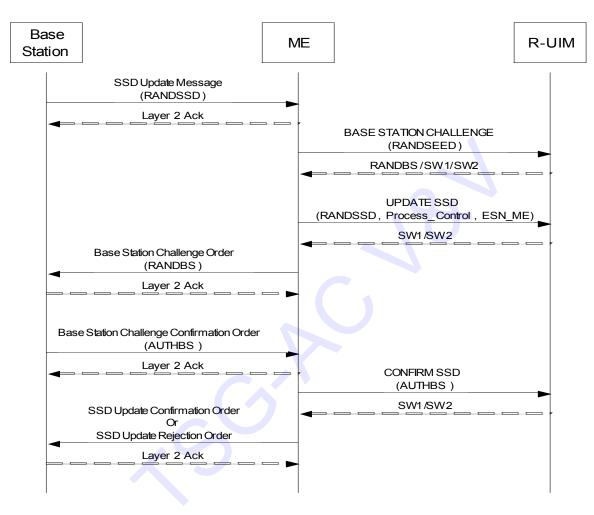

1 Annex E (INFORMATIVE): SP\_LOCK\_STATE IN THE R-UIM

This Annex describes SP\_LOCK\_STATE in the R-UIM during an OTASP session as a function
 of:

4 i) the successfully executed commands,

5 ii) EF<sub>SPC</sub> and

6 iii) bit 1 of EF<sub>SPCS</sub>.

7 It is based on Sec. 3.2.2.3 and Sec. 3.3.1.10 Validation Request Message of [7].

 $_{\rm 8}$   $\,$  The tables below show different types of OTAPA sessions. The columns EF\_{SPC}, EF\_{SPCS} and

<sup>9</sup> SP\_LOCK\_STATE represent the values after a command is successfully executed. In the

<sup>10</sup> following tables, '*nn nn nn*' represents any non-default value for SPC and "Any" represents

11 either '0' or '1'.

<sup>12</sup> The following table shows SP\_LOCK\_STATE for an OTAPA session with a default SPC and

<sup>13</sup> where the SPC is not changed.

14

| 1 |  |
|---|--|

# Table 12. SPC\_LOCK\_STATE, default SPC and no change to SPC

| Step | Command                                                                        | EF <sub>SPC</sub> | EF <sub>SPCS</sub> | SP_LOCK_STATE |
|------|--------------------------------------------------------------------------------|-------------------|--------------------|---------------|
| 0    | [Initial Conditions]                                                           | '00 00 00'        | ʻ00'               | Any           |
| 1    | OTAPA REQUEST<br>• Start/Stop = '80' (Start)<br>• Other parameters as required | '00 00 00'        | ʻ00'               | 0             |
|      | (Any X ≥ 0 Commands)                                                           | '00 00 00'        | ʻ00'               | 0             |
| 2+X  | OTAPA REQUEST<br>• Start/Stop = '00' (Stop)                                    | ,00 00 00,        | <b>'</b> 00'       | Any           |

16

The following table shows SP\_LOCK\_STATE for an OTAPA session that changes SPC from the default value to a non-default value. Note that SP\_LOCK\_STATE does not become 1 during this OTAPA session that changes SPC from the default to non-default value. SP\_LOCK\_STATE becomes 1 during the next OTAPA session where the R-UIM is configured with a non-default SPC (see the subsequent table "SPC\_LOCK\_STATE, non-default SPC and change SPC to default SPC") since SP\_LOCK\_STATE is determined by the SPC value in EF<sub>SPC</sub> at the "Start" of an OTASP session.

25

Table 13. SPC\_LOCK\_STATE, default SPC and changing SPC to a non-default SPC

| Step | Command              | EF <sub>SPC</sub> | EFSPCS | SP_LOCK_STATE |
|------|----------------------|-------------------|--------|---------------|
| 0    | [Initial Conditions] | '00 00 00'        | ʻ00'   | Any           |

| Step        | Command                                                                                                    | EFSPC      | EFSPCS | SP_LOCK_STATE |
|-------------|----------------------------------------------------------------------------------------------------|------------|--------|---------------|
| 1           | OTAPA REQUEST<br>• Start/Stop = '80' (Start)<br>• Other parameters as required                                                   | '00 00 00' | ʻ00'   | 0             |
|             | (Any X ≥ 0 Commands)                                                                                                    | ,00 00 00, | ʻ00'   | 0             |
| 2+X         | <ul> <li>VALIDATE</li> <li>Block ID = '01' (Change SPC)</li> <li>Block Length = '03'</li> <li>Param Data = 'nn nn nn'</li> </ul> | '00 00 00' | ʻ00'   | 0             |
|             | (Any Y ≥ 0 Commands)                                                                                                    | ,00 00 00, | ʻ00'   | 0             |
| 3+X+Y       | COMMIT                                                                                                    | ʻnn nn nn' | ʻ01'   | 0             |
| •••         | (Any $Z \ge 0$ Commands)                                                                                                    | ʻnn nn nn' | ʻ01'   | 0             |
| 4+X+Y<br>+Z | OTAPA REQUEST<br>• Start/Stop = '00' (Stop)                                                                                      | ʻnn nn nn' | ʻ01'   | Any           |

<sup>2</sup> The following table shows SP\_LOCK\_STATE for an OTAPA session that changes SPC from a

<sup>3</sup> non-default value to the default value.

| Table 14. | SPC_LOCK_STATE, | non-default SPC | and change SPC to default SP | С |
|-----------|-----------------|-----------------|------------------------------|---|
|-----------|-----------------|-----------------|------------------------------|---|

| Step        | Command                                                                                                    | EFSPC      | EFSPCS | SP_LOCK_STATE |
|-------------|----------------------------------------------------------------------------------------------------|------------|--------|---------------|
| 0           | [Initial Conditions]                                                                                                    | ʻnn nn nn' | ʻ01'   | Any           |
| 1           | OTAPA REQUEST<br>• Start/Stop = '80' (Start)<br>• Other parameters as required                                                   | 'nn nn nn' | ʻ01'   | 1             |
|             | (Any W ≥ 0 Commands)                                                                                                    | ʻnn nn nn' | ʻ01'   | 1             |
| 2+W         | <ul> <li>VALIDATE</li> <li>Block ID = '00' (Verify SPC)</li> <li>Block Length = '03'</li> <li>Param Data = 'nn nn nn'</li> </ul> | ʻnn nn nn' | ʻ01'   | 0             |
|             | (Any X ≥ 0 Commands)                                                                                                    | ʻnn nn nn' | ʻ01'   | 0             |
| 3+W+X       | <ul> <li>VALIDATE</li> <li>Block ID = '01' (Change SPC)</li> <li>Block Length = '03'</li> <li>Param Data = '00 00 00'</li> </ul> | ʻ00 00 00' | ʻ01'   | 0             |
|             | (Any Y ≥ 0 Commands)                                                                                                    | ʻ00 00 00' | ʻ01'   | 0             |
| 4+W+X<br>+Y | COMMIT                                                                                                    | '00 00 00' | ʻ00'   | 0             |

| Step          | Command                                     | EFSPC      | EFSPCS | SP_LOCK_STATE |
|---------------|---------------------------------------------|------------|--------|---------------|
|               | (Any $Z \ge 0$ Commands)                    | ʻ00 00 00' | ʻ00'   | 0             |
| 5+W+X<br>+Y+Z | OTAPA REQUEST<br>• Start/Stop = '00' (Stop) | ,00 00 00, | ʻ00'   | Any           |

# 1Annex F(INFORMATIVE): CONFIGURATION REQUEST AND DOWNLOAD REQUEST22PARAMETER TO EF MAPPING

3 4

# Mapping with Block ID = '00' (CDMA/Analog NAM)

| Parameters for Block ID = '00'                                           | EF for Storage                 |
|--------------------------------------------------------------------------|--------------------------------|
| IMSI_M_CLASS, IMSI_M_ADDR_NUM, MCC_M, IMSI_M_11_12, IMSI_M_S*            | EF <sub>IMSI_M</sub>           |
| HOME_SIDp                                                                | EF <sub>AH</sub> (if present)  |
| Extended Address                                                         | EF <sub>AOP</sub> (if present) |
| CDMA Home SID (SIDp) and CDMA Home NID (NIDp) (Single or multiple pairs) | EFcdmahome                     |
| Access Overload Class                                                    | EFACCOLC                       |
| MOB_TERM_FOR_NIDp, MOB_TERM_FOR_SIDp, MOB_TERM_HOMEp                     | EF <sub>term</sub>             |
| SCM*, MOB_P_REV**, LOCAL_CONTROL_ANALOG                                  | EF <sub>MECRP</sub>            |

\* Although IMSI\_M\_PROGRAMMED in EFIMSI\_M is not part of the DOWNLOAD
 REQUEST message, it is set according to Sec. 4.5.3.

\*\* SCM and MOB\_P\_REV are needed for CONFIGURATION REQUEST but not needed for
 DOWNLOAD REQUEST.

9 10

# Mapping with Block ID = '01' (Mobile Directory Number)

| Parameters for Block ID = '01' | EF for Storage               |
|--------------------------------|------------------------------|
| MDN                            | $\mathrm{EF}_{\mathrm{MDN}}$ |

11

# <sup>12</sup> Mapping with Block ID = '02' (CDMA NAM)

| Parameters for Block ID = '02'                                           | EF for Storage       |
|--------------------------------------------------------------------------|----------------------|
| IMSI_M_CLASS, IMSI_M_ADDR_NUM, MCC_M, IMSI_M_11_12,<br>IMSI_M_S*         | EF <sub>IMSI_M</sub> |
| CDMA Home SID (SIDp) and CDMA Home NID (NIDp) (Single or multiple pairs) | EFcdmahome           |
| Access Overload Class                                                    | EFACCOLC             |
| MOB_TERM_FOR_NIDp, MOB_TERM_FOR_SIDp, MOB_TERM_HOMEp                     | EF <sub>TERM</sub>   |
| Bit 6 of SCM (Slotted Mode)**, MOB_P_REV*, LOCAL_CONTROL_CDMA            | EF <sub>MECRP</sub>  |

- \* Although IMSI\_M\_PROGRAMMED in EF<sub>IMSI\_M</sub> is not part of the DOWNLOAD REQUEST
   message, it is set according to Sec. 4.5.3.
- \*\* Bit 6 of SCM and MOB\_P\_REV are needed for CONFIGURATION REQUEST but not
   needed for DOWNLOAD REQUEST.
- 5 6

# Mapping with Block ID = '03' (IMSI T)

| Parameters for Block ID = '03'                               | EF for Storage       |
|--------------------------------------------------------------|----------------------|
| IMSI_T_CLASS, IMSI_T_ADDR_NUM, MCC_T, IMSI_T_11_12, IMSI_T_S | EF <sub>IMSI_T</sub> |

\* Although IMSI\_T\_PROGRAMMED in EF<sub>IMSI\_T</sub> is not part of the DOWNLOAD REQUEST
 message, it is set according to Sec. 4.5.3.